## A NOVEL APPROACH FOR SYNTHESISING SINUS WAVEFORMS AT POWER LEVEL

# A THESIS SUBMITTED TO THE GRADUATE SCHOOL OF NATURAL AND APPLIED SCIENCES OF THE MIDDLE EAST TECHNICAL UNIVERSITY

BY

## SERKAN PAKİ ŞEDELE

## IN PARTIAL FULFILMENT OF THE REQUIREMENTS FOR THE DEGREE OF MASTER OF SCIENCE

IN

THE DEPARTMENT OF ELECTRICAL AND ELECTRONICS ENGINEERING

JANUARY 2004

Approval of the Graduate School of Natural and Applied Sciences

Prof.Dr. Canan ÖZGEN **Director** 

 $\overline{\phantom{a}}$  , where  $\overline{\phantom{a}}$ 

 $\frac{1}{2}$  ,  $\frac{1}{2}$  ,  $\frac{1}{2}$  ,  $\frac{1}{2}$  ,  $\frac{1}{2}$  ,  $\frac{1}{2}$  ,  $\frac{1}{2}$  ,  $\frac{1}{2}$  ,  $\frac{1}{2}$ 

I certify that this thesis satisfies all the requirements as a thesis for the degree of Master of Science.

> Prof.Dr. Mübeccel DEMİREKLER Head of Department

This is to certify that we have read this thesis and that in our opinion it is fully adequate, in scope and quality, as a thesis for the degree of Master of Science.

> Prof.Dr. H.Bülent ERTAN Supervisor

 $\frac{1}{2}$  ,  $\frac{1}{2}$  ,  $\frac{1}{2}$  ,  $\frac{1}{2}$  ,  $\frac{1}{2}$  ,  $\frac{1}{2}$  ,  $\frac{1}{2}$  ,  $\frac{1}{2}$  ,  $\frac{1}{2}$ 

Examining Committee Members

Prof. Dr. Muammer ERMİŞ (chairman)

Prof. Dr. H.Bülent ERTAN

Prof. Dr. Aydın ERSAK

Assist Prof. Dr. M. Timur AYDEMİR \_\_\_\_\_\_\_\_\_\_\_\_\_\_\_\_\_\_\_\_\_

Assist Prof. Dr. Ahmet M. HAVA \_\_\_\_\_\_\_\_\_\_\_\_\_\_\_\_\_\_\_\_\_

#### **ABSTRACT**

# **A NOVEL APPROACH FOR SYNTHESISING SINUS WAVEFORMS AT POWER LEVEL**

ŞEDELE, Serkan Paki M.Sc., Department of Electrical and Electronics Engineering Supervisor: Prof. Dr. H. Bülent ERTAN

January 2004, 142 pages

In variable speed motor drive and uninterruptible power supply (UPS) applications, taditional method is to employ some kind of a modulation technique at a high frequency typically 6 kHz to 20 kHz range. In these modulation techniques, the switches are hard switched. The result is application of a series of pulses to the load, and if the load is inductive, sine wave current flows into the load. Hard and rapid switching causes a voltage waveform with a very high dv/dt (rate of change in voltage) causing high EMI problems, reduced life expectancy of the motor and additional losses. So a power supply generating pure sinusoidal voltage waveform is very desirable. In industry some low pass filters called sinusoidal filters, are used at the output of the inverters but this comes with additional cost and bulky filter elements.

In this study, a novel approach for generating power level sinusoidal waveforms is proposed. The basic structure is a DC-DC converter that produces a rectified DC-link at its output and an H-bridge inverter that inverts the rectified sinusoids to form a sinusoidal voltage. Main advantages of the circuit are that the Hbridge inverter switches have no switching stresses, they are switched at low frequency so the reliability is increased.

Throughout the study different circuit topologies have been investigated and the analysis of the chosen topologies is supported with computer simulations. The system is then set up in the laboratory. In order to prove of the concept, only a single phase inverter has been investigated at steady state conditions. Efficiency, distortion level, magnitude error and device stresses have been obtained. The results indicate that the proposed configuration is very promising.

Keywords: Pure Sinusoidal voltage waveform, complementary switching DC-DC buck converter, rectified DC-link.

## **ÖZ**

# **GÜÇ SEVİYESİNDEKİ SİNÜS DALGA ŞEKİLLERİNİN SENTEZLENMESİNDE YENİ BİR YAKLAŞIM**

ŞEDELE, Serkan Paki Yüksek Lisans, Elektrik Elektronik Mühendisliği Bölümü Tez Danışmanı: Prof. Dr. H. Bülent ERTAN

Ocak 2004, 142 sayfa

 Değişken hızlı motor sürücüleri ve kesintisiz güç kaynakları, kısaca "yüksek frekanslı eviriciler", çıkış gerilimini oluşturmak için hızlı anahtarlama yapabilen transistörler (genellikle FET veya IGBT) kullanırlar. Bu anahtarlar çok ani açılıp kapanırlar ve bu işlem açık ve kapalı olmak üzere iki durumdan oluşur ve ara durumlar içermez. Bunun sonucu olarak bir dizi darbeden meydana gelen bir gerilim oluşur ve de eğer yük endüktif ise motora sinüs dalga şekilli bir akım akar. Voltaj geçişleri çok anidir. Bu ani anahtarlamalar çok yüksek dv/dt (gerilimdeki değişim oranı) ye sahip olan bir gerilim dalga şekli meydana getirir ki bu da yüksek elektromagnetik kirlilik, motor ömründe azalma ve ekstra kayıplara neden olur. Bunlardan kurtulmak için motor sürücüleri ve güç kaynaklarının çıkışlarında saf sinüs bir gerilim elde etmek gerekir.

 Bu çalışmada sinüzoidal dalga şekilleri üretmek için yeni bir yaklaşım ortaya atıldı. çıkışı saf sinüzoidal dalga şekilleri olan ve böylece yüksek frekanslı elemanları

ve dv/dt problemlerini ortadan kaldıran bir üreteç fikri ortaya atıldı. Önerilen devre topolojisi iki bölümden oluşmaktadır. Giriş bölümü doğrultulmuş sinüs dalga şekilleri üretmekte, çıkış ise bunları evirip sinüsoidal bir dalga şekli üretmektedir. Bu tez çalışmasında değişik devre topolojileri araştırıldı ve seçilen topolojinin detaylı dizyn prosedürü ve bilgisayar simülasyonu sunuldu. Ayrıca sistem labaratuvarda kurularak çalıştırıldı ve teorik çalışmaların sonuçları deneylerle doğrulandı.

Anahtar Kelimeler: Saf sinüs dalga şekli, tamamlayıcı anhtarlayan DC-DC çevirici, Doğrultulmuş Doğru Akım Barası.

**To My Family...** 

#### **ACKNOWLEDGEMENTS**

I express sincere appreciation to my thesis supervisor Prof. Dr. H. Bülent Ertan for his guidance throughout all stages of this study, which made it possible.

I would like to express my special thanks to Asst. Prof. M. Timur Aydemir and Asst. Prof Ahmet M. Hava for their precious suggestions and for their continuous encouragements during my studies.

I wish to thank to my roommates and my dear friends Cüneyt Karacan and Tolga İnan for their deep understanding, suggestions and supports.

I also wish to thank Çağlar Hakkı Özyurt, Akın Acar, Erdal Bizkevelci, and all Tübitak-Bilten Intelligent Energy Conversion Group staff for their support. My special thanks also goes to Gökçen Baş for her deep support and possitivity.

Finally I thank to my father, mother, brother and grandmother for their precious support and help against all difficulties.

# TABLE OF CONTENTS

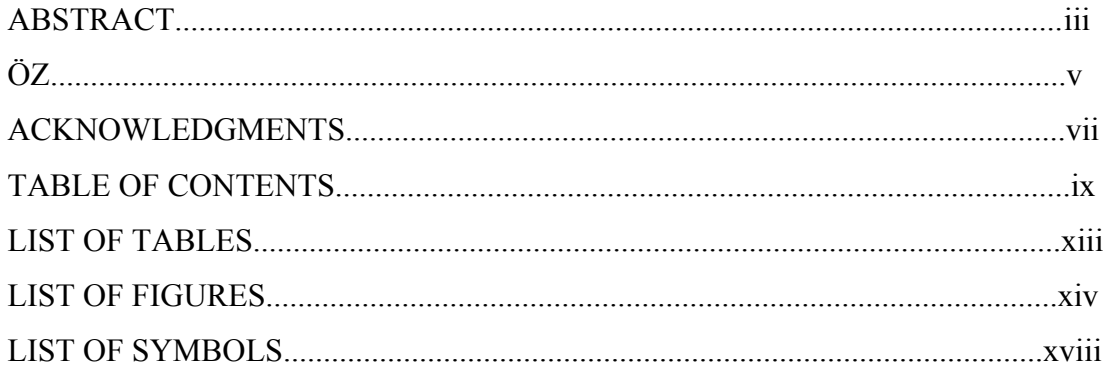

## **CHAPTER**

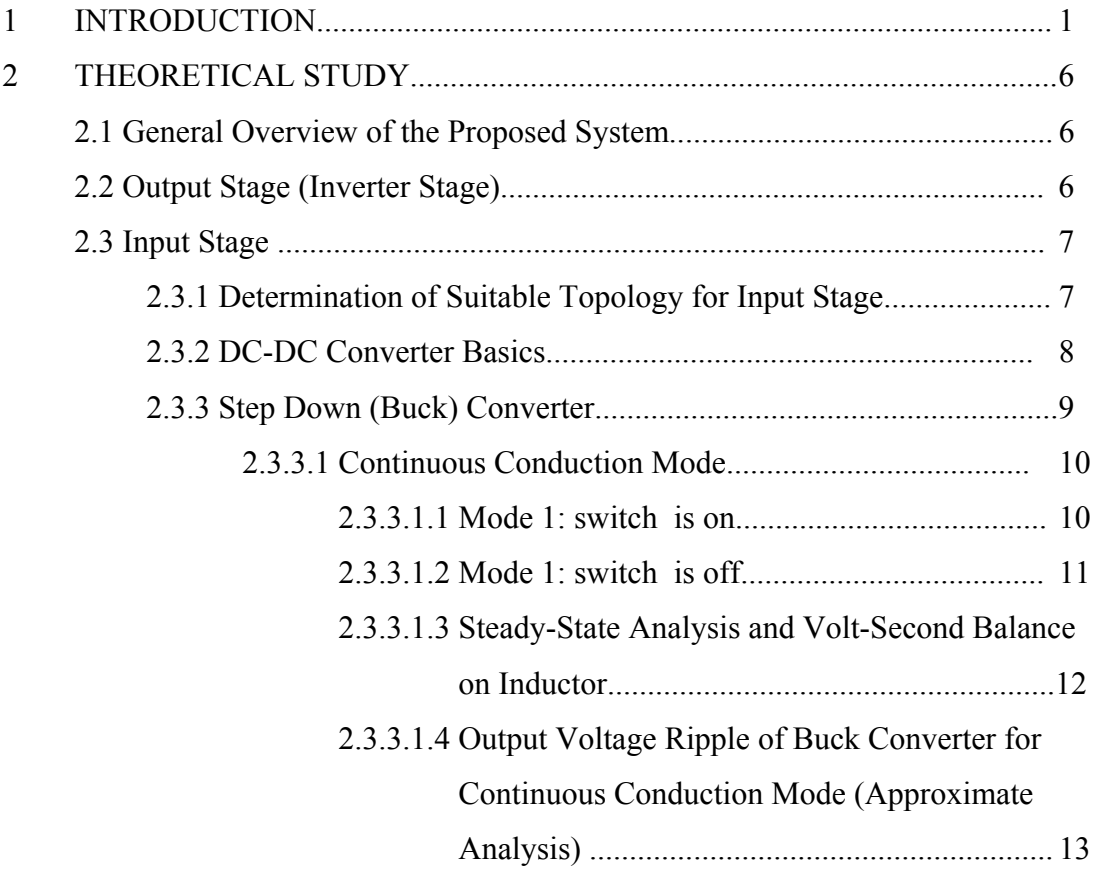

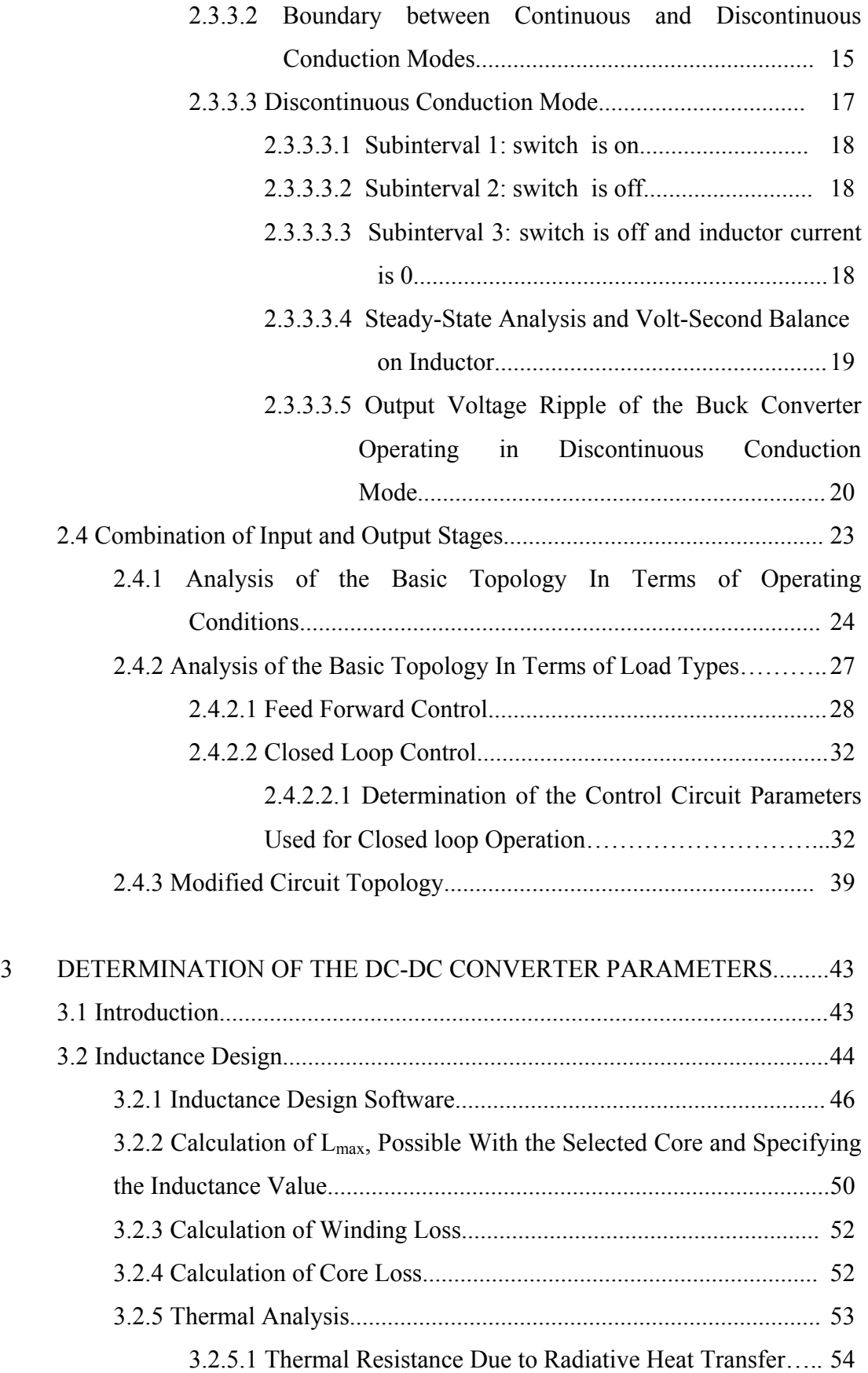

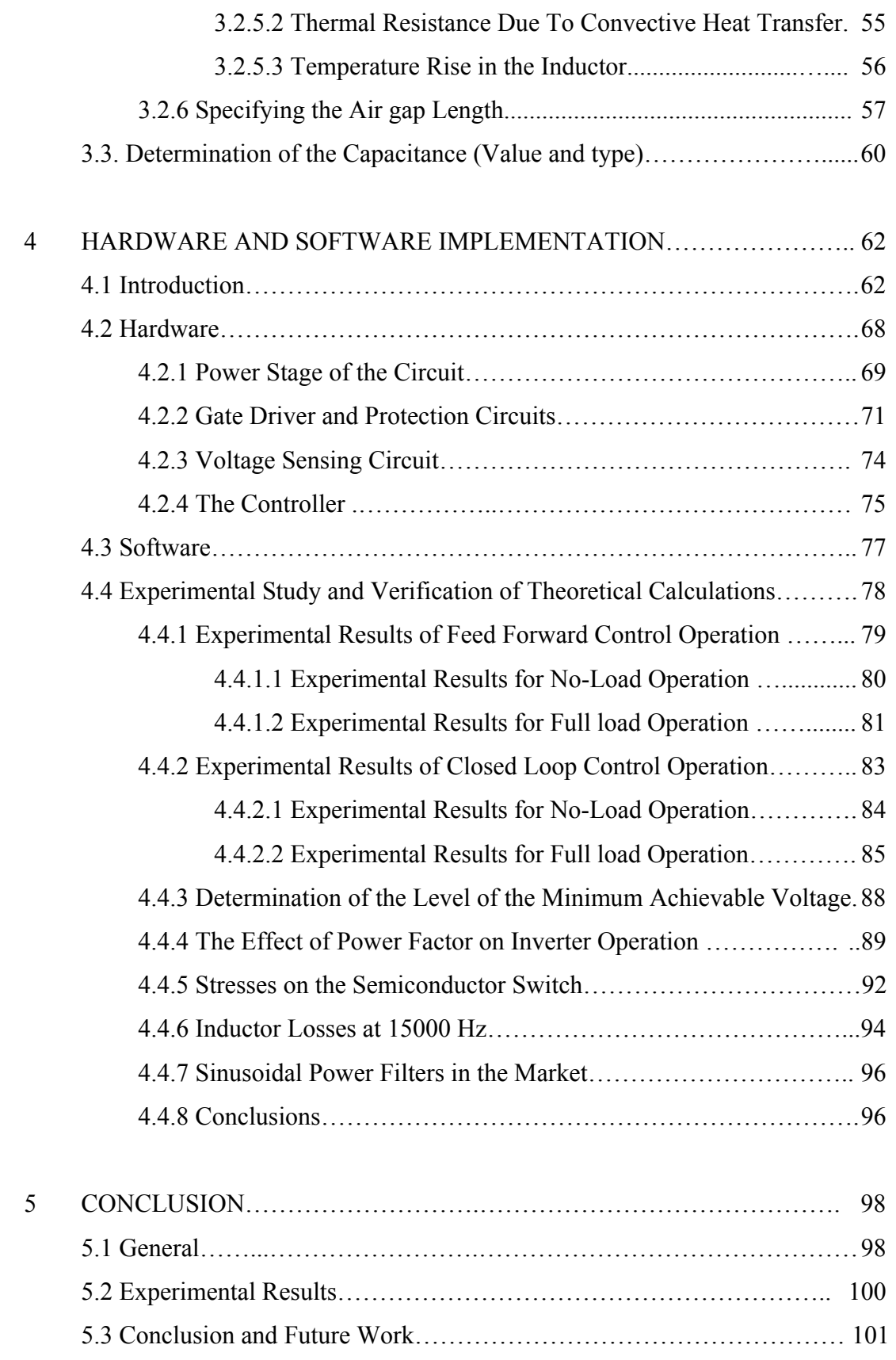

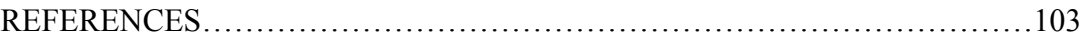

# APPENDIX A. DATA SHEETS OF THE COMPONENTS AND FULL PROGRAM

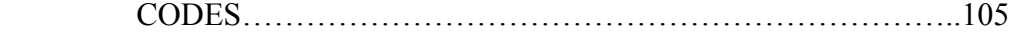

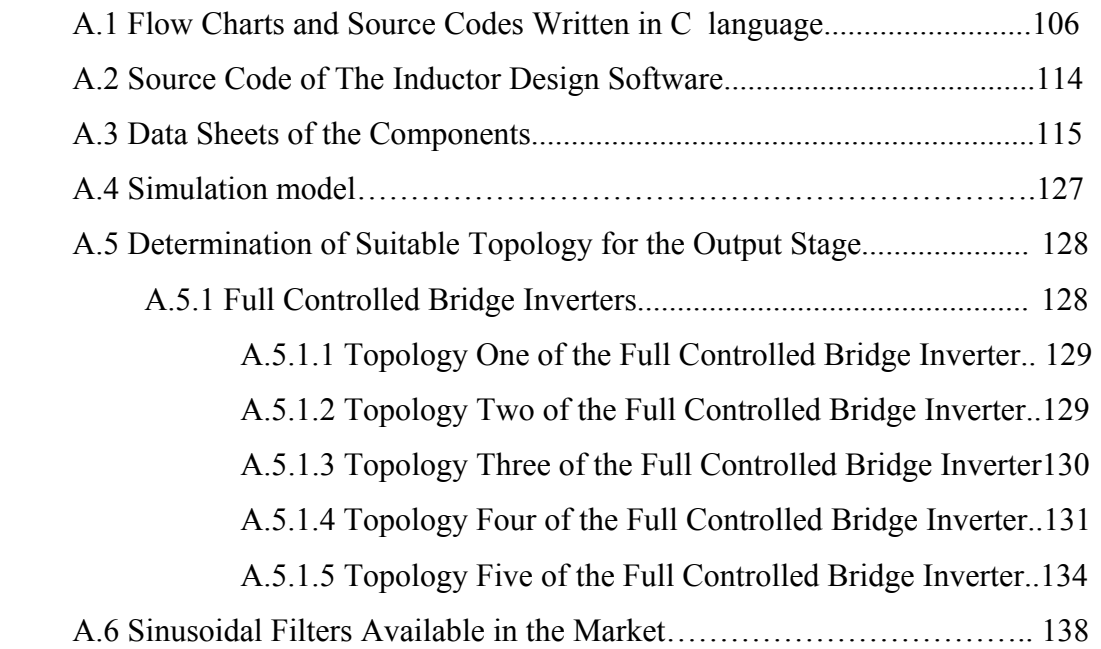

## LIST OF TABLES

## TABLE

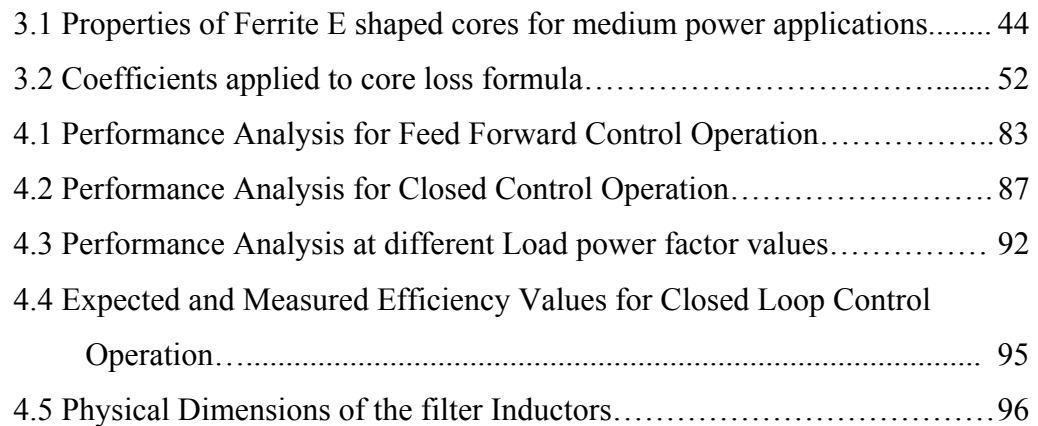

## **LIST OF FIGURES**

### FIGURES

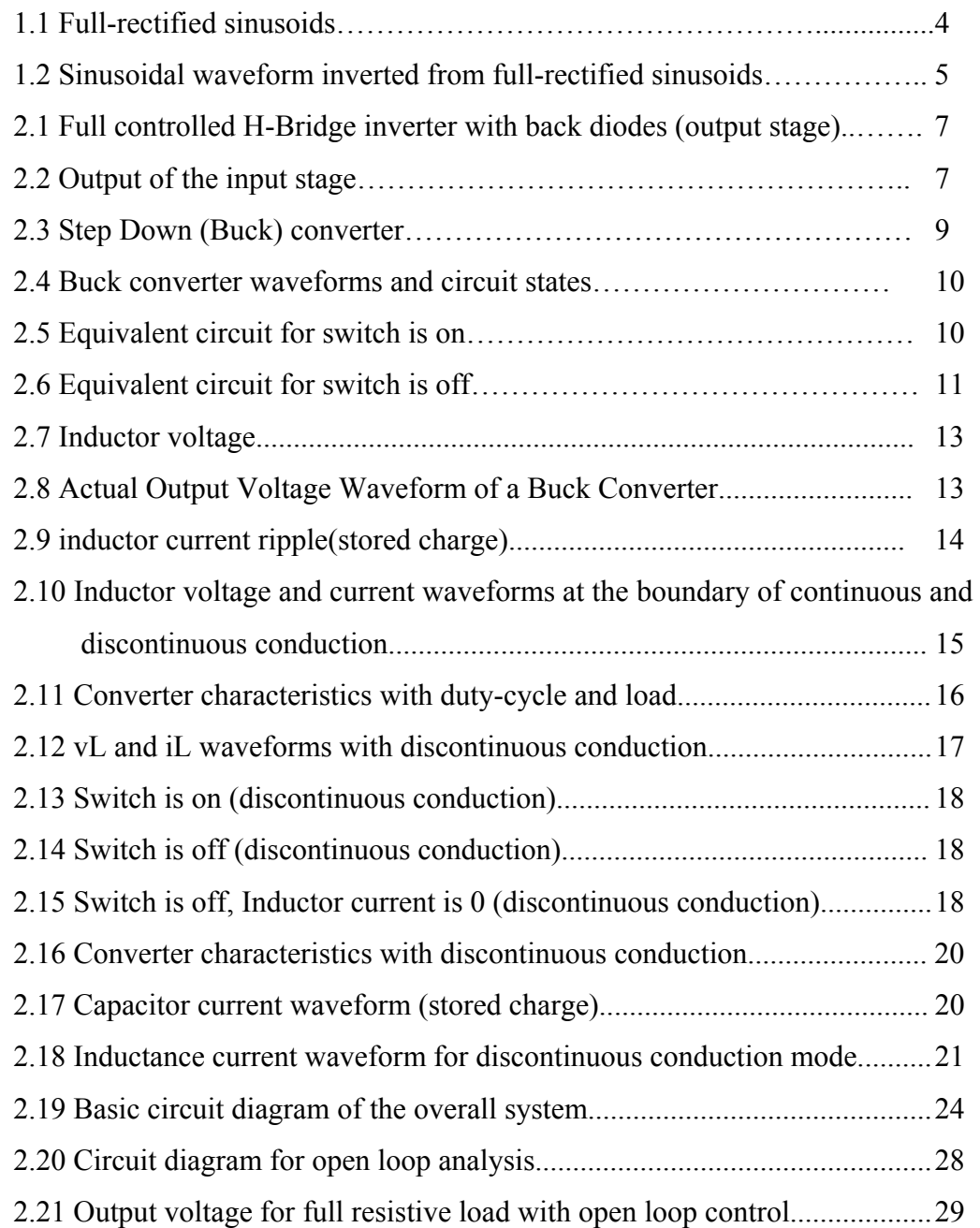

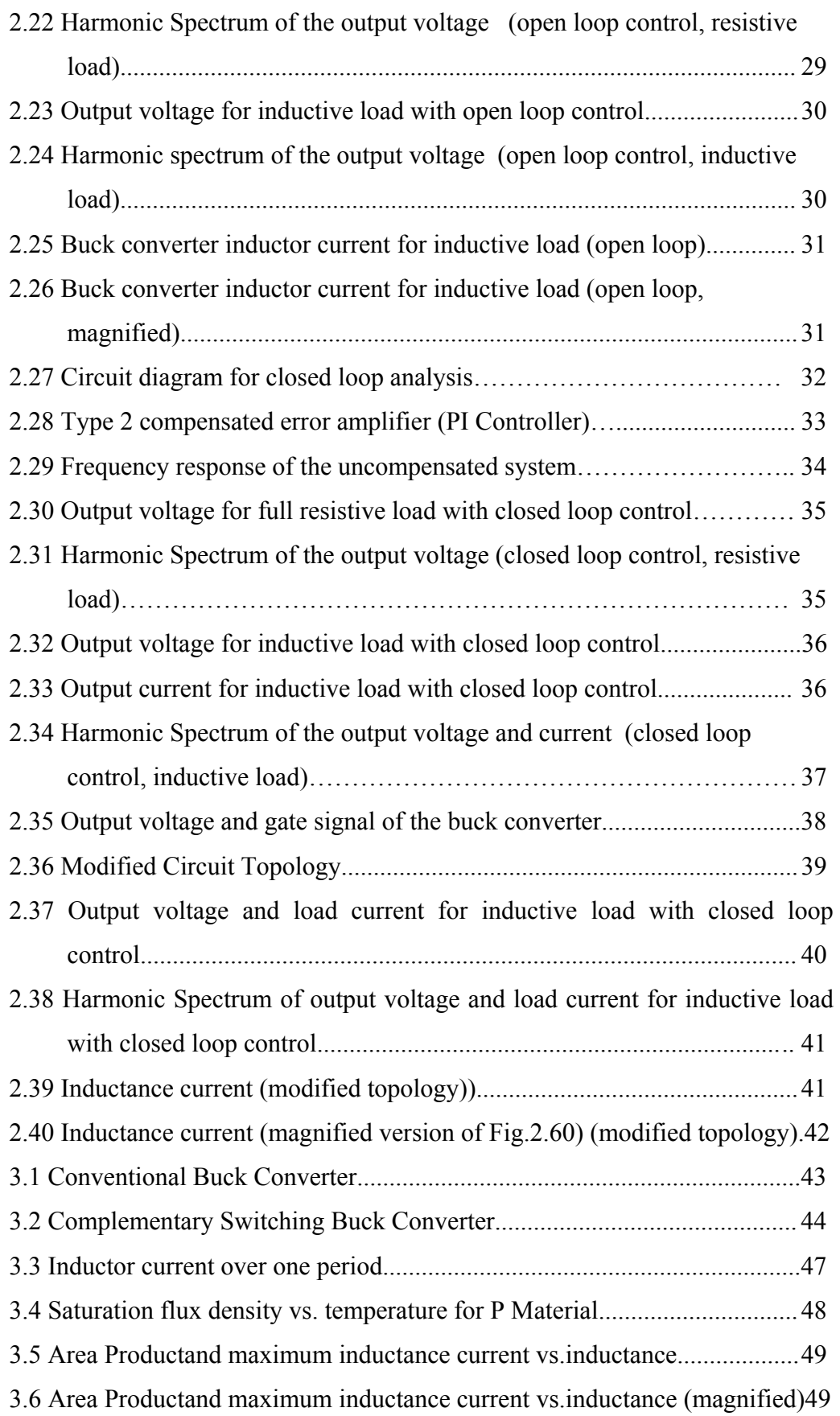

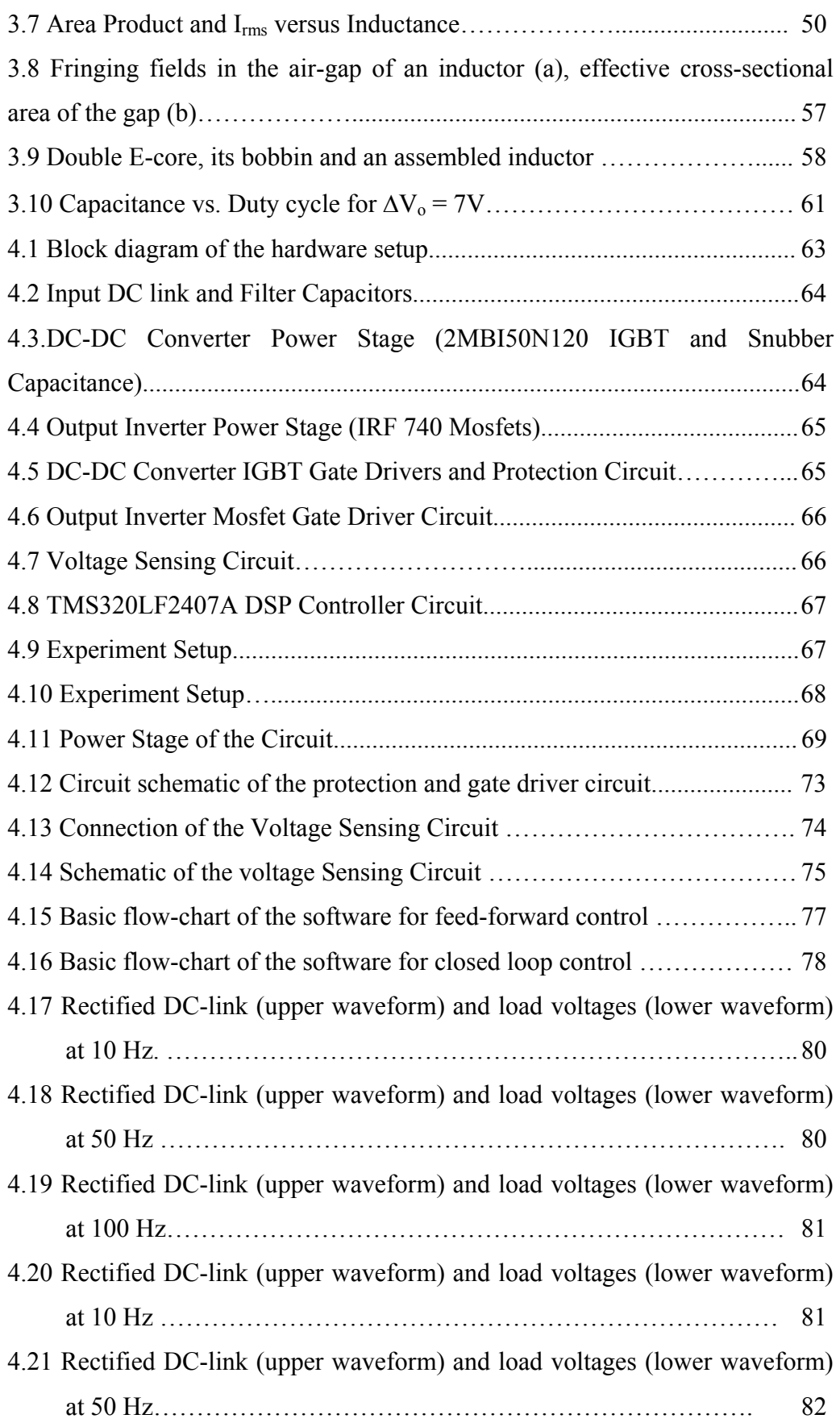

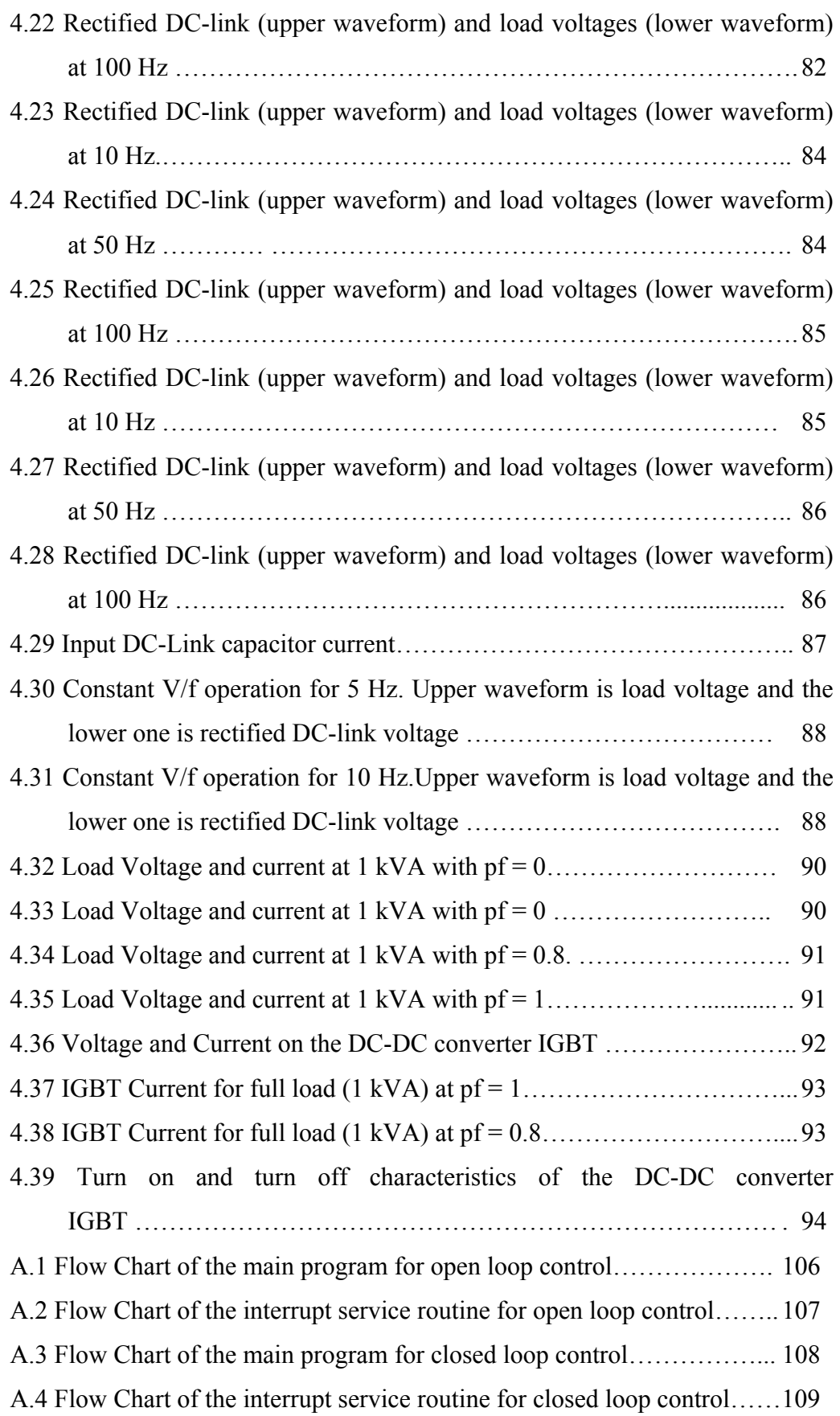

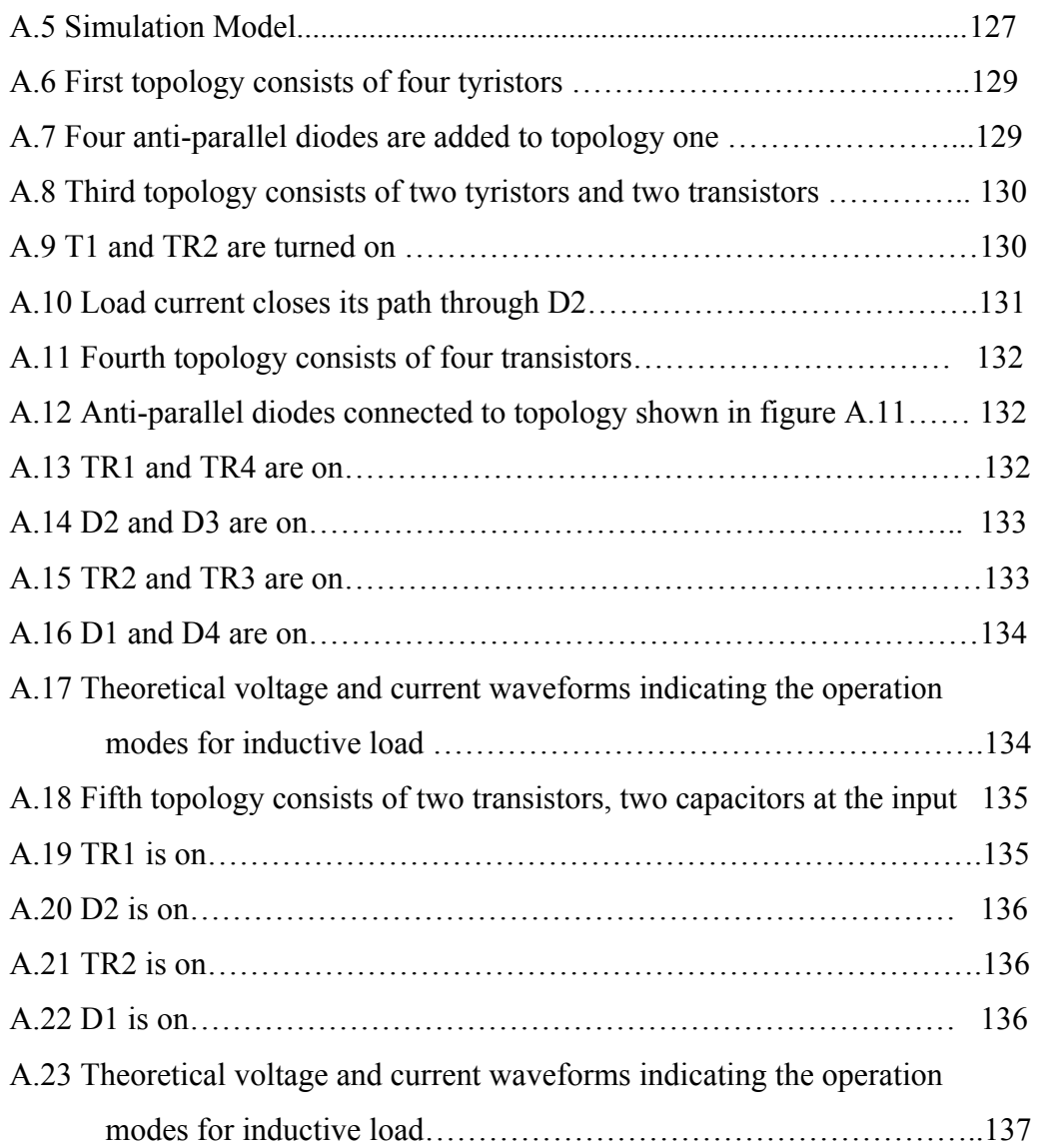

## **LIST OF SYMBOLS**

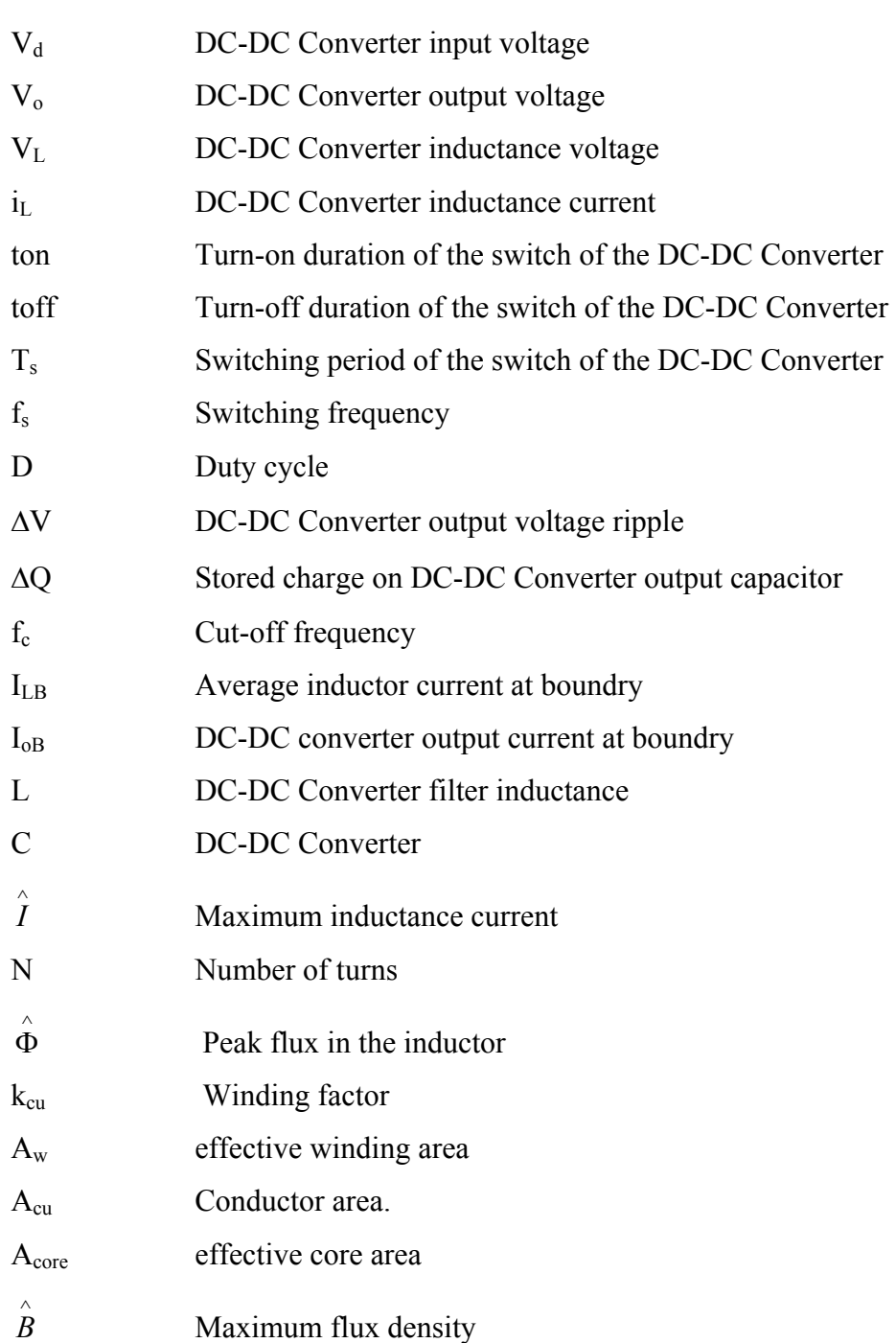

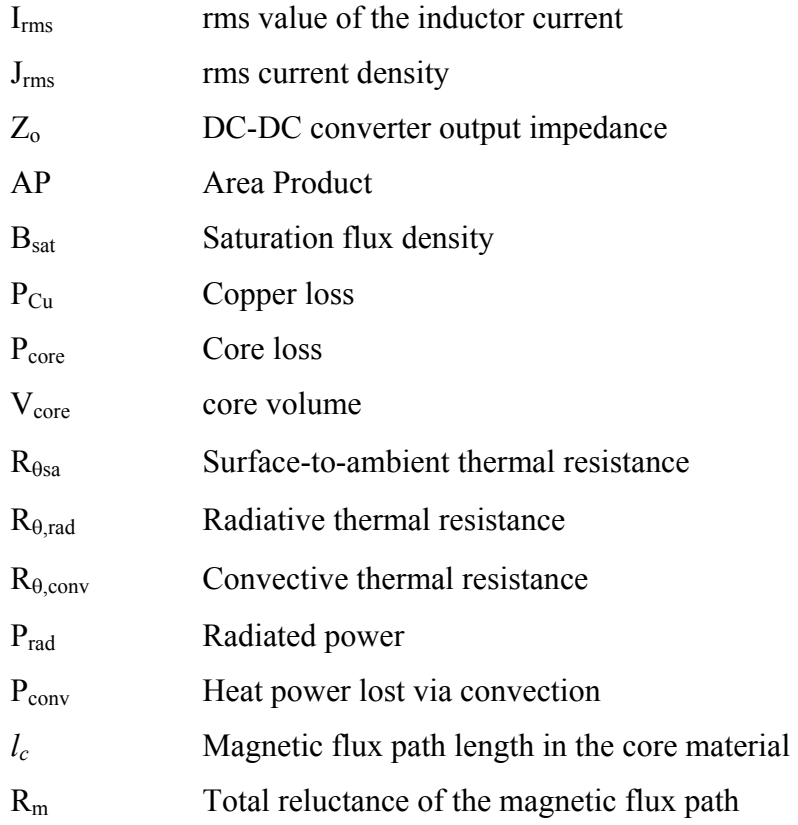

#### **CHAPTER 1**

#### **INTRODUCTION**

In variable-speed ac drives which utilize voltage-fed inverters, control of the voltage and frequency output of the inverter feeding the ac motor is essential for torque and speed control of the motor. Similarly in ac power supplies which utilize uninterruptible power supplies, again control of the output voltage and frequency of the supply feeding the load is essential for supplying regulated voltage to the load without any distortion. The early approach has been to use a voltage-fed square wave inverter fed by a variable DC voltage source. Variable DC voltage is required since the only way to change the fundamental voltage of a square-wave inverter is to change its amplitude. The variable DC-link voltage is obtained from a phasecontrolled rectifier. This system has a big drawback. The output of a square-wave inverter contains high-amplitude low frequency harmonics. Therefore, the losses of a motor (in the case of a motor drive application) due to the resulting harmonic currents tend to be high.

With the recent developments in power electronic devices and controller circuits, different techniques have been developed called Pulse-Width Modulation (PWM) techniques, which carry the harmonics of the output voltage to higher frequency levels eliminating lower order harmonics. Also these techniques make possible both voltage and frequency control within the inverter itself. There are some advantages of these techniques. First, a variable DC-link is not essential. A PWM inverter is usually fed by an uncontrolled diode bridge rectifier. Secondly, high amplitude low frequency harmonics are eliminated.

Various PWM strategies have been introduced for controlling inverters. The common principle in all these strategies is to introduce notches in the basic squarewave pole voltage, such that the resulting periodic waveform has the desired fundamental frequency and amplitude. [1]

PWM techniques can be classified into the following categories:

- Square-wave modulation
- The sampling method
- Optimized PWM
- Selected Harmonic Elimination
- Delta Modulation
- Space-vector based PWM

Beside the advantages of the PWM techniques, some drawbacks occur with the increasing frequency levels. The switches in the inverter are rapidly switched and are either turned hard ON or OFF with no in between state. The result is that the sine wave current is generated if the load is inductive by using pulse width modulated switching. However as discussed before the voltage wave form is a series of pulses in the output of the inverter, and the voltage transitions are very rapid. This rapid switching causes a voltage waveform with a very high dv/dt (rate of change in voltage).

In recent studies it has been proven that these pulses introduce some additional drawbacks to the system. First, the losses especially copper and core losses are increased. Secondly, in motor drive applications motors have parasitic capacitances of the electrically conducting components with respect to the ground potential. If the available DC voltage is chopped in the inverter, then, during the potential jumps of the voltage, considerable pulse currents flow across the parasitic capacitance's to the earth. If the grounding of the motor is inadequate, the potentials at the parasitic capacitances increase sharply. The values of the bearing currents also increase massively, and flow fully through the bearings to the earth. In that case, the life expectancy of the ball bearings, and hence of the entire motor is reduced. Also the insulation of the motor is affected by these pulses. Thirdly, even the load current is sinusoidal, high dv/dt can cause high radiated energy causing EMC problems as well.

Under these circumstances, synthesizing a pure sinusoidal waveform at the output of the inverter seems to be an important concept and demand in order to further increase the performance of inverter-load systems.

With the developments in power electronic devices and magnetic materials a novel idea is proposed by the supervisor of this thesis in order to synthesize pure sinusoidal waveform. Basic idea is a DC-DC converter which can track a high frequency sinusoidal reference and create a DC bus of rectified sinusoids at desired frequency as shown in figure 1.1. By inverting the rectified sinusoids at the DC-DC converter's output, a pure sinusoidal output voltage can be obtained as shown in figure 1.2. An added advantage of this technique is that the input current can be also made sinusoidal without additional cost. Hence, injection of harmonic currents to the mains can be avoided.

Throughout this thesis study, proper topologies for DC-DC converter and the inverter part are analyzed in detail. Necessary basic theoretical information is given about the selected topologies. Some modifications made on topologies in order to improve the performance. Also detailed design procedures are given for the magnetic parts. Practical results are obtained in the laboratory environment.

Second chapter includes the choice of the best topologies necessary for the proposed idea. In this section some candidate topologies are examined and the chosen topologies are supplied with detailed theoretical background information. Also this chapter includes the integration of chosen topologies and computer simulations. The modifications on the topologies and further computer simulations including different control approaches are given in chapter 2 as well.

In chapter 3, determination of DC-DC converter parameters are examined. This is followed by an evoluation of how the output filter parameters L, and C should be chosen.The inductance value and size minimization is specially emphasized, which has a vital role in our application. A computer program is developed in order to calculate the proper value of the inductor depending on the current and size parameters. Then thermal analysis of the inductor is given in order to guarantee the operation.

Chapter 4 includes the practical implementation of the proposed system. The hardware and control software are introduced in this chapter. Also detailed experimental results are given in this chapter.

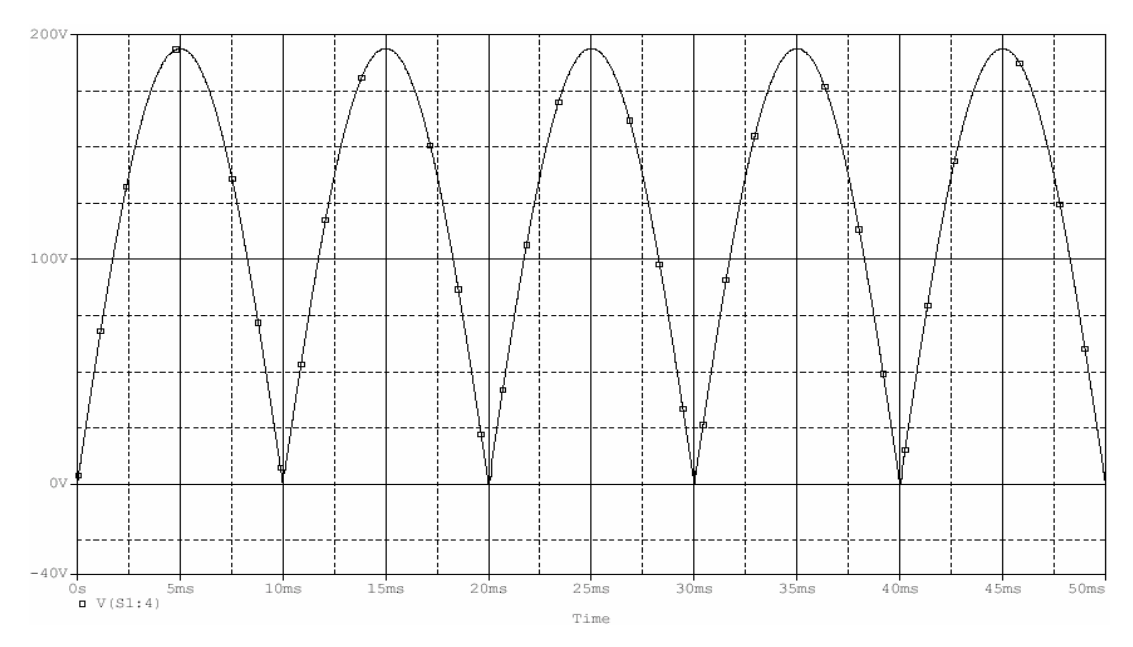

Finally conclusions and proposals for future studies are given in chapter 5.

Fig.1.1 Full-rectified sinusoids

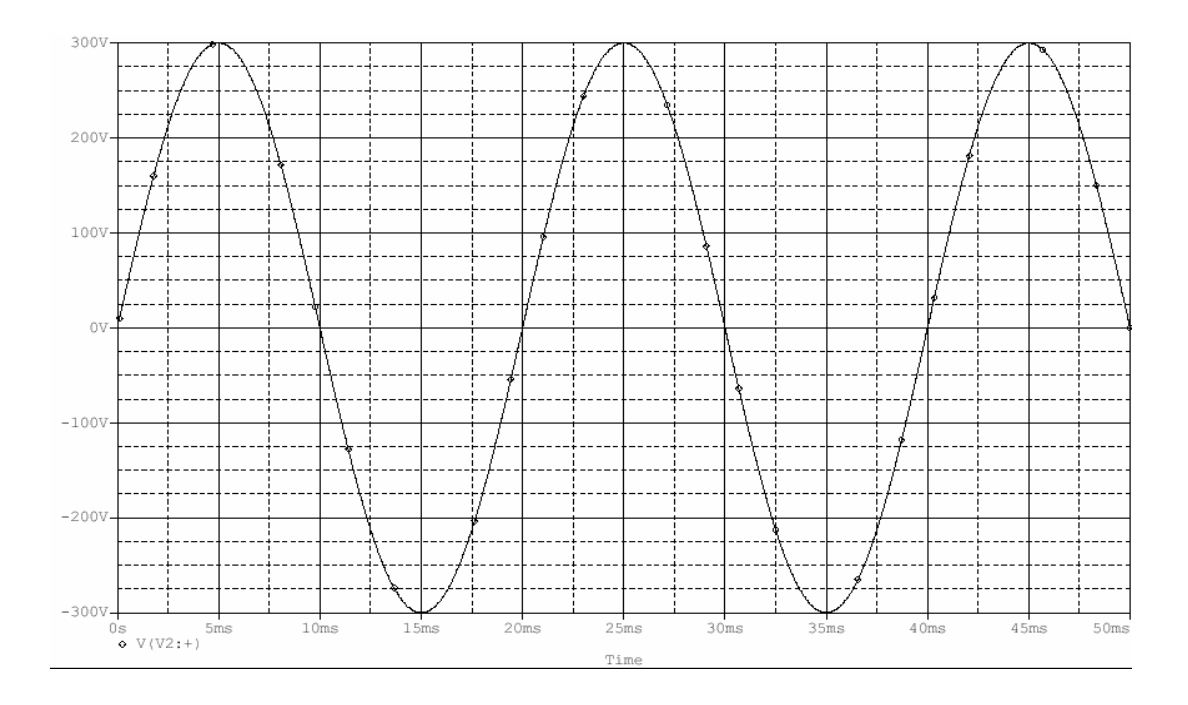

Figure.1.2 Sinusoidal waveform inverted from full-rectified sinusoids

## **CHAPTER 2**

## **THEORETICAL STUDY**

#### **2.1 General Overview of the Proposed System**

In chapter 1 the problem has been defined. As discussed in the introduction, the overall system is supposed to be composed of two discrete stages that are the input stage which generates rectified sinusoidal voltages in other words which produces a DC- link has a voltage waveform of rectified sinusoids that can be called as "Rectified DC-Link". And the output stage that forms the sinusoidal output voltage from the rectified sinusoids in other words inverts the rectified sinusoids of the output of the first stage.

In this chapter, first of all the suitable circuit topologies for input and output stages are reviewed and analyzed.

Subsequently, integration of two discrete stages will be analyzed. At that section the drawbacks of the proposed basic circuit configuration will be given.

Consequently the modifications proposed on the circuit topology and their effects on the performance are investigated. Also detailed computer simulations of the resultant circuit will be examined.

#### **2.2 Output Stage (Inverter Stage)**

The inversion capabilities of different topologies, under two types of load

(purely resistive, inductive), are examined and detailed mode by mode analysis are given in Appendix A5. The chosen topology is given below

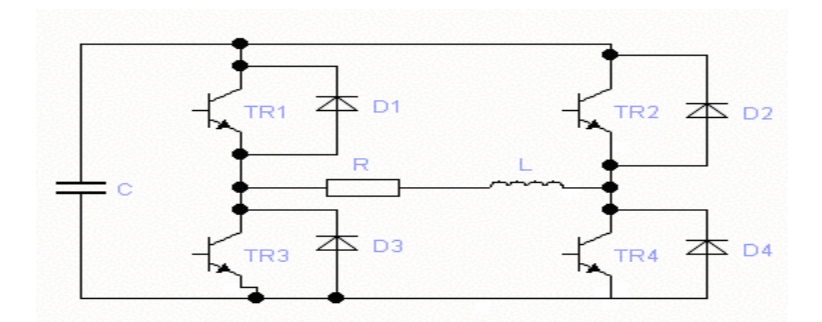

Figure 2.1 Full controlled H-Bridge inverter with back diodes (output stage)

#### **2.3 Input Stage**

In this section, the best and feasible topology for the input stage is determined and analyzed in detail.

#### **2.3.1 Determination of Suitable Topology for the Input Stage**

The input of the input stage is a constant DC bus voltage, and the output should be rectified sinusoidal voltage as shown in figure 2.2. Also the frequency and the magnitude of the output voltage should be variable. The output of this circuit is called as "Rectified DC-Link"

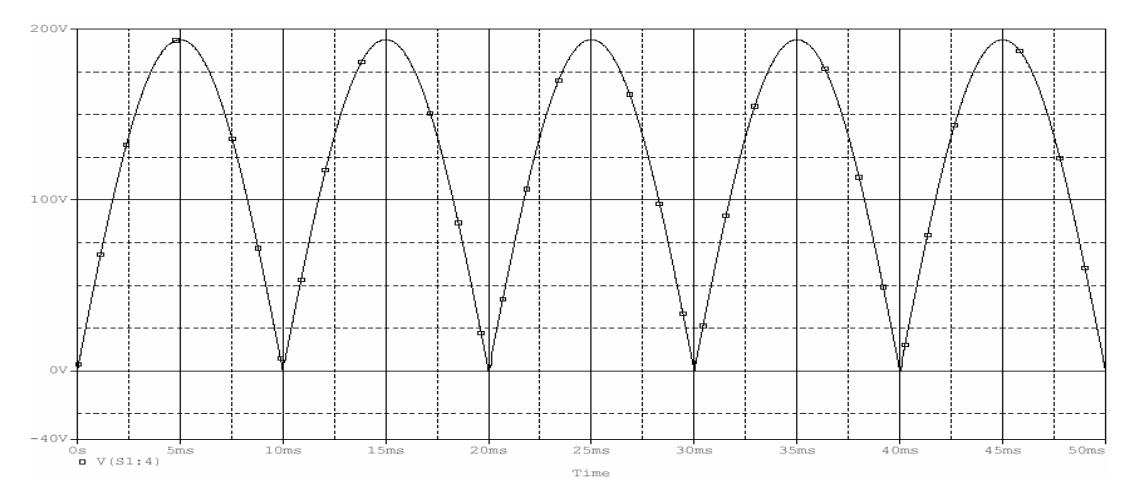

Figure 2.2 Output of the input stage (Rectified DC-Link voltage)

The waveform shown in figure 2.2 is a variable DC voltage waveform. So it can be said that both the input and the output of the circuit is DC quantities.

Consequently a DC-DC converter will be suitable for the application. But contrary to conventional operation of a DC-DC converter which operates in steadystate, the operation must be always in transient region for the proposed application. In another words, DC-DC converter should be operated to track a rectified sinusoidal reference voltage, but not a constant one as usual.

Due to its simplicity and linearity, in this thesis, a DC-DC step down (buck) converter is chosen as the input stage of the overall topology. It has the advantage of linear input output voltage relation and also has the ability of control the voltage down to 0 volts as well. Detailed information about DC-DC converters focusing on the step down (buck) type is given in the next section.

#### **2.3.2 DC-DC Converter Basics**

A DC-to-DC converter is a device that accepts a DC input voltage and produces a DC output voltage. Typically the output produced is at a different voltage level than the input.[2,3]

Two alternatives for delivery of electric power from a dc source to a load in a controllable manner are linear and switched mode power conversion.

Linear power conversion relies on the presence of a series linear element, especially a semiconductor device used in the linear region such that the total load current passes through the linear element. Therefore, the greater the difference between the input and the output voltages, the more power is lost in the element. So this type of conversion is very dissipative and inefficient.

In switched mode power conversion, the controlling device is a switch which is either closed or open. By controlling the duty cycle, the power flow to the load can be controlled in a very efficient way. The only losses may be the element losses( semiconductor, inductor and capacitor). However, the output voltage is not a pure dc as in the linear case, and pulsed power is delivered to the load. The power flow to the load may be easily smoothed out by implementing a low-pass LC filter.

#### **2.3.3 Step Down (Buck) Converter**

The basics of the single quadrant buck converter is given in [2,3] in detail. In this section only brief information and necessary equations are given also some equations which are not available in the literature such as output voltage ripple equations for discontinuous conduction mode.

The simplest configuration of the converter is given in the figure 2.3 below.

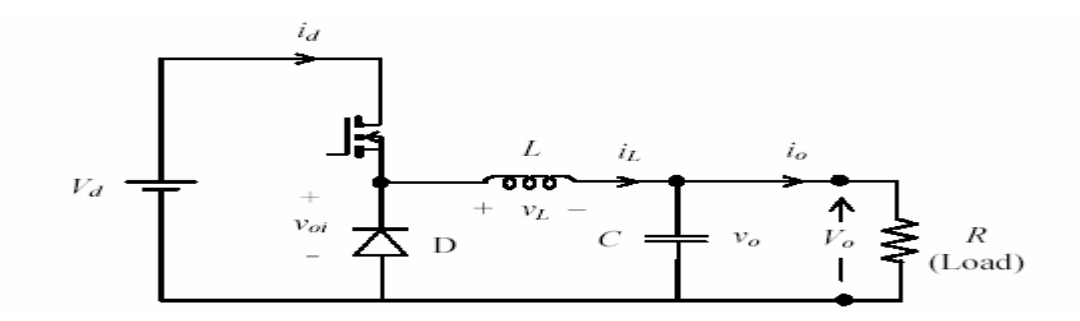

Figure2.3 Step Down (Buck) converter

During  $0 < t < t_{on}$ , voltage across the inductor L is  $V_d - V_o$ ; i<sub>L</sub> rises to I<sub>Lmax</sub>. During ton  $\leq t \leq T_s$ , voltage across the inductor L is  $-V_o$ , and i<sub>L</sub> falls to I<sub>Lmin</sub>. In the steady state, the inductor current must return to I<sub>Lmin</sub> at the end of the switching period  $T_s$ , and the integral of the inductor voltage (i.e., the dc voltage supported across the inductor) must be zero. In the following we assume that the output voltage ripple is negligible.

Depending on the inductor current waveform, the operation of the step down (buck) converter will be examined in 2 different modes. These are:

- Continuous Conduction Mode
- Discontinuous Conduction Mode

#### **2.3.3.1 Continuous Conduction Mode**

For continuous conduction mode of operation, there are two circuit states as shown in figure 2.4. The circuit is analyzed mode-by-mode for continuous conduction mode.

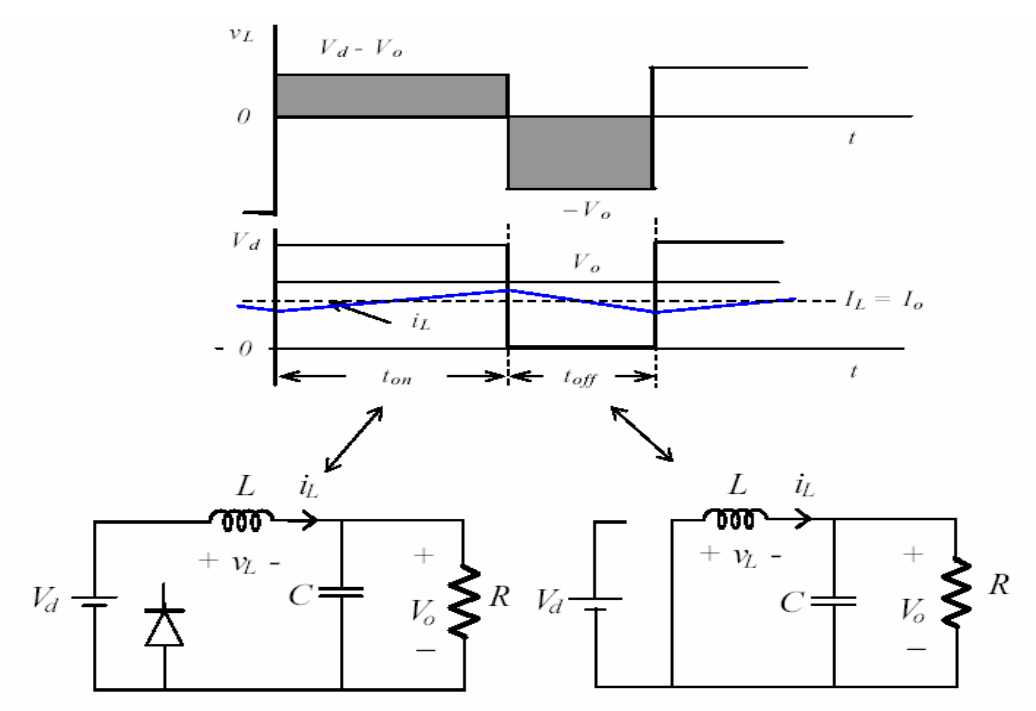

Figure 2.4. Buck converter waveforms and circuit states

#### **2.3.3.1.1 Mode 1: switch is on**

The equivalent circuit diagram is shown in Figure2.5

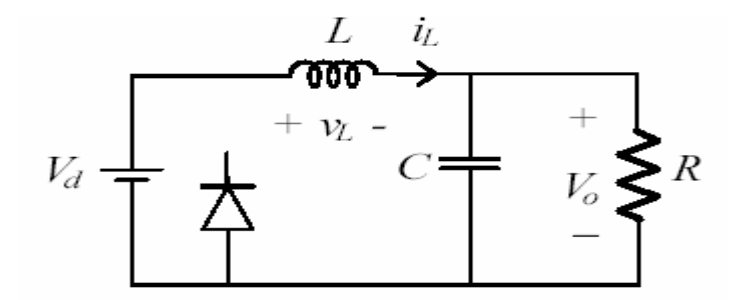

Figure 2.5 Equivalent circuit for switch is on

Inductor voltage

$$
v_{L}(t) = V_{d} - v_{o}(t)
$$
 2.1

Small ripple approximation

$$
v_{L}(t) \approx V_{d} - V_{o}
$$

Knowing the inductor voltage, now the inductor current can be found via Faraday's Law

 $\mathbb{R}^2$ 

$$
v_L(t) = L \frac{di_L(t)}{dt}
$$

Solve for the slope of the inductor current:

$$
\frac{di_L(t)}{dt} = \frac{v_L(t)}{L} \approx \frac{V_d - V_o}{L}
$$

#### **2.3.3.1.2 Mode 2: switch is off**

The equivalent circuit diagram is shown in Figure2.6

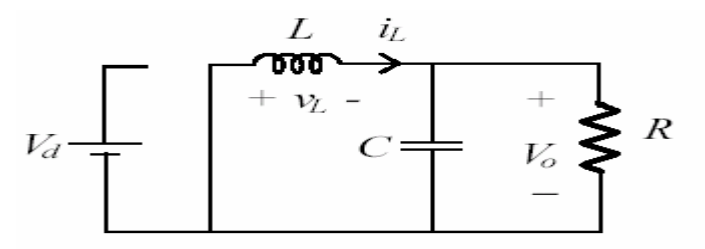

Figure 2.6.Equivalent circuit for switch is off

Inductor voltage

$$
v_{L}(t) = -v_{o}(t) \tag{2.5}
$$

Small ripple approximation

$$
v_{L}(t) \approx -V_{o} \tag{2.6}
$$

Knowing the inductor voltage, we can again find the inductor current via

$$
v_L(t) = L \frac{di_L(t)}{dt} \Rightarrow \frac{di_L(t)}{dt} \approx -\frac{V_o}{L}
$$

#### **2.3.3.1.3 Steady-State Analysis and Volt-Second Balance on Inductor**

From Faraday's law for the inductor voltage,

$$
v_L(t) = L \frac{di_L(t)}{dt}
$$

Integrating over one complete switching period:

$$
i_{L}(T_{s}) - i_{L}(0) = \frac{1}{L} \int_{0}^{T_{s}} v_{L}(t)dt
$$

In periodic steady state, the net change in inductor current is zero

$$
0 = \int_0^{T_s} v_L(t)dt
$$
 2.10

Hence, the total area (or volt-seconds) under the inductor voltage waveform, shown in figure 2.7, is zero whenever the converter operates in steady state. An equivalent form

$$
0 = \frac{1}{T_s} \int_0^{T_s} v_L(t) dt = \langle v_L \rangle
$$
 2.11

The average inductor voltage for one cycle is zero at steady state. Using this statement and figure 2.7

$$
(V_d - V_o) D Ts = V_d (1-D) Ts \Rightarrow \frac{V_o}{V_d} = D \qquad 2.12
$$

Eq 2.12 equation is called the conversion ratio equation for continuous conduction mode.

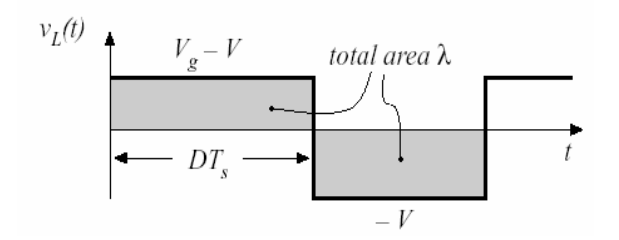

Figure 2.7. Inductor voltage

In ideal cases, voltage control range of a buck converter operating in continuous conduction mode, is from 0 V to  $V<sub>d</sub>$ .

## **2.3.3.1.4 Output Voltage Ripple of Buck Converter for Continuous Conduction Mode (Approximate Analysis)**

Actually the output of a buck converter is not a pure DC voltage. It has a small ripple on a DC component as shown in figure 2.8. In order to calculate the switching output voltage ripple  $\Delta V$ , it is assumed that the inductor current ripple  $\Delta i_L$ flows into the output capacitor to generate the voltage ripple. The total voltage ripple ∆V is obtained from the stored charge ∆Q, which is the area under inductor current ripple as shown in figure 2.9

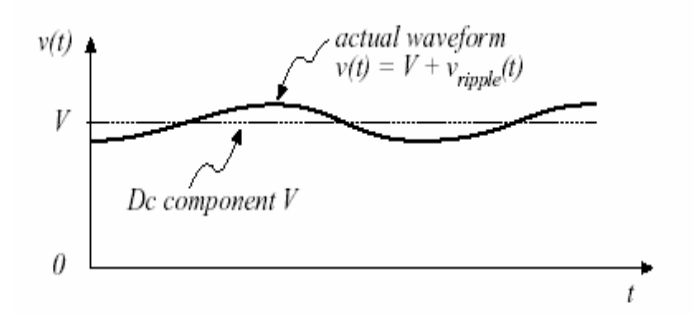

Figure 2.8. Actual Output Voltage Waveform of a Buck Converter

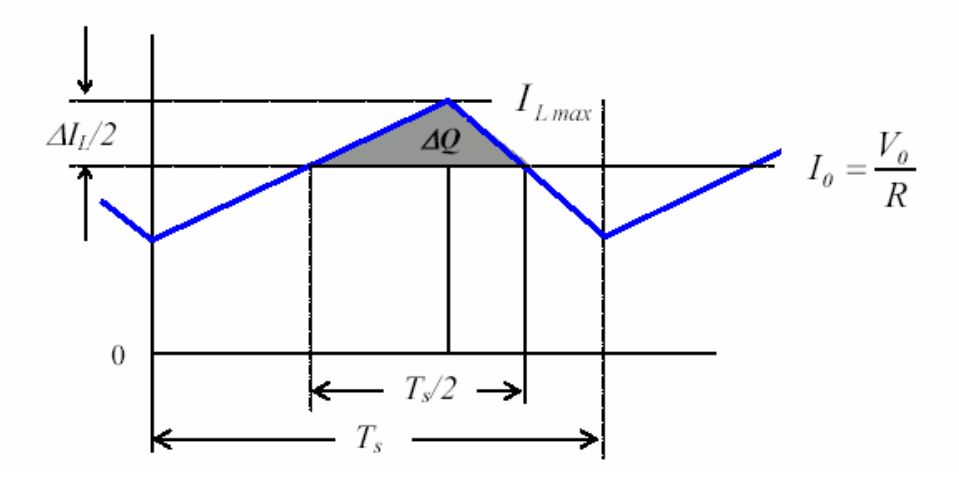

Figure 2.9. inductor current ripple(stored charge)

Hence,

$$
\Delta Q = \frac{1}{2} \frac{T_s}{2} \frac{\Delta i_L}{2} = \frac{1}{8} T s \Delta i_L, \qquad (2.13)
$$

$$
\Delta V_O = \frac{\Delta Q}{C} = \frac{1}{C} \frac{1}{8} T s \Delta i_L, \qquad (2.14)
$$

$$
\Delta i_L = \frac{V_o}{L} (1 - D) Ts \tag{2.15}
$$

$$
\Delta V_o = \frac{T_s}{8C} \frac{V_o}{L} (1 - D) T_s \implies \frac{\Delta V_o}{V_o} = \frac{1}{8} \frac{T_s^2 (1 - D)}{L C} = \frac{1}{8} \frac{(1 - D)}{L C f_s^2}
$$

Eq. 2.16 can also be expressed in terms of switching and cut-off frequencies as,

$$
\frac{\Delta V_O}{V_O} = \frac{\pi^2}{2} (1 - D) \left(\frac{fc}{fs}\right)^2 \tag{2.17}
$$

where  $fs = 1/Ts$  and

$$
fc = \frac{1}{2\pi\sqrt{LC}}
$$

The output voltage ripple can be minimized if  $fs \gg fc$ . Also it is obviously seen that the output voltage ripple of a buck converter operating in continuous conduction mode, is independent from load. It is only a function of constant parameters such as L, C, f<sub>s</sub>, and D.

#### **2.3.3.2 Boundary between Continuous and Discontinuous Conduction Modes**

In this section, the boundary condition for the inductor current is investigated. Figure 2.10 shows this condition for inductor current and voltage.

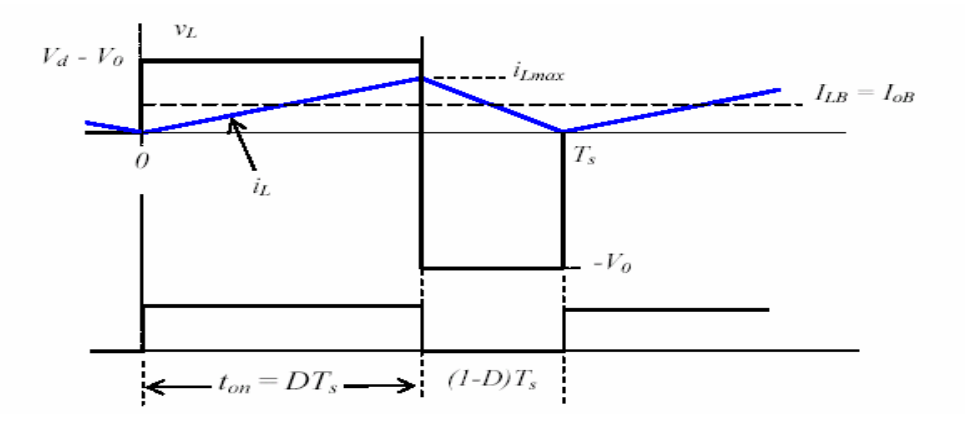

Figure 2.10. Inductor voltage and current waveforms at the boundary of continuous and discontinuous conduction.

From figure 2.10, average inductor current  $I_{LB}$ , where subscript B refers to the boundary, is found as a function of duty cycle as,

$$
I_{LB} = \frac{1}{2} i_{L\max} = \frac{1}{2} \frac{V_d - V_O}{L} t_{on} = I_{ob}
$$
 (2.19)

$$
=\frac{DT_s}{2L}(V_d - V_o) = \frac{DT_s}{2L}(V_d - DV_d) = \frac{T_sV_dD(1 - D)}{2L}
$$
 2.20

 $I_{LB}$  becomes maximum when  $D = 0.5$  (this is found by differentiating  $I_{LB}$  with respect to D and equating the derivative to zero). For  $D = 0.5$ ,

$$
I_{LB\max} = \frac{T_s V_d}{8L} \tag{2.21}
$$

And,

$$
I_{LB} = 4I_{LB\max}D(1-D) \tag{2.22}
$$

Using Eq. 2.21 and 2.22  $I_{LB}$  loci for duty cycles between 0-1 can be plotted as shown in figure 2.11

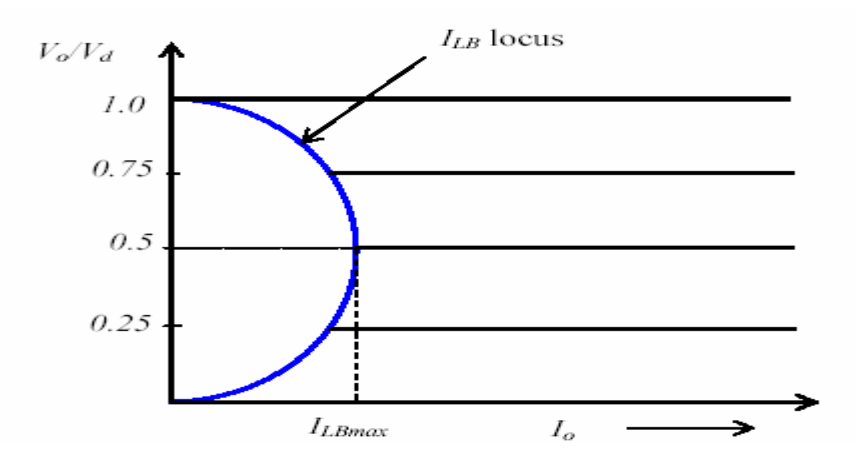

Figure 2.11.Converter characteristics with duty-cycle and load

During normal operation, I<sub>LB</sub> should be smaller than the lowest load current, so that the converter operates in continuous conduction mode (i.e., in the linear mode with  $Vo = DVd$ ). The minimum inductance L and the switching frequency  $f_s$  for this condition of operation are obtained from the following consideration. In periodic steady state, the net change in inductor current is zero

$$
\int_0^{T_s} \frac{v_L}{L} dt = \int_{(0)}^{(T_s)} dt = 0
$$
 2.23

$$
\frac{V_d - V_o}{L} DT_s - \frac{V_o}{L} (1 - D)T_s = 0
$$
 2.24

The first term in Eq.2.24 is .i<sub>L</sub> (rise) and the second term is .i<sub>L</sub> (fall). For a given load resistance R,
$$
i_{L\max} = \frac{V_o}{R} + \frac{\Delta i_L}{2} = \frac{V_o}{R} + \frac{V_o}{2L} (1 - D) T_s
$$

$$
i_{L\min} = \frac{V_o}{R} - \frac{\Delta i_L}{2} = \frac{V_o}{R} - \frac{V_o}{2L} (1 - D) T_s
$$

At the boundary of continuous-discontinuous conduction,  $i_{Lmin} = 0$ , so that

$$
\left(Lf_s\right)_{\min} = \frac{\left(1 - D\right)R}{2} \tag{2.27}
$$

Hence, for continuous conduction,

$$
Lf_s \geq \frac{(1-D)R}{2}
$$

#### **2.3.3.3 Discontinuous Conduction Mode**

In practice load current may change over a wide range, from no load to full load. Increase of load resistance leads to a decrease of load current. Hence a new operation region is encountered, termed discontinuous conduction mode. The load current and consequently the inductor current cheases before the next cycle begins. Inductor current and voltage waveform is shown in figure 2.12.

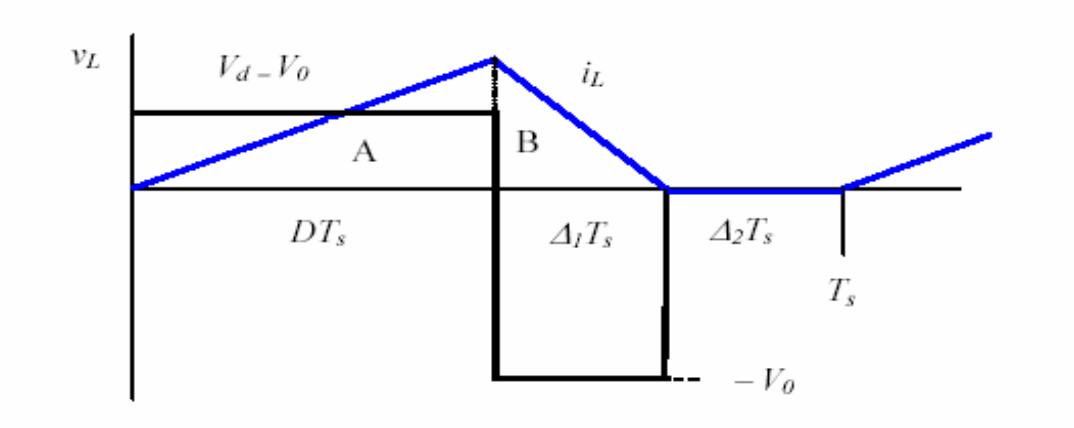

Figure 2.12 vL and iL waveforms with discontinuous conduction.

For discontinuous conduction mode of operation, there are three circuit states as shown in figure 2.13, 2.14, and 2.15.

# **2.3.3.3.1 Subinterval 1: switch is on**

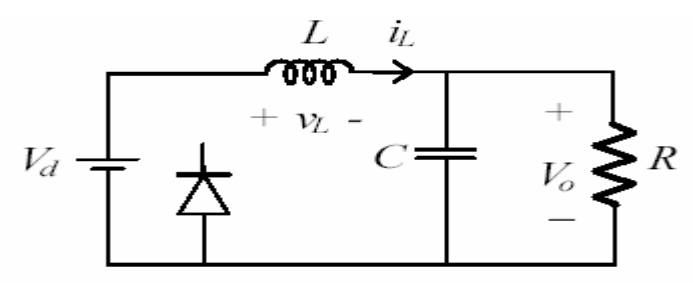

Figure 2.13 Switch is on (discontinuous conduction)

## **2.3.3.3.2 Subinterval 2: switch is off**

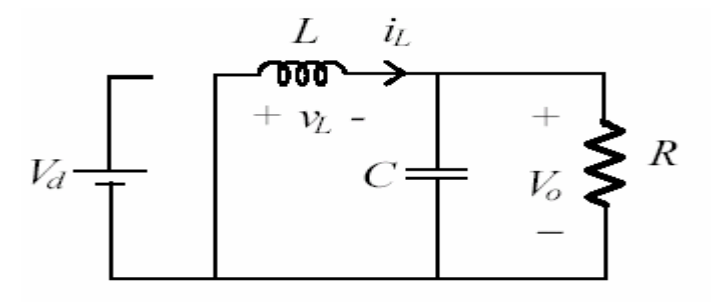

Figure 2.14 Switch is off (discontinuous conduction)

#### **2.3.3.3.3 Subinterval 3: switch is off and inductor current is 0**

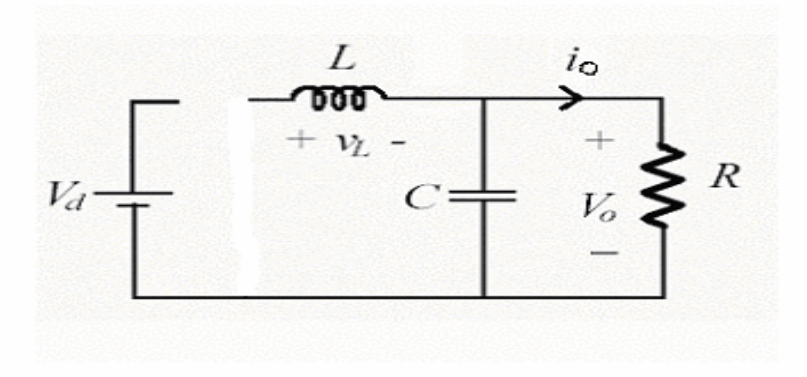

Figure 2.15 Switch is off, Inductor current is 0 (discontinuous conduction)

# **2.3.3.3.4 Steady-State Analysis and Volt-Second Balance on Inductor**

The average inductor voltage for one cycle is zero at steady state. Using this statement and Fig 2.12

$$
(V_d - V_o)DT_s - V_o\Delta_1 T_s = 0
$$

Thus input output voltage relationship becomes

$$
\frac{V_o}{V_d} = \frac{D}{D + \Delta_1}
$$

Where  $D + \Delta_1 < 1$ . Now

$$
i_{L\max} = \frac{V_o}{L} \Delta_1 T_s
$$

And,

$$
I_o = \frac{\left\{i_{L\max}\frac{DT_s}{2} + i_{L\max}\frac{\Delta_1 T_s}{2}\right\}}{T_s} = i_{L\max}\frac{(D+\Delta 1)}{2}
$$
 2.32

Using Eq.2.31

$$
=\frac{V_o}{L}\Delta 1T_s\frac{D+\Delta_1}{2}
$$
 2.33

Using Eq.2.30

$$
=\frac{V_d}{L}\frac{D}{D+\Delta_1}\times\Delta_1T_s\times\frac{D+\Delta_1}{2}
$$
 2.34

$$
=\frac{V_d}{2L}T_s D\Delta_1\tag{2.35}
$$

Using Eq. 2.21

$$
=4I_{LB\max}D\Delta_1\tag{2.36}
$$

$$
\Delta_1 = \frac{I_o}{4I_{LB\max}D} \tag{2.37}
$$

Using Eq.2.30

$$
\frac{V_o}{V_d} = \frac{D^2}{D^2 + \frac{1}{4} (I_o / I_{LB\,\text{max}})}
$$
 (2.38)

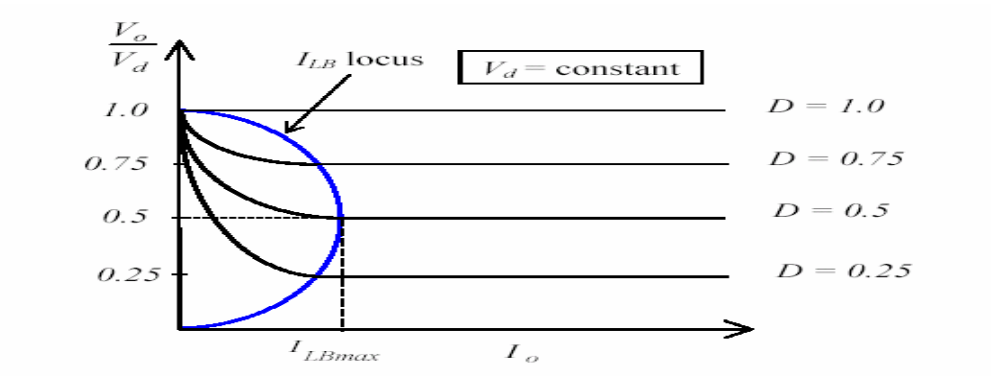

Figure 2.16 Converter characteristics with discontinuous conduction.

Note that  $V_0$  falls sharply with load when the inductor current is discontinuous. Note also that with discontinuous conduction, the  $V_0/V_d$  ratio becomes higher than D, implying loss of voltage gain of the converter.

# **2.3.3.3.5 Output Voltage Ripple of the Buck Converter Operating in Discontinuous Conduction Mode**

The same approach followed for Continuous Conduction mode of operation is applicable for discontinuous conduction mode of operation. The total voltage ripple ∆V is obtained from the stored charge ∆Q, which is the area under inductor current ripple as shown in figure 2.17

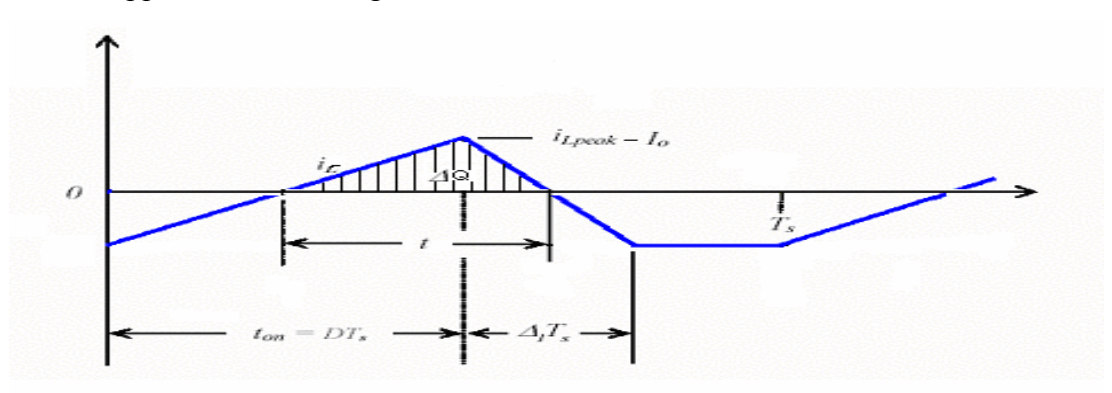

Figure 2.17. Capacitor current waveform (stored charge)

$$
\Delta Q = C \Delta V_o = \frac{t(I_{peak} - I_o)}{2}
$$

$$
(\mathbf{I}_{\text{peak}} - \mathbf{I}_{\text{o}}) = \left(\frac{(V_s - V_o)DT}{L} - I_o\right) = \frac{(V_s - V_o)DT - I_oL}{L}
$$

Time t can be calculated from inductance current waveform given in figure 2.18

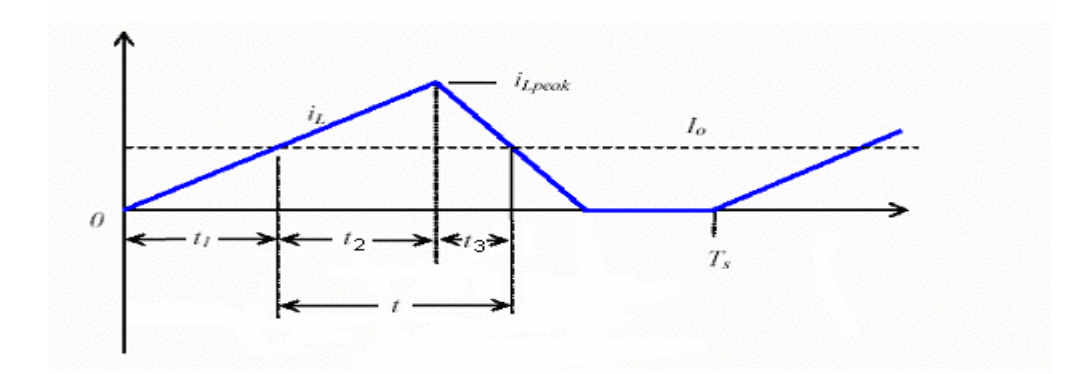

Figure 2.18 Inductance current waveform for discontinuous conduction mode

$$
t = t_2 + t_3, \t\t 2.41
$$

And

$$
t_2 = DT - t_1 \tag{2.42}
$$

By using the slope of the inductance current for  $t < t_2$ 

$$
\left(\frac{V_s - V_o}{L}\right)t_1 = I_o
$$

Yields,

$$
t_1 = \left(\frac{I_o L}{V_s - V_o}\right) \tag{2.44}
$$

Thus using Eq. 2.42

$$
t_2 = DT - \left(\frac{I_o}{V_s - V_o}\right) \tag{2.45}
$$

On the other hand using the slope of the inductance current waveform for  $t > t_3$ ,

$$
I_{\text{peak}} - t_3 \frac{V_O}{L} = I_O
$$

Ipeak can be expressed as,

$$
\left(\frac{V_s - V_o}{L}\right)DT - t_3\frac{V_o}{L} = I_o
$$

Therefore,

$$
t_3 = \left(\frac{V_s - V_o}{V_o}\right) DT - \frac{LI_o}{V_o}
$$

Using Eqs. 2.42, 2.44 and 2.48 in Eq. 2.41 yields,

$$
t = DT - \left(\frac{I_o L}{V_s - V_o}\right) + \left(\frac{\left(V_s - V_o\right)}{V_o}\right) DT - \frac{LI_o}{V_o}
$$

Finally using Eq.2.49 in Eq.2.39 gives

$$
C\Delta V_O = \left[ \frac{[DT(V_S - V_O) - LI_O][DT(V_S - V_O)V_O - LI_OV_O + [(V_S - V_O)(DT(V_S - V_O) - LI_O)]]}{2LV_O(V_S - V_O)} \right] 2.50
$$

Thus the output voltage ripple is expressed as

$$
\Delta V_O = \left[ \frac{\left[DT(V_s - V_O) - LI_O \right]DT(V_s - V_O)V_O - LI_OV_O + \left[(V_s - V_O)(DT(V_s - V_O) - LI_O) \right]}{2LCV_O(V_s - V_O)} \right] \tag{2.51}
$$

It is obviously seen from equations 2.38 and 2.51 that both buck converter's input output voltage relationship and output voltage ripple functions are depending on load. This has some disadvantages in terms of both control of the converter output voltage and also selection of the circuit parameters especially the output filter capacitor for specific applications.

### **2.4 Combination of Input and Output Stages**

In this section, the two discrete circuits, which are the buck converter and the H-bridge inverter, are connected together to form a sinusoidal wave shape and the performance of the resultant circuit will be investigated.

As discussed in previous sections, input stage will generate rectified sinusoids and the output stage will invert this waveform. And also proper circuit topologies have been determined that can separately do necessary operations. This section of the study investigates the combinational operation of discrete stages and will analyze the effects of each stage on the other. If necessary, modifications will be proposed.

Performance of the combined circuit will be investigated in terms of

- Operating conditions of the DC-DC converter filter inductance (continuous and discontinuous conduction modes)
- Under load conditions (resistive and inductive load)

During the analysis of the DC-DC filter inductance operating conditions, minimum inductance values will be calculated which satisfy the continuous conduction mode of operation. With these values necessary comments will be done for the performance of the system.

For the load analysis, first of all feed forward control for DC-DC converter will be analyzed. Than if necessary closed loop control will be applied to the system. For all load analysis, system performance will be evaluated by output voltage FFT (Fast Fourier Transform) results and also THD (Total Harmonic Distortion) of the output voltage.

During the analysis, the parameters that is calculated for the filter elements (capacitor and inductor) in chapter 3, is used in foregoing analysis in this section.  $L = 950 \mu H$  and  $C = 10 \mu F$ .

The basic proposed topology of the circuit is shown in figure 2.19. The maximum output power and voltage of the system is desired to be 1kVA and 220 Vrms respectively. Full load current is approximately 4.5 A. So for full load, load impedance is approximately 50Ω.

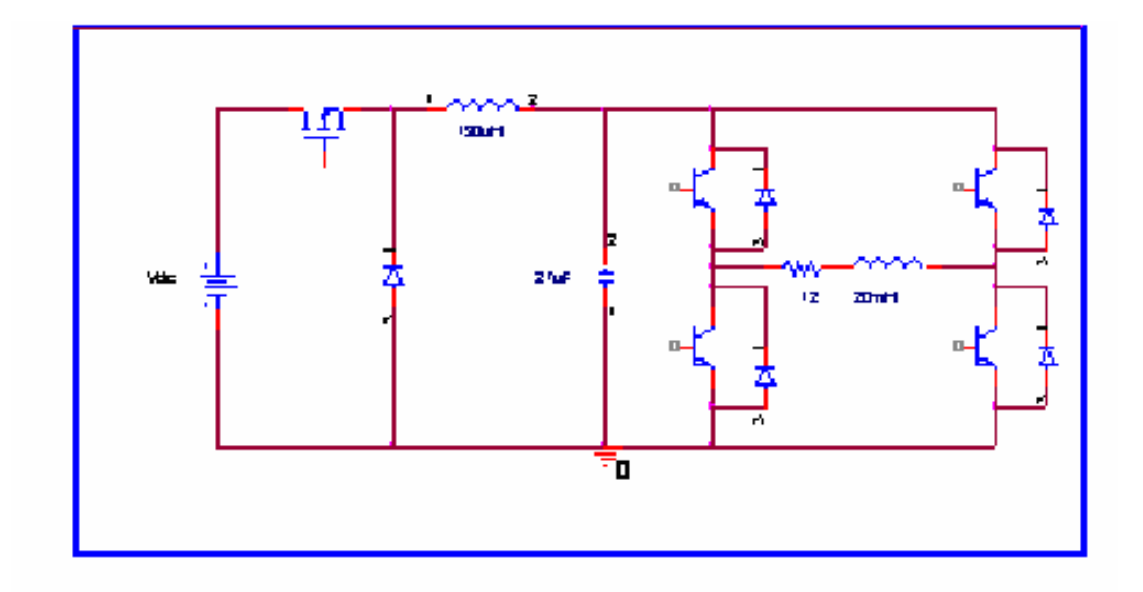

Figure 2.19 Basic circuit diagram of the overall system

# **2.4.1 Analysis of the Operating Conditions of the DC-DC Converter Filter Inductance**

In this section the operating conditions of the buck converter used in our application will be examined. The circuit will be analyzed whether it operates in continuous conduction mode or in discontinuous conduction mode.

As discussed before the output voltage of the DC-DC Converter used in this thesis, is supposed to be rectified sinusoidal voltages. In other words, the amplitude of this voltage is changing between  $0$  and  $V_{\text{out,peak}}$ . Thus, duty cycle is changing between 0 and  $D_{\text{max}}$ .

Boundary operation condition (boundary condition between continuous and discontinuous inductor current) for a buck converter is given by equation 2.28

$$
Lf_s \geq \frac{(1-D)R}{2}
$$

Maximum output power of the circuit is desired to be in the range 750VA - 1 KVA. Maximum Output Voltage is 311  $V_{peak}$ , 220 $V_{rms}$ . For an input voltage of 530  $V_{dc}$ , Dmax  $\approx 0.6$ ,  $f_s = 15.000$  Hz.

So the minimum inductance that satisfies continuous conduction mode for an output voltage of 310V<sub>peak</sub> and for full load impedance (50Ω) is

$$
L_{\min, fullload, D=0.6} \cong \frac{(1-0.6)50}{30000} \Rightarrow L_{\min} \cong 670 \,\mu H
$$

In our application, even if the circuit operates at full load, and at maximum operating voltage, the inductance value is just satisfies the necessary condition for continuous inductor current just for the higher instantaneous voltages of the sinus curve. Because as it is said before the actual inductance value is 950 µH (calculated in chapter 3).

As the output voltage is sinusoidal and in one cycle its magnitude already changes between 0 and 310 at rated conditions. That mean duty cycle gets a value of range 0-0.6.

For voltage values near 0, let's say  $D \approx 0.1$ , then again for full load, the minimum inductance value necessary for continuous conduction operation is,

$$
L_{\min, fullload, D=0.1} \cong \frac{(1-0.1)50}{30000} \Rightarrow L \cong 1.5mH
$$

Consequently it is obvious that even if the output voltage is max (220  $V_{\text{rms}}$ ), and the circuit operates at full load, the inductor current is essentially both continuous and discontinuous in one period, in our application.

The equations for a buck converter show that, for discontinuous operation mode, the system is nonlinear in terms of input-output voltage relationship as shown in equation 2.30. As a result of this nonlinearity, two problems occur.

- Proper voltage regulation can not be achieved with linear control techniques such as PI control. Because, as it is discussed in DC-DC buck converter basics, for discontinuous conduction mode of operation, the circuit is out of control of the switches as the inductor current vanishes, as was shown in figure 2.36. There will be no switching in this period and the variation of the output voltage is directly proportional with the time constant of the output capacitor and the load. Thus the system is operates in this region uncontrollably with its own nature.
- Secondly, the output voltage ripple relation with the converter operating characteristics must be analyzed especially for determining the value of the output filter capacitance of the DC-DC buck converter.

For continuous conduction mode of operation, the output voltage ripple is given by Eq.2.16 as

$$
\Delta V_O = \frac{(1 - D)V_O}{8CLf_s^2}
$$

Solving Eq.2.16 for C gives,

$$
C = \frac{(1 - D)V_o}{\Delta V_o 8Lf_s^2}
$$

For constant values of DC-DC converter input voltage, inductance, switching frequency, and for a specified value of output voltage ripple, capacitance value can be determined as a function of duty cycle, independent of the load and if the highest possible value of the inductance is chosen, the desired low output voltage ripple level will be guarantied.

On the other hand, for continuous conduction mode of operation, the output voltage ripple is given by Eq.2.51 as

$$
\Delta V_O = \left[ \frac{\left[ D T (V_S - V_O) - L I_O \right] D T (V_S - V_O) V_O - L I_O V_O + \left[ (V_S - V_O) (D T (V_S - V_O) - L I_O) \right] \right]}{2 L C V_O (V_S - V_O)} \right] 2.51
$$

Solving Eq.2.51 for C gives,

$$
C = \left[ \frac{[DT(V_S - V_O) - LI_O][DT(V_S - V_O)V_O - LI_OV_O + [(V_S - V_O)(DT(V_S - V_O) - LI_O)]]}{\Delta V_O 2LV_O(V_S - V_O)} \right] 2.52
$$

As it is seen in Eq.2.52, capacitance value is dependent to the load. As a result of this for specified circuit parameters it is impossible to obtain constant output voltage ripple for dynamic loads. Such as in the application in this thesis, output voltage is always varying to form rectified sinusoidal wave shape so it always operates in transient region. Therefore discontinuous conduction mode is undesirable.

# **2.4.2 Analysis of the Proposed Circuit under Load Conditions**

The analysis is done with ORCAD's PSpice version 9.2 [5]. Throughout the simulations, non-ideal (actual) semiconductor switches and diodes are used for buck converter and H-bridge inverter. In closed loop control case, an analog PI controller is used composed of analog comparators. In order to prevent convergence problems of the analysis, small series resistances added to the passive elements as discussed in [5, 22]. Simulation model is given in appendix A.4

The system is first simulated using feed-forward control. A reference voltage that is rectified sinusoids is applied to the buck converter and then the signal at the output of the buck converter is inverted by the output stage.

Secondly the system is simulated using closed loop control by taking feedback from the output of the buck converter. The output voltage of the buck converter is compared with the reference and the error is applied to a PI controller. The output of the controller is applied to the buck converter.

Load analysis is done at rated output voltage and at full load (Load impedance = 50Ω) conditions.

#### **2.4.2.1 Feed-Forward Control**

The schematic of the simulated circuit with open loop control is shown in figure 2.20 below. Firstly the resistive load and then inductive load is used in the simulations.

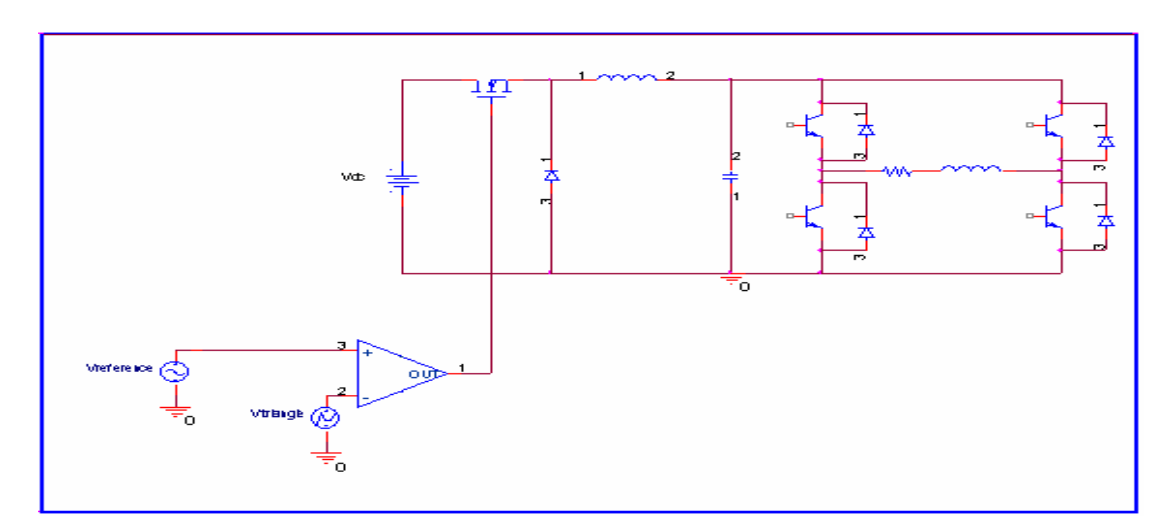

Figure 2.20 Circuit diagram for open loop analysis

The input of the circuit is rectified line voltage of 530V DC. Output is desired to be  $220V_{rms}$ , 50 Hz, sinusoidal voltage without any low or high frequency harmonics.

For a rectified sinusoidal reference voltage (feed-forward control) and for a purely resistive load of 50 $\Omega$ , the output voltage of the system for one period is shown in figure 2.21

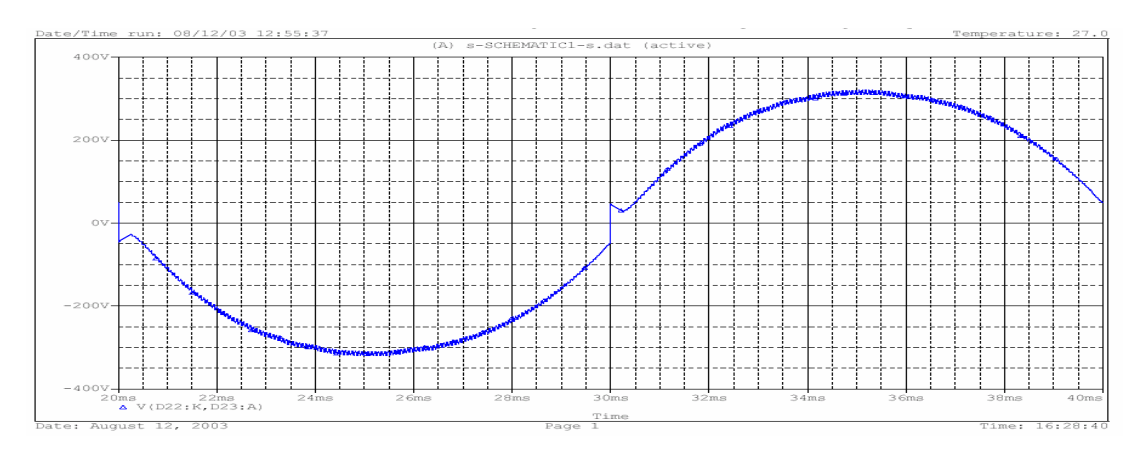

Figure 2.21 Output voltage for full resistive load with open loop control

It is seen from the figure that, for purely resistive load, the output voltage tends to follow the reference sinusoidal input voltage. But it is obvious that the response of the system is not very well at lower voltage regions depending on the circuit dynamics. The harmonic diagram is shown in the figure 2.22. The representation of FFT in PSpice 9.0 is in the form of triangles with only their peak values indicate the amplitude of related harmonics. THD of the waveform shown in figure 2.21 is calculated approximately 11.37%.

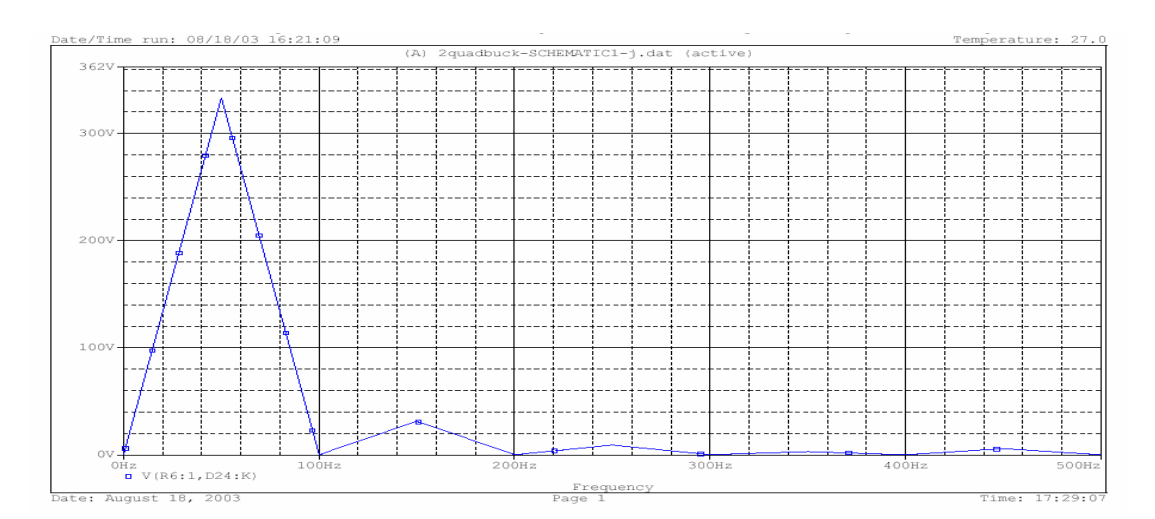

Figure 2.22 Harmonic Spectrum of the output voltage (open loop control, resistive load).

The system shown in figure 2.20 is now simulated for inductive load. The load is now a combination of resistance and an inductance and is specified as  $50∠20°$  during the simulations.

The simulation has been run for inductive load and results are obtained. Output voltage and harmonic spectrum of the system with open loop control and with inductive load, is shown in Figs.2.23 and 2.24 respectively.

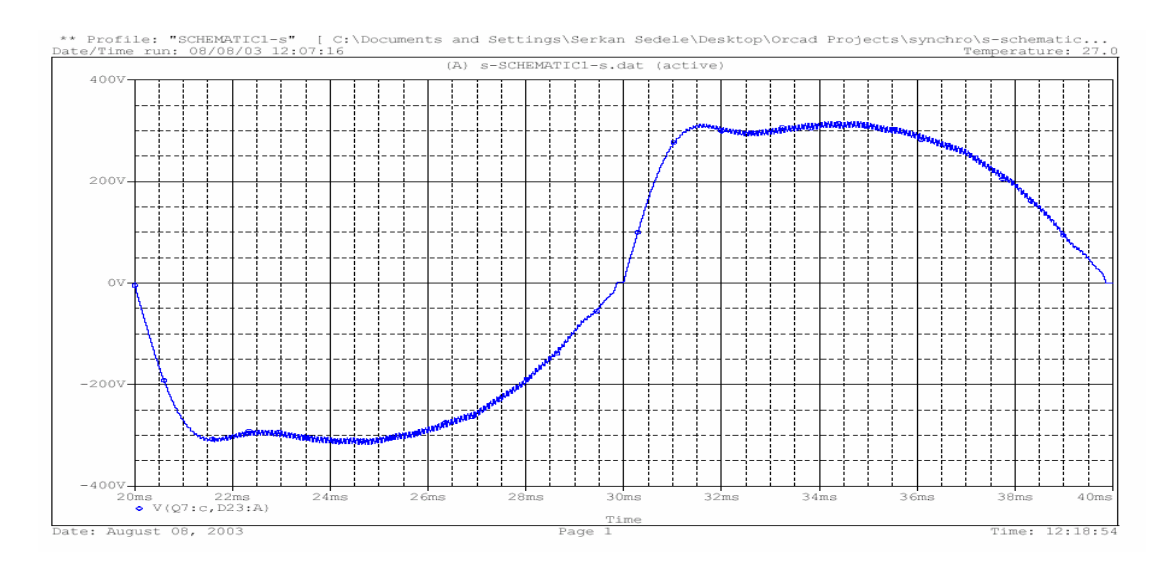

Figure 2.23 Output voltage for inductive load with open loop control

As it is seen in figure 2.23, the output voltage is far from being sinusoidal. As the load becomes inductive, a distortion occurs on the output voltage of the buck converter due to the inductive current flowing back to the capacitor. This phenomenon was discussed in section A.5.1.4 (choosing the best topology for output stage). Harmonic spectrum is shown in figure 2.24. THD of the waveform shown in figure 2.23 is calculated approximately 19.5%.

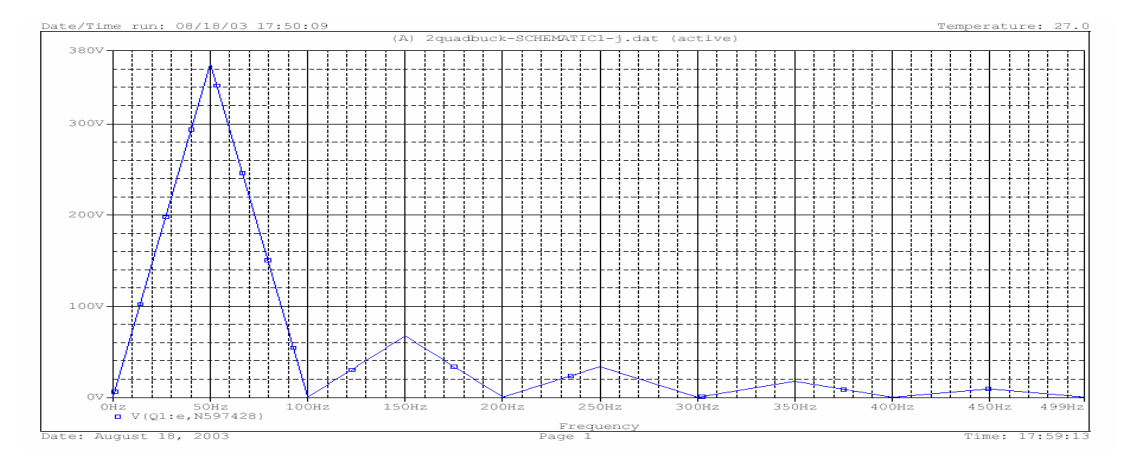

Figure 2.24 Harmonic Spectrum of the output voltage (open loop control, inductive load).

The inductor current for one period is shown in figure 2.25. Also a magnified version of figure 2.25 is given in figure 2.26. These waveforms show that the inductor current is both continuous and discontinuous in one period of operation.

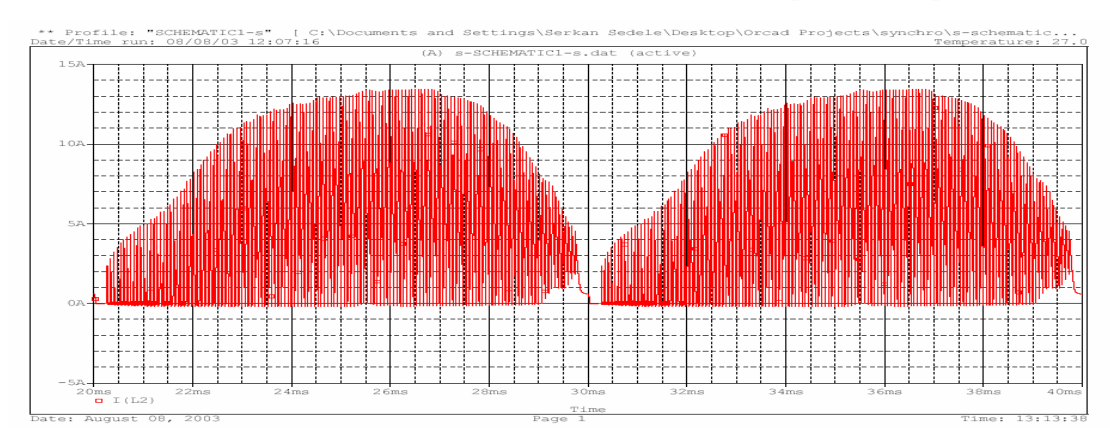

Figure 2.25 Buck Converter Inductor current for inductive load (open loop)

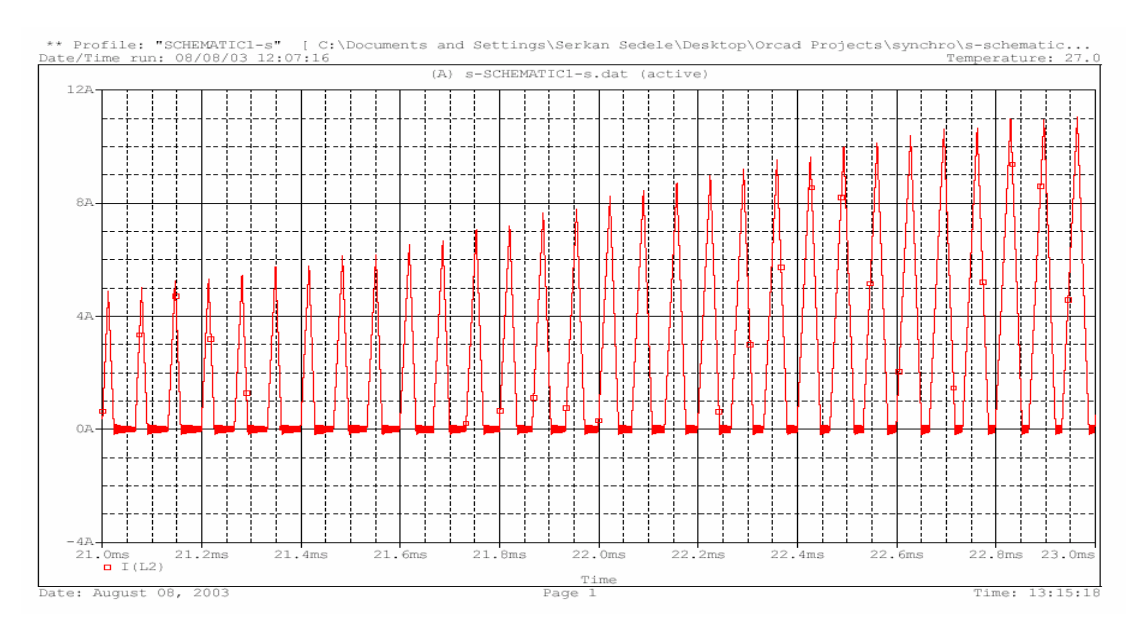

Figure 2.26 Buck Converter Inductor current for inductive load (open loop) Magnified.

Output voltages include lower order harmonics for both load types as seen in figures 2.22 and 2.24 resulting from inadequate dynamic response and in addition the distortion for inductive load case.

Another disadvantage of the open loop is poor voltage regulation capability resulting from the voltage drops of the semiconductor switches.

#### **2.4.2.2 Closed Loop Control**

As a result of the feed-forward control technique gave unsatisfactory results, closed loop control is decided to be used in order to regulate the output voltage. Voltage feed-back is taken from the output filter capacitance of the DC-DC converter. Circuit schematic is shown in figure 2.27. System is again first simulated for resistive load and than for inductive load.

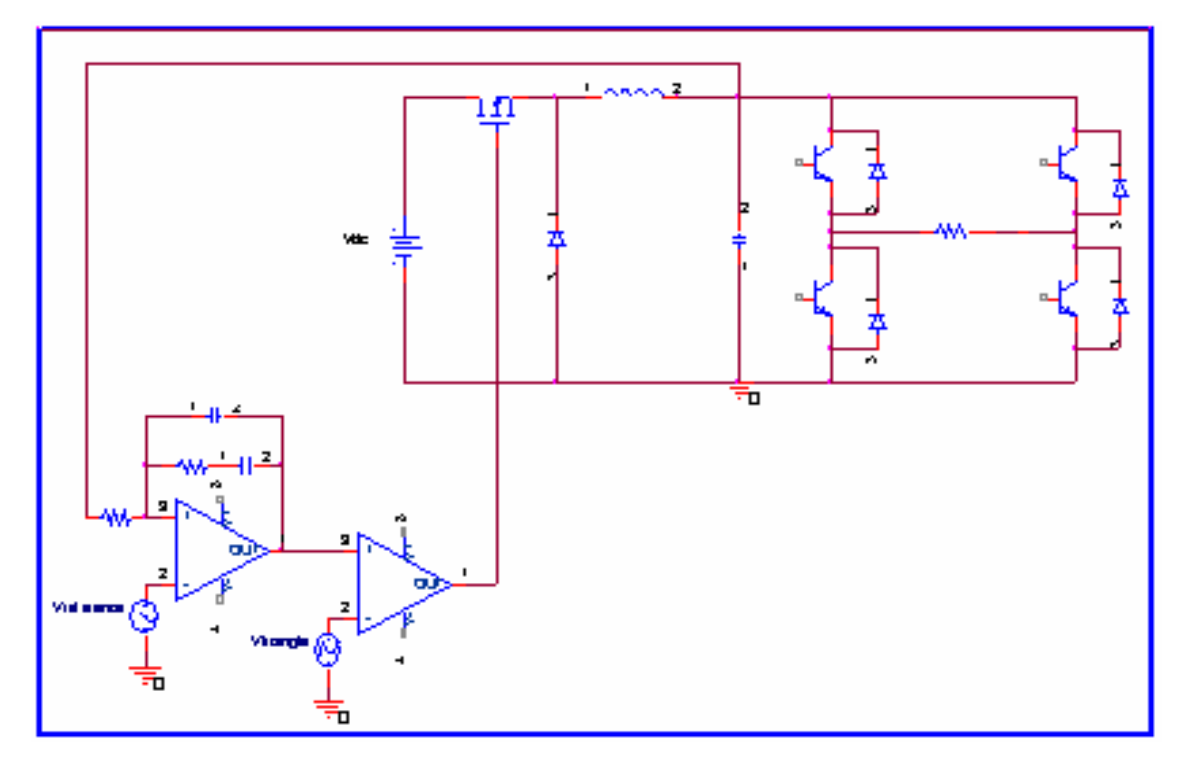

Figure 2.27 Circuit diagram for closed loop analysis

# **2.4.2.2.1 Determination of the Control Circuit Parameters Used for Closed loop Operation**

The buck converter output capacitor voltage, should track the reference voltage which is full-rectified sinusoids. So the capacitor voltage and the reference voltage are compared. Then the error is compensated by PI controller. An amplifier circuit used as PI regulator is shown in figure 2.28. The control signal is then applied to a PWM generator and the resultant signals become the switching signals of the buck converter's controllable switch. Determination of control circuit parameters for a buck converter is discussed in [21] in detail. The foregoing analysis for the control circuit design is taken from [21].

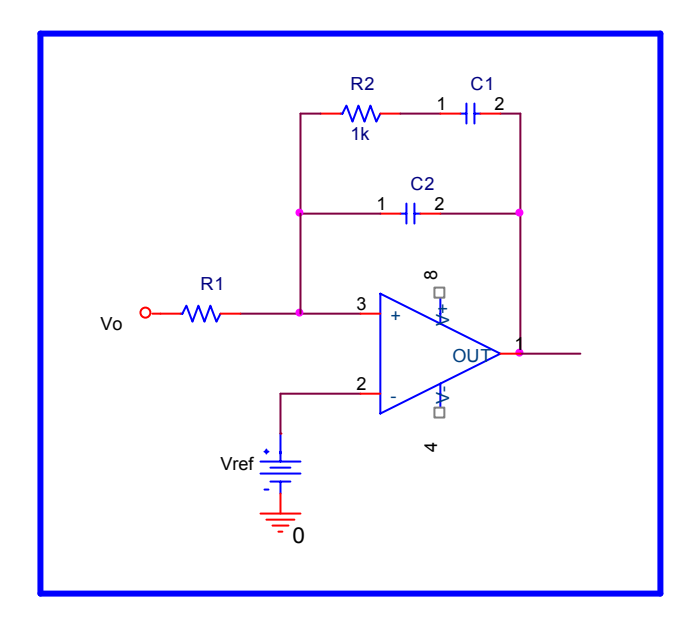

Figure 2.28 Type 2 compensated error amplifier (PI Controller)

In order to determine the controller parameters, transfer function of the overall system must be obtained from the small signal averaged circuit. The transfer function is given in  $[21, 2]$  by Eq.2.52

$$
\frac{V o(s)}{V c(s)} = \frac{V s}{V p \times L \times C} \left[ \frac{1 + s r_c C}{s^2 + s \left( \frac{1}{|X_L| \times C} + \frac{r_c + r_L}{L} \right) + \frac{1}{L \times C}} \right]
$$
 2.52

The crossover frequency can be calculated using the DC-DC converter inductance and the capacitance values in Eq.2.18 as

$$
fc = \frac{1}{2\pi\sqrt{950 \times 10^{-6} \times 10 \times 10^{-6}}} = 1650Hz
$$

The frequency characteristics of the system is obtained with MATLAB as

## shown in figure 2.29

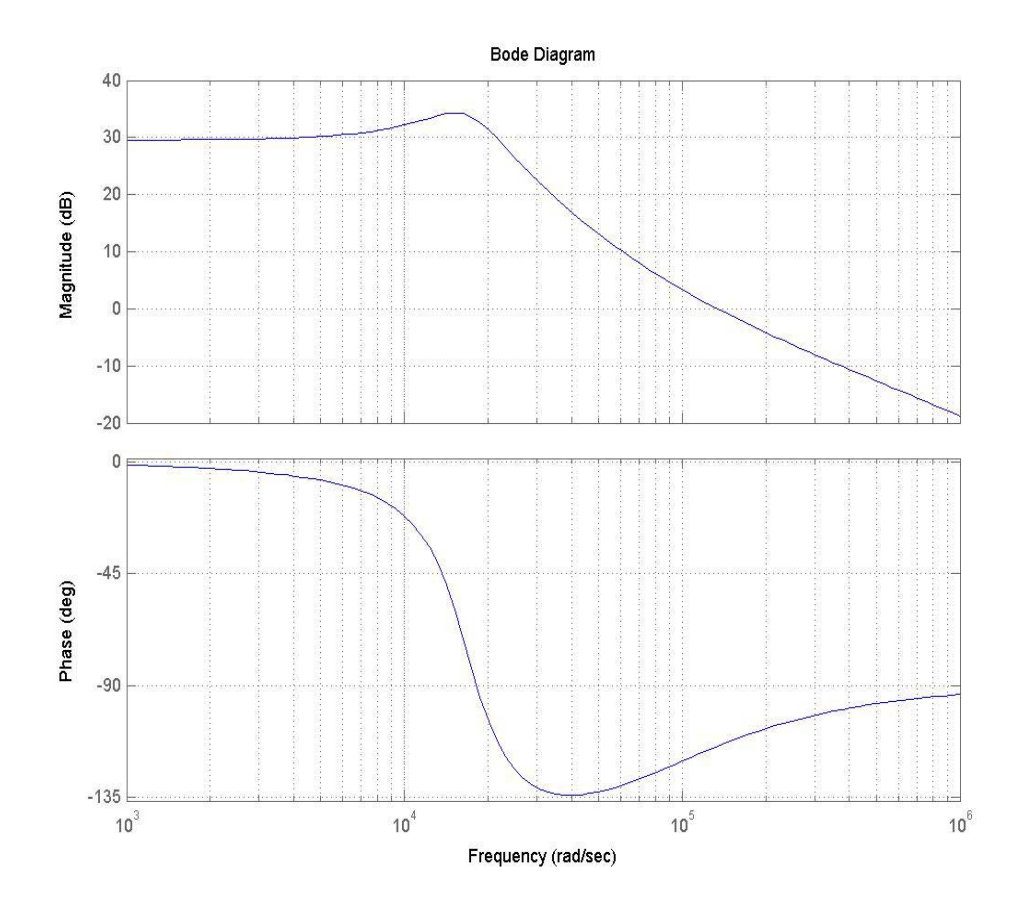

Figure 2.29 Frequency response of the uncompensated system.

From the bode diagram it is seen that, the system gain at 1.65 kHz (10367 rad/s) is 4 dB with a phase angle of  $-120^\circ$ . The compensated error amplifier should have a gain of -4 dB at 1.65 kHz in order to make the loop gain 0 dB. Also phase margin is adjusted to be  $\approx 46^{\circ}$  in order to assure the stability [2, 21]

Therefore the resistance and the capacitance values of the compensated error amplifier shown in figure 2.28 are obtained as, R1= 1kΩ, R2= 6kΩ, C1=8nF,  $C2=1nF [21]$ 

Using these parameters, the simulation has been run and results are obtained. Output voltage and harmonic spectrum of the system with closed loop control and purely resistive load is shown in Figs.2.30 and 2.31 respectively.

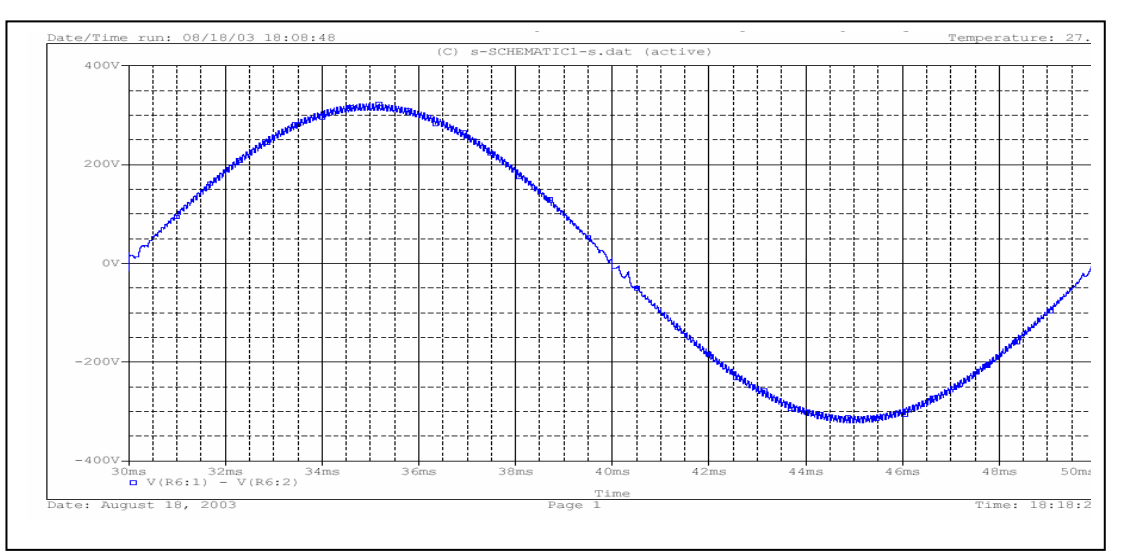

Figure 2.30. Output voltage for full resistive load with closed loop control

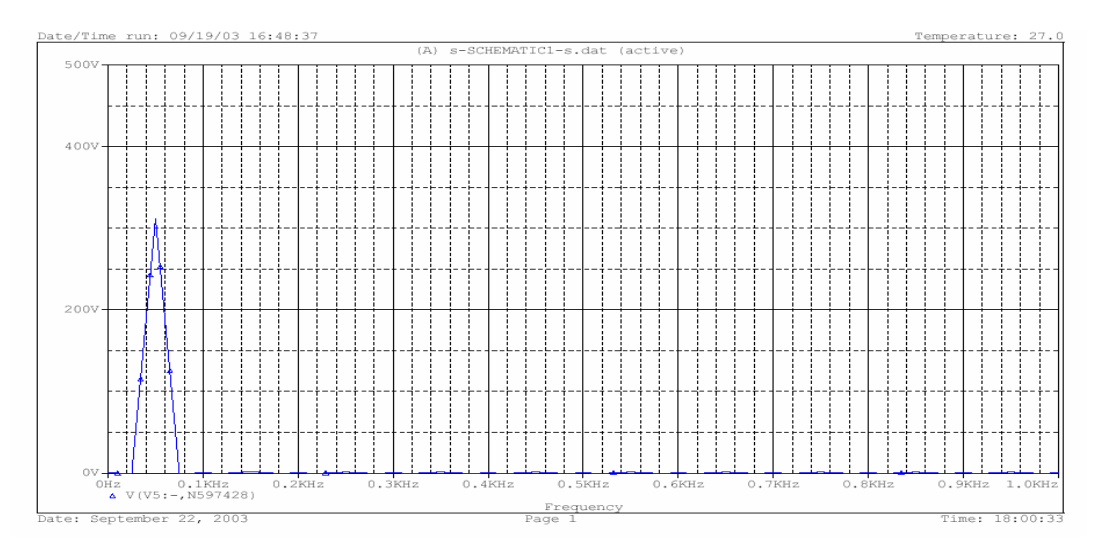

Figure 2.31 Harmonic Spectrum of the output voltage (closed loop control, resistive load).

For purely resistive load, THD of the waveform shown in figure 2.30 is alculated as 1.78%. c

The system is now simulated for inductive load. The load is now a combination of resistance and an inductance and is specified as  $50\angle 20^{\circ}$  during the simulations.

The simulation has been run and results are obtained. Output voltage, output current and harmonic spectrum of the system with closed loop control and with inductive load, is shown in Figs.2.32, 2.33 and 2.34 respectively.

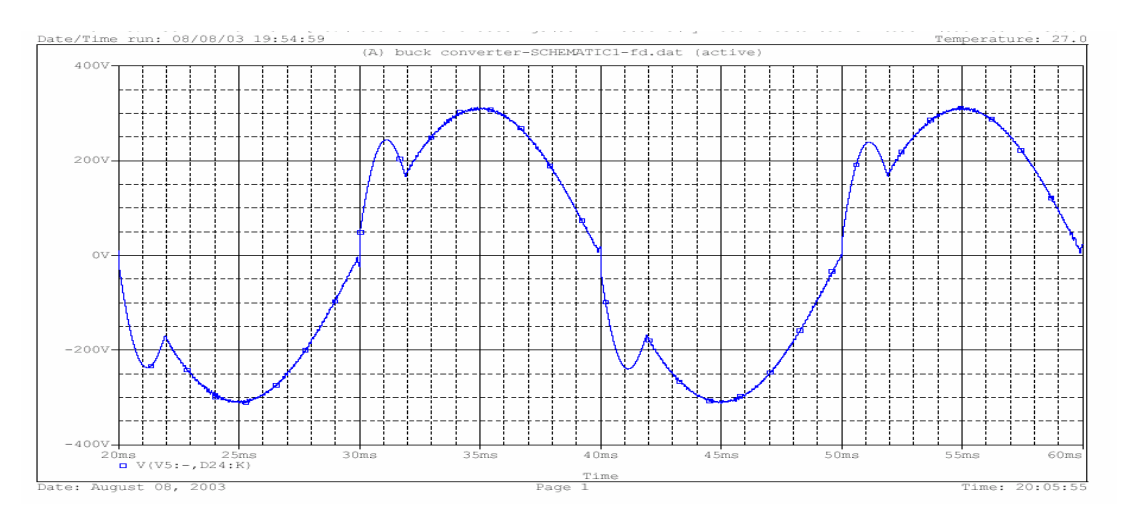

Figure 2.32 Output voltage for inductive load with closed loop control

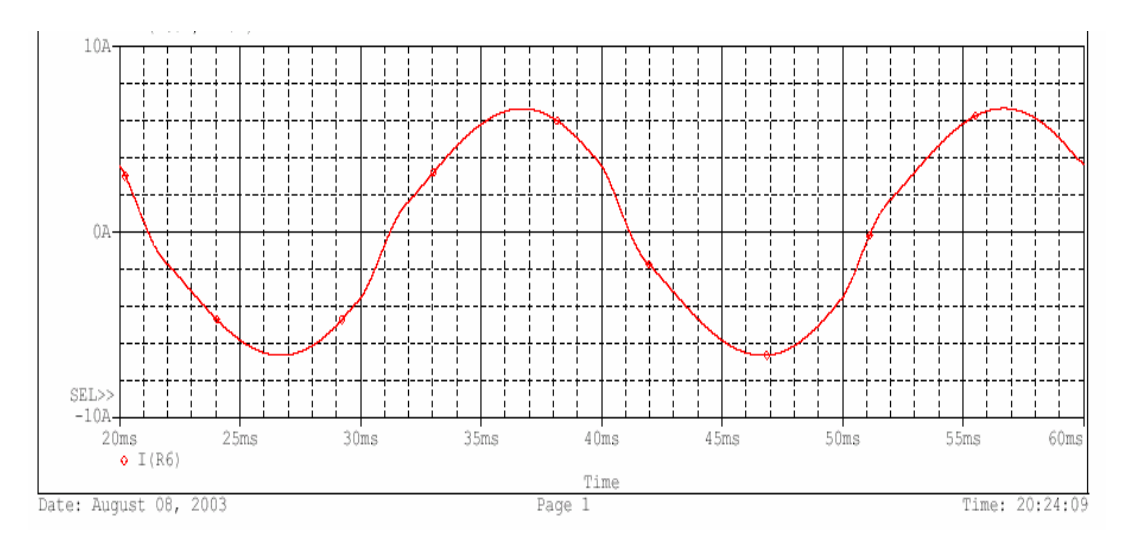

Figure 2.33 Output current for inductive load with closed loop control

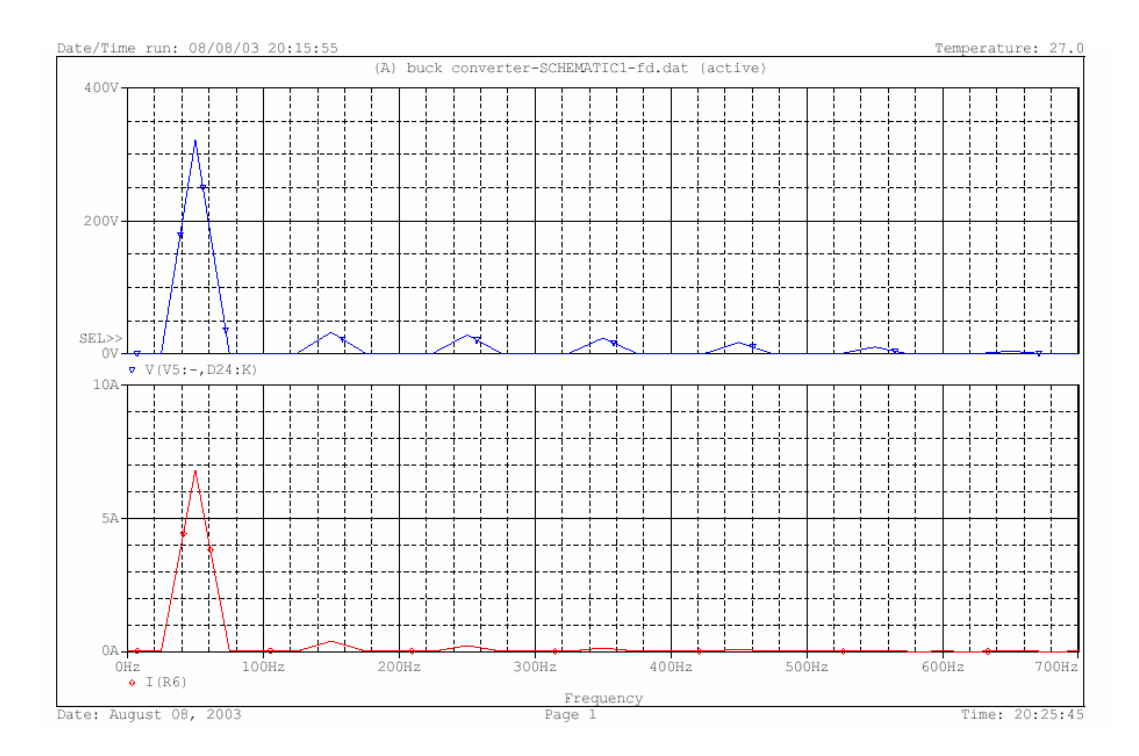

Figure 2.34 Harmonic Spectrum of the output voltage and current (closed loop control, inductive load).

The distortion of the voltage is reduced but still exists in serious levels. During reactive current flowing, the control circuit turns off the switch at the DC-DC converter as shown in figure 2.35 but this could not be sufficient to suppress the over voltage. In figure 2.35, upper waveform in blue is output voltage, and the lower waveform in red is gate signals of the switch of the DC-DC converter.

THD of the waveform shown in figure 2.32 (output voltage), is calculated as 10%.

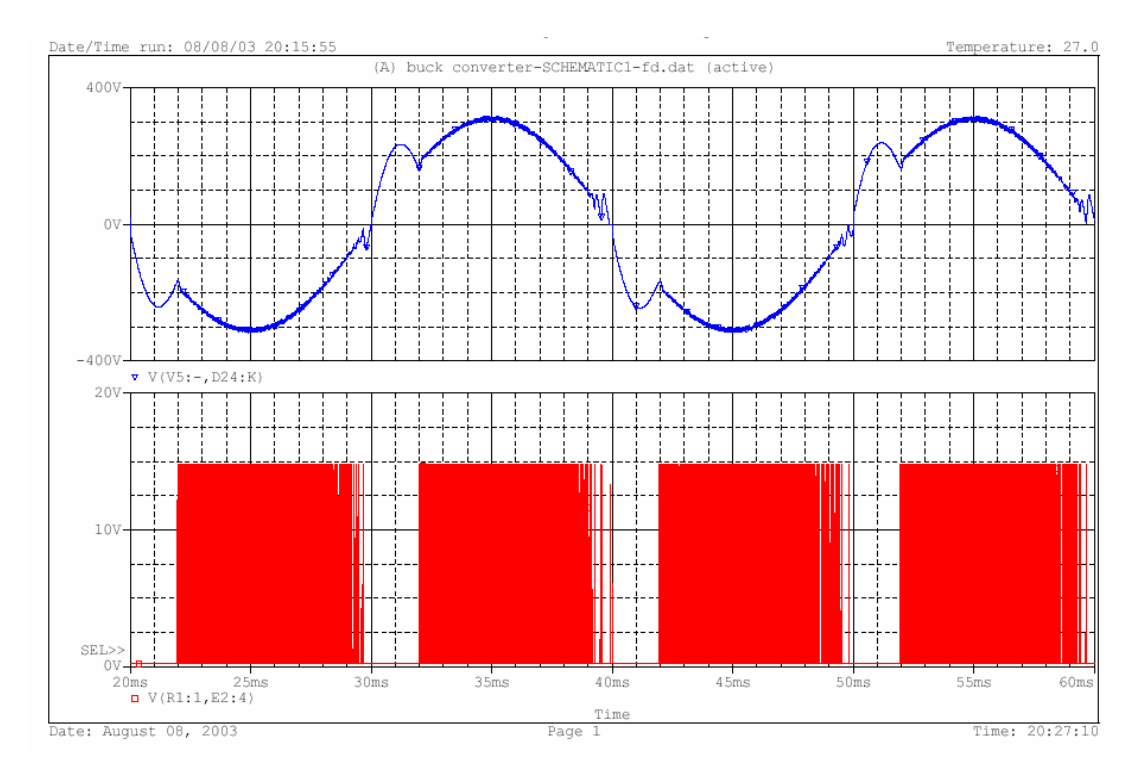

Figure 2.35 Output voltage and gate signal of the buck converter for closed loop control and inductive load.

To sum up, the simulations show that the reactive current distorts the sinusoidal shape of the output voltage. It was expected that, the closed loop control circuit would solve this problem. But even with the feed-back control, the overcharge could not be removed but decreased to a lower value than that obtained with open loop control, as shown in figure 2.32.

The problem is the nonlinear reactive current flowing through the capacitor, pumping up the capacitor voltage beyond the reference voltage.

The solution must be to provide an alternative path to the reactive current to prevent the over voltage on the capacitor. This can be done by some modifications on the conventional buck converter topology.

As conclusion, it is obvious that the proposed circuit topology is not sufficient especially for inductive loads and also for control point of view it is undesirable to operate the circuit in discontinuous conduction mode.

The inverter part works properly but DC-DC buck converter part fails. The next section is devoted to solving this problem and a modified circuit topology for the DC-DC converter is proposed.

# **2.4.3 Modified Circuit Topology**

Two main drawbacks of the proposed system are defined in the previous section.

- The distortion of the "rectified DC-link" voltage.
- Control Complexity for discontinuous conduction mode.

The circuit called complementary switching Buck Converter or two quadrant Buck Converter or so-called Synchronous Buck Rectifier is supposed to solve these two problems. The circuit schematic is shown in figure 2.36

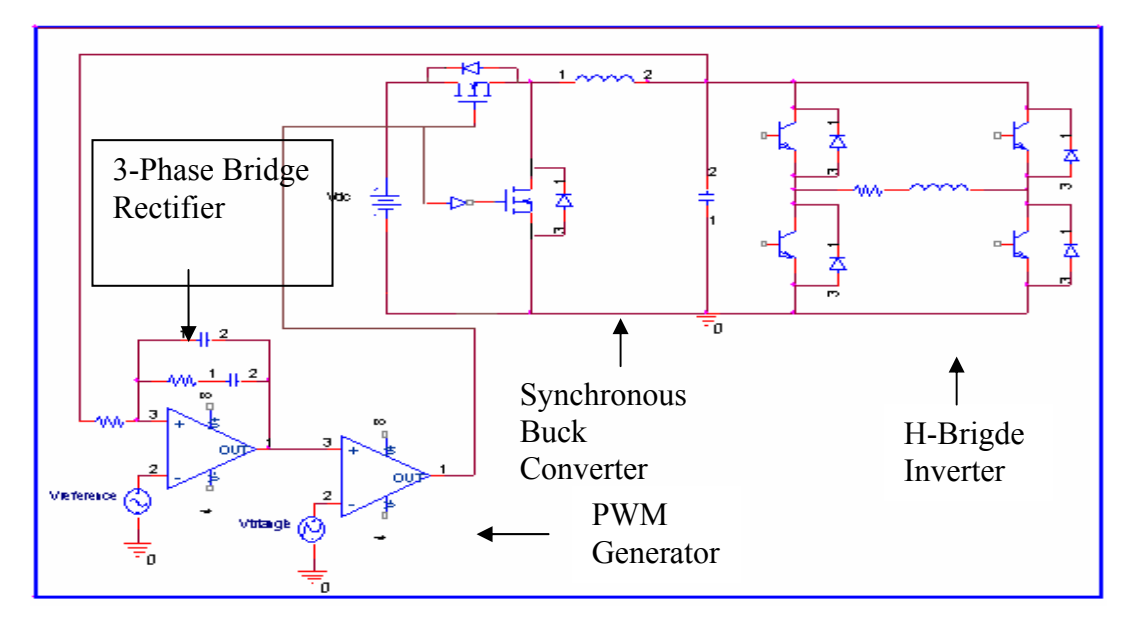

Figure 2.36. Modified Circuit Topology

The advantage of this circuit is the inductance current of the synchronous buck rectifier will flow in both directions. So the circuit always operates in continuous conduction region. If the voltage on the output capacitor of the input stage tends to increase more then the reference voltage (as seen in previous sections) due to the inductive current flowing through it, the additional switch turns on and provides an alternative path for that current. So the distortion will be prevented

As a result of this, all conventional Buck Converter equations for continuous conduction mode of operation are valid for complementary switching Buck converter.

Since this circuit never operates in discontinuous region, the linear relationship between the input and output voltages of the input stage is guarantied for all type of loads.

Also the modified topology provides fast response to a load transient which is demanded by this application. [12]

The modified topology is simulated for inductive load and the results are given in the figures below. The output voltage and current waveforms are shown in figure 2.37. Upper waveform is voltage and the lower one is current.

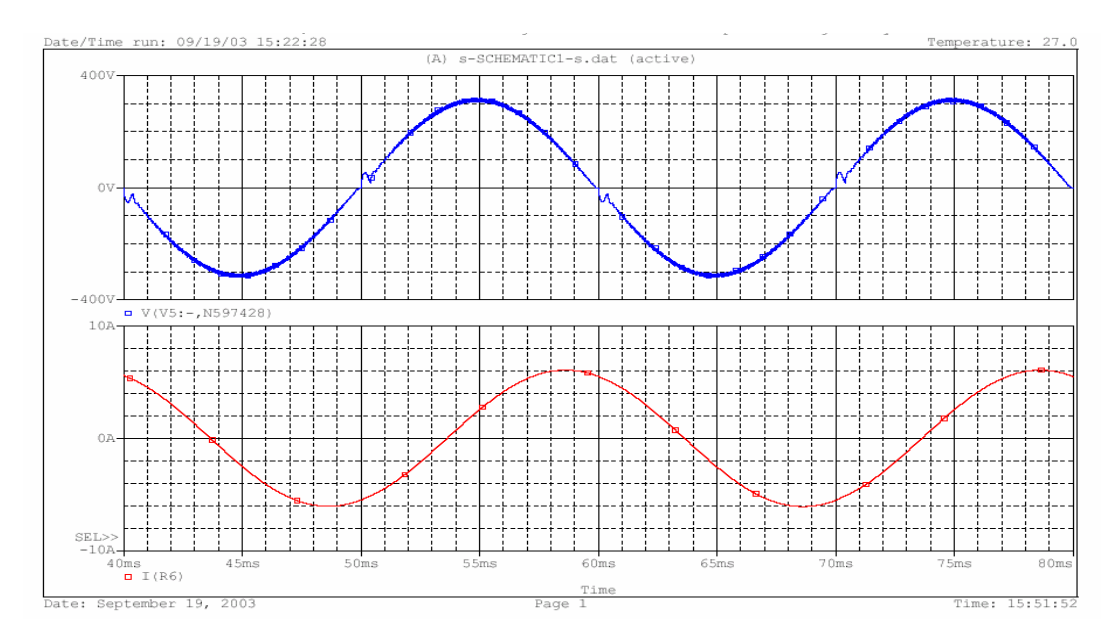

Figure 2.37 Output voltage and load current for inductive load with closed loop control. (Upper waveform is voltage and the lower one is the current).

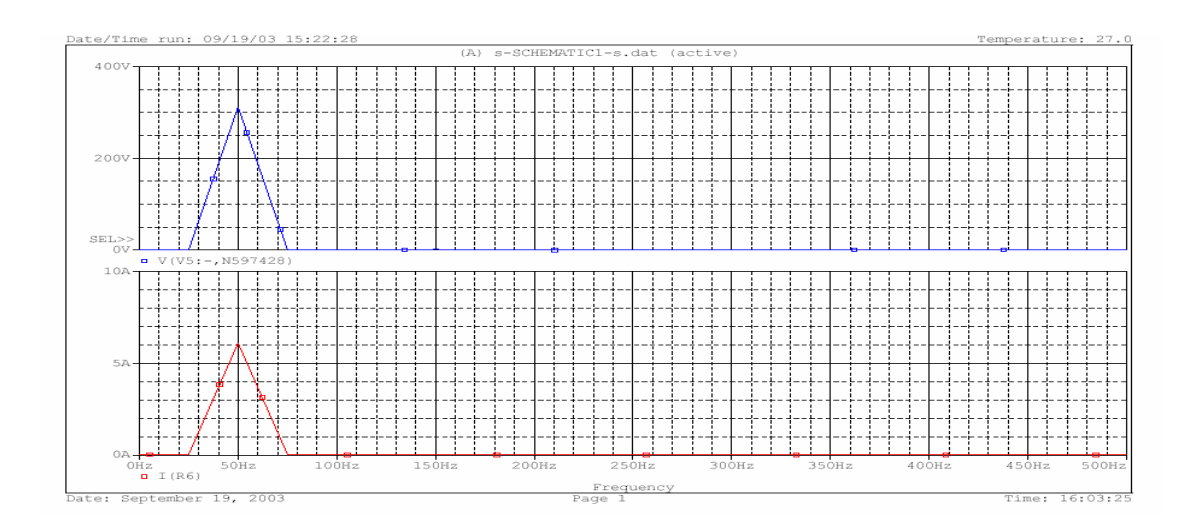

Figure 2.38 Harmonic Spectrum of output voltage and load current for inductive load with closed loop control. (Upper waveform is voltage and the lower one is the current).

The FFT results shown in figure 2.38 show that the fundamentals of both voltage and current are at 50 Hz, beside these there are significantly small (negligible) lower order harmonics. Also figure 2.37 proves that the modified topology has solved the control complexity problem and the undesirable distortion on the rectified DC-link is eliminated.

THD of the waveform shown in figure 2.32 (output voltage), is calculated as 10%.

Fig 2.39 shows the inductance current of the buck converter. Also a magnified version of figure 2.39 is shown in figure 2.40.

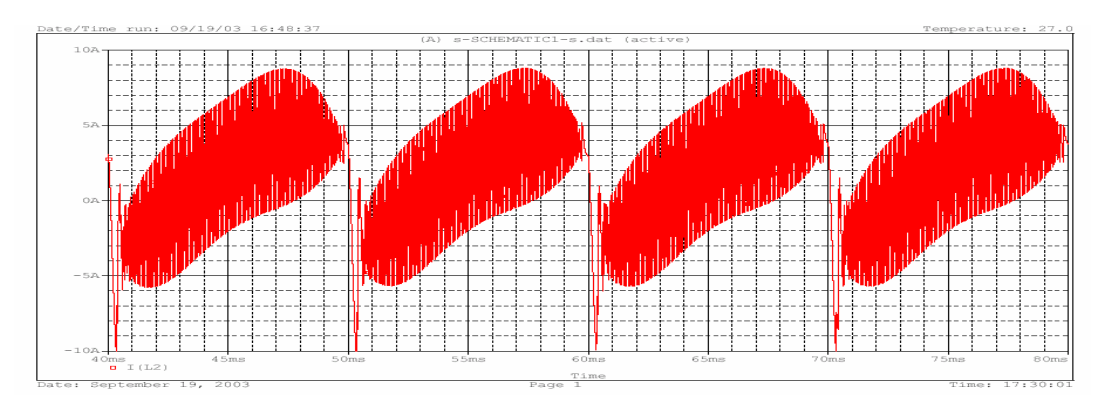

Figure 2.39 Inductance current (modified topology)

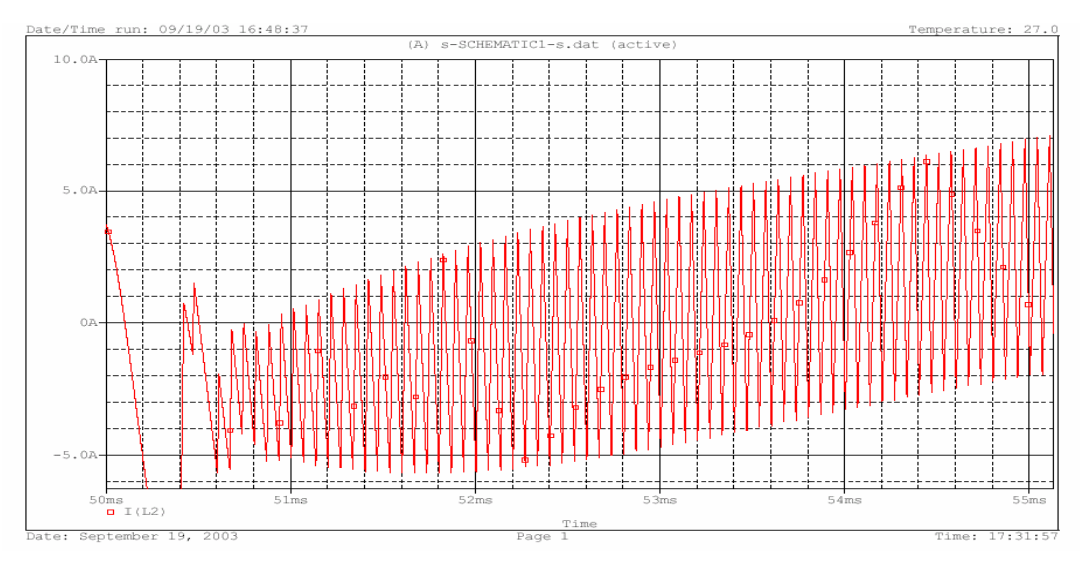

Figure 2.40 Inductance current (magnified version of figure 2.60) (modified topology)

The advantage of the new modified topology can be clearly seen from figures.2.39 and 2.40. The inductance current can be bidirectional due to the additional switch. As a result of this, the reverse inductive current pumped from the output stage to the in put stage can be directed through this switch to either ground or to the input DC-link instead of it flows into the DC-DC converter filter capacitance. Thus the distortion is avoided.

# **CHAPTER 3**

# **DETERMINATION OF THE DC-DC CONVERTER PARAMETERS**

### **3.1 Introduction**

In conventional buck converter (figure 3.1) design procedures, except for special applications, the inductance value L is chosen such that the inductance current is continuous. A minimum value of the inductance that satisfies the continuous conduction mode of operation can be calculated and selected as the criteria for the design, as discussed in section 2.3.3.2 and given by the formula

$$
Lf_s \geq \frac{(1-D)R}{2} \tag{3.1}
$$

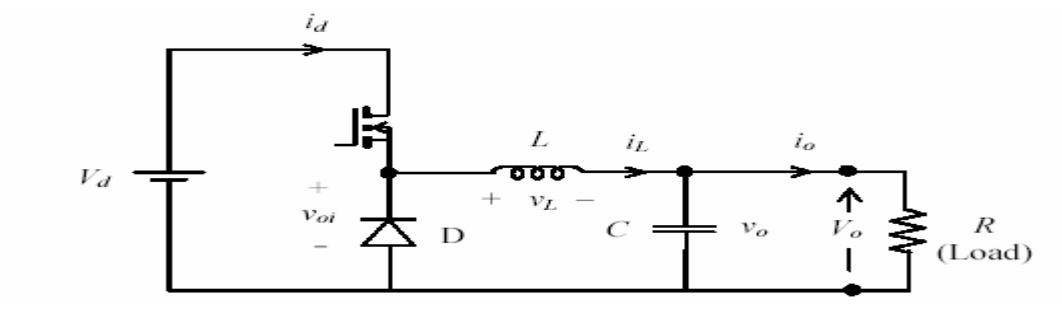

Figure 3.1 Conventional Buck Converter

However in our application the system always operates in continuous conduction mode as a result of the additional switch connected in parallel with diode D in figure 3.1, thus providing a path for the inductance current to flow in both directions as shown in figure 3.2 as discussed in section 2.4.3. So a "minimum

inductance value for continuous conduction mode" definition does not exist for the case. Another criterion should be defined for the inductance value.

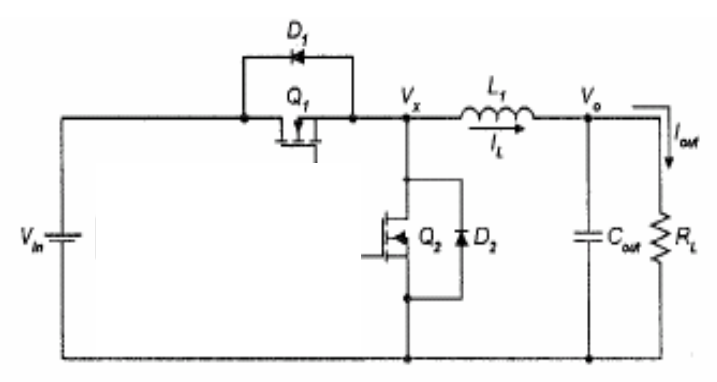

Figure 3.2 Complementary Switching Buck Converter

In this thesis study this criteria is defined as the physical volume of the inductor. After determining the inductance value, the capacitance value will be determined depending on the output voltage ripple specification.

### **3.2 Inductance Design**

While starting the inductance design, the operating conditions of the circuit should be considered. The inductance used in this thesis is operating at high frequencies such as 15 kHz. In manufacturers application notes and data sheets [13, 14], ferrite E shaped cores are recommended for high frequency and medium power inductance and transformer design applications. The properties of some of E shaped ferrite cores that will be proper for our application are shown in table 3.1.

| TO ORDER<br>SEE NOTE              | AL VALUES<br>MH/1000 Turns |                                                                          |             |       |             |            |                         |                        |                          |                    |                                |                                     |
|-----------------------------------|----------------------------|--------------------------------------------------------------------------|-------------|-------|-------------|------------|-------------------------|------------------------|--------------------------|--------------------|--------------------------------|-------------------------------------|
| PART<br><b>NUMBER</b><br>(Note 1) | COMBI-<br>NATION           | <b>MATERIALS</b><br>u µ2300<br>$\mu$ µ2500<br>$\mu$ µ5000<br>$\mu$ µ3000 |             |       |             | u          |                         | <b>MINIMUM</b><br>AREA |                          | <b>SET</b><br>NOM. | <b>BOBBIN</b><br><b>WINDOW</b> | WaAc                                |
|                                   |                            | R<br>(min.)                                                              | P<br>(min.) | ±25%  | w<br>(min.) | ۰۵<br>(cm) | A <sub>o</sub><br>(cm-) | (cm <sup>2</sup> )     | V.<br>(cm <sup>3</sup> ) | Wt.<br>(gms)       | AREA<br>(c m <sup>2</sup> )    | (cm <sup>4</sup> )<br>$(N$ ote $2)$ |
| 45021-EC                          | E-E                        | 4,600                                                                    | 5,000       | 8.000 | 8.010       | 9.29       | 2.25                    | 213                    | 20.9                     | 108                | 1.78                           | 4.00                                |
| 45528-EC                          | E-E                        | 4.720                                                                    | 5.130       | 8.220 | 9.375       | 12.3       | 3.50                    | 3.46                   | 43.1                     | 212                | 283                            | 9.91                                |
| 45530-EC                          | E-E                        | 5.640                                                                    | 6.130       | 9,800 | 11.190      | 12.3       | 4.17                    | 4.13                   | 51.4                     | 255                | 2.83                           | 11.8                                |
| 46016-EC                          | E-E                        | 4.300                                                                    | 4,680       | 6.590 | 7,445       | 11.0       | 2.48                    | 2.40                   | 27.2                     | 135                | 2.89                           | 7.16                                |
| 47228-EC                          | E-E                        | 4,470                                                                    | 4,860       | 7.780 | 8,885       | 13.7       | 3.68                    | 3.63                   | 50.3                     | 264                | 4.02                           | 14.8                                |
| 48020-EC                          | E-E                        | 3,506                                                                    | 3.810       | 6.000 | 6,940       | 18.5       | 3.89                    | 3.82                   | 72.1                     | 357                | 7.91                           | 30.8                                |

Table 3.1 Properties of Ferrite E shaped cores for medium power applications

In the last column of the table 3.1 a term defined as WaAc  $(cm<sup>4</sup>)$  is seen. This term is called Area Product and is the basis of the design procedure for selecting the proper core. In the foregoing analysis Wa is indicated as Aw and Ac is indicated as Acore in the formulations in order to prevent complexity.

Design procedure is discussed in detail in [2]. The starting point of the inductor design is the equation commonly termed stored energy relation defined as,

$$
LI_{\text{max}} = N\hat{\Phi}
$$
 3.2

where L is inductance,  $I_{max}$  is maximum inductance current, N number of turns, and  $\hat{\Phi}$  is peak flux in the inductor. The number of turns N is given by,

$$
N = \frac{k_{cu}A_w}{A_{cu}}
$$

where  $k_{cu}$  is winding factor (0,3-0,6 depending on the insulation and the wire type),  $A_w$  is effective winding area and  $A_{cu}$  is conductor area. The flux in the inductor is,

$$
\hat{\Phi} = A_{core} \stackrel{\wedge}{B} \qquad \qquad 3.4
$$

where  $A_{\text{core}}$  is effective core area and  $\hat{B}$  is maximum flux density in Tesla. Conductor area,  $A_{cu}$ , is given by

$$
A_{cu} = \frac{I_{rms}}{J_{rms}} \tag{3.5}
$$

where  $I_{\rm rms}$  is the rms value of the inductor current and  $J_{\rm rms}$  is the rms current density in  $A/mm<sup>2</sup>$ . Using Equations. 3.3, 3.4 and 3.5 in equation 3.2 yields,

$$
LI_{\text{max}} = \frac{k_{cu} A_{w}}{A_{cu}} A_{core} \hat{B}
$$
  

$$
LI_{\text{max}} = \frac{k_{cu} A_{w}}{I_{rms}} A_{core} \hat{B}
$$
  

$$
\frac{I_{rms}}{J_{rms}}
$$

$$
LI_{\text{max}} I_{\text{rms}} = J_{\text{rms}} k_{\text{cu}} A_{\text{w}} A_{\text{core}} \stackrel{\wedge}{B} \tag{3.7}
$$

 $A_wA_{core}$  is called AREA PRODUCT and given by

$$
AP = A_w A_{core} = \frac{L I_{\text{max}} I_{\text{rms}}}{J_{\text{rms}} k_{cu} \stackrel{\wedge}{B}}
$$

This equation is the basis for the inductor design procedure in this thesis. This equation relates design inputs (*L*,I<sub>max</sub> and  $I_{rms}$ ) to the material parameters (*J<sub>rms</sub>* and  $\hat{B}$ ) and geometric parameters  $(k_{cu}, A_w, and A_{core})$  of the core and winding. [2]

Design software is developed in MATLAB in order to determine the proper inductance value depending on the Eq.3.8

#### **3.2.1 Inductance Design Software**

The software is developed particularly for a complementary switching buck converter. Program code is given in appendix A2. With this software,  $I_{max}$ ,  $I_{min}$ ,  $I_{rms}$ , and AP values are calculated for a defined range of inductance values, where  $I_{max}$  is maximum inductance current,  $I_{min}$  is minimum inductance current,  $I_{rms}$  is rms value of inductance current, and AP is Area Product of the core.  $I_{max}$ , and  $I_{min}$  are defined and formulated in section 2.3.3.2 and shown by equations 2.25 and 2.26 respctively also  $I_{rms}$  is the rms value of the inductance current shown in figure 3.3 and calculated simply by integrating the square of the waveform shown in figure 3.3 over one period and taking its square root. The derived expression of I<sub>rms</sub> in terms of D, I<sub>max</sub>, and  $I_{\text{min}}$  is given in equation 3.9.

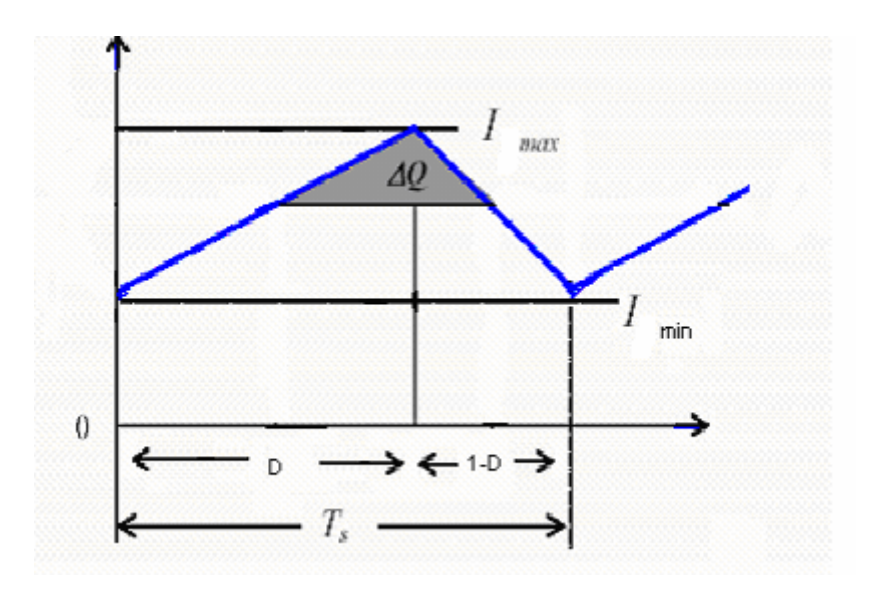

Figure 3.3 Inductor current over one period

$$
I_{rms} = \sqrt{\left[\left[\frac{1}{(1-D)^2}\left(\frac{a^2}{3}(1-D^3) - ab(1-D^2) + b^2(1-D)\right)\right] + \frac{a^2}{3} + aI_{min} + I_{min}^2\right]}
$$
 3.9

where,

$$
a = I_{\text{max}} - I_{\text{min}} \tag{3.10}
$$

$$
b = I_{\text{max}} - DI_{\text{min}} \tag{3.11}
$$

$$
i_{L\max} = \frac{V_o}{R} + \frac{\Delta i_L}{2} = \frac{V_o}{R} + \frac{V_o}{2L} (1 - D) T_s
$$
 3.12

$$
i_{L\min} = \frac{V_o}{R} - \frac{\Delta i_L}{2} = \frac{V_o}{R} - \frac{V_o}{2L} (1 - D) T_s
$$
 3.13

By using equations 3.9, 3.10, 3.11, 3.12, and 3.13 in equation 3.8, Area Product value is calculated in the software.

Program inputs are,  $k_{cu}$ ,  $J_{rms}$ ,  $\hat{B}$ ,  $Z_0$ ,  $V_0$ , f,  $V_s$ , where  $k_{cu}$  is winding factor,  $J_{rms}$  is RMS value of current density in A/mm<sup>2</sup>,  $\hat{B}$  is maximum flux density,  $Z_0$  is load impedance,  $V_0$  is output voltage, f is switching frequency,  $V_s$  is input voltage.

For the given values of input parameters, AP and I<sub>max</sub> values are calculated for inductance values between 25µH and 5mH in steps of 25µH. Load is assumed to be full load as discussed in section 2.4.1 as Maximum output power of 750VA - 1 KVA. Maximum Output Voltage is 311  $V_{peak}$ , 220 $V_{rms}$ .  $f_s = 15.000$  Hz.

The input parameters are determined as,

 $k_{\text{cu}} = 0.3$ ,  $J_{\text{rms}} = 200 \text{ A/cm}^2$ ,  $Z_0 = 50 - 70 \Omega$ ,  $V_0 = 220 V_{\text{rms}}$ ,  $f = 15000 \text{ Hz}$ ,  $V_s = 530 V$ .

 $\hat{B}$  value is determined with the aid of manufacturer's data sheet. For our application the most proper material which has the highest saturation flux density is material P core of Magnetics Corporation.. For P type material, the saturation flux density versus temperature curve is shown in figure 3.4.

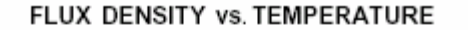

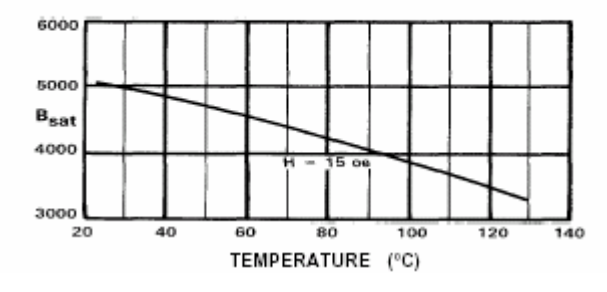

Figure 3.4 Saturation flux density vs. temperature for P Material

This material has B<sub>sat</sub> of 500 mT at 30 °C and 400 T at 90 °C.  $\hat{B}$  is determined as 0.35T in order to assure safe operation.

The outputs of the program, area product versus inductance value are shown in figures.3.5, 3.6

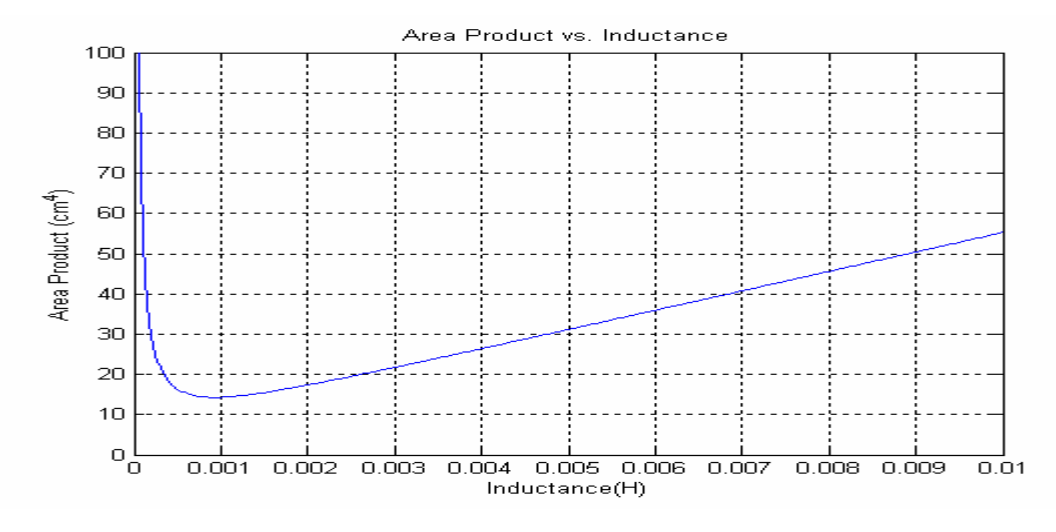

Figure 3.5 Area product vs. inductance

It is obviously seen that at the neighborhood of 1mH, area product has its minimum value as shown in figure 3.6. For greater values of inductance above 1mH, area product increases to the values that are not feasible with the cores given in table 3.1.

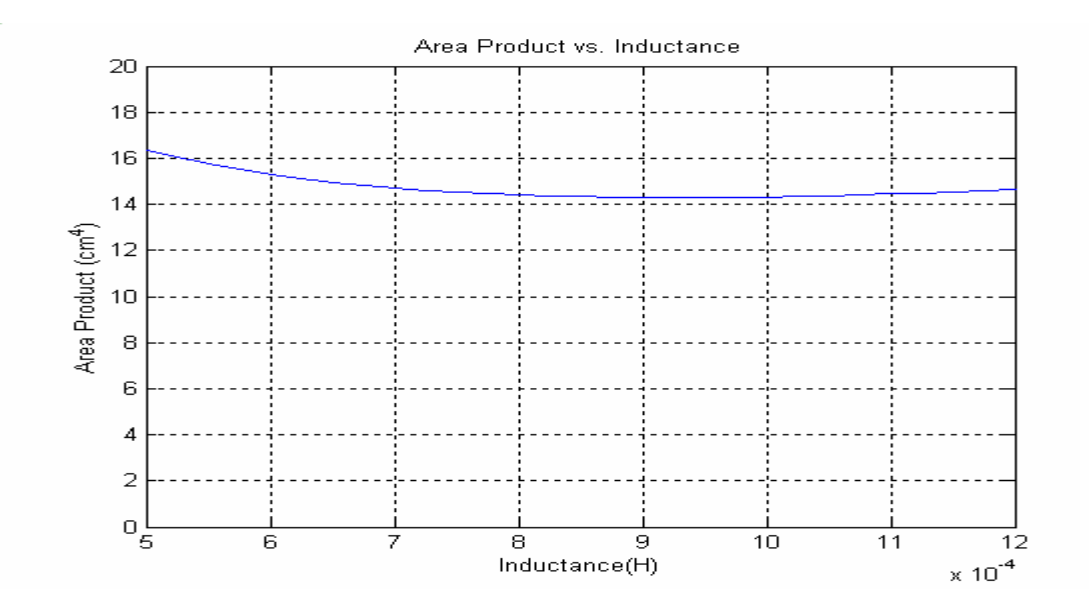

Figure 3.6 Area product vs. inductance (Magnified)

In this design procedure, the standard commercially available inductor cores are also taken into account while choosing the proper inductance value [13].

In figure 3.6 Area Product value for 900-1000 µH is approximately 14.2 – 14.3 cm<sup>4</sup>. Depending on that, the most proper core for our application is selected to be 47228-EC material P core of Magnetics Corporation. This core has an Area Product of 14.8 cm<sup>4</sup> as shown in table 3.1. Also inductance value is determined to be 950 µH depending on figure 3.6. A number of samples of this core has been manufactured in USA and sent by the manufacturer.

# **3.2.2 Calculation of Lmax, Possible With the Selected Core and Specifying the Inductance Value**

For the selected core, the maximum inductance value possible with must be calculated in order to assure the selection of core. In the design, the winding material will be Litz wire because it has the lowest eddy current loss of any conductor type at high frequencies. For Litz wire  $k_{cu} = 0.3$ . J<sub>rms</sub> is chosen as 200A/cm<sup>2</sup> in order to avoid over temperature problems.

Irms, can also be calculated by the inductance design software. The result is shown in figure 3.7.  $I_{rms}$  for 950  $\mu$ H is approximately 4.2 A.

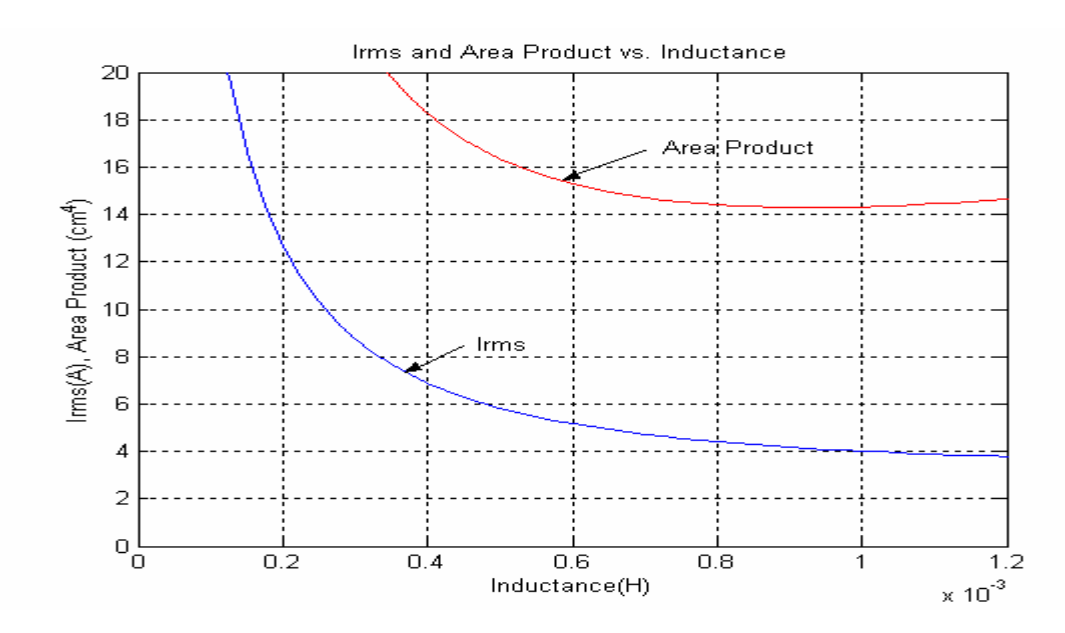

Figure 3.7 Area Product and I<sub>rms</sub> versus Inductance

The required area of the copper conductor is given by Eq.3.4. Using Eq.3.4 and figure 3.3 required copper area is calculated as,

$$
A_{cu} = \frac{4.2}{2} = 2.1 \, \text{mm}^2
$$

From data sheet of the core 47228-EC,  $A_w = 402$  mm<sup>2</sup>. So the maximum number of turns that is possible to wind to the selected core, with the conductor area obtained above and with  $k_{cu} = 0.3$  is calculated using Eq.3.2 as,

$$
N_{\text{max}} = \frac{402 \times 0.3}{2.1} \approx 60
$$
turns

The maximum inductance achievable with the specified core could then be calculated. Combining Eqs.3.1 and 3.3 gives,

$$
L_{\max} = \frac{N_{\max} A_{core} \stackrel{\wedge}{B}}{\stackrel{\wedge}{I}}
$$

$$
L_{\text{max}} = \frac{60 \times 350 mT \times 3.68 \times 10^{-4} m^2}{7.8} = 990 \,\mu H
$$

The possible inductance value will be an arbitrary value in the range of 900- 990 µH. however if the maximum achievable inductance value is chosen, the minimum achievable inductance current values will be obtained. So inductance value is chosen as 950µH, leaving a safety margin for the assembling process.

Number of turns necessary for 950  $\mu$ H, can be calculated using Eqs.3.1 and 3.3 assuming that  $\hat{\hat{I}}$  is constant within a small interval of inductance value as,

$$
\frac{L_{\text{max}}}{N_{\text{max}}} = \frac{L}{N} \Rightarrow N = \frac{950 \times 10^{-6} \times 60}{990 \times 10^{-6}} \approx 57 \text{ Turns}
$$

#### **3.2.3 Calculation of Winding Loss**

Specific power  $P_{Cu,s}$  dissipated per unit of copper volume in a copper winding due to its resistance is given by

$$
P_{w,s} = 22k_{\text{Cu}}(J_{\text{rms}})^2 \, mW/cm^3 \tag{3.14}
$$

Winding volume is calculated approximately as  $V_w = 75$  cm<sup>3</sup>. Thus total power dissipated in the windings is

$$
P_w = 22 \times 0.3(2)^2 \times 75 \cong 2W
$$

### **3.2.4 Calculation of Core Loss**

All magnetic cores exhibit some degree of hysteresis in their B-H characteristic. The area inside the B-H loop represents work done on the material by the applied field. The work (energy) is dissipated in the material, and heat caused by the dissipation raises the temperature of the material.

The hysteresis loss increases in all core materials with increases in ac flux density Bac, and switching frequency f. The general form of the loss per unit volume (specific loss), is given by Eq.3.10.

$$
P_s = af^c B_{ac}^d \tag{3.15}
$$

where P is in mW/cm<sup>3</sup>,  $B_{ac}$  is in kiloGauss, and f is in kHz. Coefficients are given by the manufacturer as shown in Table 3.1.

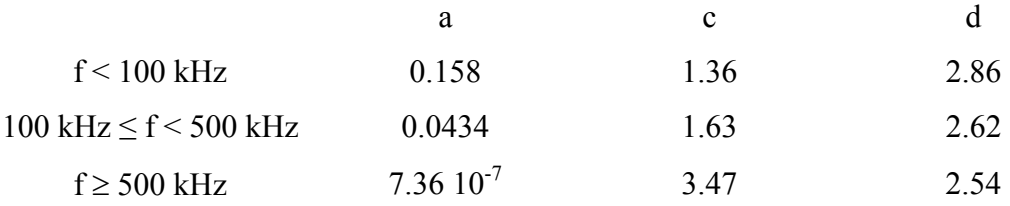

Table.3.2 Coefficients applied to core loss formula
AC core flux density  $B_{ac}$  is calculated in [2] and given as

$$
B_{ac} = \hat{B} \frac{I_{\text{max}} - I_{dc}}{\hat{I}}
$$

 $I_{max}$ , and  $I_{dc}$  are calculated by the inductance design software by the given formulas in section 3.2.1 for 950  $\mu$ H as I<sub>max</sub> = 7.9 A and I<sub>dc</sub> = 4.4 A

Thus  $B_{ac} = 0.155$  T = 1.55 kilo Gauss and for f = 15 kHz.

$$
P_s = 0.158 \times 15^{1.36} \times 0.155^{2.86} = 30.37 \, mW/cm^3
$$

Total core loss is given by Eq.3.11 as,

$$
P_{core} = P_s V_{core} \tag{3.16}
$$

where,  $V_{\text{core}}$  is core volume, in cm<sup>3</sup>. Core volume of 47228-EC is 50.3 cm<sup>3</sup> (from data sheet given in appendix A3. Thus max core loss is

$$
P_{core} = 24.1 \times 50.3 = 1.527W
$$

#### **3.2.5 Thermal Analysis**

In this section, thermal verification of the inductance design will be given.

Increases in the temperature of the magnetic core and winding materials degrade the performance of these materials. The resistivity of the copper winding increases with temperature and so the winding loss increases with temperature, assuming a constant current density. In the magnetic materials, the core loss increases with increasing temperature, assuming the frequency and flux density

remain constant. However the value of the saturation flux density becomes smaller with increases in temperature. [2]

To keep the performance degradation within bounds, the temperature of the core and windings must be kept below some maximum value. This value is approximately 100°C for ferrite material [13, 14].

The internal temperature and surface temperature of the inductor is assumed to be nearly the same. This assumption is made because the power dissipation is approximately uniformly distributed throughout the volume of the core and the windings. This leads a large cross-sectional area for heat conduction to the surface and for relatively short path lengths. Moreover, the thermal conductivities of the materials are large. Hence the thermal resistance of importance in determining the temperature of the inductor is the surface-to-ambient resistance,  $R_{\theta$ sa. The heat transfer from a body to its surroundings is composed of two parallel mechanisms which are heat transfer by radiation and heat transfer by convection. Thus surface-toambient thermal resistance  $R_{\theta$ sa, has two components, that are radiative,  $R_{\theta$ ,rad, and convective,  $R_{\theta,conv}$ .

### **3.2.5.1. Thermal Resistance Due to Radiative Heat Transfer**

Heat transfer via radiation is given by the Stefan-Boltzman law as,

$$
P_{rad} = 5.7 \times 10^{-8} E A (T_s^4 - T_s^4) \tag{3.17}
$$

where  $P_{rad}$  is the radiated power in watts, E is the emissivity of the surface,  $T_s$  is the surface temperature in K,  $T_a$  is the ambient temperature in K, and A is the outer surface area in m<sup>2</sup>. For dark objects,  $E = 0.9$ .

For black ferrite material, Eq.3.17 can be rewritten as

$$
P_{rad} = 5.1A \left[ \left( \frac{T_s}{100} \right)^4 - \left( \frac{T_a}{100} \right)^4 \right]
$$
 3.18

The thermal resistance  $R_{\theta,rad}$  is defined as

$$
R_{\theta,rad} = \frac{\Delta T}{P_{rad}} \tag{3.19}
$$

Thus,

$$
R_{\theta,rad} = \frac{\Delta T}{5.1A \left[ \left( \frac{T_s}{100} \right)^4 - \left( \frac{T_a}{100} \right)^4 \right]}
$$
 3.20

The surface area of the inductor for the selected core and winding configuration is 0.0112 m<sup>2</sup>. For an ambient temperature of  $T_a = 40^{\circ}$ C and for maximum surface temperature of  $T_s = 100$ °C, the thermal resistance due to radiation is calculated using Eq.3.20 as

$$
R_{\theta,rad,100^{\circ}C} = 10.75^{\circ}C/W
$$

#### **3.2.5.2 Thermal Resistance Due To Convective Heat Transfer**

If a vertical surface has a vertical height  $d_{\text{vert}}$  less than about 1 m, it loses heat energy via convection to the surrounding air [2] at a rate given by

$$
P_{conv} = 1.34 A \frac{(\Delta T)^{1.25}}{(d_{vert})^{0.25}}
$$
 3.21

where  $P_{conv}$  is the heat power lost via convection in watts,  $\Delta T$  is the temperature difference between the surface and ambient, A is the total surface area of the body in  $m<sup>2</sup>$ , and d<sub>vert</sub> is the vertical height of the body in meters.

The thermal resistance  $R_{\theta,rad}$  is defined as

$$
R_{\theta,conv} = \frac{\Delta T}{P_{conv}} \tag{3.22}
$$

Combining Eqs.3.21 and 3.22,

$$
R_{\theta,conv} = \frac{1}{1.34A} \left(\frac{d_{vert}}{\Delta T}\right)^{0.25}
$$
 3.23

The surface area of the inductor for the selected core and winding configuration is 0.0112 m<sup>2</sup> and d<sub>vert</sub> = 5.8 cm. For an ambient temperature of T<sub>a</sub> = 40°C and for maximum temperature of  $T_s = 100$ °C, the thermal resistance due to convection is calculated using Eq.3.23 as

$$
R_{\theta, \text{conv}, 100^{\circ}C} = 13.88^{\circ}C/W
$$

These two thermal resistances are in parallel, and the total thermal resistance of the inductor body to ambient when  $T_a = 40^{\circ}$ C and  $T_s = 100^{\circ}$ C is

$$
R_{\theta a} = \frac{R_{\theta, rad} R_{\theta, conv}}{R_{\theta, rad} + R_{\theta, conv}} = 6.06 \degree C/W
$$

#### **3.2.5.3 Temperature Rise in the Inductor**

For a given total power dissipation of  $P_T$  (Core loss + copper loss), max surface temperature of the inductor is given by,

$$
T_s = R_{\alpha a} P_T + T_a \tag{3.24}
$$

$$
P_T = P_w + P_{core} \tag{3.25}
$$

For our application the max surface temperature, at an ambient temperature of 40 $\degree$ C, is

$$
T_s = 6.06 \times (1.527 + 2) + 40
$$

$$
T_s = 61 \text{ °C}
$$

This result is in the safe operating region. Possibly, the current density will be increased a little bit in order to increase the power.

#### **3.2.6 Specifying the Air gap Length**

The air-gap length must be specified in such a way that the gap must be tailored to give the value of  $\hat{B}$  when the inductor current is I<sub>max</sub>. The total reluctance,  $R_m$ , of the magnetic flux path is given in [2] by

$$
R_m = \frac{N I_{\text{max}}}{A_{core} \hat{B}} = R_{m,core} + R_{m,gap} = \frac{l_c}{\mu A_c} + \frac{\sum g}{\mu_0 A_g}
$$
 3.26

where  $l_c$  is the magnetic flux path length in the core material. At every air-gap in the magnetic core, there will be fringing flux as shown in figure 3.8a. However the total flux in the air-gap must be the same as the total flux in the core, the flux density in the air-gap is much smaller than the flux density in the core. The effect of the air-gap is modeled as a rectangular block as shown in figure 3.8b having a gap length g and cross-sectional area Ag.

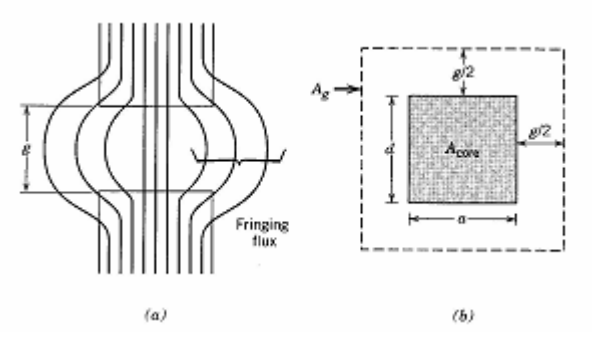

Figure 3.8 Fringing fields in the air-gap of an inductor (a), effective cross-sectional area of the gap (b)

Double E-core, its bobbin and an assembled inductor is shown in figure 3.9

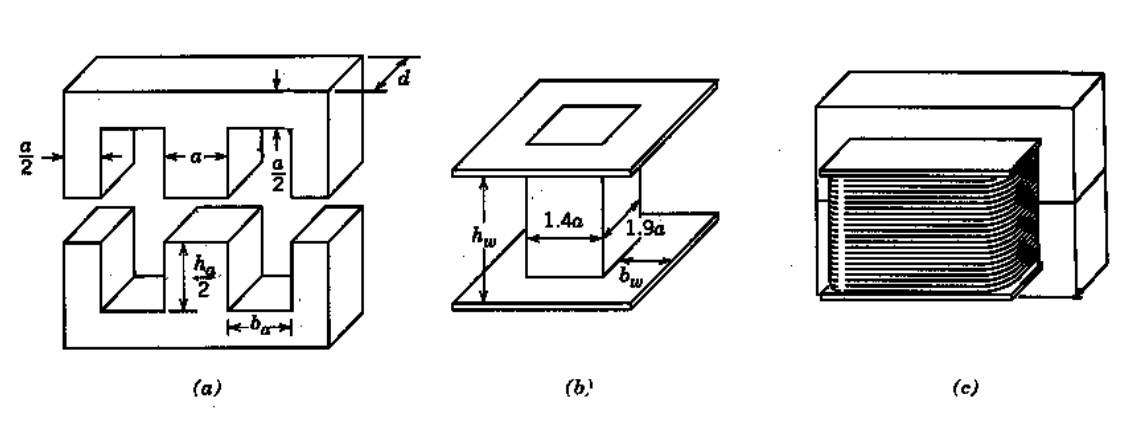

Figure 3.9 Double E-core, its bobbin and an assembled inductor

Ag is given for a double-E core by,

$$
A_g = (a+g)(a+g) \tag{3.27}
$$

Mostly,

$$
R_{m,gap} = \frac{\sum g}{\mu_0 A_g} \gg R_{m,core} = \frac{l_c}{\mu A_c}
$$

So that the gap length  $\sum g$  is given by

$$
\sum g = \mu_0 A_g R_{m, gap} = \mu_0 A_g \frac{N I_{\text{max}}}{A_{core} \beta}
$$

*N I*

Eqs.3.27 and 3.28 give,

$$
\sum g = \mu_0 \frac{N I_{\text{max}}}{A_{core} \hat{B}} (a + g)(d + g)
$$
 3.29

Moreover, the double, E-shaped inductor does not have a single large air-gap as shown in figure 3.9. In stead of one, three air-gaps (distributed air-gaps) are used to keep the magnetic flux, which fringes into the copper windings to a minimum.

Thus the distributed air-gapped inductor has less eddy current loss than a single large air-gapped inductor. If there is  $N<sub>g</sub>$  such distributed air gaps each having a length g then

$$
\sum g = N_g g \tag{3.30}
$$

As the air-gap at the center leg of the E-shaped inductor is twice in width of the gaps at the side legs, the center gap will be thought as two gaps. Thus in calculations it is assumed that the inductor has four air-gaps.

Substituting Eq.3.29 into Eq.3.30 yields

$$
\sum g = \mu_0 \frac{NI_{\text{max}}}{A_{core} \hat{B}} \left( a + \frac{\sum g}{N_g} \right) \left( d + \frac{\sum g}{N_g} \right) \tag{3.31}
$$

Expansion of Eq.3.26 yields a quadratic equation in the desired parameter  $\sum g$ . In practical designs involving distributed air-gaps, the individual gap length  $g \ll a$  and d. Thus the quadratic terms in Eq.3.31 can be neglected in comparison to the linear terms in  $\sum g$  to yield

$$
\sum g \approx \frac{A_{core}}{\frac{A_{core} \hat{B}}{\mu_0 N I_{max}} - \frac{(a+d)}{N_g}}
$$
 3.32

In our application,  $A_{\text{core}} = 3.68 \text{ cm}^2$  (from data sheet of 47228-EC core),  $\hat{B}$  =0.35 T,  $\mu_0 = 4\pi \times 10^{-7}$  H/m, N = 57 (calculated and verified in section 3.2.4),  $\hat{I}$  =7.9 A (calculated in section 3.2.1), a = d = 1.9 cm (from data sheet of core 47228-EC),  $N_g = 4$  (for a double-E core, two in series in each leg). Then

$$
\sum g \approx \frac{3.68 \times 10^{-4}}{(3.68 \times 10^{-4} \times 0.35)} - \frac{(3.8 \times 10^{-2})}{(3.8 \times 10^{-2})} = 1.78 \text{mm}
$$

The length of each of the four distributed air-gaps is

$$
g = \frac{1.78}{4} = 0.445 \, \text{mm}
$$

## **3.3. Determination of the Capacitance (Value and type)**

After specifying the inductance value, the capacitance value can be determined by the output voltage ripple equation (Eq.2.16) derived in section 2.3.3.1.

$$
\Delta V_o = \frac{(1 - D)V_o}{8CLf_s^2} \tag{3.33}
$$

For the maximum possible output voltage  $V_0 = 318$  V, D = 0.6. f = 15000 Hz. L = 950 µH. Then solving Eq.3.28 for C, for a specified output voltage ripple be  $\Delta V_0$  $\approx$  2.5 % yields

$$
C = \frac{(1 - 0.6)318}{8 \times 7 \times 950 \times 10^{-6} \times (15000)^2} = 10.62 \times 10^{-6} F
$$

This will be corrected as 10µF in order to match the standards.

Now whether the capacitance value calculated for max output voltage assures reasonable output voltage ripple values for lower voltage levels is checked. In order to do this, output voltage ripple equation 3.33 is expressed as a function of duty cycle D and solved for  $\Delta V_0$  as shown in Eq.3.27,

$$
\Delta V_O = \frac{\left(D - D^2\right)V_g}{\left(C8Lf_s^2\right)}
$$
 3.34

where  $V_g = 530$  V, L = 950  $\mu$ H, f<sub>s</sub> = 15000 Hz and C = 10  $\mu$ F. Remembering that the linear input output voltage relationship  $V_0 = V_0 D$ , equation 3.34 is said to be a function of output voltage as well. Output voltage ripple values are calculated and plotted for duty cycle values  $D = 0 - 0.8$  as shown in figure 3.10.

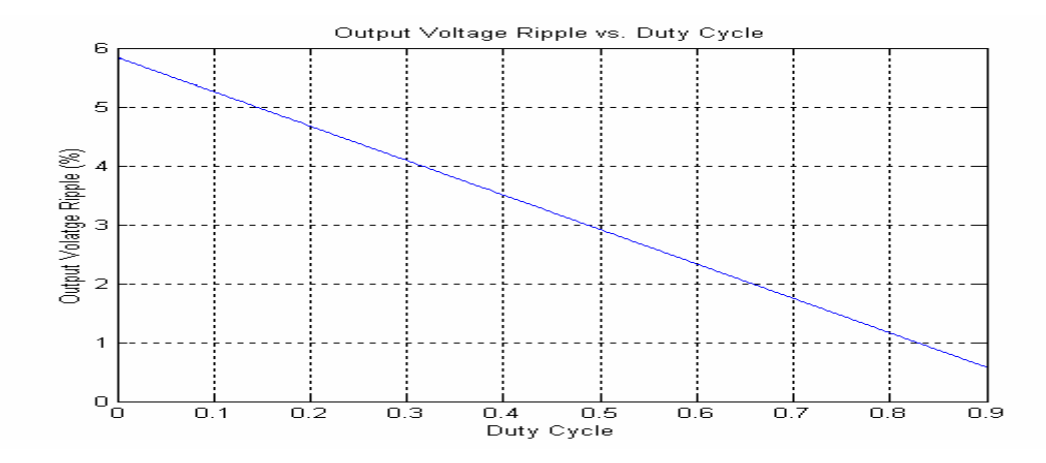

Figure 3.10 Capacitance vs. Duty cycle for  $\Delta V_0 = 7V$ .

It is obviously seen in figure 3.10 that the calculated capacitance value  $C =$ 10µF provides reasonable % output voltage ripple for all values of duty cycle, and output voltage values as well. Even if the output voltage value is minimum let's say  $D = 0.1$  and  $V_0 = 53V$ , output voltage ripple is calculated using figure 3.10 as

$$
\Delta V_o = 0.052 \times 53 = 2.756V
$$

At the frequency level of  $f = 15000$  Hz, standard electrolytic capacitors may have higher equivalent series resistances. As a result, capacitor losses may be excessive. Instead of electrolytic, metalised poly-propylene film capacitors are preferred in this application in order to reduce capacitor losses.

Also the voltage rating of the capacitor is important. Since the output voltage of the synchronous buck converter is a DC quantity with a maximum value of  $V_{o,peak}$  $=$  318 V<sub>dc</sub>, at least two times of V<sub>o,peak</sub> should be chosen as the capacitor rating voltage.

# **CHAPTER 4**

## **HARDWARE AND SOFTWARE IMPLEMENTATION**

## **4.1 Introduction**

The block diagram and pictures of the hardware setup used in this research is given in figure 4.1. Description of each block and brief information about software is given in the following sections. Also specifications of the components and the codes written in C and assembly languages are given in appendix A1. Experimental results obtained in laboratory are also given also in the following sections.

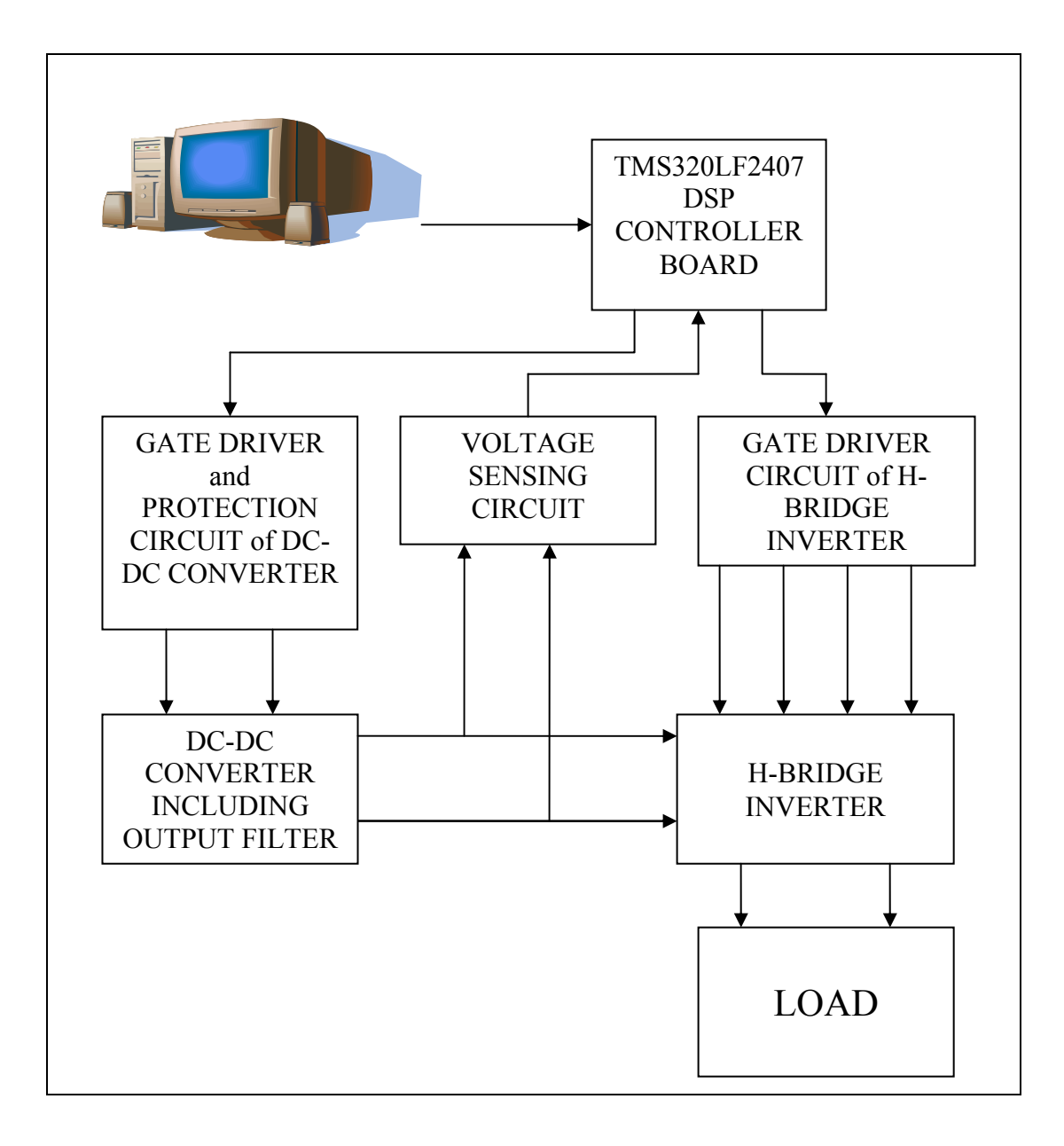

Figure 4.1 Block diagram of the hardware setup

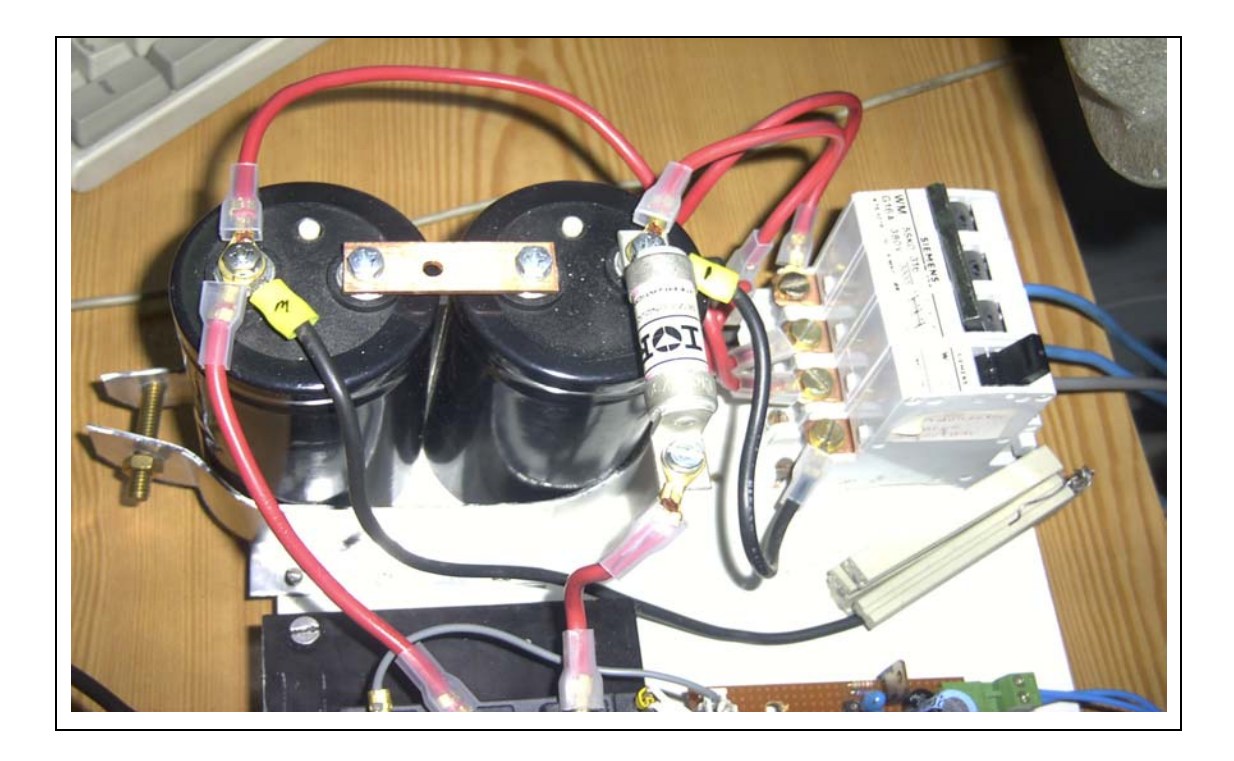

Figure 4.2 Input DC link and Filter Capacitors

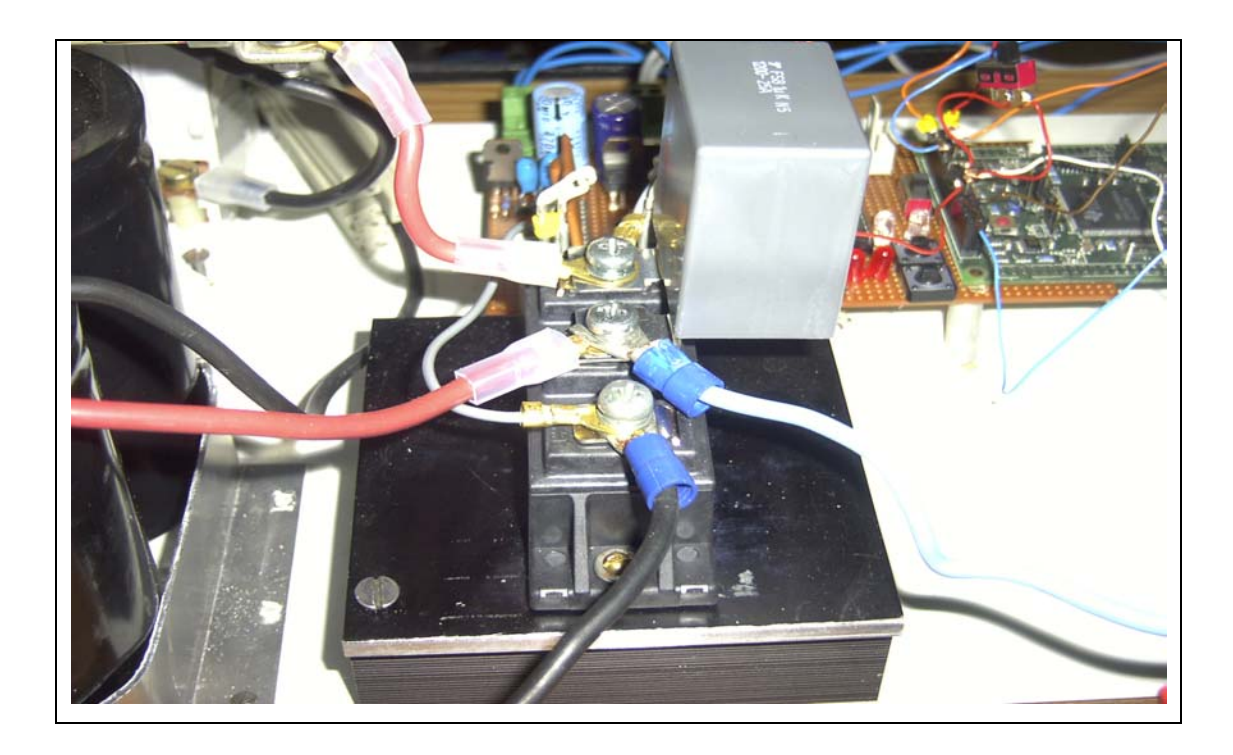

Figure 4.3 DC-DC Converter Power Stage (2MBI50N120 IGBT and Snubber Capacitance)

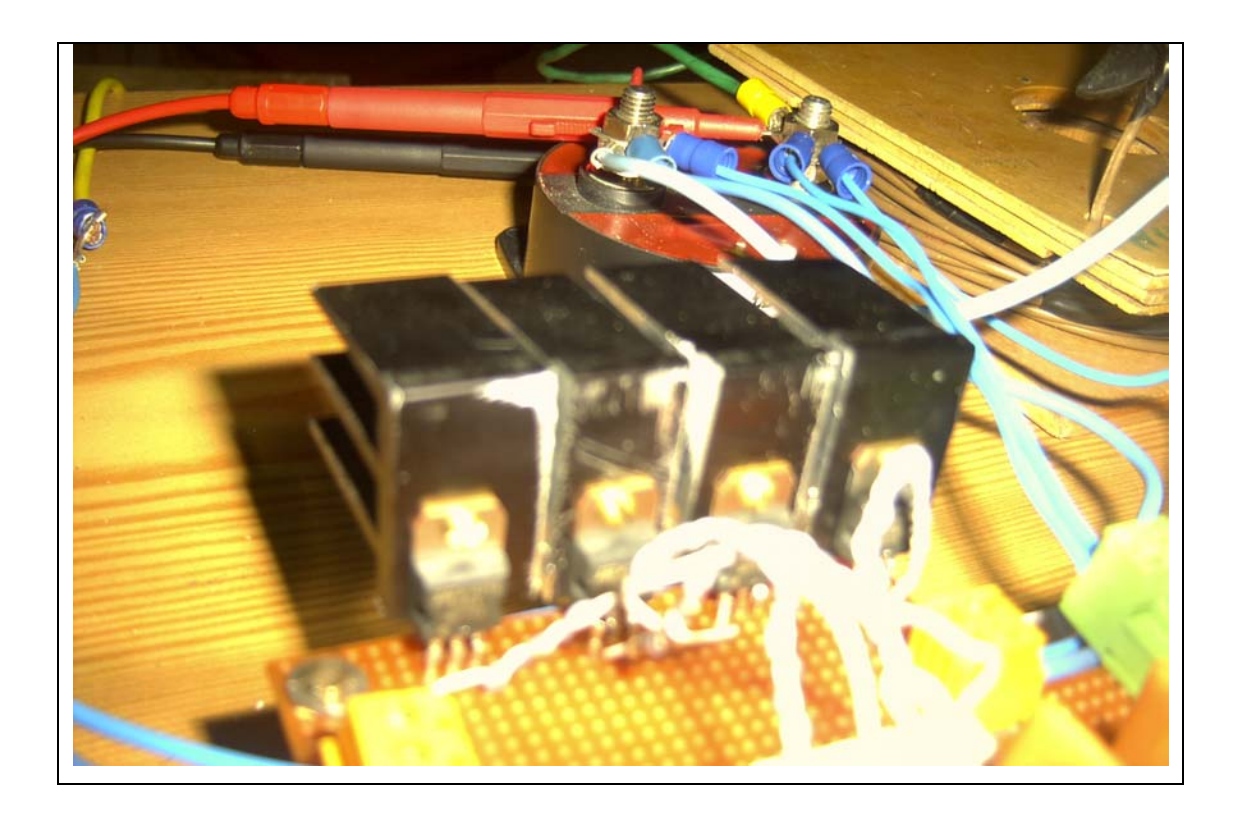

Figure 4.4 Output Inverter Power Stage (IRF 740 Mosfets)

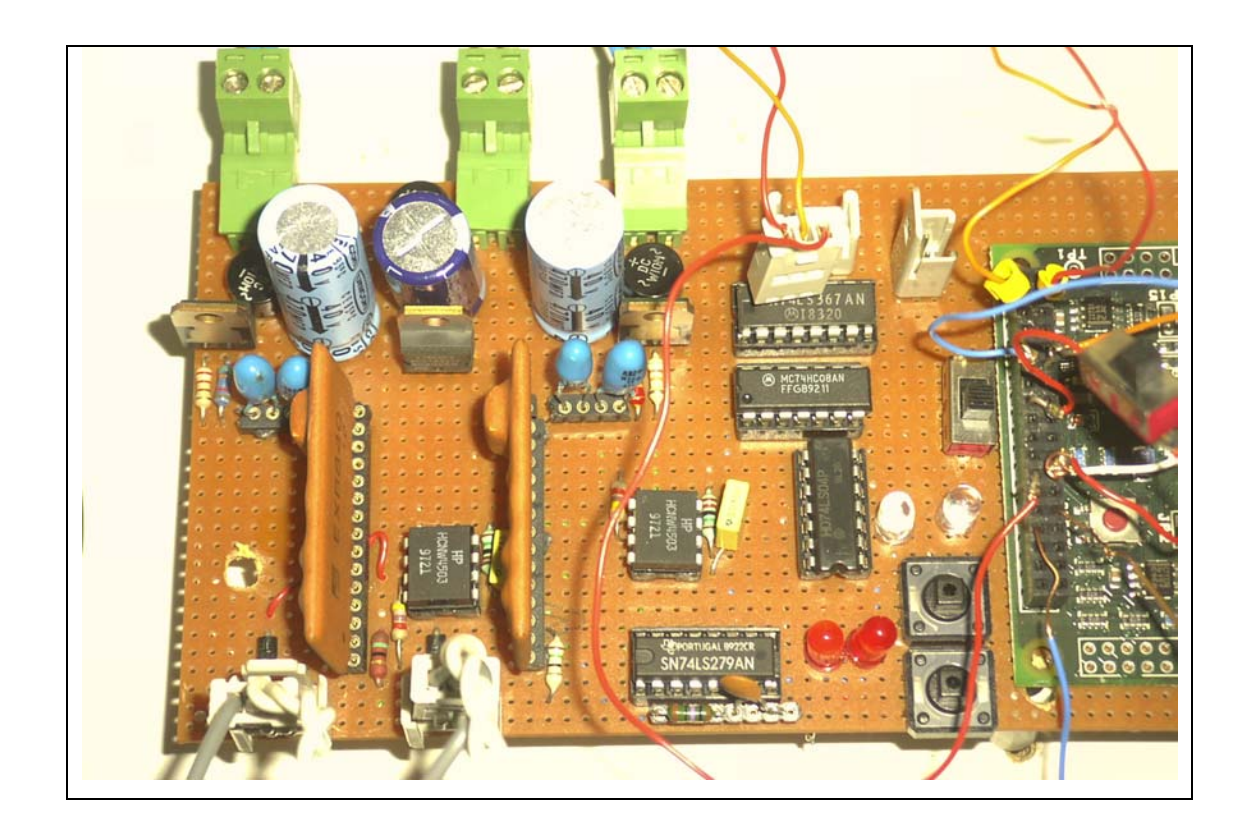

Figure 4.5 DC-DC Converter IGBT Gate Drivers and Protection Circuit

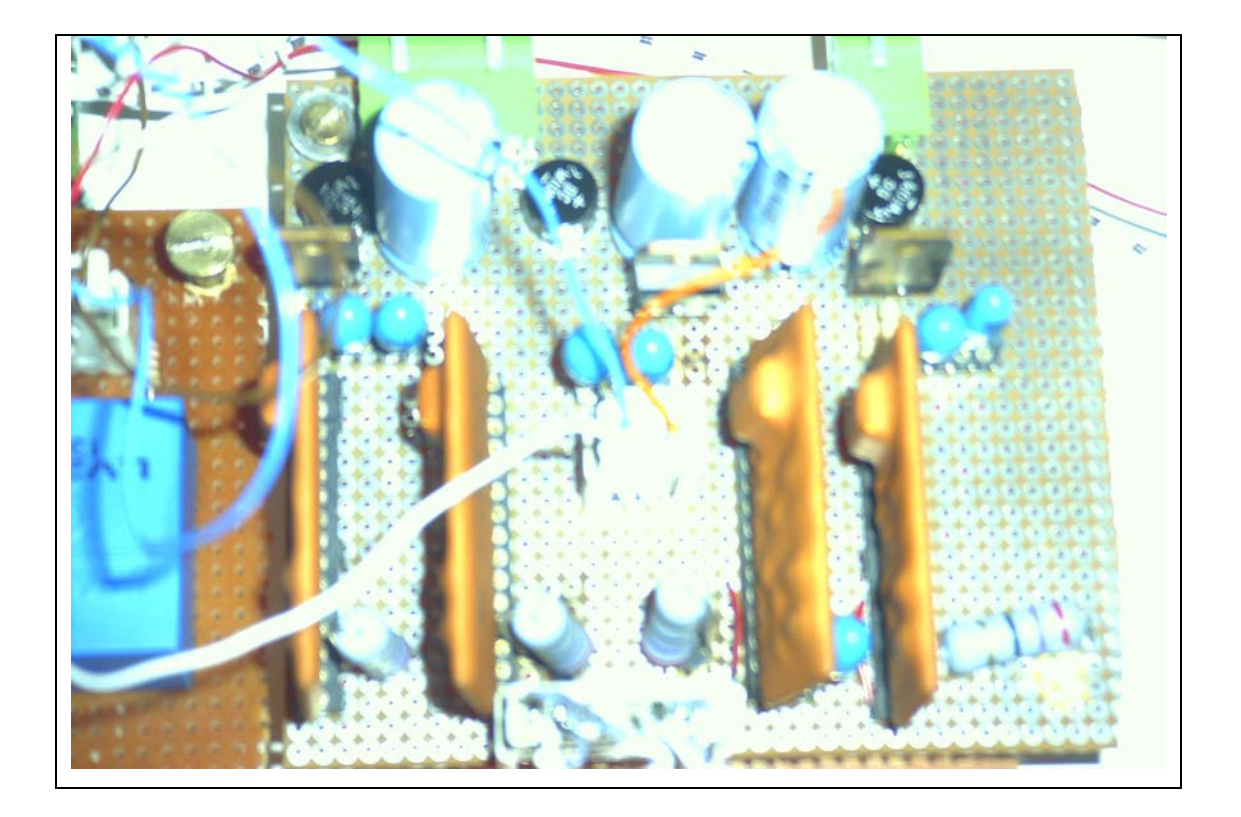

Figure 4.6 Output Inverter Mosfet Gate Driver Circuit

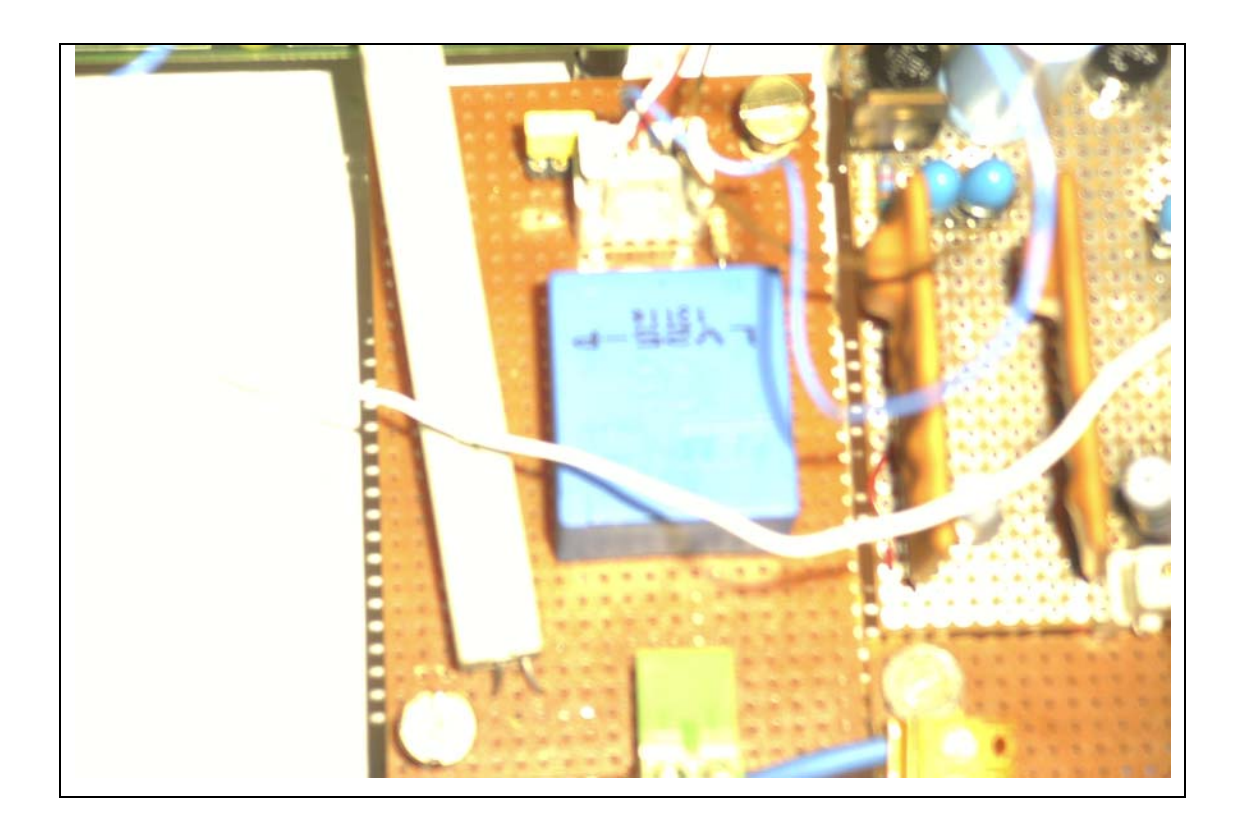

Figure 4.7 Voltage Sensing Circuit

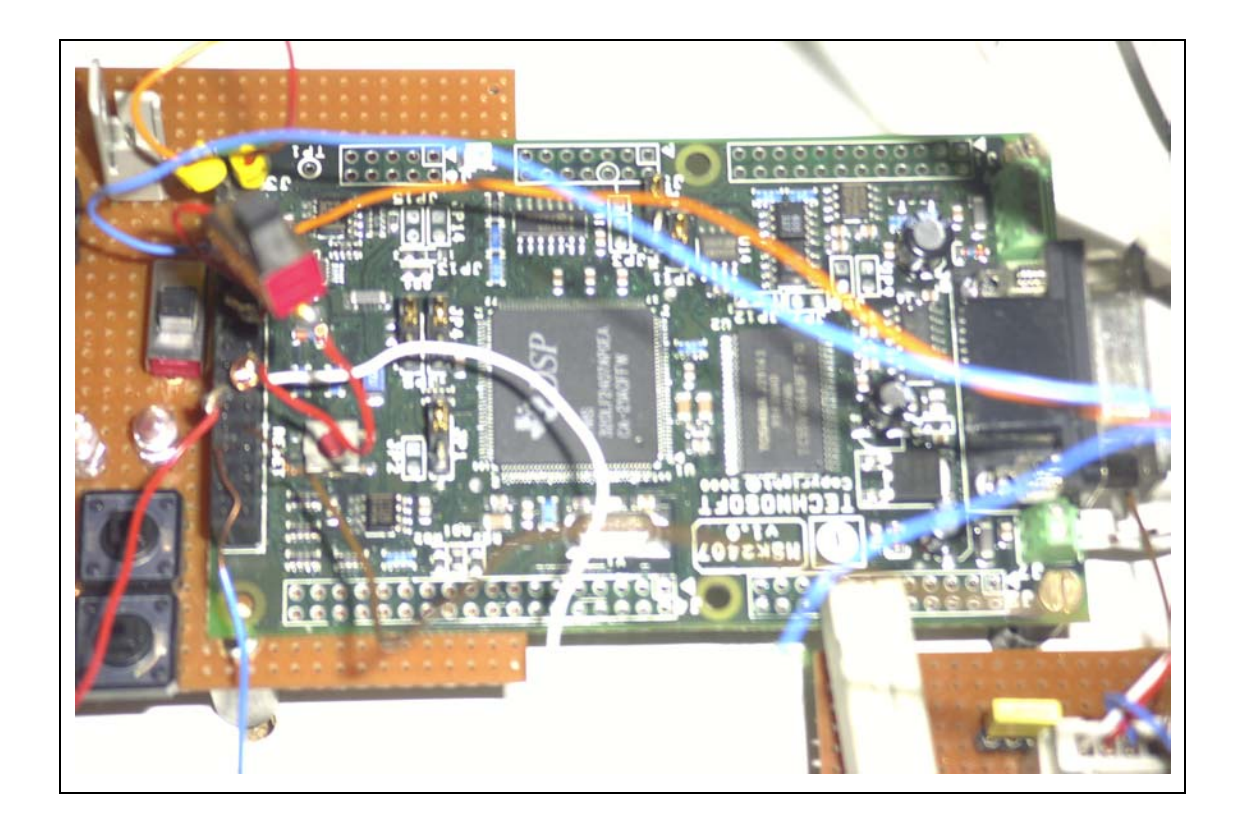

Figure 4.8 TMS320LF2407A DSP Controller Circuit

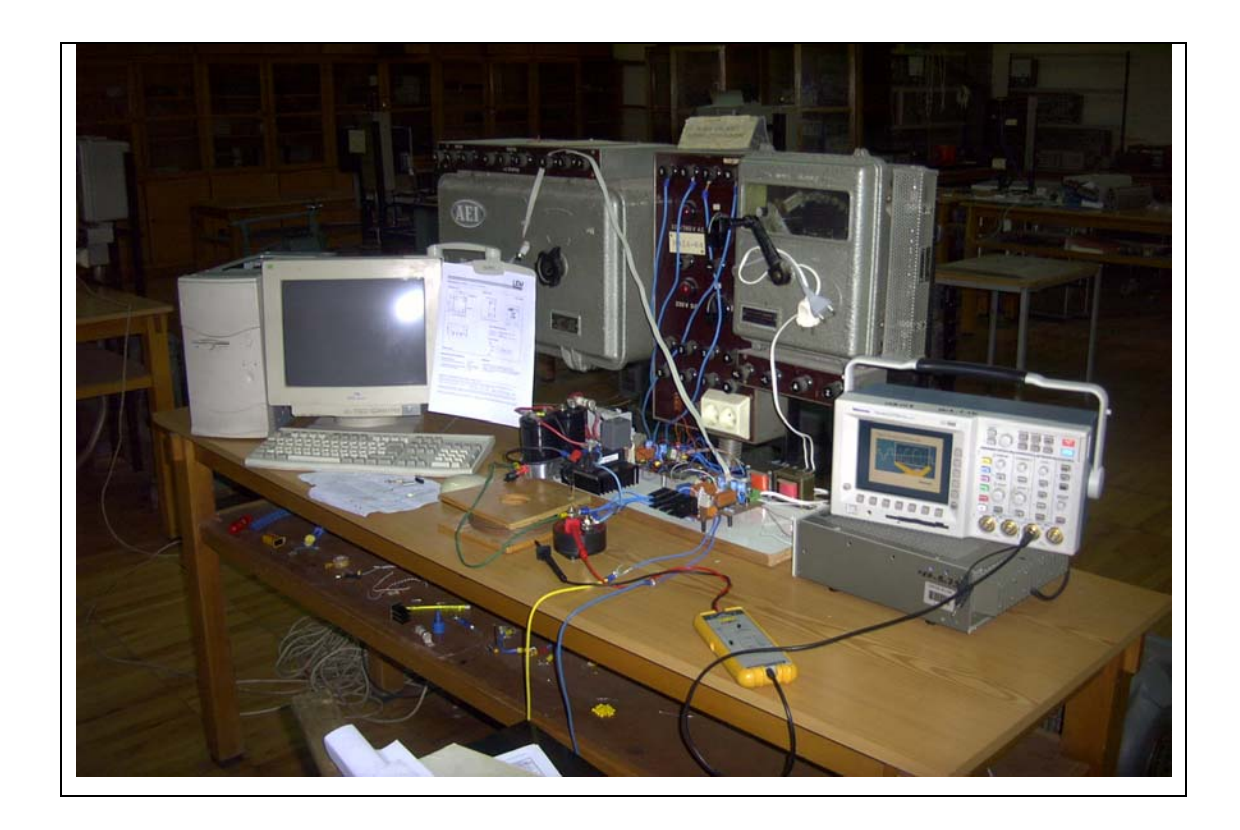

Figure 4.9 Experiment Setup

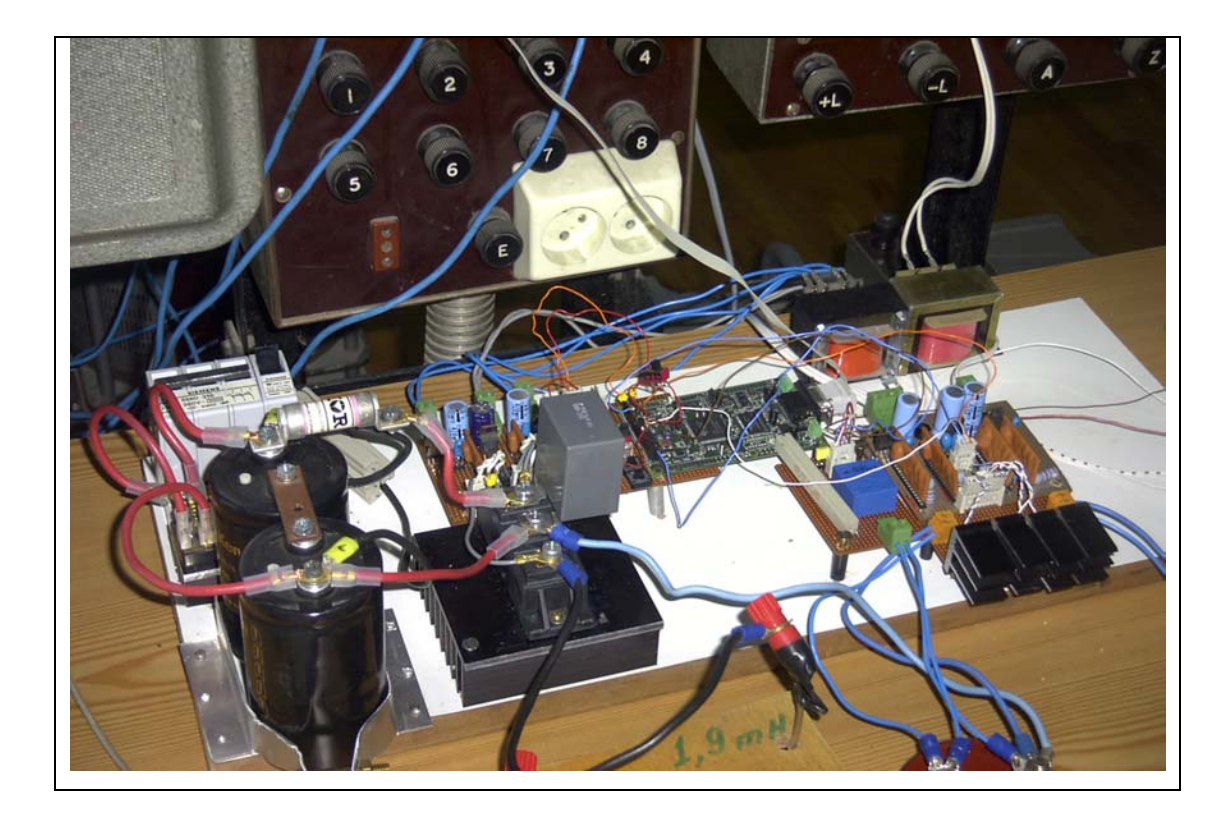

Figure 4.10 Experiment Setup

## **4.2 Hardware**

In the implementation phase of the study, as the aim is to proof of the concept given in section 2, some critical components of the hardware are selected so that they have 3-4 times rating values above the demanded ratings. Also some devices are chosen so that they give perfect performance compromising the cost such as voltage sensing LEM module.

As discussed in previous chapters the overall system has two basic functional stages that are DC-DC converter and H-bridge inverter. The purpose of the DC-DC converter is generating a rectified DC-link, and the inverter is to invert the rectified DC-link to form a sinus waveform.

However experimental set up used may be investigated as having three parts. The separation into parts is based on the functions.

- Power Stage of the Circuit
- Gate Drive and Protection Circuits
- Control Circuit

## **4.2.1 Power Stage of the Circuit**

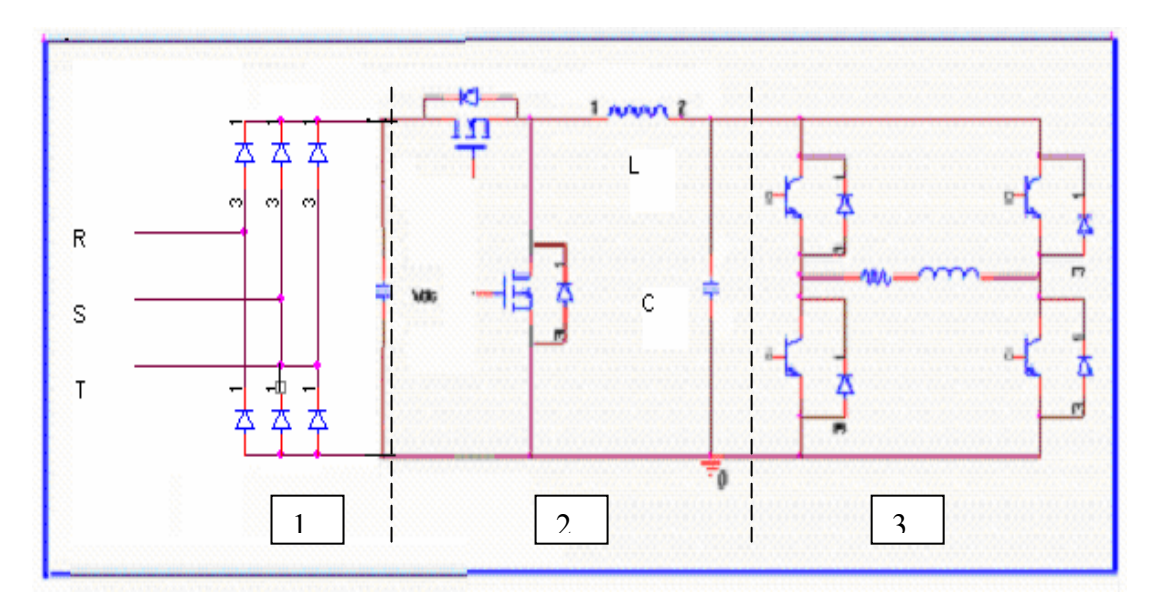

Figure 4.11 Power Stage of the Circuit

Power stage can be divided into three parts as shown in figure 4.2 Each part is indicated with numbers.

- 1. Input DC bus (including 3-phase bridge rectifier)
- 2. DC-DC converter (including 2 IGBT's and Filter inductor and capacitor)
- 3. Output Inverter (including 4 power mosfet's and load)

In order to obtain DC link of the power stage of the overall system shown by #1 in figure 4.11, line voltage  $V_{rms}$  = 380 V is converted into DC by using a standard 3-phase uncontrolled bridge diode rectifier and a filter capacitor is used to eliminate voltage ripples. The leads in the DC-link between the input filter capacitor and the power semiconductor devices have stray inductances. These inductances may cause voltage spikes on the power semiconductors. In order to reduce the effects of these stray inductances the connection is kept as small as possible and filter capacitor of the bridge rectifier is connected to the DC-DC converter switches as close as possible.

In the DC-DC converter stage shown by  $#2$  in figure 4.11, 2MBI50N-120 Dual IGBT module was used as the controlled switches as discussed in section 2.4.3 The basic specifications of the IGBT module are as follows

- $1200 \text{ V}, 50 \text{ A}$
- Over current Limiting Function (4-5 Times Rated Current)
- Integrated Gate to Emitter protection zener diodes.

Detailed Information about the IGBT module is given in appendix A3.

In order to absorb the surge voltage on the DC link, a snubber capacitor is also used in the DC-DC converter stage.

At the output of the DC-DC converter, there is a low-pass filter consists of an inductor and capacitor as shown by #2 in figure 4.11. This filter inductor is designed for high frequency application and detailed information about the core material is given in the appendix A.3. The capacitor is polypropylene film type which is suitable for high frequency applications. Detailed information about this capacitor is given in appendix A3.

In the output inverter stage shown by #3 in figure 4.11, four IRF 740 power mosfets were used in order to invert the signal at the output of the DC-DC converter stage. This stage is operated at low frequencies and also the switching instants are at the zero voltage crosses of the rectified DC-link voltage thus eliminating the switching losses. Mosfets used here have rather higher turn on resistances. BJT's can be used to reduce the conduction losses of the output stage so the efficiency of the system will be improved. Discussion on this topology was made in section 2.2.1.2.4 and shown in figure 2.11. The basic specifications of the each mosfet are given in the following:

- 400V, 10A
- Typical R<sub>DS</sub>(on) =  $0.46\Omega$
- Low gate charge

Detailed Information about the mosfet IRF 740 is given in the appendix A3.

#### **4.2.2 Gate Driver and Protection Circuits**

For proper operation of an IGBT, the gate signals are required to be +15V for high state, and -5V for low state. EXB-840 of Fuji Corp. gate driver hybrid integrated circuit is used in this application. Basic features of EXB-840 are given as:

- Up to 40 kHz operation
- Built-in photocoupler for high isolation voltage 2500V AC for 1 minute
- Single supply operation (requires +20V DC supply)
- Built-in over current protection circuit
- Over current detection output

Detailed Information about the gate driver hybrid EXB 840 is given in appendix A3.

The over current detection output generates a signal if a short circuit fault occurs on the IGBT. This signal of the EXB-840 must be processed to provide the necessary protection for the gate drivers and the IGBT's. A protection circuit is designed based upon the over current detection output of the gate driver the circuit diagram of the protection and gate drive circuit is shown in figure 4.12. the protection circuit consists of two R-S latches, two optocouplers, and necessary logic gates each for one IGBT. The operation of the circuit is discussed briefly below

In normal operation (no-fault), the output of the R-S latches are both high. Each of these signals is applied to distinct AND gates with the gate signals coming from the controller. Whenever a fault signal is generated by the gate driver hybrids, the SET input of the R-S latch goes low and the output of the R-S latch goes low and both gate signals are goes low immediately. Even if the fault situation cleared the gate signals are not applied to the IGBT's unless the RESET signal is applied to the R-S latch thus providing a complete protection for both IGBT's.

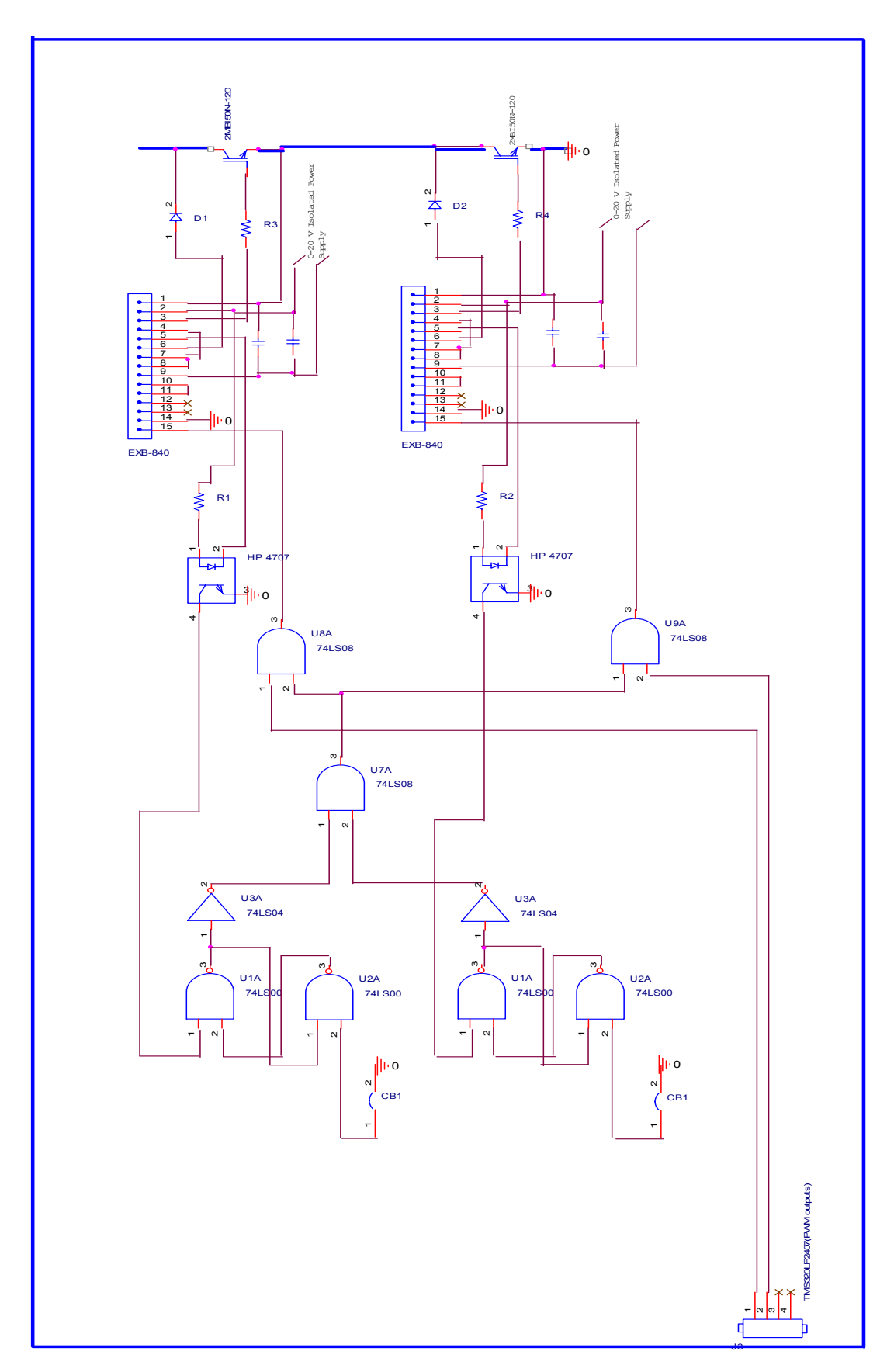

Figure 4.12 Circuit schematic of the protection and gate driver circuit

In the output inverter stage, the same gate driver circuit used in DC-DC converter stage is used to drive the mosfets.

#### **4.2.3 Voltage Sensing Circuit**

In order to obtain satisfactory operation of the system, the output voltage must be controlled by taking samples from it and regulate depending upon the error between the reference and the actual value as discussed in section 2.4.2.2. The output voltage can be measured with a simple voltage divider but its accuracy may not be satisfactory. In this thesis, a new circuit concept is analyzed so proving the concept is more important then struggling with details. For this reason in order to get reliable voltage measurement results (without any noise problems), a voltage transducer is used in stead of a voltage divider as the sensing device. LEM LV-25P voltage transducer is used in this project. Connection and schematic of the voltage sensing circuit is shown in figures 4.13 and 4.14 respectively.

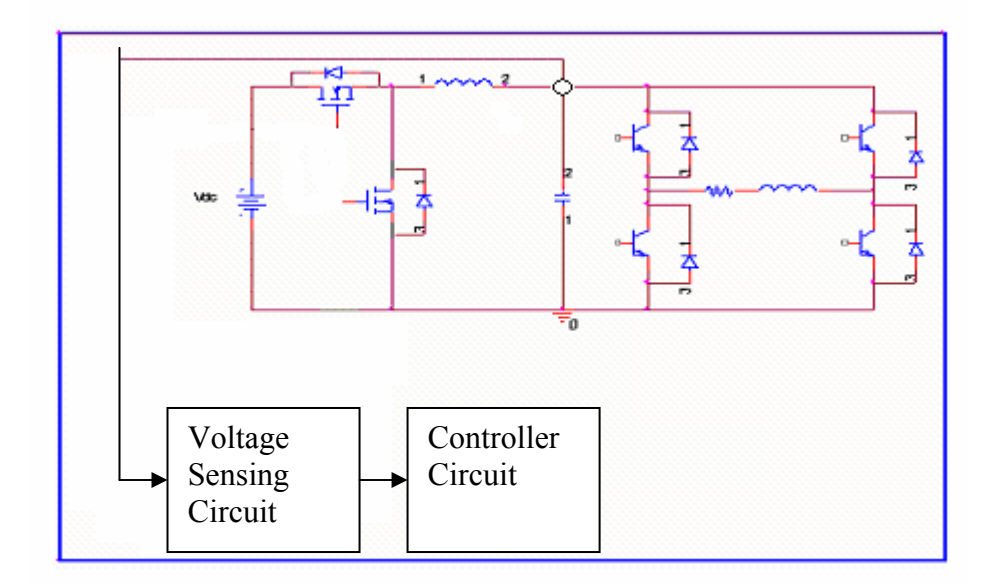

Figure 4.13 Connection of the Voltage Sensing Circuit

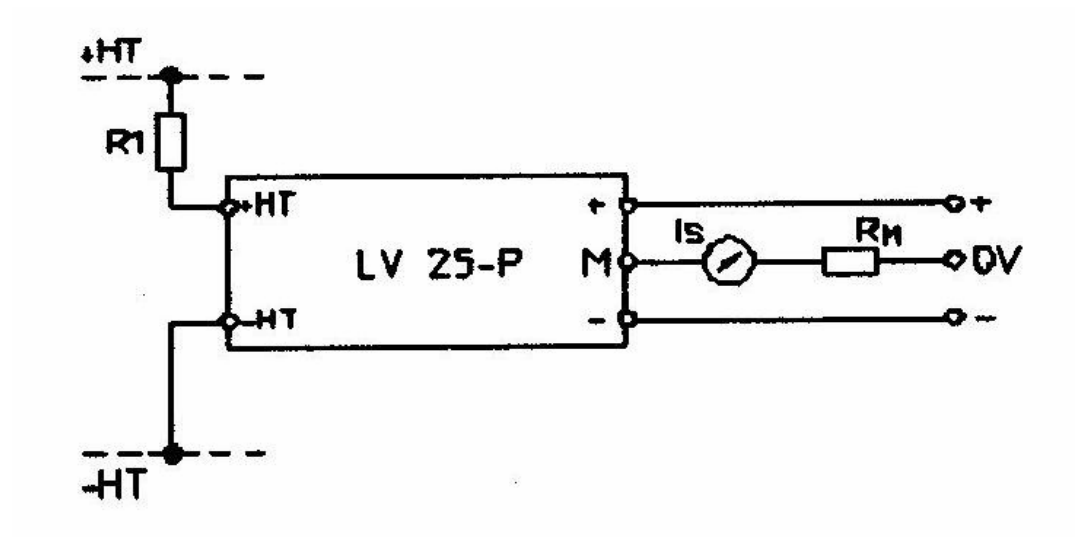

Figure 4.14 Schematic of the voltage Sensing Circuit

Basic features of LV-25P are given below

- Closed Loop (compensated) voltage transducer using the Hall-Effect principle.
- $Ipn = 10mA$ ,  $Vpn = 10.500V$
- Galvanic isolation between the primary circuit (high voltage) and the secondary circuit (electronic circuit).

Detailed Information about the LV-25P LEM voltage transducer module is given in appendix A3.

### **4.2.4 The Controller**

The controller used in this study is composed of a Digital Signal Processor. In power electronics laboratory an application software development kit with digital signal processor (DSP) of Texas Instruments TMS320LF2407A, of Technosoft Corp. was available. The software has a user interface called DMC Developer Pro, providing a code generation interface and built-in compiler, builder and debugging tools. This development kit is used throughout the experimental studies although far less sophisticated microcontrollers could be sufficient to do this task. Basic features of the TMS320LF2407A are given in the following:

- TMS320LF2407 running at 30/40 MHz
- 64-kB 0-wait state external RAM
- $2x12$ -bit accuracy  $D/A$  outputs
- RS-232 and JTAG interfaces
- 16 channel,10 bit A/D converter. (400 ns conversion time)
- Six PWM outputs with internal dead-time generating register.

Detailed Information about the TMS320LF2407A DSP is given in appendix A3.

The controller circuit used in this study has three basic functions. First, it takes the analog voltage measurements of the voltage sensing circuit as shown in figure 4.13 and converts them to digital quantities, using its built-in Analog-Digital Converter. Second function is to generate necessary PWM signals for the gate drive circuit of the DC-DC converter semiconductor switches (IGBT's).. To do this the measurement from the ADC converter is compared with the reference and applied to a PI controller as mentioned in section 2.4.2.2.1. The third function of the controller circuit is to detect the zero voltage cross of these rectified sinusoids, and generate necessary gate signals for the semiconductor switches (mosfets) of the H-bridge inverter.

The input to the DSP is the analog voltage measurement coming from LEM module as discussed above and enters to the ADC pins. The output of the DSP is the gate signals for both DC-DC converter IGBT's and output stage mosfet's. The output signals are generated at the PWM pins of the DSP and goes to the related gate driver integrated circuit.

#### **4.3 Software**

The purpose of the software is to realize all the control algorithms that are mentioned in section 2.4.2.2.1. The reference voltage is defined in the software as a look-up table. By this software the voltage measurement is converted to digital with the DSP. The result is then compared with the reference and the error is processed by the software within a PI loop. The reference is defined in a look-up table and at each interrupt service routine the controller reads the necessary reference voltage from this table as shown in Appendix A.1 Then the necessary initializations of the PWM ports are done. Then the basic function of the software that is to generate the necessary gate signals for the controlled switches is generated at the related PWM ports of the DSP. The software is developed in DMC Developer Pro which is an interface program between DSP card and user. It has a built-in C compiler and runs in the Windows O.S. environment.

Two programs are developed during the course of this study, one is for open loop operation (without feed back from output voltage of the DC-DC converter), and the other for closed loop operation (taking feed back from the output voltage of the DC-DC converter). The basic flow chart of the programs for two control strategies is given in the next parts. The detailed flow charts and source codes written in C and assembly are given in appendix A2.

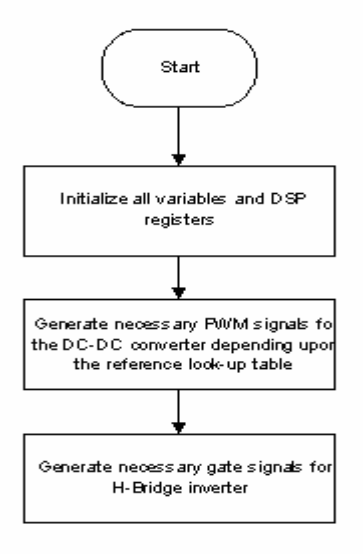

Figure 4.15 Basic flow-chart of the software for feed-forward control

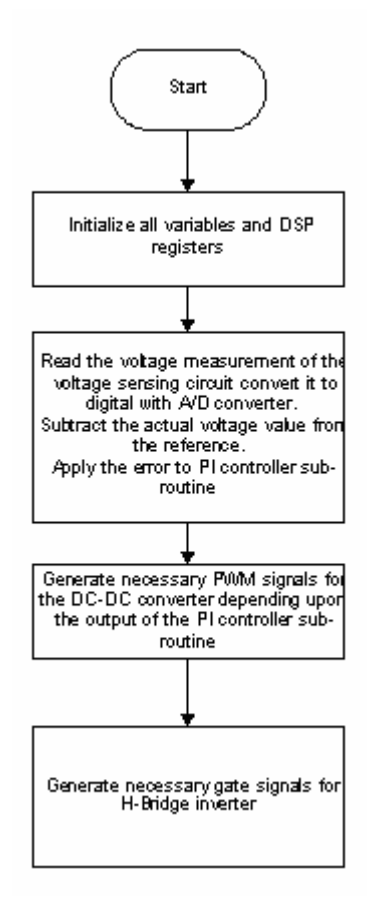

Figure 4.16 Basic flow-chart of the software for closed loop control

## **4.4 Experimental Study and Verification of Theoretical Calculations**

In this section, results of the laboratory experiments are shown. As discussed many times in the previous sections, the purpose of this thesis is to generate a rectified DC-link and than invert the voltage at this link to generate pure sinusoidal voltage. So at each step of the experiments, the load and the rectified DC-link voltages are obtained under different conditions. A systematic experimental procedure is followed. The purpose is to identify the open loop (feed forward) and closed loop performance of the converter at steady state. In other words to determine

- a) Whether the output follows the reference voltage, and the level of minimum voltage achievable
- b) The magnitude error
- c) Distortion level (THD) of the output voltage and possible causes
- d) Identify device stresses
- e) Identify efficiency of the system and causes of the losses
- f) Determine the effect of load power factor variations on the capability of the converter to follow a specified reference voltage.

The experiments are carried out at 10 Hz, 50 Hz, and 100 Hz at no load and full load (1kVA) conditions. In order to determine the level of minimum voltage achievable, the voltage level of frequencies of 5 Hz and 10 Hz is adjusted to keep the V/f level at 50 Hz (220V/50Hz). The effect of the load power factor variation on the converter output is tested at 50 Hz.

All experiments are carried out at steady state conditions. In this work, input power factor correction algorithms are not employed. Note that to achieve this purpose only additional software is needed. Hardware modifications are minimal.

The results presented in the following sections are obtained with TEKTRONIX TDS3400 digital phosphor oscilloscope.

#### **4.4.1 Experimental Results of Feed Forward Control Operation**

In this section the experimental setup is operated for feed forward control. In feed forward control operation there is no feedback taken from the rectified DC-link as mentioned in section 4.2.3. The reference voltage waveform available as a look-up table in the controller software is directly applied to the IGBT's. The experiments for the feed forward control operation are done first for no-load case. Then a series combination of adjustable resistances and inductances available in the laboratory are connected as load. The system is then operated for full load case  $(1 \text{ kVA})$ . Cos  $\phi$  is adjusted to 0.8. The measurements are taken for 10 Hz, 50 Hz, and 100Hz. At each frequency level the rectified DC-link and load voltages are obtained with differential voltage probes. For all steps, magnitude error between actual waveform and the reference is obtained with the scope. Also THD levels of the waveforms are calculated approximately by using the FFT property of the scope. Also input and output powers of the system are measured and the efficiency of the system is calculated. These quantities are given in tables at the end of the section.

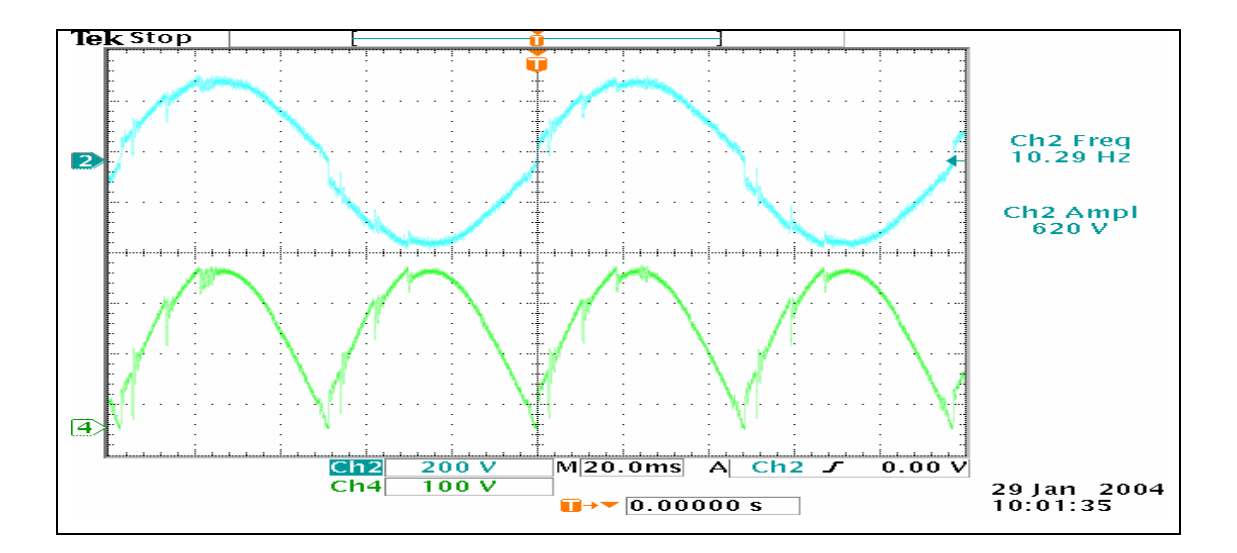

#### **4.4.1.1 Experimental Results for No-Load Operation**

Figure 4.17 Rectified DC-link (upper waveform) and load voltages (lower waveform) at 10 Hz.

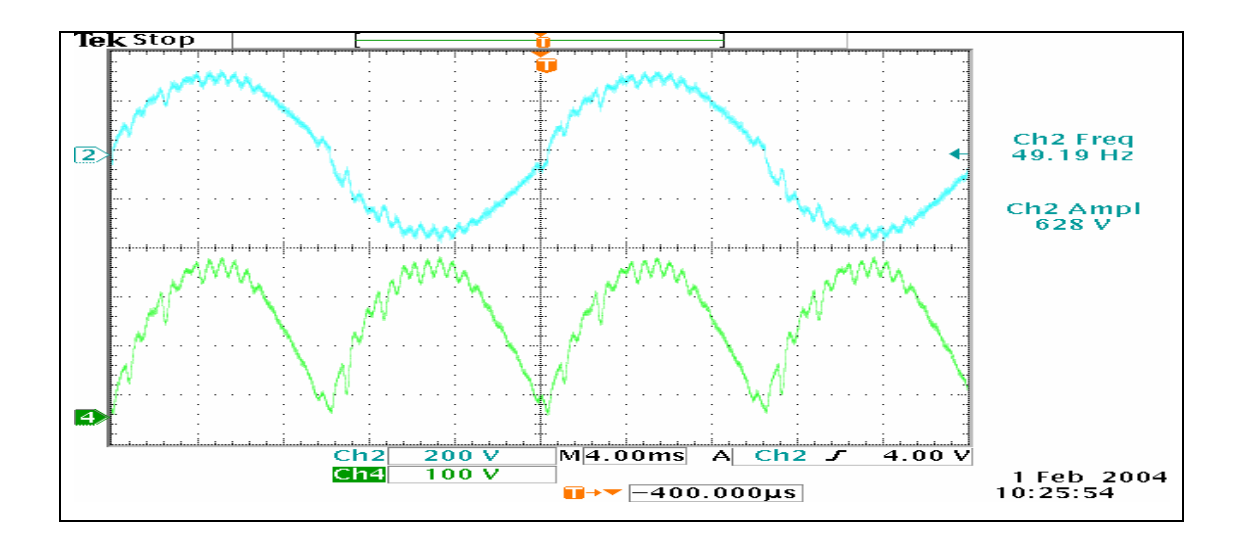

Figure 4.18 Rectified DC-link (upper waveform) and load voltages (lower waveform) at 50 Hz.

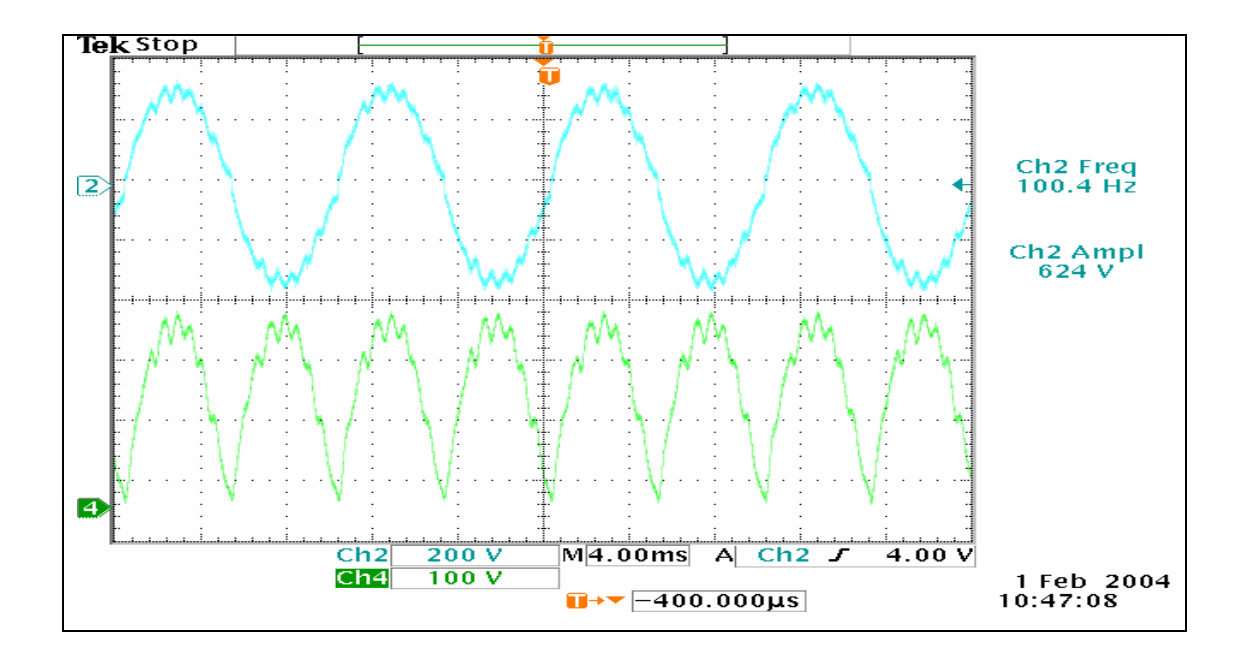

Figure 4.19 Rectified DC-link (upper waveform) and load voltages (lower waveform) at 100 Hz.

#### **4.4.1.2 Experimental Results for Full load Operation**

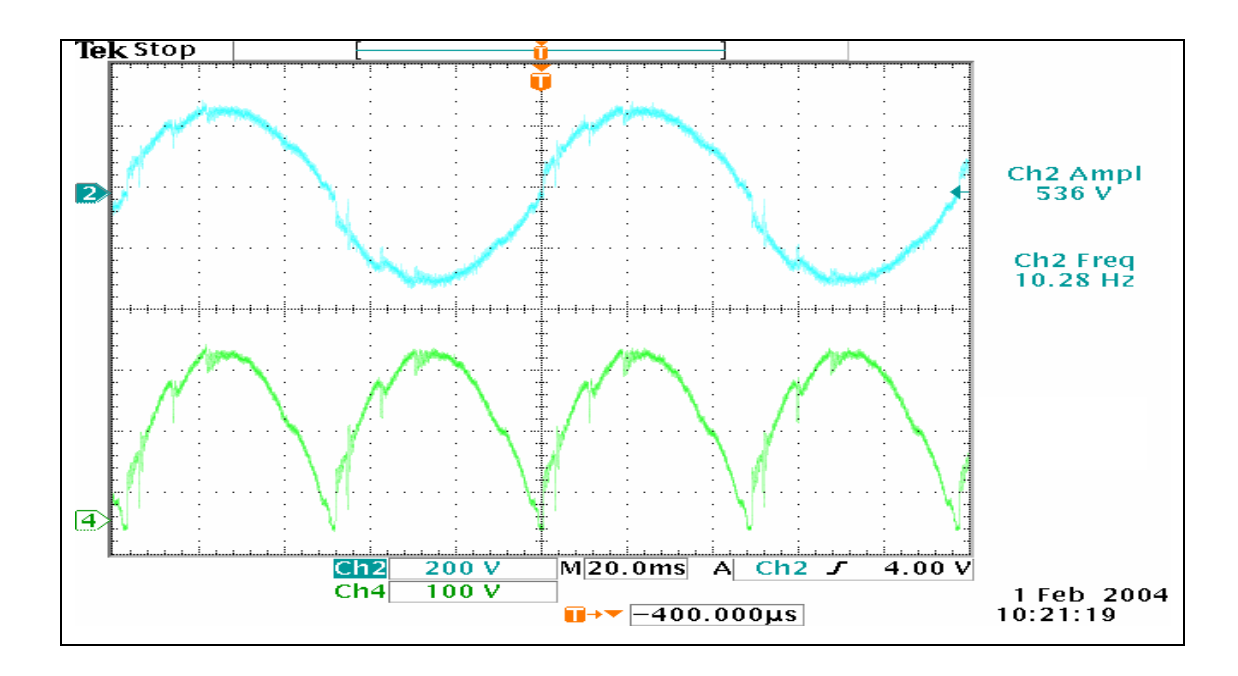

Figure 4.20 Rectified DC-link (upper waveform) and load voltages (lower waveform) at 10 Hz.

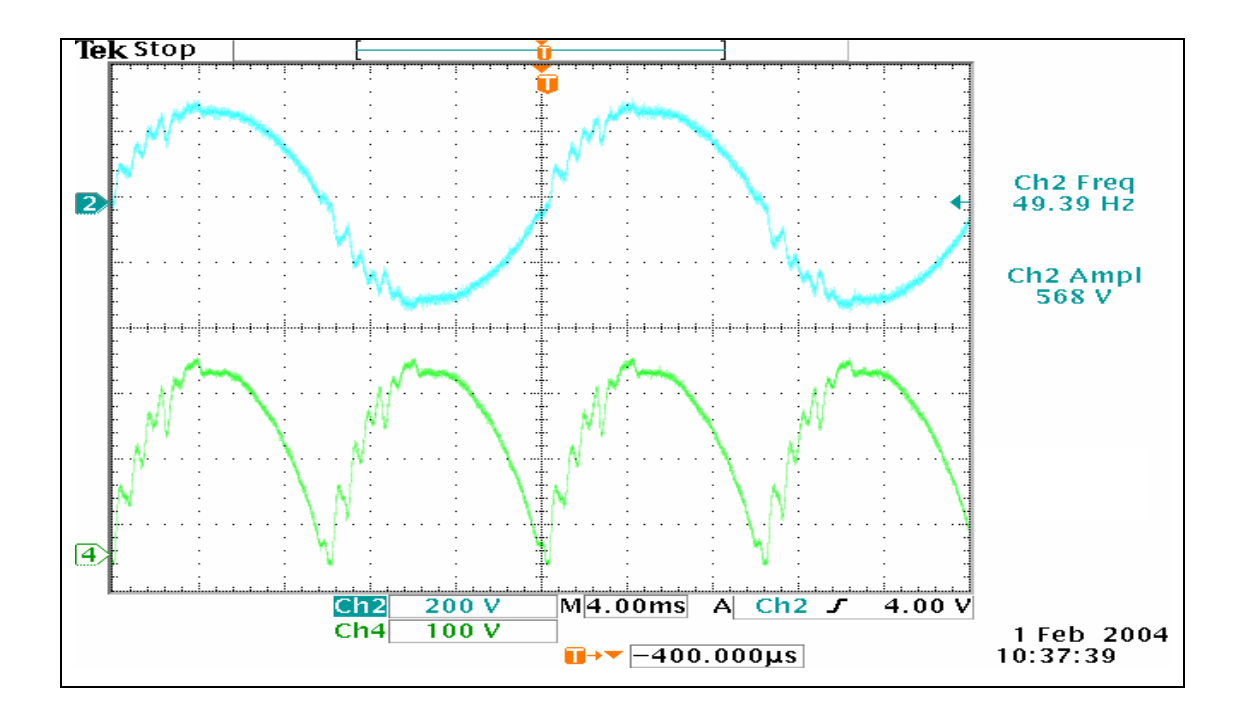

Figure 4.21 Rectified DC-link (upper waveform) and load voltages (lower waveform) at 50 Hz.

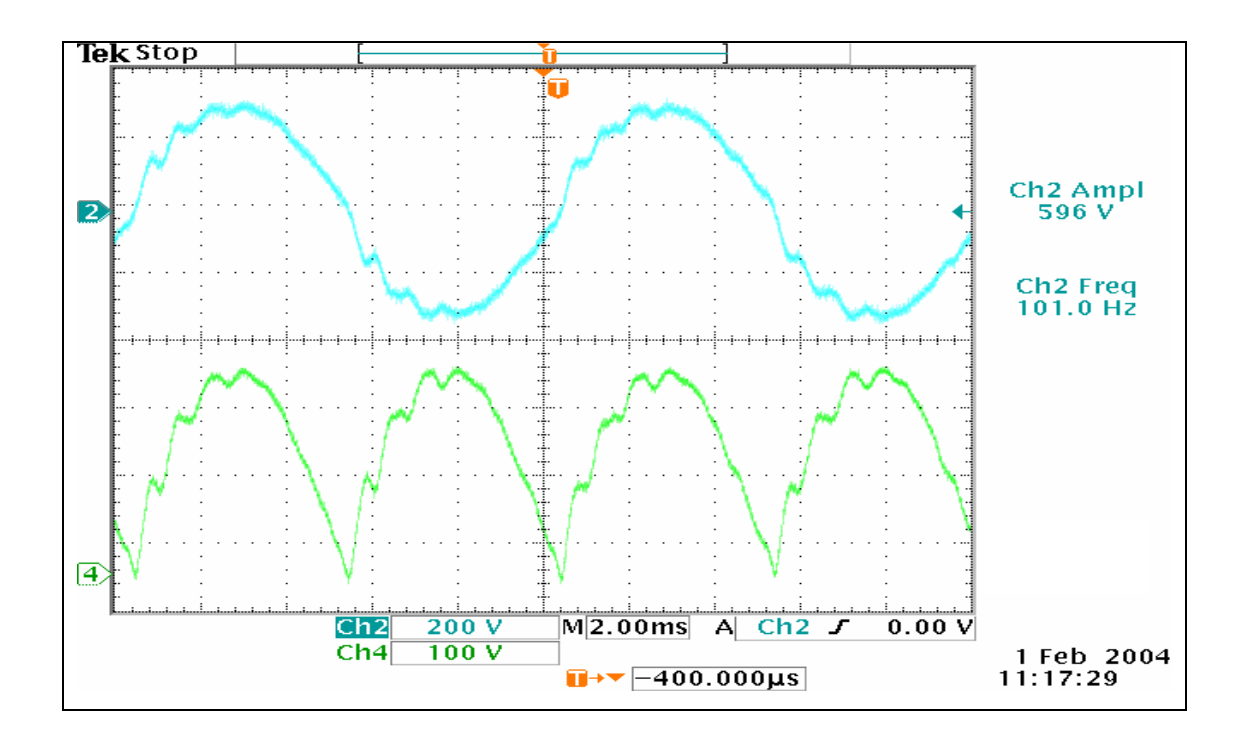

Figure 4.22 Rectified DC-link (upper waveform) and load voltages (lower waveform) at 100 Hz.

| <b>Feed Forward Control Operation</b>             |                  |                  |                  |                  |              |               |  |  |  |  |
|---------------------------------------------------|------------------|------------------|------------------|------------------|--------------|---------------|--|--|--|--|
|                                                   | <b>No Load</b>   |                  |                  | <b>Full Load</b> |              |               |  |  |  |  |
|                                                   | 10 <sub>Hz</sub> | <b>50 Hz</b>     | <b>100 Hz</b>    | 10 <sub>Hz</sub> | <b>50 Hz</b> | <b>100 Hz</b> |  |  |  |  |
| Magnitude<br>Error $(\% )$                        | $\bf{0}$         | $\boldsymbol{0}$ | $\boldsymbol{0}$ | 14%              | 8%           | 4.5%          |  |  |  |  |
| $T.H.D.$ $(\%)$                                   | 7.76%            | 8.4%             | 8.32%            | $9.2\%$          | 9.48%        | 8.5%          |  |  |  |  |
| <b>Efficiency</b><br>$\left( \frac{6}{6} \right)$ | -                |                  | -                | 80%              | 85.6%        | 87%           |  |  |  |  |

Table 4.1 Performance Analysis for Feed Forward Control Operation

As it is seen from the waveforms and the performance table, the feed-forward control gave unsatisfactory results. The output tends to follow the reference but with oscillation. The frequency of the ripples on the voltage waveforms are approximately 1750 Hz. The cut-off frequency of the DC-DC converter filter is 1650 Hz. The possible reason of these ripples is the high gain of the DC-DC converter filter at the cut-off frequency in open loop case. The distortions on the waveforms are above the acceptable limits.

#### **4.4.2 Experimental Results of Closed Loop Control Operation**

As the feed forward control gave unsatisfactory results, the voltage on the rectified DC-link is regulated by a fed-back loop as taking voltage samples at each switching cycle, comparing with reference, calculating the instant error, regulating it in a PI control loop and then generating necessary switching signals. Same measurements and analysis done in section 4.4.1 are applied for closed loop operation experiments.

#### **4.4.2.1 Experimental Results for No-Load Operation**

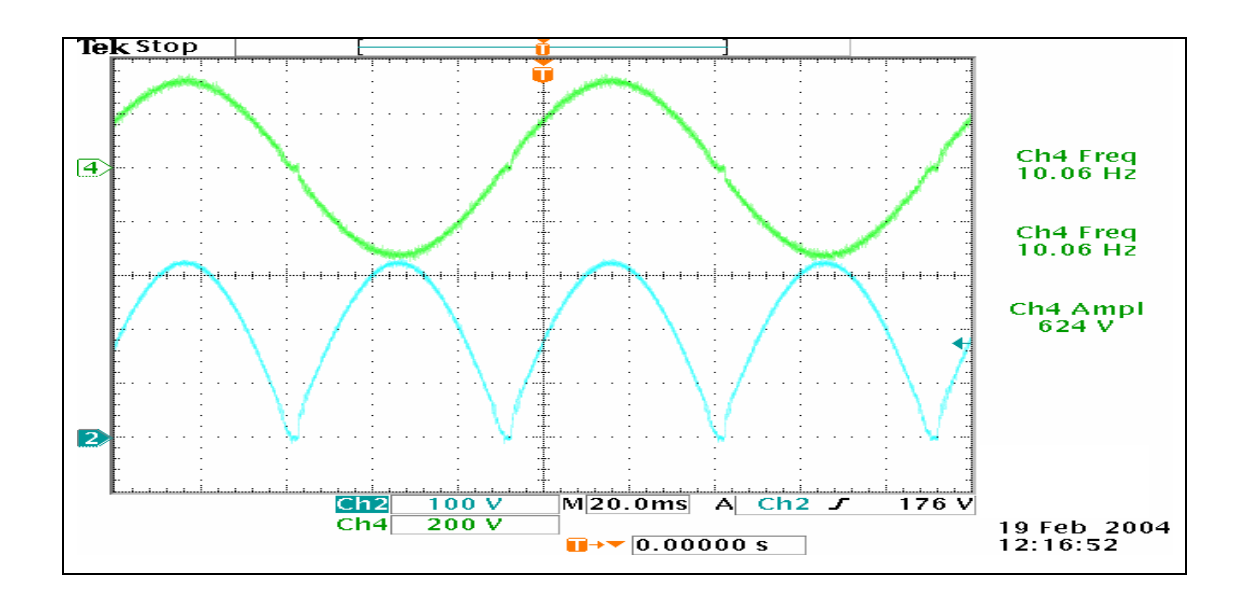

Figure 4.23 Rectified DC-link (upper waveform) and load voltages (lower waveform) at 10 Hz.

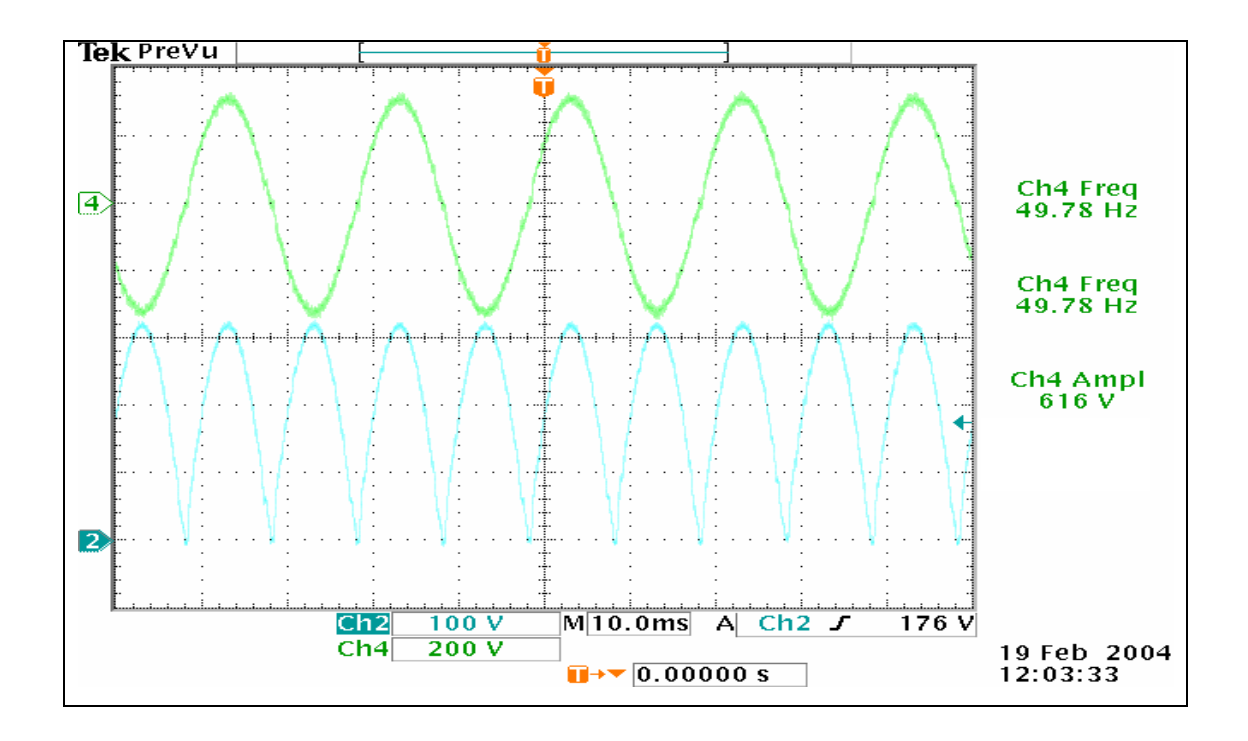

Figure 4.24 Rectified DC-link (upper waveform) and load voltages (lower waveform) at 50 Hz.

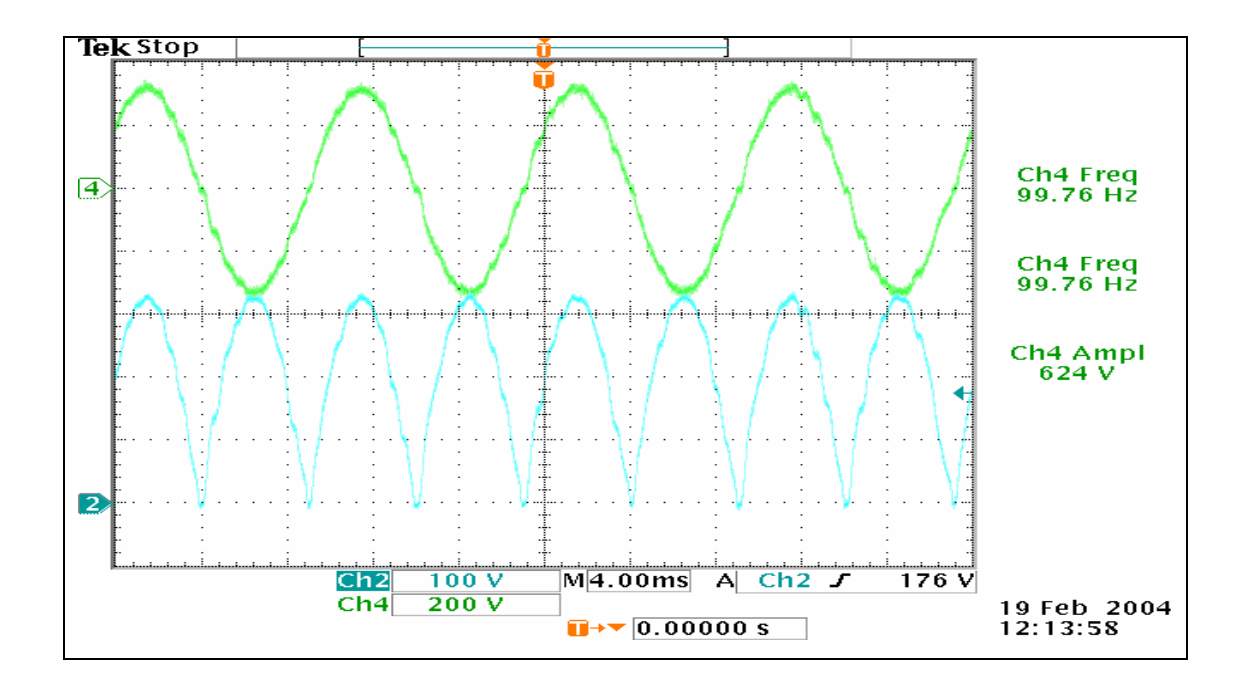

Figure 4.25 Rectified DC-link (upper waveform) and load voltages (lower waveform) at 100 Hz.

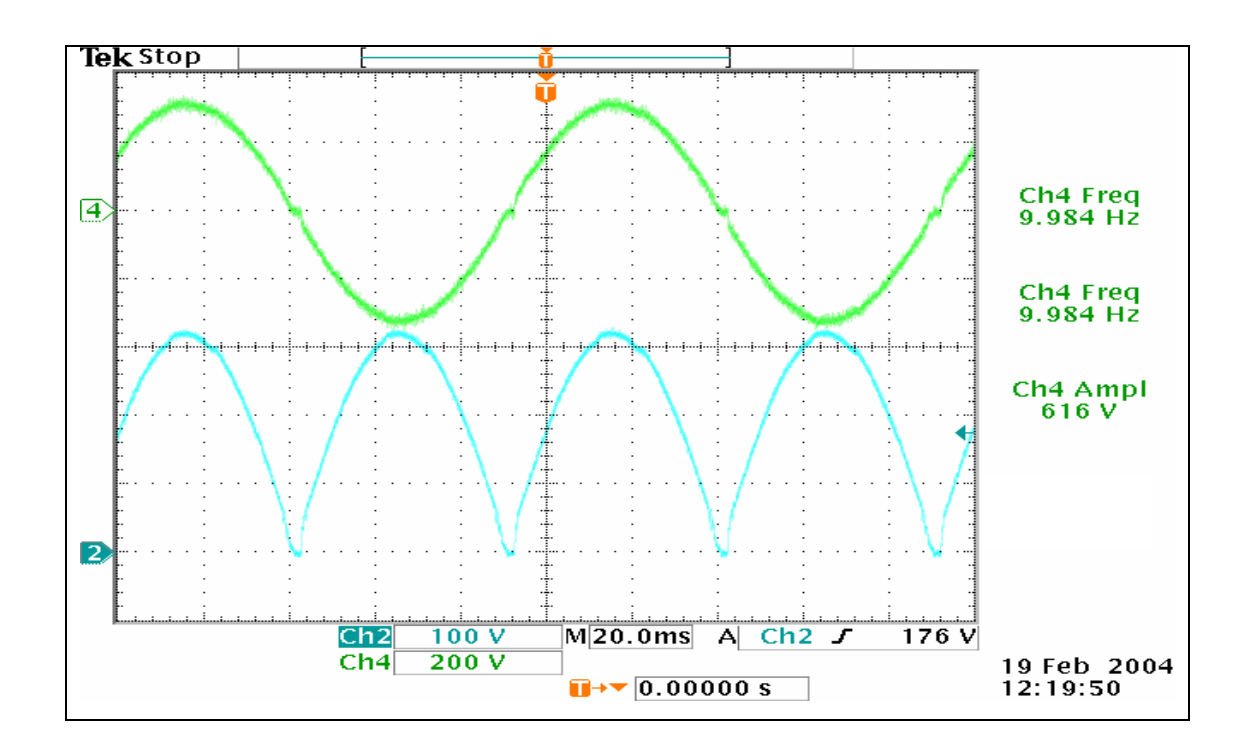

## **4.4.2.2 Experimental Results for Full load Operation**

Figure 4.26 Rectified DC-link (upper waveform) and load voltages (lower waveform) at 10 Hz.

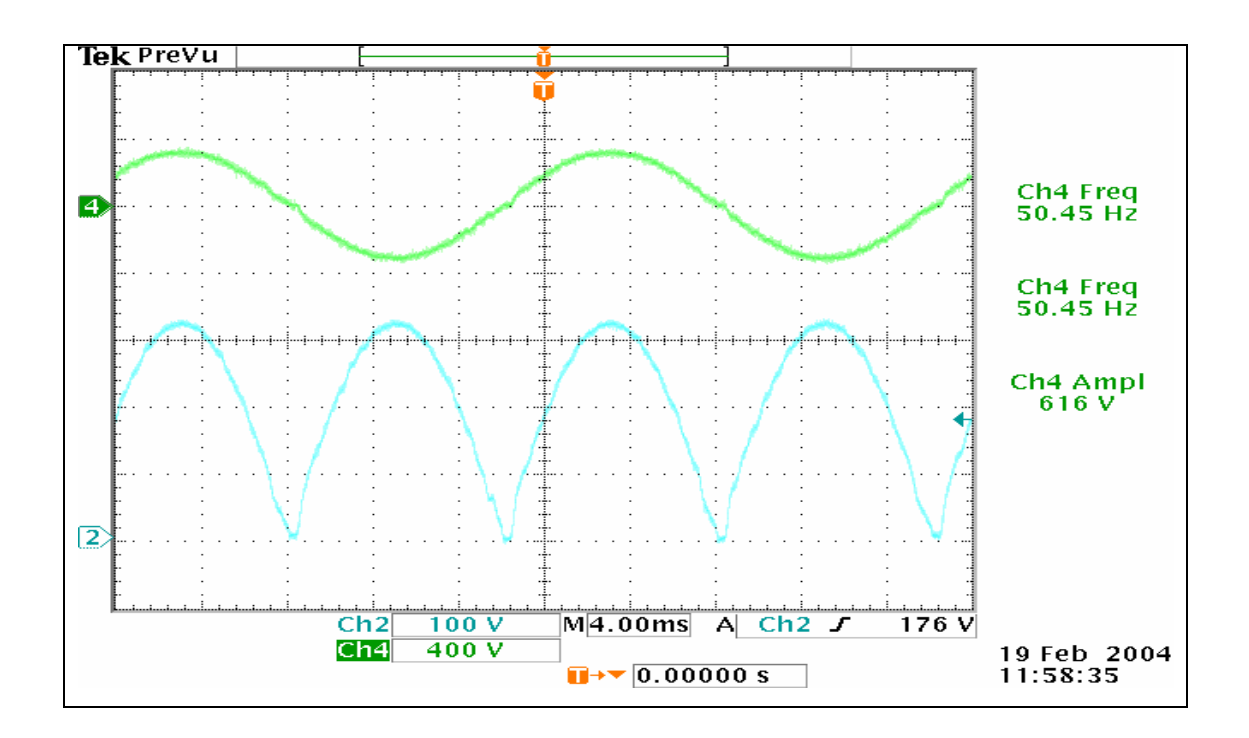

Figure 4.27 Rectified DC-link (upper waveform) and load voltages (lower waveform) at 50 Hz.

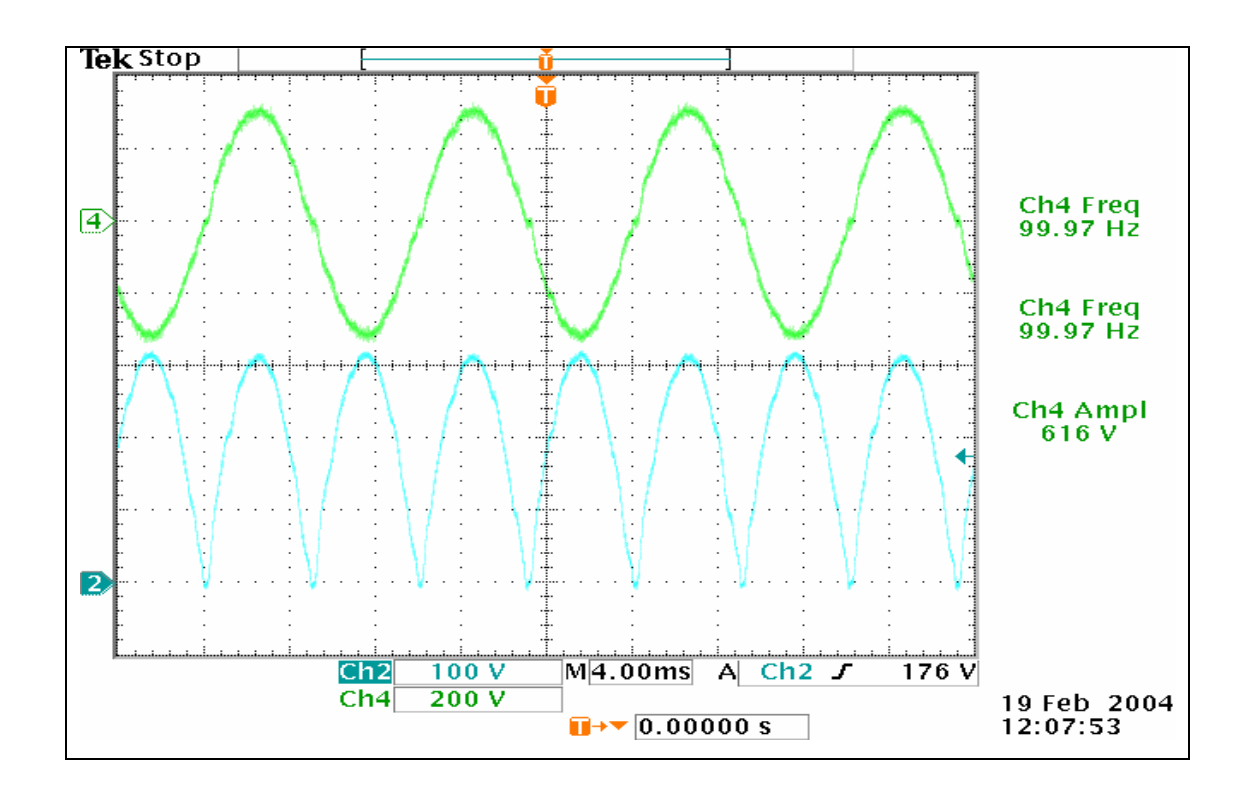

Figure 4.28 Rectified DC-link (upper waveform) and load voltages (lower waveform) at 100 Hz

| <b>Closed Loop Control Operation</b> |                  |                  |                  |                  |              |          |  |  |  |  |
|--------------------------------------|------------------|------------------|------------------|------------------|--------------|----------|--|--|--|--|
|                                      | <b>No Load</b>   |                  |                  | <b>Full Load</b> |              |          |  |  |  |  |
|                                      | 10 <sub>Hz</sub> | <b>50 Hz</b>     | <b>100 Hz</b>    | 10 Hz            | <b>50 Hz</b> | 100 Hz   |  |  |  |  |
| Magnitude<br>Error $(\% )$           | $\boldsymbol{0}$ | $\boldsymbol{0}$ | $\boldsymbol{0}$ | 1.9%             | 0.95%        | $0.95\%$ |  |  |  |  |
| $T.H.D.$ $\%$                        | 1.21%            | $1.53\%$         | 1.93%            | 1.35%            | 1.71%        | 2.25%    |  |  |  |  |
| <b>Efficiency</b><br>$(\%)$          |                  |                  | -                | 88.75%           | 89.7%        | 93.4%    |  |  |  |  |

Table 4.2 Performance Analysis for Closed Control Operation

.

The results for closed loop operation are much better then the ones obtained for the feed forward operation. THD and magnitude errors are decreased to acceptable levels. The existing small magnitude errors are caused by the voltage drop on the output stage mosfets. Also the efficiency of the system operating in closed loop mode is increased.

While calculating the input power, the current flowing into the input DC-link capacitor is used. As the input DC-link capacitor is too big  $(2200 \mu F)$  the frequency of the current is low and only flows whenever the input DC-link capacitor voltage tends to drop. Such a current waveform is shown in figure 4.29

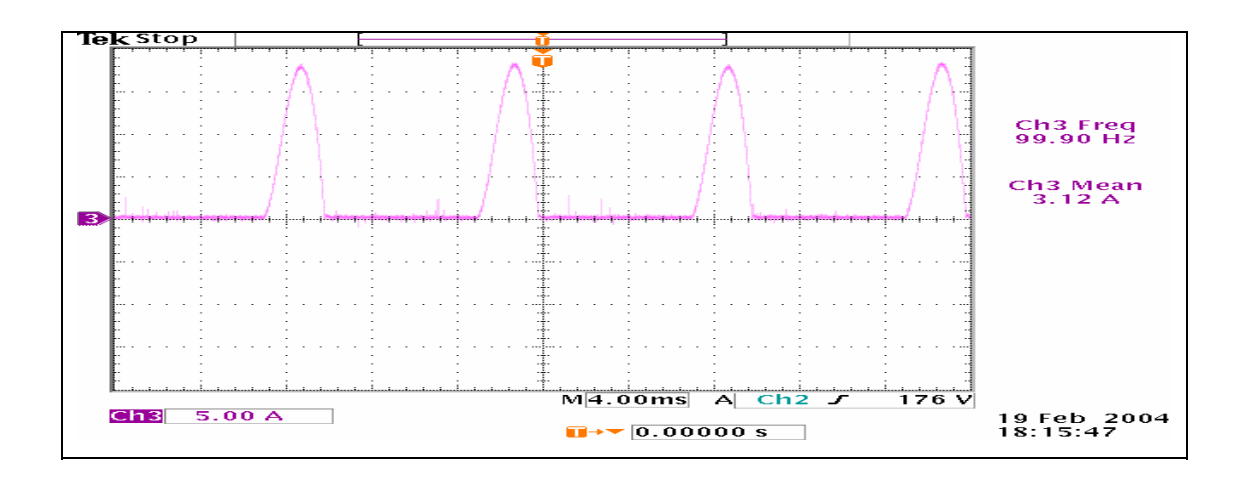

Figure 4.29 Input DC-Link capacitor current

#### **4.4.3 Determination of the Level of the Minimum Achievable Voltage**

In motor drive applications the output voltage is applied to the motor is generally a linear function of the frequency. At lower frequencies voltage level must be decreased to lower levels to preserve the V/f ratio. However going down to lower voltage values is a problem for digital controllers. In order to determine the level of minimum voltage achievable, the inverter is operated at 5 Hz and 10 Hz keeping the V/f level at 50 Hz (220V/50Hz). The results are shown in figures 4.30 and 4.31

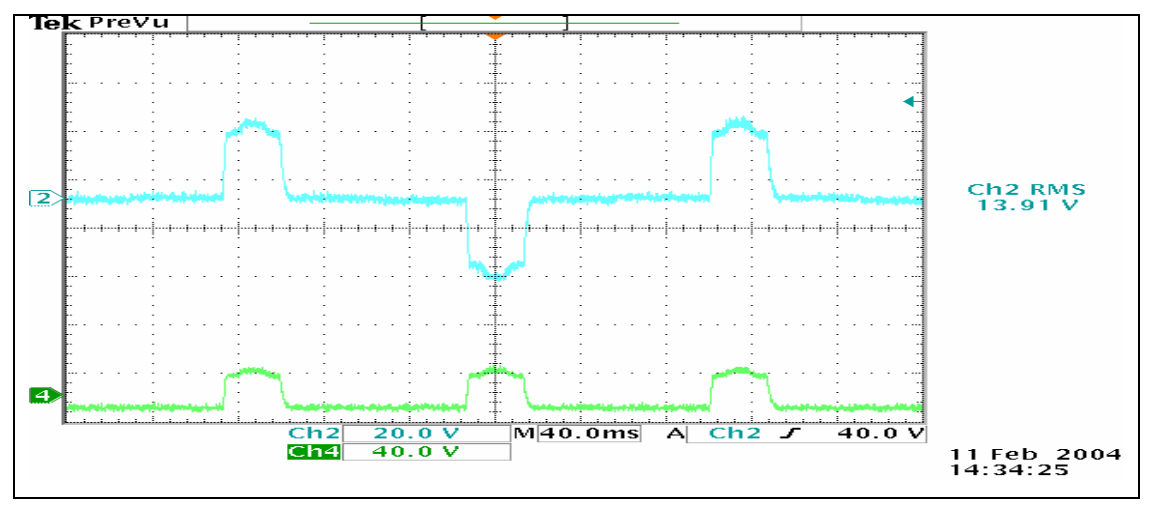

Figure 4.30 Constant V/f operation for 5 Hz and 22V<sub>rms</sub> Upper waveform is load voltage and the lower one is rectified DC-link voltage

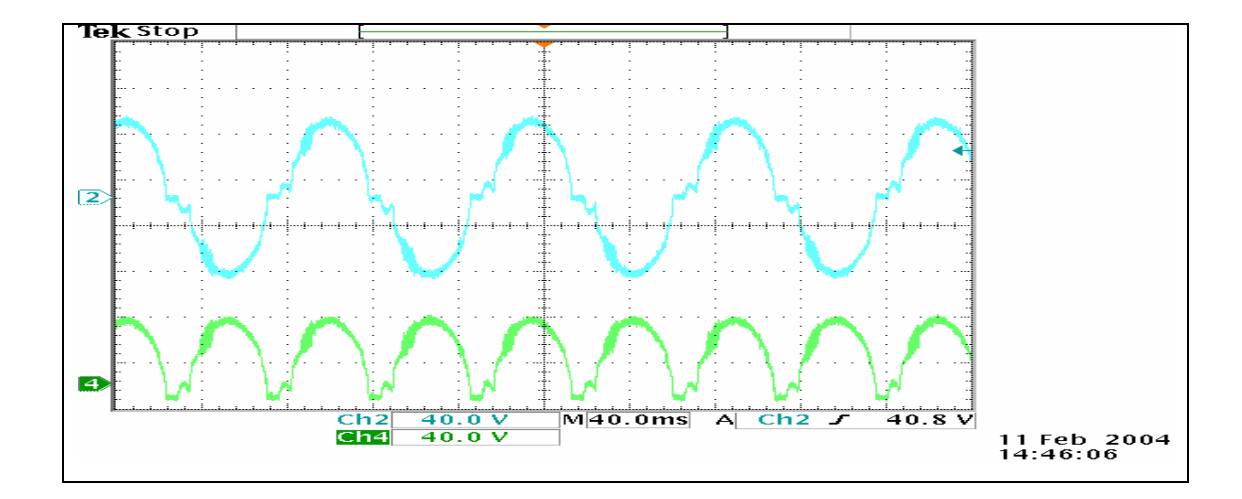

Figure 4.31 Constant V/f operation for 10 Hz and 44 Vrms Upper waveform is load voltage and the lower one is rectified DC-link voltage
As shown in the above figures the output voltage waveforms are distorted even if closed loop control is applied. In order to understand the causes of the distortion, actual PWM generating principle should be reviewed.

In theory, the maximum duty cycle of each switch in the DC-DC converter can be unity. But in actual case (especially for two switches in one lag case), two switches should never fired at the same time in order to prevent any short circuit situation. To realize this time delay called "dead time" is injected between two switching signals that is 4-5 us thus reducing the achievable maximum and minimum duty cycles.

In this study dead time is adjusted to be 2.6  $\mu$ s also switching period is 66  $\mu$ s (for switching frequency of 15000Hz). So 5 µs of the period becomes useless. Because there are two dead time durations in a switching period. Minimum achievable duty cycle is then  $5/66 = 0.075$ . The input DC link is 400 V so minimum achievable output voltage level of the DC-DC converter is 30V. As the voltage reference is reduced below 30 V the controller applies 0 signal to the IGBT's. This is clearly seen in figure 4.30 for 5 Hz and 22V operation. For 10 Hz, 44V operation the system tends to follow the reference but as not good as higher voltage references. Below 10V the output voltage can no longer follow the reference voltage.

For lower voltage values the switching frequency is to be decreased in order to widen the switching period and so the ratio of dead time to switching period is decreased providing smaller duty cycle values and much satisfactory results for the lower voltage levels.

# **4.4.4 The Effect of Power Factor on Inverter Operation**

In this section the system is operated at full load (1kVA) at different power factors such as  $pf = 0$ , 0.3, 0.8 and 1 at 50 Hz. Results are as shown in figures 4.32, 4.33, 4.34 and 4.35 respectively.

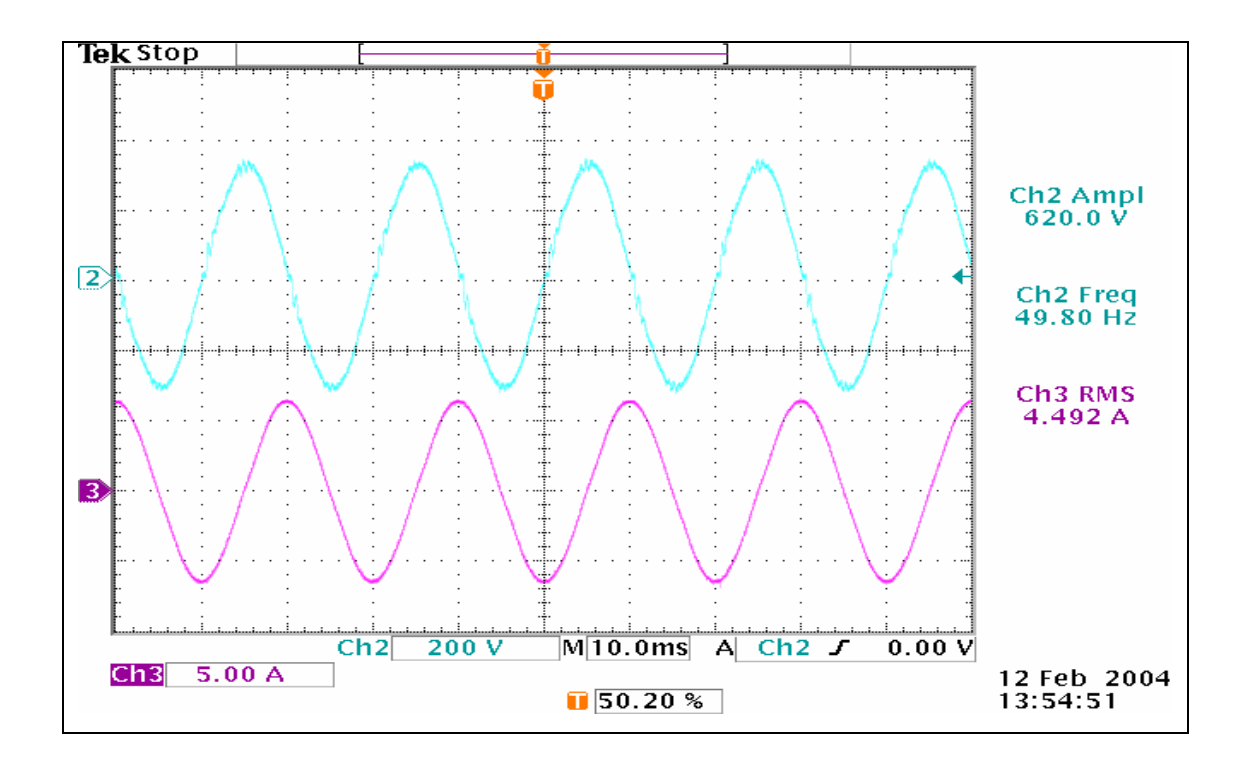

Figure 4.32 Load Voltage and current at 1 kVA with  $pf = 0$ 

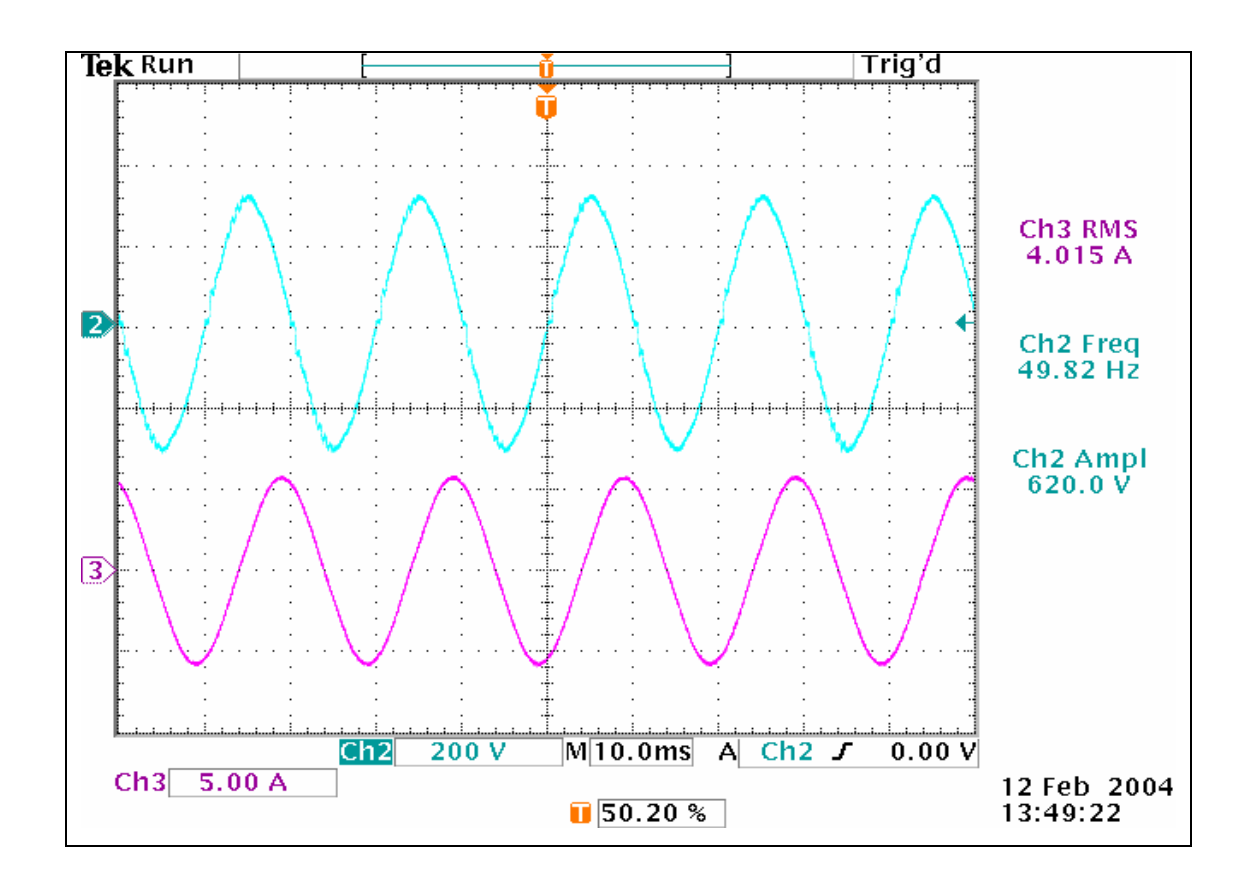

Figure 4.33 Load Voltage and current at 1kVA with  $pf = 0$ .

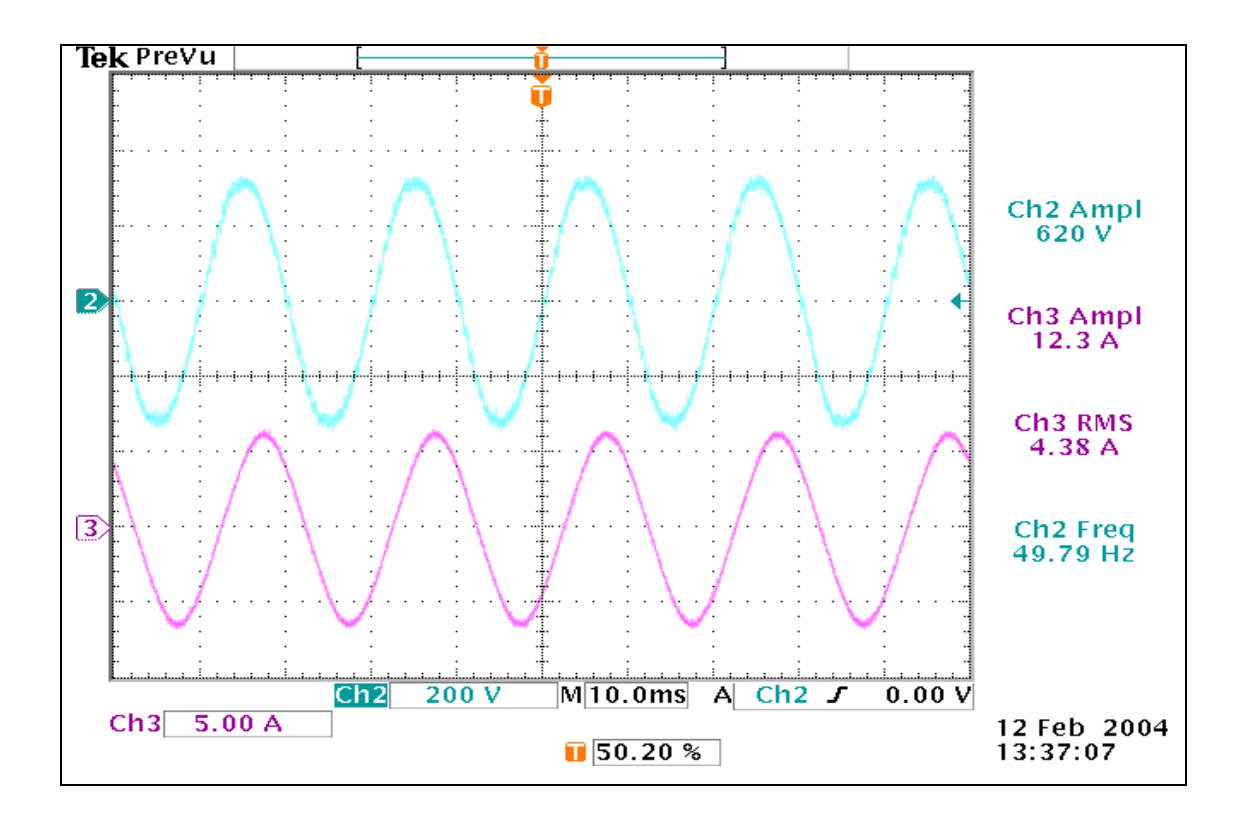

Figure 4.34 Load Voltage and current at 1 kVA with  $pf = 0.8$ 

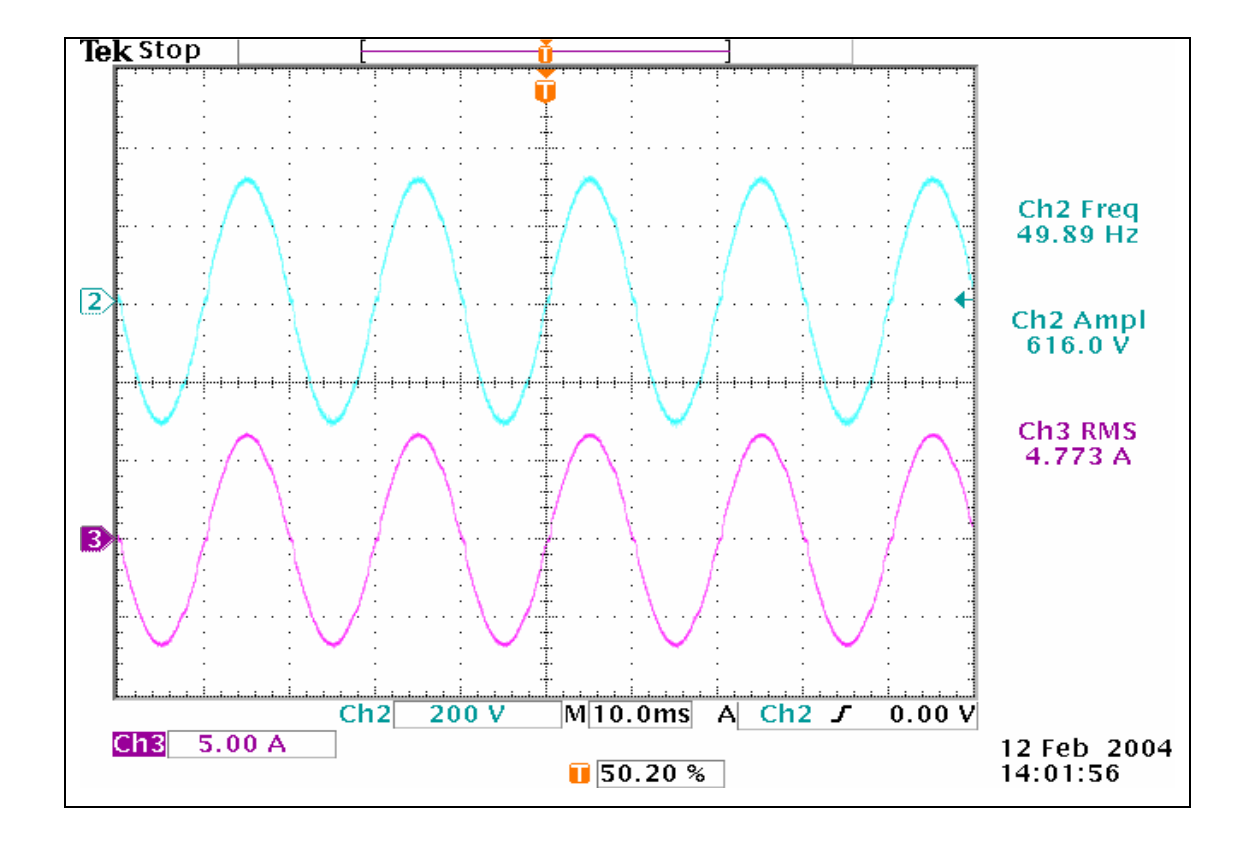

Figure 4.35 Load Voltage and current at 1 kVA with  $pf = 1$ 

| <b>Effect of Load Power Factor Variations</b> |          |            |            |          |  |  |  |
|-----------------------------------------------|----------|------------|------------|----------|--|--|--|
|                                               | $pf = 0$ | $pf = 0.3$ | $pf = 0.8$ | $pf = 1$ |  |  |  |
| Magnitude<br>Error $(\% )$                    | $0.64\%$ | $0.64\%$   | $0.64\%$   | 1.29%    |  |  |  |
| $T.H.D.$ $\%$                                 | $2.55\%$ | $2.16\%$   | $1.65\%$   | 1.39 $%$ |  |  |  |

Table 4.3 Performance Analysis at different Load power factor values

As it is seen both from the figures 4.31, 4.32, 4.33, and 4.34, and table 4.3, the inverter operation does not affected with the variation of the load power factor. The worst case,  $pf = 0$  has the highest distortion and as the pf decreases to 1 distortion also decreases. This is the result of increasing inductive current flowing into the rectified DC-link capacitor.

# **4.4.5 Stresses on the Semiconductor Switch**

The voltage and current level on the DC-DC converter IGBT is obtained and given in figures 4.36, 4.37 and 4.38. The turn-on and turn-off characteristics of the IGBT are given in figure 4.39. The problem is the voltage and the current rating of the switches used in the DC-DC converter.

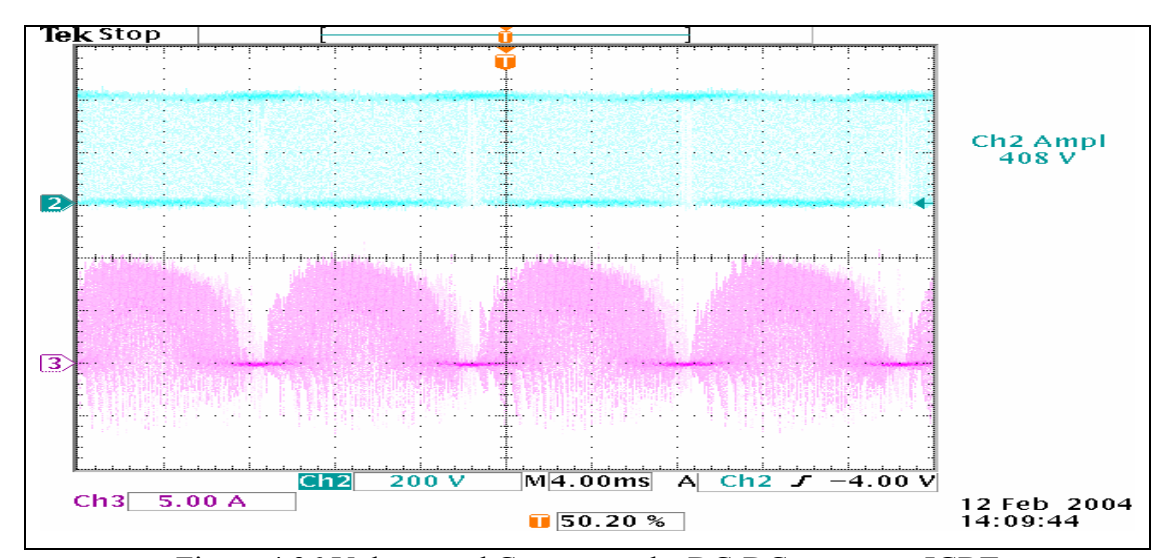

Figure 4.36 Voltage and Current on the DC-DC converter IGBT

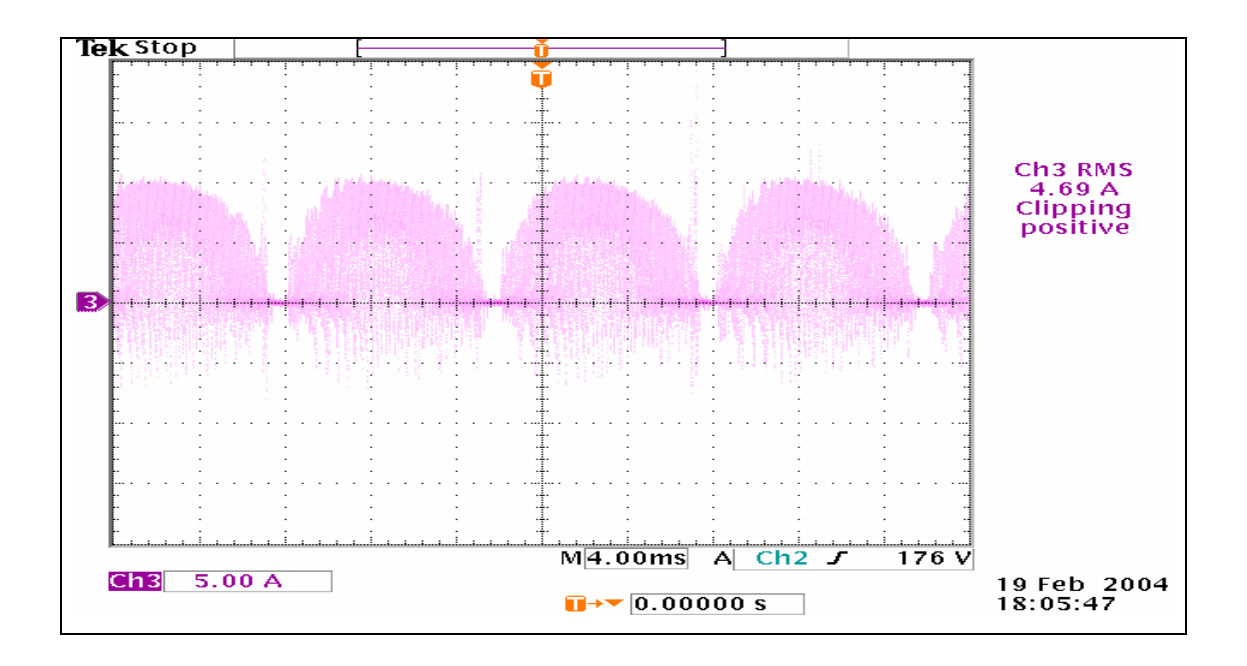

Figure 4.37 IGBT Current for full load (1 kVA) at  $pf = 1$ 

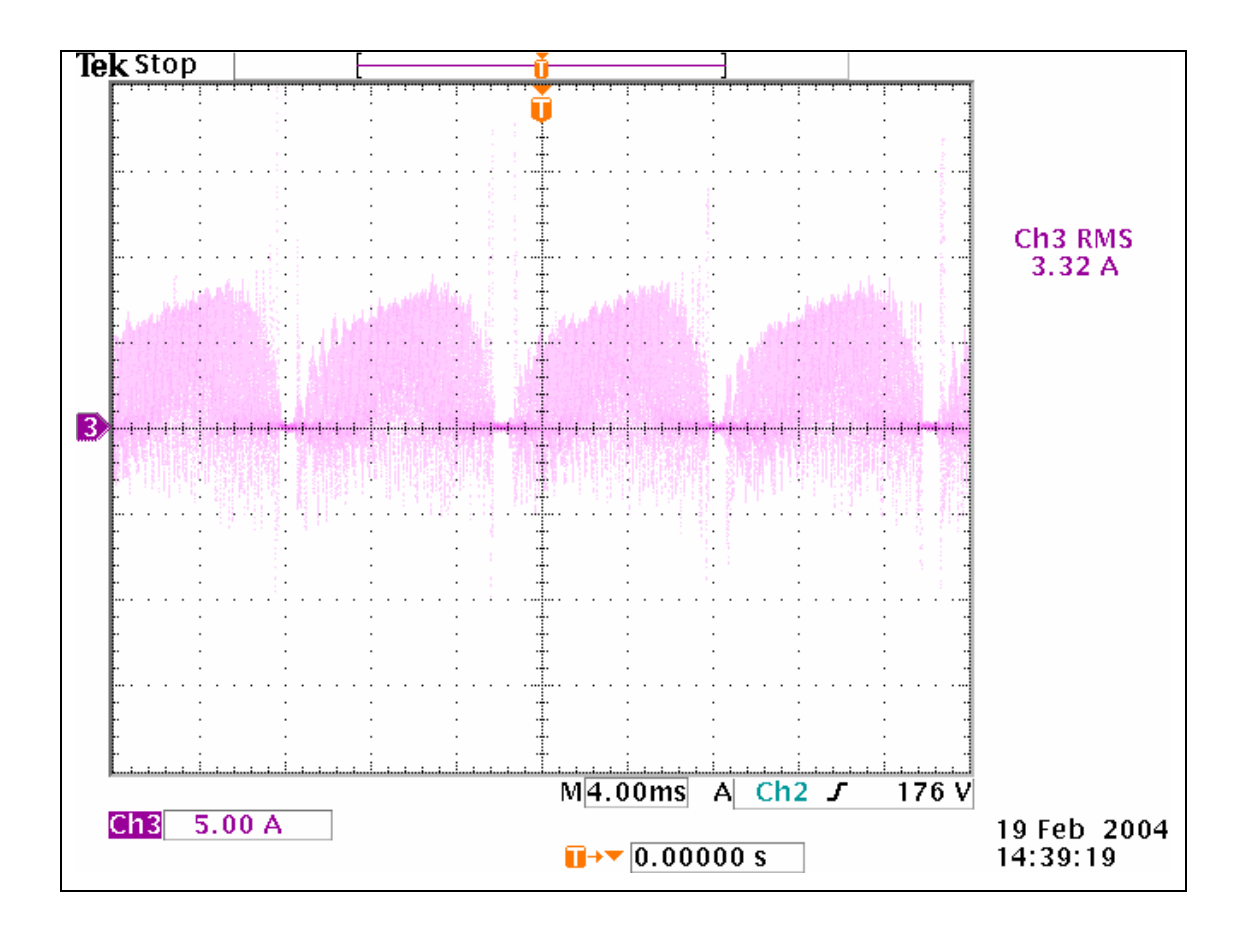

Figure 4.38 IGBT Current for full load (1 kVA) at  $pf = 0.8$ 

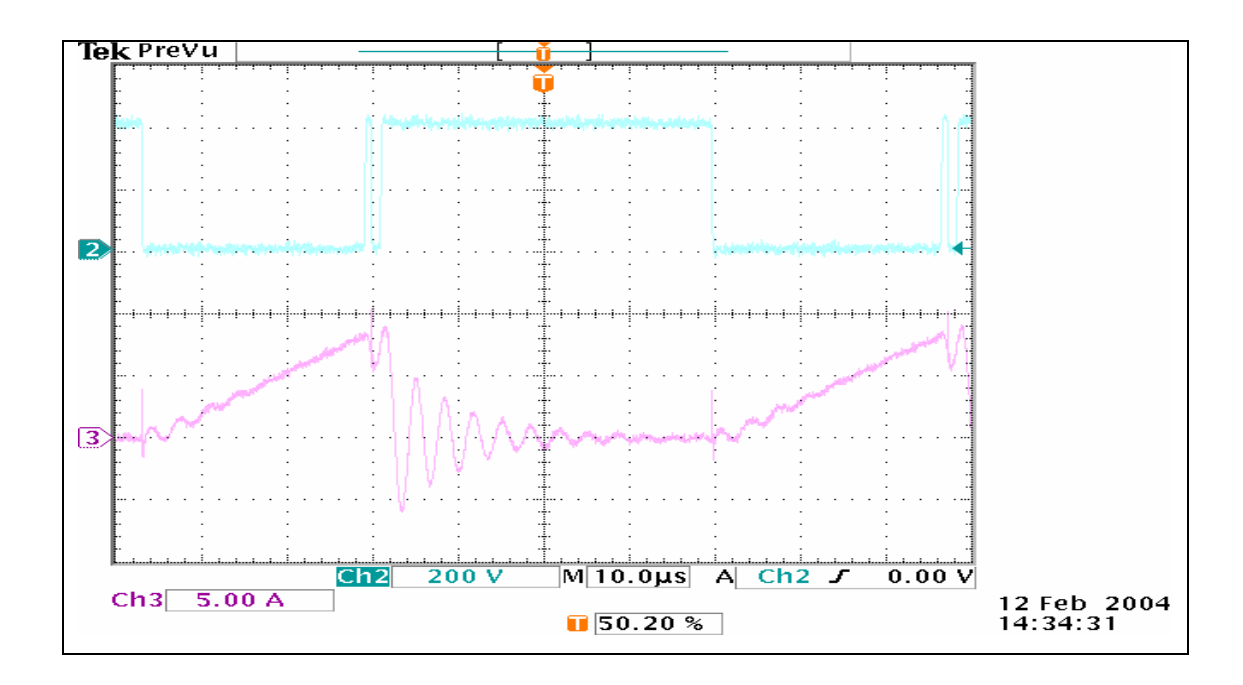

Figure 4.39 Turn on and turn off characteristics of the DC-DC converter IGBT

As seen in figure 4.36 the maximum voltage level on the IGBT is input DC link voltage and the maximum current level is approximately 9 A when the load is 1 kVA. The maximum voltage of the switches is the DC-link voltage, and as the input capacitor is too big, there are no ripples or spikes on the switches. Also figures 4.37 and 4.38 shows the IGBT currents for full load  $(1 \text{ kVA})$  at pf = 1, and pf = 0.8 respectively. The maximum peak current is also approximately 9 A for  $pf = 1$  and 8 A for  $pf = 0.8$ . rms values of these currents are 4.69A and 3.32A for  $pf=1$  and  $pf=0.8$ respectively which are proper values for the chosen power levels. The peak currents are approximately two times of the rms currents. These results show that the switches used in the DC-DC converter stage have ratings slightly higher than the ones used in a conventional DC-AC inverter.

# **4.4.6 Inductor Losses at 15000 Hz**

As discussed in chapter 3, the filter inductor in DC-DC converter stage is designed using ferrite core, however in experimental study, since the ordered inductor was not available on time, an air core conventional inductor is used. The inductor has 60 turns with a solid conductor has an area of  $2.5 \text{ mm}^2$ . As a result of high frequency operation, a solid conductor inductor has higher resistance than a bundled conductor. Thus the inductor losses are expected to be higher. The AC resistance of the inductor is calculated at 15000 Hz and also knowing the rms inductor current, the inductor loses will be calculated by the following formula

$$
P_{\text{ind}} = I_{\text{rms}}^2 \cdot R_{\text{ac}(15000 \text{ Hz})}
$$

The inductor loss is calculated for two extreme condition ( $pf = 0$  and  $pf = 1$ ) at full load (1 kVA). For pf = 0  $I_{rms}$  = 5.1 A, and for pf = 1  $I_{rms}$  = 4.98 A and the resistance is  $2.35\Omega$  so

$$
P_{ind,pf=0} = 5.1^{2}x2.35 = 61.12W
$$
  

$$
P_{ind,pf=1} = 4.98^{2}x2.35 = 58.28W
$$

If the actual designed inductor have been used, the inductor loss would have been  $P_{ind}$  = 3.527 W as calculated in sections 3.2.5 and 3.2.6. The efficiencies for closed loop operation than would be

| <b>Expected and Measured Efficiency Values for Closed Loop Control Operation</b> |                |       |        |                  |        |        |  |
|----------------------------------------------------------------------------------|----------------|-------|--------|------------------|--------|--------|--|
|                                                                                  | <b>No Load</b> |       |        | <b>Full Load</b> |        |        |  |
|                                                                                  | 10             | 50 Hz | 100 Hz | $10$ Hz          | 50 Hz  | 100 Hz |  |
|                                                                                  | $\mathbf{Hz}$  |       |        |                  |        |        |  |
| <b>Efficiency</b>                                                                |                |       |        |                  |        |        |  |
| <b>With Ideal</b>                                                                |                |       |        | 92.74%           | 93.73% | 97.6%  |  |
| Inductor $(\% )$                                                                 |                |       |        |                  |        |        |  |
| <b>Efficiency</b>                                                                |                |       |        |                  |        |        |  |
| <b>Measured</b>                                                                  |                |       |        |                  |        |        |  |
| with the                                                                         |                |       |        | 88.75%           | 89.7%  | 93.4%  |  |
| <b>Existing</b>                                                                  |                |       |        |                  |        |        |  |
| Inductor $(\% )$                                                                 |                |       |        |                  |        |        |  |

Table 4.4 Expected and Measured Efficiency Values for Closed Loop Control Operation

# **4.4.7 Sinusoidal Power Filters in the Market**

Some passive sinusoidal filters are available in the industry. However they have some disadvantages compared with the proposed method in this study. First of all the size of the inductor used in that filters at the same power level is 7-20 times greater in value then the one used in this study. For example the dimensions of one such filter is as given in Table 4.5. Note that the volume of this filter is 4 times larger than the filter used here. Also the frequency range of the commercial inductors is often quite limited. The data sheets of two sinusoidal filters are given in Appendix A.6

| Filter                  | Height | Width | Length |  |
|-------------------------|--------|-------|--------|--|
| Inductance              | (mm)   | (mm)  | (mm)   |  |
| Commercial<br>(DEO 100) | 107    | 53    | 41     |  |
| Used in this<br>thesis  | 56     | 19    | 59     |  |

Table 4.5 Physical Dimensions of the filter Inductors.

# **4.4.7 Conclusions**

As shown in figures for feed forward control section, the output voltages both for no load and full load (1 kVA) tend to follow the reference voltage but the distortion of the waveforms is considerable. At no load the peak output voltage has almost the same value as reference voltage. However at full load operation the magnitude of the output voltage decreases below the reference voltage as a result of the voltage decrease in the input DC link voltage. The reduction of the voltage increases at lower frequencies as shown in table 4.1. If the THD levels are examined it is seen that the distortion of the waveforms are approximately same. Also it is clear that the distortion level is increasing with the load. The distortion levels of the output voltages are given in table 4.1. The results are clearly not acceptable for practical conditions. Also the efficiency of the system increases with the increased frequency.

The closed loop control operation experiments gave much better results in comparison with the feed forward case as found in the simulations. The output voltage follows the reference voltage for both no load and full load (1 kVA) cases without any oscillations and with distortion levels are within acceptable limits. Magnitude error, THD, and efficiency of the system with closed loop control are given in table 4.2. As the rectified DC-link voltage is regulated the magnitude error of the system is reduced to negligible values. The existing small error results from the voltage drop on the output inverter switches. THD values are increased as the load is increased and the efficiency of the system is also increased compared to the open loop case. Efficiency increases with the increasing frequency. The distortion level is also increased with the increasing frequency. As the frequency of the output voltage increases, the number of samples taken within a period is decreased and with decreased number of voltage feed-back samples the controller can not track the reference as perfect as it does at low frequencies. The reason of the increasing distortion level can be summarized in that way.

As pointed out in section 4.4.6, the designed actual DC-DC converter filter inductor couldn't be used in the experiments as a result of manufacturing problems. Following this an air core solid conductor inductor had to be used. The losses of that inductor are also calculated in section 4.4.6 and this is far above the expected loss calculated in section 3.2.5. Thus the efficiency of the system with actual inductor is supposed to be higher than measured as given in table 4.4.

Also the system is operated in order to determine the effect of load power factor variations on the capability of the converter to follow the specified reference voltage. The output waveforms for different power factors were obtained with low distortion levels as indicated in table 4.3. The distortion level increases with the reduced power factor. Because as the power factor decreased the amount of the reactive current flowing into the rectified DC-link capacitor increases and the waveform of the rectified DC-link voltage is distorted a little bit compared to resistive load case (pf=1).

# **CHAPTER 5**

# **CONCLUSION**

# **5.1 General**

As discussed in the introduction part of the thesis, conventional ac motor drivers and power supplies use some modulation techniques in order to keep the output current sinusoidal regardless of the output voltage. Output voltage of a conventional driver or power supply is either a square-wave or in the case of a PWM inverter, composed of high frequency pulses, typically in the 6 kHz – 20 kHz range. In both cases there are some drawbacks. Square-wave inverters' output voltages contain high-amplitude low frequency harmonics. In PWM inverters the harmonics of the output voltage are carried to higher frequencies eliminating lower order harmonics but this also introduces some additional problems such as acoustic noise, additional iron losses, switching losses, insulation problems etc.

An ideal inverter should have a purely sinusoidal voltage and current outputs. In this study, an idea of an inverter has been proposed which can produce a low distortion sinusoidal output voltage.

The proposed idea in this thesis is to generate rectified sinusoids and form a variable frequency and amplitude DC-link. This link is called the "rectified DClink". The output stage of the proposed inverter is an H bridge which inverts these rectified sinusoids in order to form the sinusoidal output. In this thesis a single phase implementation of the proposed inverter configuration is targeted in order to identify possible problems and investigate the performance of the inverter.

The investigation of possible circuit topologies for obtaining the "rectified DC link" and inverting this waveform is found to be utilizing a synchronous buck converter along with an H-bridge inverter. Software indicated that a closed loop control was essential to obtain the desired voltage magnitude and shape.

The proposed circuit is implemented by using the DSP software development kit of Technosoft MCK 2407A. Naturally a microcontroller with far smaller capabilities could do the necessary task. Other details of the implementation are described in the related sections. Necessary software for controlling the system have also been developed and loaded into the DSP board controller.

In chapter four, experimental studies have been conducted on the implemented system configuration. A series of tests have been performed in the laboratory to identify the system performance at steady state conditions.

# **5.2 Experimental Results**

First feed forward control operation of the system is studied. The output voltage waveforms are found to have THD content above the acceptable levels for no load operation. The distortion further increased for full load operation. The results are given in table 4.1.

As the feed forward control was insufficient, a feedback loop is added to the control scheme from the rectified DC-link. Then the performance of the circuit is measured once again at 10, 50 and 100 Hz. In closed loop operation, the performance of the circuit is found to be very good. In other words the distortion of the output voltage is found to be less than 2%.

The magnitude error is very small too. They are in the order of 1.95% at the worst case. This is mainly because of the voltage drop on the output transistors. The efficiency of the system is found to be somewhat small due to the filter inductance losses. However it is found that the efficiency reaches very high levels if a proper inductor with a proper core is used.

The effect of the load power factor on the system operation is also investigated at 50Hz. It is shown that the output voltage followed the reference under full load (1 kVA) condition for  $pf = 0, 0.3, 0.8,$  and 1, however a slight increase in the distortion level is obtained with the decreasing power factor.

The minimum voltage capability of the inverter is also investigated. It is shown that for low voltage values (lower then 10V), the output voltage can no longer track the reference as a result of the dead-time between switching signals. This problem can be solved by reducing the switching frequency for lower voltage levels.

Semiconductor switch stresses are also studied. The IGBT's of the DC-DC converter are found to have the same ratings as transistors of a conventional inverter. The size of the filter at the output of the DC-DC converter is also compared with a power filter that should be used to obtain a sinusoidal voltage waveform at the output of a PWM inverter.

It is found that the filter inductor size needed in the proposed configuration is one fourth of the volume of the inductor employed in the conventional inverter case. The capacitor size of a conventional filter is  $2.2 \mu$ F as proposed by the filter manufacturer. This value is one fourth in value but naturally not in size. However capacitor size is not very large in any case.

In summary, it can be concluded that by using the proposed topology, two extra transistors need to be used, as compared to conventional PWM inverter. In return the inverter transistors of the proposed circuit operate at low frequency less than (400 Hz). Therefore these are likely to cost far less. The filter used in the proposed circuit is smaller and the overall filter cost is likely to be somewhat less than the one used in the PWM inverter sinusoidal filter. In other words the overall cost of the topology proposed here may be marginally higher but an important size advantage is possible.

For very high power applications the proposed topology is very advantageous cost wise and size wise since the output transistors are of low frequency type and the filter becomes much smaller.

## **5.3 Conclusion and Future Work**

At the end of this study, variable frequency and amplitude voltage and current waveforms with low distortion levels are obtained which an ideal inverter should have at its output. Major contribution of this study is to obtain the sinusoidal waveforms with a novel approach. The advantages and disadvantages of the system are as follows

Advantages:

- Low distortion sinusoidal output voltage
- Sinusoidal input current possible
- Small size of filter elements (both inductor and capacitor)
- Low Losses

Disadvantages:

• # of switches increased. (but sinusoidal input current is possible, note that for conventional inverters additional switches are needed for this purpose)

The future work on this study will consist of

- Higher frequency operation
- Solution of low frequency distortion problem
- Investigation of dynamic load response of the system
- A 3-phase inverter implementation
- Development of advanced control algorithms that will increase the control bandwidth and reliability
- Development of better and more reliable protection circuits
- Implementation of input power factor correction algorithms to the existing software

# **REFERENCES**

- [1] H.Bülent ERTAN, M. Yıldırım Üçtuğ, Ron Colyer, Alfio Consoli, "Modern Electrical Drives", NATO ASI Series, 2000.
- [2] Ned MOHAN, Tore M. UNDELAND, William P. ROBBINS, "Power Electronics Converters, Applications, and Design", John Wiley & Sons, 1995
- [3] Cyril W. LANDER, "Power Electronics", McGraw-Hill, 1993
- [4] B.K. BOSE, "Modern Power Electronics Evolution, Technology, and Applications", IEEE Press, 1992.
- [5] James W. NILSSON, Susan A. RIEDEL, "Introduction to Pspice Manual for Electric Circuits Using ORCAD Release 9.1", Prentice Hall, 1996.
- [6] Odön FERENCZI, "Power Supplies Part B Switched-Mode Power Supplies", Elsevier Science Publishers, Amsterdam, 1987.
- [7] M. Morris MANO, "Digital Design", Prentice Hall, 1991.
- [8] "HV Floating MOS-Gate Driver ICs", Application Note AN978-b, International Rectifier.
- [9] Eric R. MOTTO, "Hybrid Circuits Simplify IGBT Module Gate Drive", Powerex Inc., Youngwood, Pennsylvania, USA.
- [10] "New 3rd Generation FUJI IGBT Modules N Series", Applicatiom Manual, Fuji Electric.
- [11] "IGBT-Driving Hybrid ICs", Application Manual, Fuji Electric.
- [12] Mike WALTERS, "An Integrated Synchronous Rectifier IC with Complementary Switching", Intersil, 1995.
- [13] "Ferrite Cores, Design and Application", Magnetics, 2003.
- [14] "Ferrite Cores, Materials", Magnetics, 2003.
- [15] "TMS320F/C24X DSP Controllers CPU and Instruction Set", Texas Instruments, 1999.
- [16] "TMS320F/C24X DSP Controllers System and Peripherals", Texas Instruments, 1999.
- [17] "Gate Drive Considerations for IGBT Efficiency Application Note", Dynex Semiconductor, 2000.
- [18] Wenkang HUANG, "A New Control for Multi-Phase Buck Converter with Fast Transient Response", IEEE, 2001.
- [19] Ognjen DJEKIC, Miki BRKOVIC, Apurba ROY, "High Frequency Synchronous Buck Converter for Low Voltage Applications", IEEE, 1998.
- [20] Kazuo TSUKAMOTO, Tatsuo SAKAI, Toshiaki YACHI, "A Highly Efficient Buck Converter with Double-Anti-Crossover Synchronous Rectification Using a Newly Developed Control IC", IEEE, 1998.
- [21] Daniel W. HART, "Introduction To Power Electronics", Prentice Hall, 1997.
- [22] "Online Manuals", Orcad Family Release 9.2.

# **APPENDIX A**

# **DATA SHEETS OF THE COMPONENTS AND FULL PROGRAM CODES**

In order to understand the concept, detailed information about the components and full program codes of both inductance design software and system control software are given below.

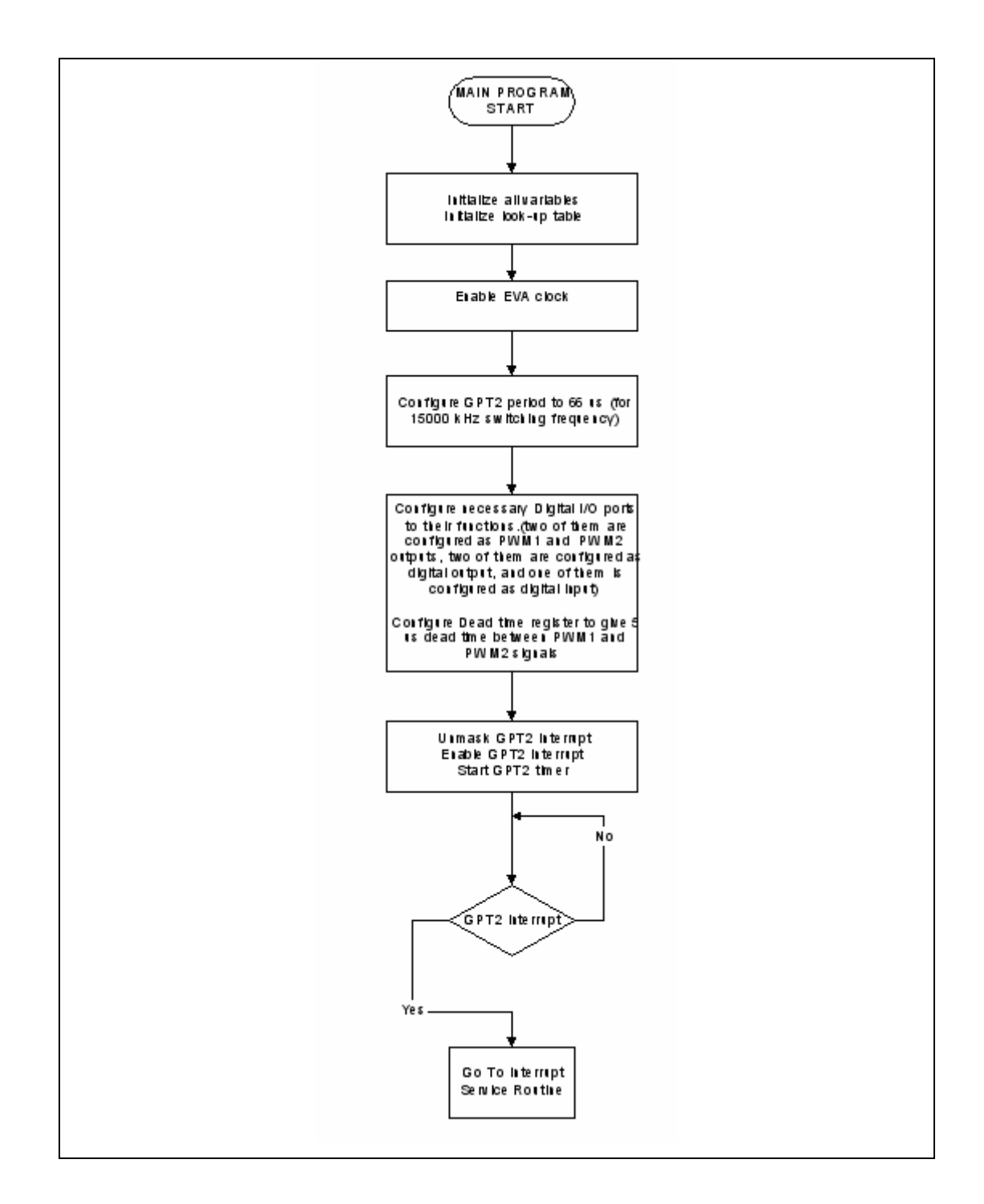

**A.1 Flow Charts and Source Code of The Controller Program Written in C language** 

Figure A.1 Flow Chart of the main program for open loop control.

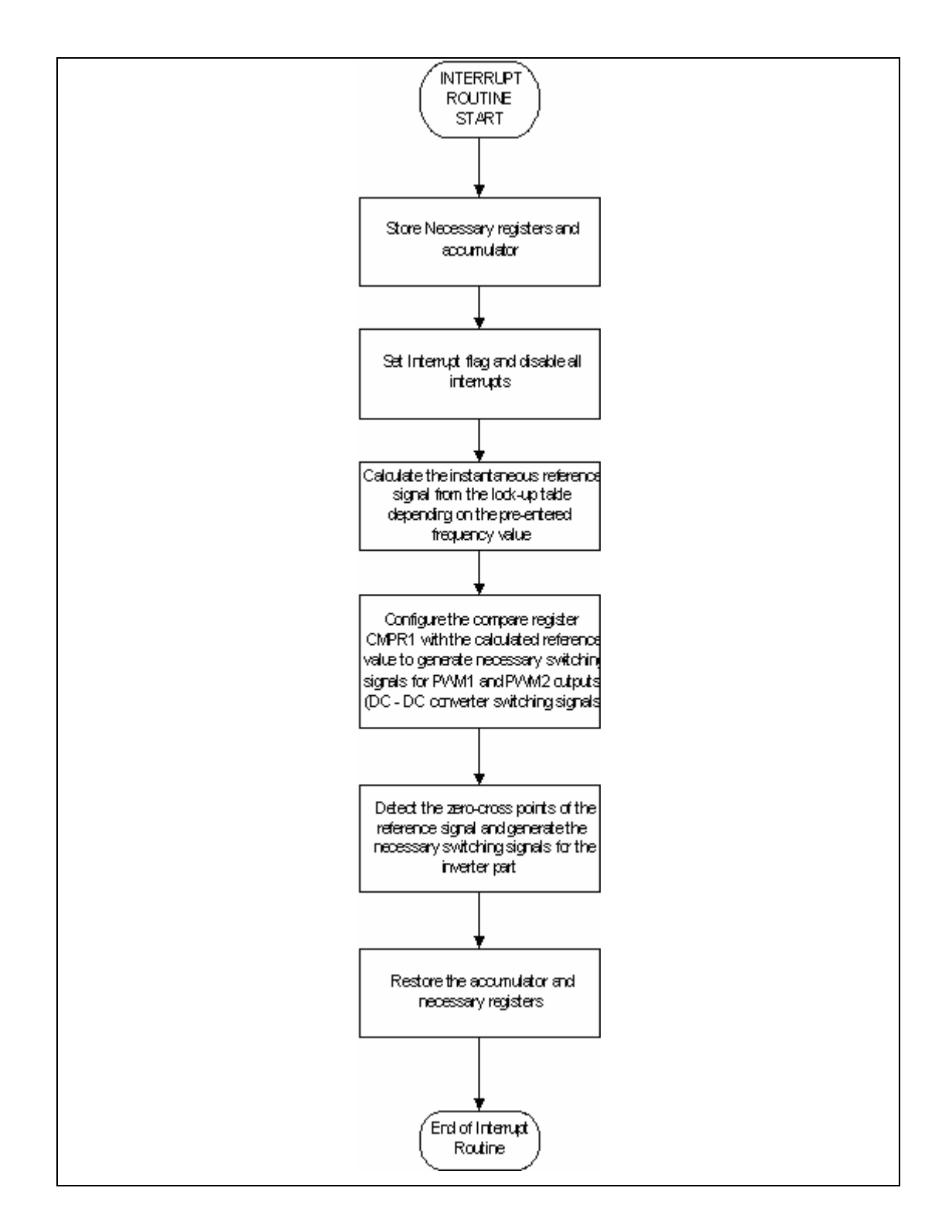

Figure A.2 Flow Chart of the interrupt service routine for open loop control.

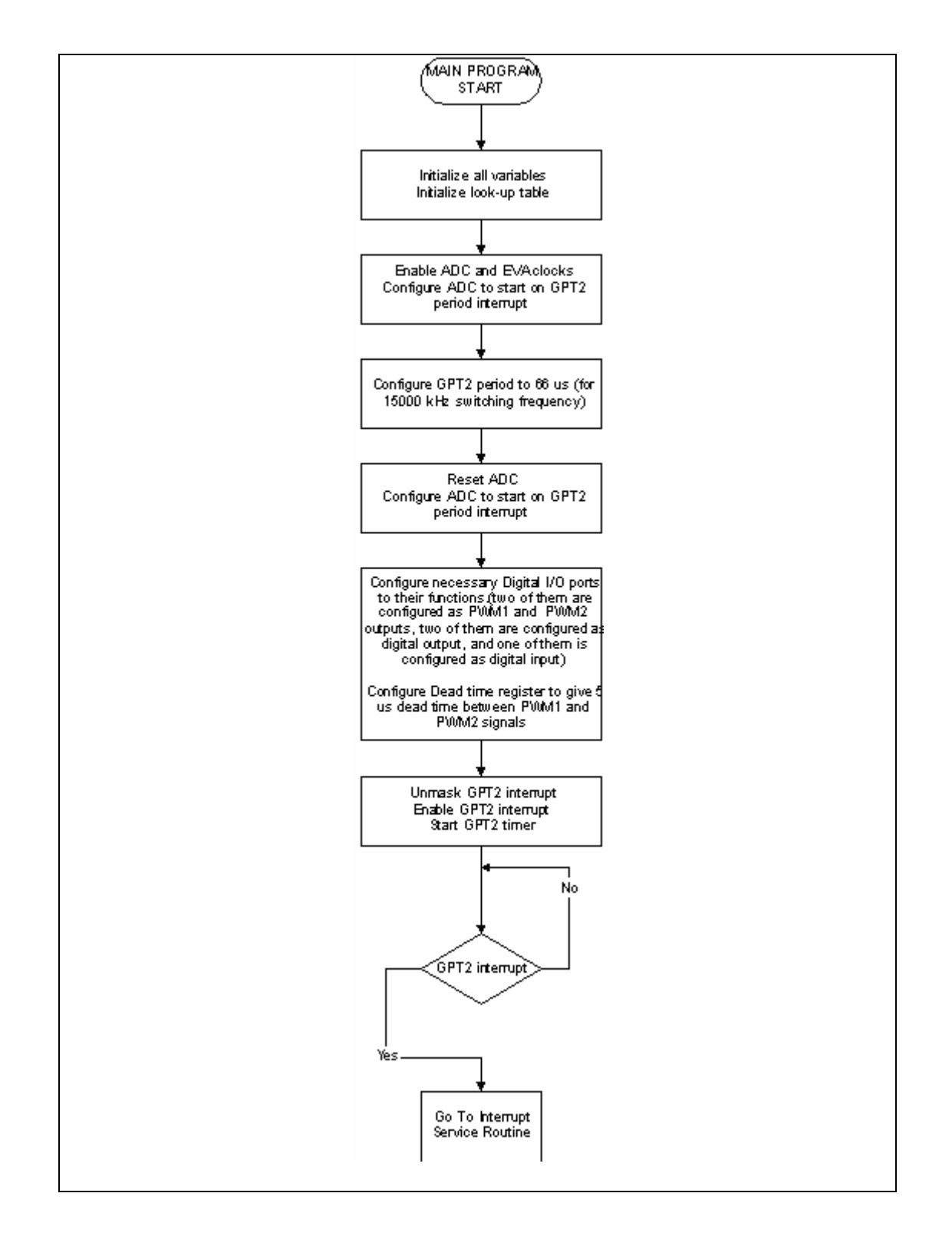

Figure A3. Flow Chart of the main program for closed loop control.

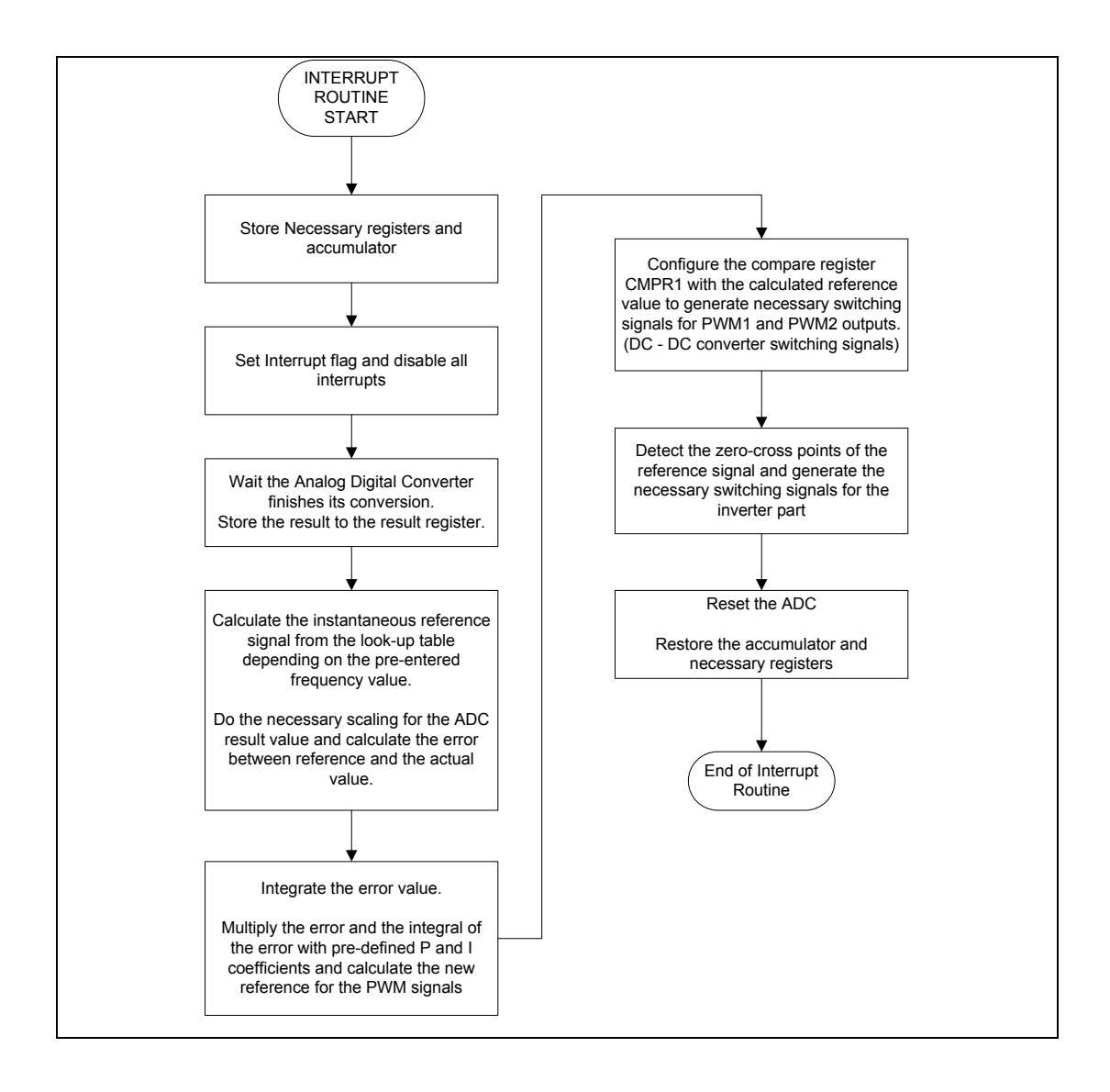

Figure A4. Flow Chart of the interrupt service routine for closed loop control.

```
#include "vect240.h"
#include "f2407_c.h"
#define MON2407 (int(*)(void))0x0300 
#define END_APPL_asm (" setc INTM");\
                                  asm (" LDP #0E0h");\ 
                                  asm (" SPLK #004Fh, 07029h");
/*#define SETBIT(REG,BIT) (REG|(1<<BIT)); 
#define CLRBIT(REG,BIT) (REG&=~(1<<BIT)); 
#define TOGGLEBIT(REG,BIT) (REG^=(1<<BIT)); 
#define TESTBIT(REG,BIT) (REG & (1<<BIT));*/
const float sine[] = { 0, 0.018, 0.035, 0.052, 0.070, 0.087, 0.105, 0.122, 0.139, 0.156,
                      0.174, 0.191, 0.208, 0.225, 0.242, 0.259, 0.276, 0.292, 0.309, 0.326,
                      0.342, 0.358, 0.375, 0.391, 0.407, 0.423, 0.438, 0.454, 0.469, 0.485,
                      0.500, 0.515, 0.530, 0.545, 0.559, 0.574, 0.588, 0.602, 0.616, 0.629,
                      0.643, 0.656, 0.669, 0.682, 0.695, 0.707, 0.719, 0.731, 0.743, 0.755,
                      0.766, 0.777, 0.788, 0.799, 0.810, 0.819, 0.829, 0.839, 0.848, 0.857,
                      0.866, 0.875, 0.883, 0.891, 0.899, 0.906, 0.914, 0.921, 0.927, 0.934,
                      0.940, 0.946, 0.951, 0.956, 0.961, 0.966, 0.970, 0.974, 0.978, 0.982,
                      0.985, 0.988, 0.990, 0.993, 0.995, 0.996, 0.998, 0.999, 0.999, 1 ,
                      1, 1, 0.999, 0.999, 0.998, 0.996, 0.995, 0.993, 0.990, 0.988,
                      0.985, 0.982, 0.978, 0.974, 0.970, 0.966, 0.961, 0.956, 0.951, 0.946,
                      0.940, 0.934, 0.927, 0.921, 0.914, 0.906, 0.899, 0.891, 0.883, 0.875,
                      0.866, 0.857, 0.848, 0.839, 0.829, 0.819, 0.810, 0.799, 0.788, 0.777,
                      0.766, 0.755, 0.743, 0.731, 0.719, 0.707, 0.695, 0.682, 0.669, 0.656,
                      0.643, 0.629, 0.616, 0.602, 0.588, 0.574, 0.559, 0.545, 0.530, 0.515,
                      0.500, 0.485, 0.469, 0.454, 0.438, 0.423, 0.407, 0.391, 0.375, 0.358,
                      0.342, 0.326, 0.309, 0.292, 0.276, 0.259, 0.242, 0.225, 0.208, 0.191,
                      0.174, 0.156, 0.139, 0.122, 0.105, 0.087, 0.070, 0.052, 0.035, 0.018,
                      0 }; 
unsigned int ort; 
float er:
float ier; 
float lm; 
int pb; 
int n; 
float c;
float f; 
float k; 
int k1; 
float p; 
int ret_val_mon; 
extern void t2per_ISR_ASM();
int deadtime(int); 
int dt; 
float err; 
void main(void)
{ 
           ret val mon = 1; /* must be initialized */
```
\*SCSR1 = (\*SCSR1 | 0x0084); /\*ADC and EVA clock enabled on system control and status register\*/

```
*WDCR = 0x00E8; /*watchdog reset*/
         *GPTCONA = 0x0400 ; /*start ADC on T2 period int general purpose timer control register*/ 
         *T2PR = 0x012C; /*15000 Hz T2 freq*/
         *T2CNT = 0x0000: /*reset GPT2 counter*/
         *T2CON = 0x1000; /*timer in continuous up mode with prescaler x1*/*T1PR = 0x07AD; /*15000 Hz T2 freq*/
         *T1CNT = 0x0000; /*reset GPT2 counter*/
         *DBTCONA = 0x09F0:
         *ACTRA = 0x0006;
         *T1CON = 0x1000;*tpint2vec = (unsigned int)&t2per_ISR_ASM; /*load ISR address to Int. vector in on-hip block B2*/
         *ADCTRL1 = 0x4000; /*reset ADC*/
         asm (" NOP "); 
         *ADCTRL1 = 0x1010; /*free run, prescaler 1,start-stop mode,cascaded mode, calibration disabled, self-test 
disabled.*/ 
         *ADCTRL2 = 0x4100; /*reset SEQ1 and EVM A trigger starts conversion*/
         *MAX\_CONV = 0x0000;*CHSELSEQ1 = 0x0000;
         *CHSELSEQ2 = 0x0000;
         *CHSELSEO3 = 0x0000:
         *CHSELSEQ4 = 0x0000;
         /*IO mux control register is configured to its first function as PWM1 "secondary is IOPA6"*/ 
         *MCRA = (*MCRA | 0x00E0);*PBDATDIR = *PBDATDIR | 0xC0C0; /*configure IOPF3 as output*/
         *PBDATDIR = *PBDATDIR & 0 \times 0.080;
         *PADATDIR = *PADATDIR \vert 0x0000; \vert *configure IOPA5 as input*/
         *IMR = 0x0014; /* INT3 & INT5 unmasked */
         *EVAIMRB = 0x0001; /*T2 period interrupt enabled*/
         n = 0; /*initialize all variables*/
         c = 0;
         k = 0k1 = 0;f = 50*1.6;
         p = 0;ort = 0;
         err = 0;
         lm = 0;er = 0;
         ier = 0;*CMPR1 = 0x0000;*COMCONA = (*COMCONA | 0x8000); 
         *COMCONA = (*COMCONA | 0x0200); 
         *T2CON = 0x1040; /*start timer*/
         *T1CON = 0x1040; /*start timer*/
         asm (" CLRC INTM "); 
         for ( : ){z}ret val mon = (*MON2407)();/*<i>communication</i> and monitor program*/ }
```

```
} 
 void timer (void) 
{ 
         if ((*PADATDIR & 0x0020) = 0x0000)
{ 
         while ((*ADCTRL2 & 0x1000) != 0x0000)
          { 
         asm (" NOP "); /*(waiting the adc finishes the conversion)*/
         } 
         lm = (*RESULT0*0.7);k = 0.0258*f*n;k1 = k;
         c = 6976/f;p = 0xFF00*sine[k1];p = (p+0xFF00*sine[k1])/2;p = (p+0xFF00*sine[k1])/2;if ((p - lm) \le 0) { 
         *CMPR1 = 0x004F;
         ier = ier - ier*0.8; } 
          else 
           { 
                   if ((p - lm)*0.032 >= 1572)
{z}*CMPR1 = 0x0624;
                   ier = ier + (p - lm)*0.032;}<br>}<br>}
                    else
{z}ier = ier + (p - lm)*0.032;*CMPR1 = (((p - lm)*0.032)+(ier*0.003));
            } 
          } 
         if (n < c){ 
         if (n == 0) { 
                   pb = *PBDATDIR & 0x0080; 
                   if (pb == 0){z} and {z} and {z}*PBDATDIR = *PBDATDIR \land 0x0040;
                    deadtime(1); 
         *PBDATDIR = *PBDATDIR \land 0x0080;
 }
                    else
```
END\_APPL /\*restoring accumulator and necessary registers\*/

```
{z}*PBDATDIR = *PBDATDIR \land 0x0080;
                   deadtime(1); 
                   *PBDATDIR = *PBDATDIR \land 0x0040;
}<br>}<br>}
  n^{++};
          } 
          else 
          { 
          n++; } 
} 
          else 
{ 
                   n=0; 
} 
  *ADCTRL2 = *ADCTRL2 | 0X4000;
         *EVAIFRB = (*EVAIFRB | 0x0001); /*clear timer 2 period interrupt flag*/ 
} 
else 
{ 
         while ((*ADCTRL2 & 0x1000) != 0x0000)
          { 
         asm (" NOP "); \frac{\partial^2 f}{\partial x^2} /*(waiting the adc finishes the conversion)*/
         } 
         *CMPR1 = 0x0000;*ADCTRL2 = *ADCTRL2 | 0X4000;*EVAIFRB = (*EVAIFRB | 0x0001); /*clear timer 2 period interrupt flag*/ 
} 
} 
int deadtime(ar) 
int ar; 
{ 
int n1; 
n1=0;
while(n1 <ar)
{ 
                  n1++;} 
} 
          .text 
          .global _t2per_ISR_ASM
          .global _timer
_t2per_ISR_ASM:
         CALL _timer;
; End interrupt service routine 
         MAR *, ARI ; ARI ; ARP=1, ARI = TOS + 5MAR *- ; AR1--, AR1=TOS+4
         LACL *- ; retore ACCL, AR1=TOS+3
```
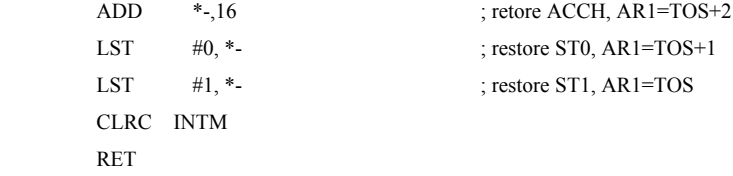

### **A.2 Source Code of The Inductor Design Software**

```
peakV=input('Enter Peak voltage in Volts>'); 
freq=input('Enter line frequency in Hz>'); 
R=input('Enter Load Resistance in Ohms>'); 
clc; 
close all; 
clear all; 
kcu=0.3;
Jrms=210;
Bp=0.35;
f=15000; 
T=1/f;
Vs=530; 
D=Vo/Vs;
i=1;
Idc=Vo/R 
for L=0:0.000025:0.01 
  Imax(i)=Vo*( (1/R+((1-D)*T)/(2*L)));
  Imin(i)=Vo*((1/R-((1-D)*T)/(2*L)));
   Ipp(i)=Imax(i)-Imin(i); 
  bb(i)=Imax(i)-D*Imin(i);Bc(i)=Bp;cc=(Ipp(i)^2/3*(1-D^3)-Ipp(i)*bb(i)*(1-D^2)+bb(i)^2*(1-D))/(1-D)^2;
  ccc=(Ipp(i)^2/3+Ipp(i)*Imin(i)+Imin(i)^2)*D;
   IRMS(i)=sqrt(cc+ccc); 
  AP(i) = 10000*(L*Imax(i)*IRMS(i))./(kcu*Jrms*Bc(i));
      if Imin(i) < 0t1 = (Imin(i))^*D^*T/Ipp(i);t3=Imax(i)*(1-D)*T/Ipp(i);t2=D*T-t1;t=t1+t2+t3;
          t4=T-t;IDC(i)= (((Imax(i).*(t2+t3))./2)+((Imin(i).*(t1+t4))./2)).*15000;
   Irms(i)=(sqrt((1/T)*((Imax(i)^2/3*(t2+t3))+(Imin(i)^2/3*(t1+t4)))));
          AP(i) = 10000*(L*Imax(i)*Imx(i))./(kcu*Jrms*BC(i)); else 
          Irms(i)=(sqrt(((Imax(i)-Imin(i))^2 *D)/3)+(((Imax(i)-Imin(i))^2 * (1-D))/3))+Imin(i));AP(i)= 10000*(L*Imax(i)*Ims(i))./(kcu*Jrms*Bc(i));
       end 
  L1(i)=L;
  i=i+1;
end 
plot(L1,Imax);
hold on 
plot(L1, AP, 'r');hold on 
figure 
plot(L1,IRMS,'g');
```
# A.3 Data Sheets of the Components

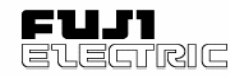

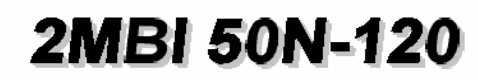

2-Pack IGBT 1200 V 50 A

# **IGBT MODULE (N series)**

## ■ Features

- · Square RBSOA
- Low Saturation Voltage
- Less Total Power Dissipation
- · Improved FWD Characteristic
- · Minimized Internal Stray Inductance
- Overcurrent Limiting Function (4~5 Times Rated Current)

### Applications

- High Power Switching
- A.C. Motor Controls
- D.C. Motor Controls
- Uninterruptible Power Supply

## ■ Outline Drawing

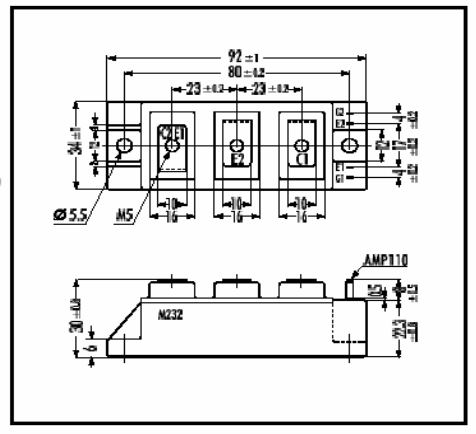

### ■ Maximum Ratings and Characteristics

### • Absolute Maximum Ratings (Tc=25°C)

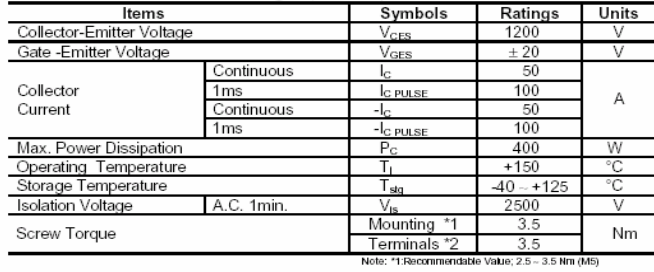

### Equivalent Circuit

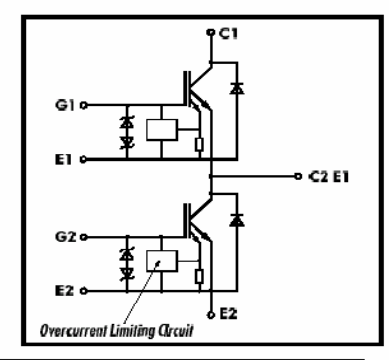

### • Electrical Characteristics (at T<sub>J</sub>=25°C)

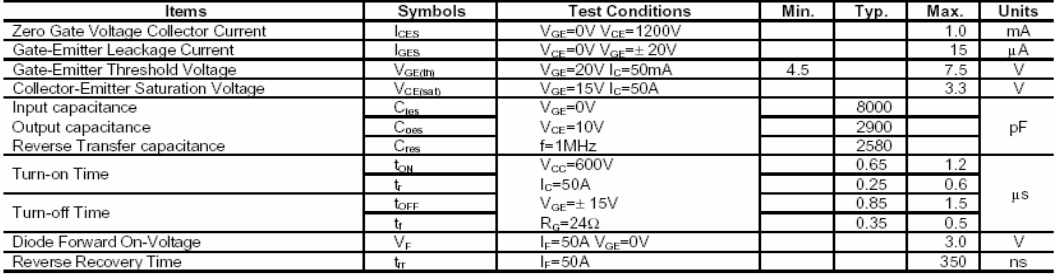

#### • Thermal Characteristics

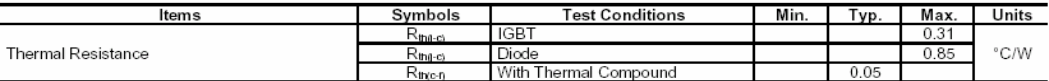

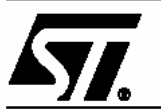

# **IRF740** N-CHANNEL 400V -  $0.46\Omega$  - 10A TO-220 PowerMESH™II MOSFET

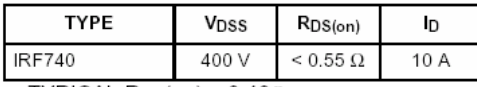

- TYPICAL R<sub>DS</sub>(on) =  $0.46\Omega$
- EXCEPTIONAL dv/dt CAPABILITY
- 100% AVALANCHE TESTED
- LOW GATE CHARGE
- VERY LOW INTRINSIC CAPACITANCES

### **DESCRIPTION**

The PowerMESH™II is the evolution of the first generation of MESH OVERLAY™. The layout refinements introduced greatly improve the Ron\*area<br>figure of merit while keeping the device at the lead-<br>ing edge for what concerns swithing speed, gate charge and ruggedness.

### **APPLICATIONS**

- HIGH-EFFICIENCY DC-DC CONVERTERS
- UPS AND MOTOR CONTROL

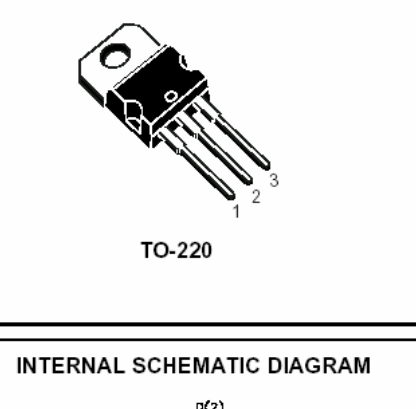

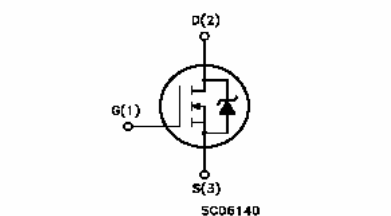

### **ABSOLUTE MAXIMUM RATINGS**

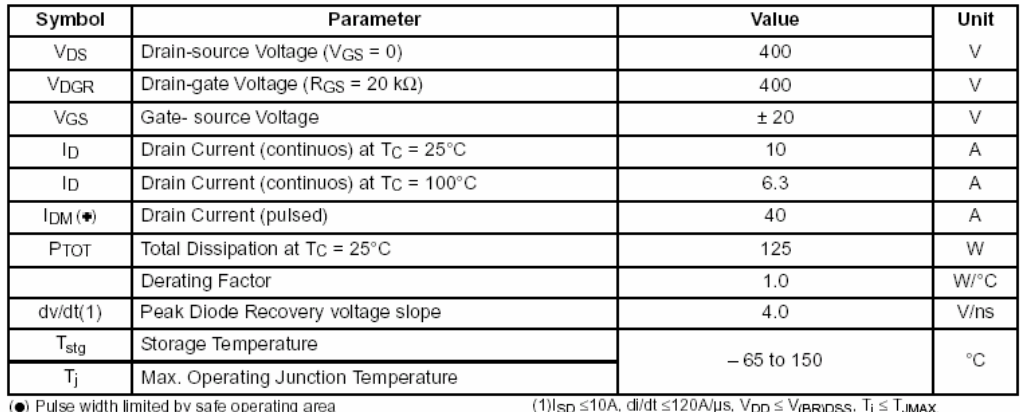

June 2002

V(BR)DSS: I j

Saturation Flux Density - gausses 5000 (at 15 cersted, 25° C) (500 mT) Coercive Force - oersted . . . . . . . . 0.18 (14A/m) Curie Temperature ............. 230°C

# **P** Material  $\mu$ , 2500 ± 25%

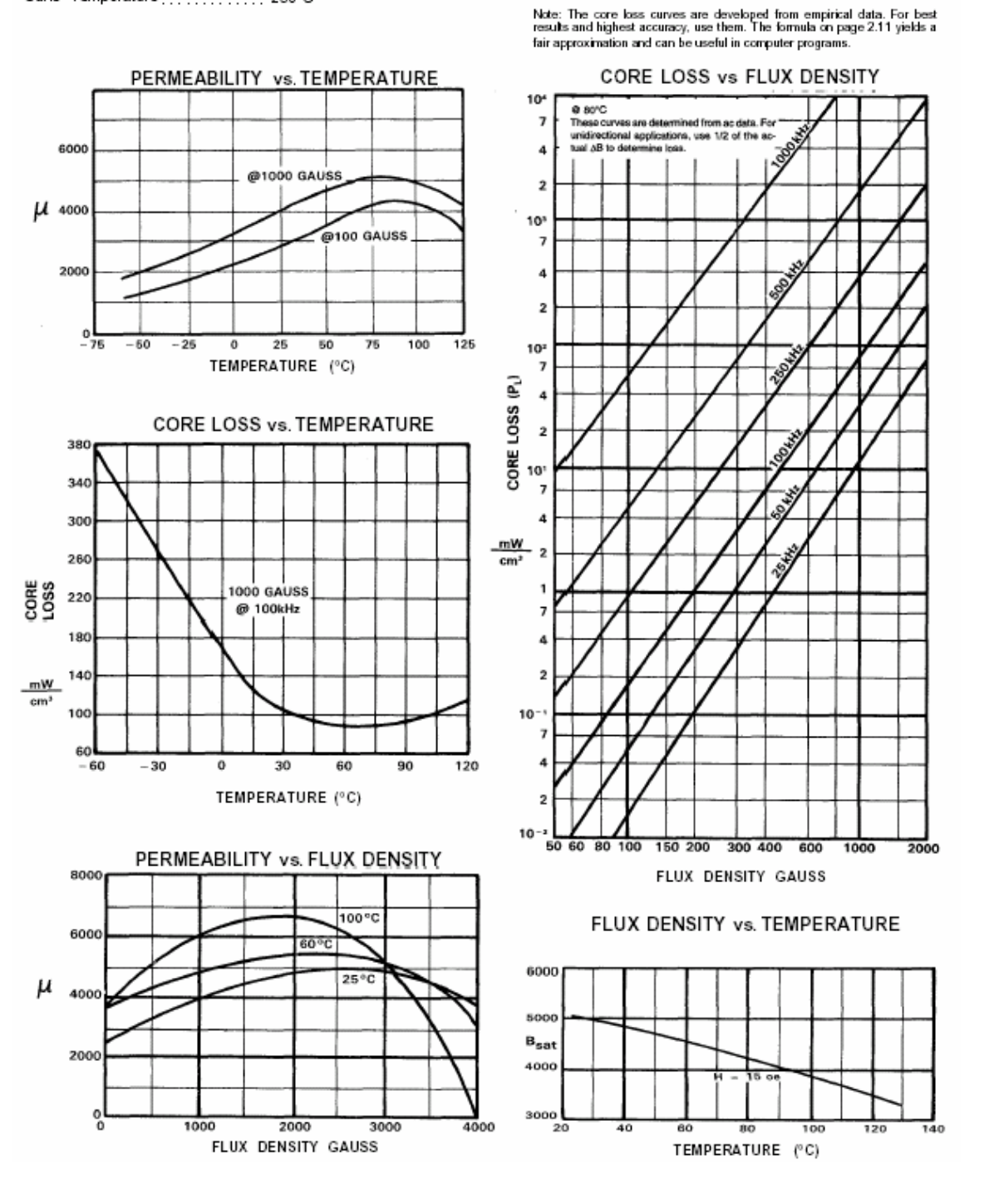

117

# **CORE LOSS INFORMATION**

Included on Pages 2.4-2.10 are material characteristics for the various Magnetics power and inductor<br>materials. For computer programming purposes, the core loss curves can be represented by the equation below. The factors indicated in the chart are split into discrete frequency ranges, so that the equation offers a close approximation to the core loss curves on the above pages.

CORE LOSS EQUATION: PL=af CBd

 $P_{L}$  is in mW/cm<sup>3</sup><br>B is in kG f is in kHz

## FACTORS APPLIED TO THE ABOVE FORMULA

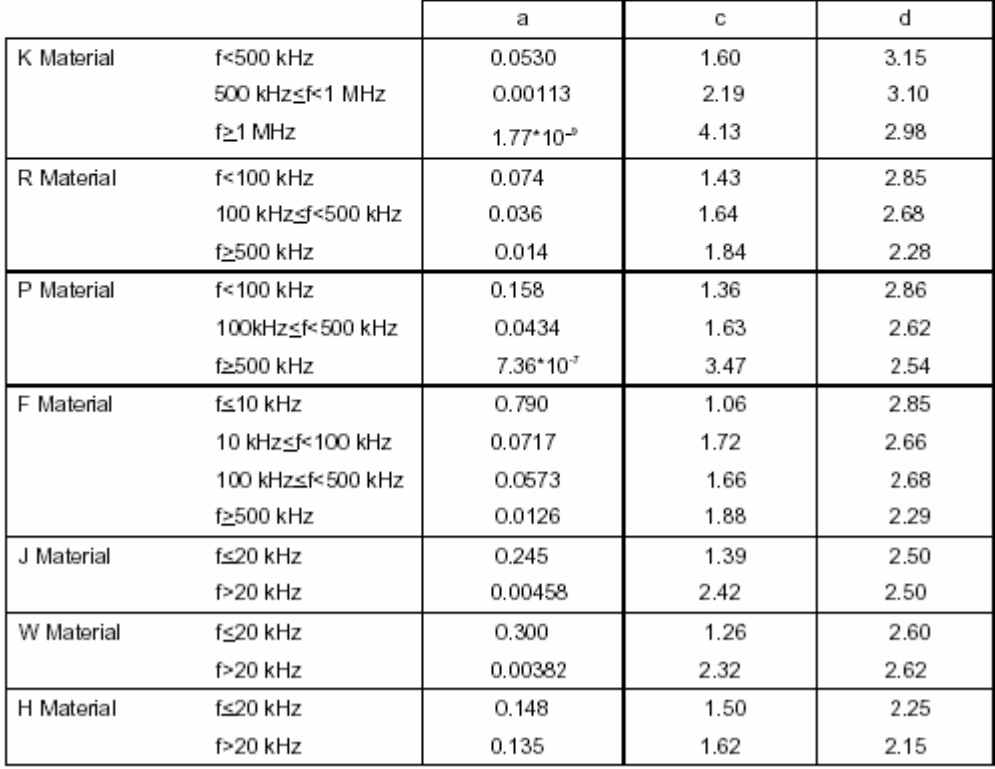

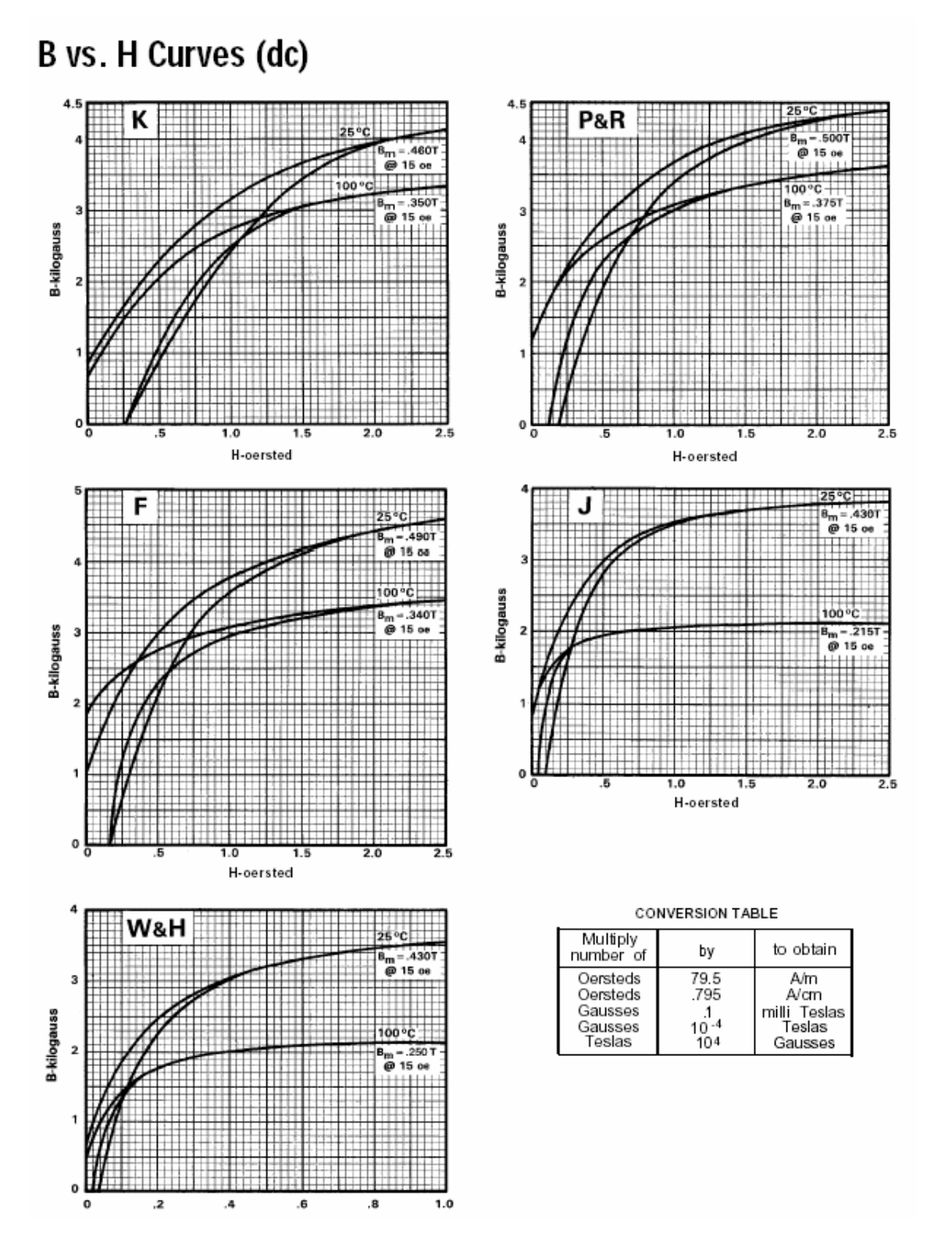

# E Cores

45015 TO 48020

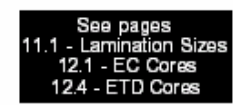

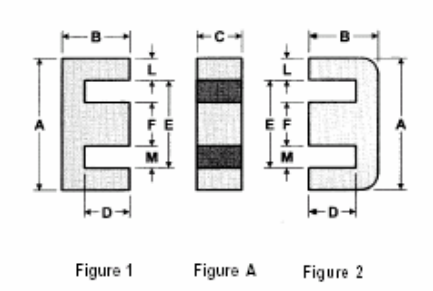

# Lamination<br>Size Cores,<br>See page

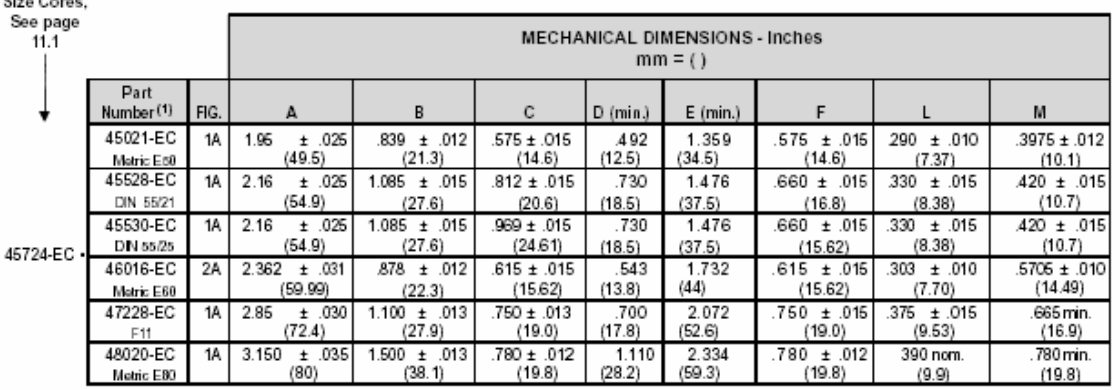

#### **MAGNETIC DATA** TO ORDER E

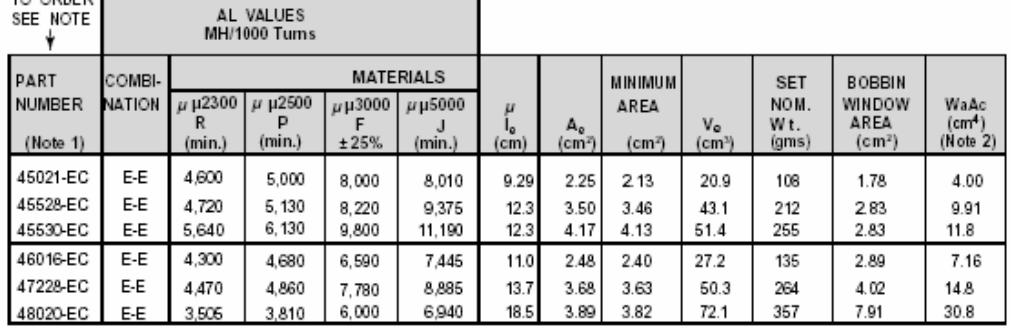

FOR PREFERRED PARTS, SEE<br>INSIDE BACK COVER

1. (a) When ordering, add material code to part number.<br>
E.g., F-45015-EC.<br>
(b) Any practical gap is available. See pages 1.6 and 1.7.<br>
(c) Cores are sold per piece. (Multiply sets x 2).<br>
Gapped pieces are normally packed

# **Medium Power Film Capacitors FFB**

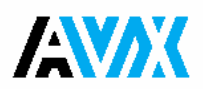

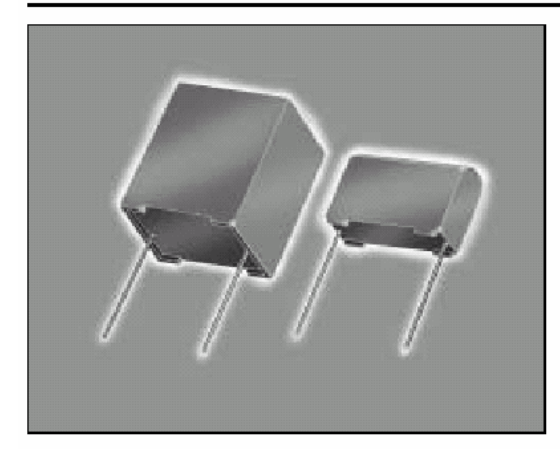

### **STANDARDS**

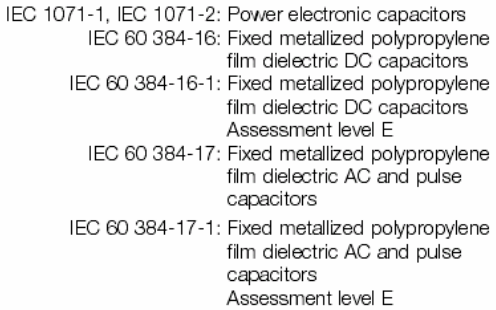

### **WORKING TEMPERATURE**

(according to the power to be dissipated) -55°C to +100°C

### **LIFETIME EXPECTANCY**

One unique feature of this technology (as opposed to electrolytics) is how the capacitor reacts at the end of its lifetime. Whereas, with an electrolytic, there is a strong risk of explosion of the case. However, with our line of film capacitors, the capacitor will simply experience at the end of life a loss of capacitance of about 5%, with no risk of explosion.

Please note that this is theoretical, however, as the capacitor continues to be functional even after this 5% decrease.

The FFB series uses a non-impregnated metallized polypropylene or polyester dielectric with the controlled self-healing process, specially treated to have a very high dielectric strength in operating conditions up to 100°C.

The FFB has been designed for printed circuit board mounting. Furthermore, their performances allow to be a very interesting alternative to electrolytic technology because they can withstand much higher levels of surge voltage.

### **APPLICATIONS**

The FFB capacitor is particularly designed for DC filtering, low reactive power.

### **GENERAL CHARACTERISTICS**

Climatic category 55/100/56 (IEC 68) -<br>Test voltage between terminals @ 25°C  $1.5 \times V_n$ dc

### **HOT SPOT TEMPERATURE CALCULATION**

You can calculate the maximum operating (hot spot) temperature of this capacitor in the following manner:

The loss factor of the capacitor is made up of the sum of two components. The first represents electrical losses in the dielectric and the second component represents Joule effect in the connection and foils (Rs.C.2  $\pi$  f).

For all applications, the temperature in the hot spot capacitor must be lower than 100°C.

 $\theta_{\text{hot spot}} = \theta_{\text{ambient}} + [\text{tg}\delta_0 \cdot \text{Q+R}_{\text{s}} \cdot (\text{l}_{\text{rms}}) \text{z}] \cdot \text{R}_{\text{th}}$ 

With:

- Q : Reactive power in Var
- $R_s$  in Ohm
- 
- 
- tg  $\delta_{\rm e}$  (10<sup>-4</sup>) is the tangent of loss angle (see tan  $\delta_0$  page 3)

### **PACKAGING**

Self-extinguishing plastic case (V0 = in accordance with UL 94) filled thermosetting resin.

Self-extinguishing thermosetting resin (V0 = in accordance with UL 94; M2F1 = in accordance with NF F 16-101).

# **Medium Power Film Capacitors FFB**

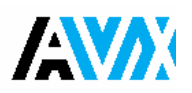

# DC FILTERING FOR LOW VOLTAGE **POLYESTER DIELECTRIC**

## **TABLE OF VALUES**

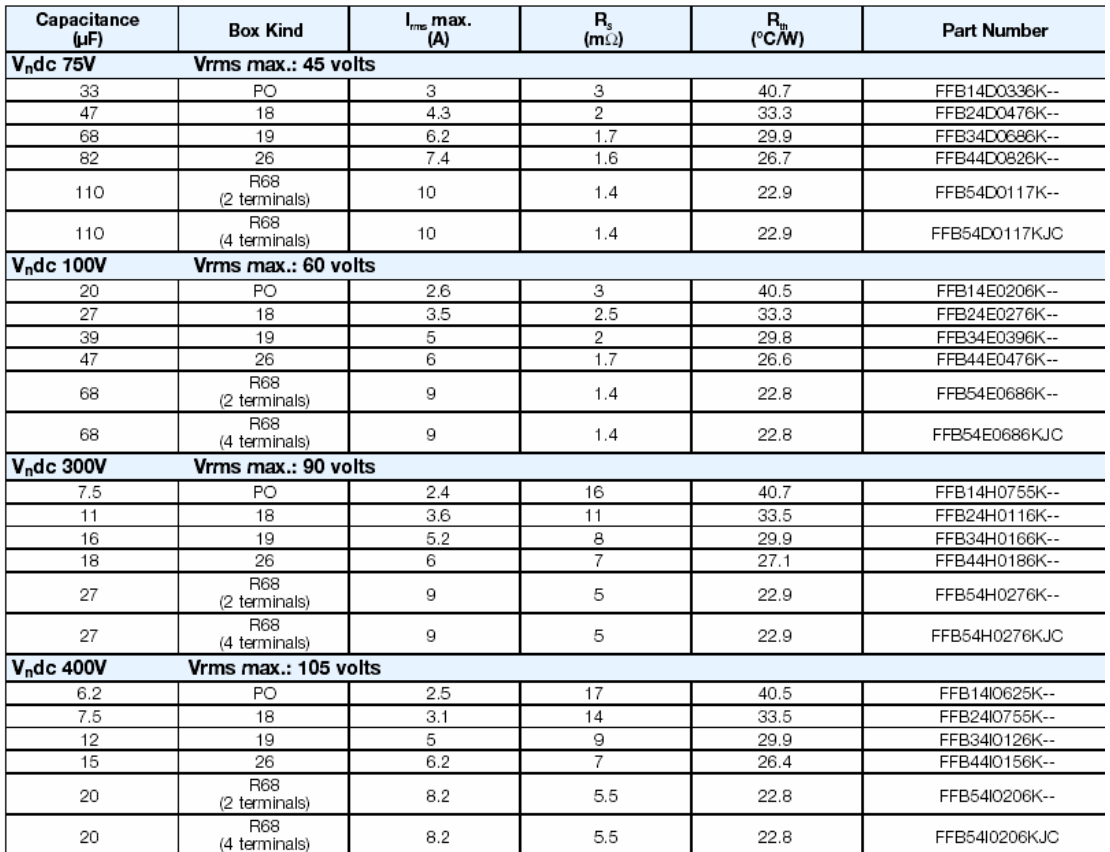

# LIFETIME EXPECTANCY vs Vw/Vn AND HOT SPOT TEMPERATURE

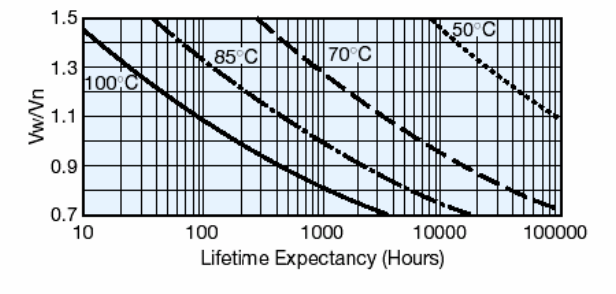

Vw = Working DC Voltage Vn = Rated DC Voltage

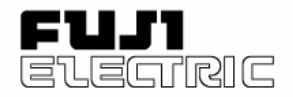

## IGBT-Driving Hybrid ICs (EXB8..-Series) **Application Manual**

### 1. Introduction

The insulated gate bipolar transistor (IGBT) is increasingly being used in small, low-noise, highperformance power supplies, inverters, uninterruptable power supplies (UPS), and motor speed controls.

Fuji's Hybrid IC driver for IGBTs was developed to take full advantage of the IGBT.

### 2. Features

- Various series Standard series: For up to 10 kHz operation High-speed series: For up to 40 kHz operation These series cover the full range of IGBT products.
- Built-in photocoupler for high isolation voltage: 2500 V AC for one minute
- Single supply operation
- $\cdot$ Built-in overcurrent protection circuit
- Overcurrent detection output  $\ddot{\phantom{0}}$
- SIL package for high-density mounting

## 3. Applications

- General-purpose inverter and motor control
- Servo control
- $\ddot{\phantom{a}}$ Uninterruptable power supplies (UPS)
- Welding machines  $\bullet$

## 4. Comprehensive Chart

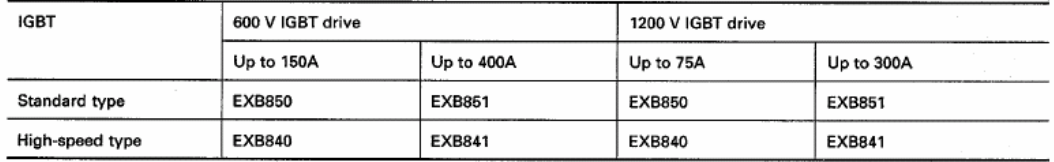

Standard type: Signal delay in drive circuit;<br>High-speed type: Signal delay in drive circuit; Notes: 1.  $\ddot{2}$ 

Up to 4µs (max.) Up to 1.5us (max.)

### 5. Dimensions, mm

- EXB850 .
- . **EXB840**

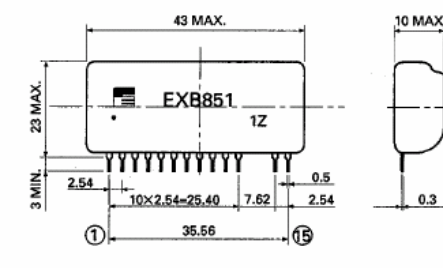

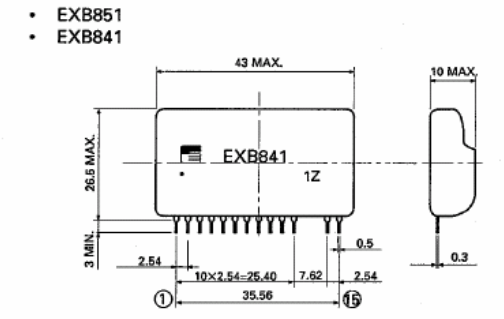

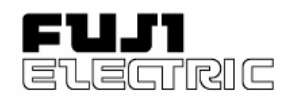

## IGBT-Driving Hybrid ICs (EXB8..-Series) **Application Manual**

# 6. Functional Block Diagrams

EXB850, 851

EXB840, 841

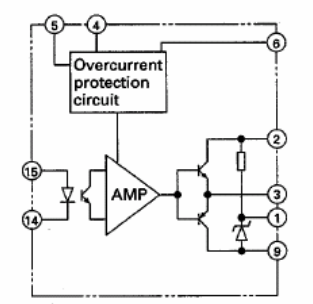

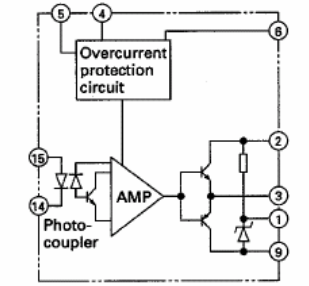

### Notation common to all EXB series

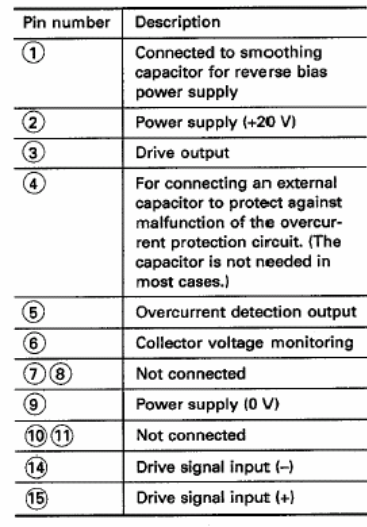

 $(Ta = 25^{\circ}C)$ 

## 7. Ratings and Characteristics

### Absolute maximum ratings

Rating Unit Symbol Condition Item EXB850, EXB840 EXB851, EXB841 (Medium capacity) (Large capacity)  $\overline{25}$  $\overline{\mathsf{v}}$ Supply voltage  ${\mathsf V}$ cc  $\overline{25}$  $mA$ Photocoupler input current  $\mathsf{I}$  in  $\overline{A}$  $4.0$ Forward bias output current l g1  $PW = 2 \mu s$ , duty at 0.05 or less  $1.5$  $4.0$  $\boldsymbol{\mathsf{A}}$ Reverse bias output current  $I_{g2}$  $PW = 2 \mu s$ , duty at 0.05 or less  $1.5$  $\mathsf{v}$ Input/Output isolation voltage  $V$  ISO AC 50/60 Hz, 1 minute 2500 ċ Operating surface temperature  $Tc$  $-25$  to  $+85$  $\overline{\cdot}$ c Storage temperature  $-25$  to  $+125$ T stg

### Recommended operating conditions

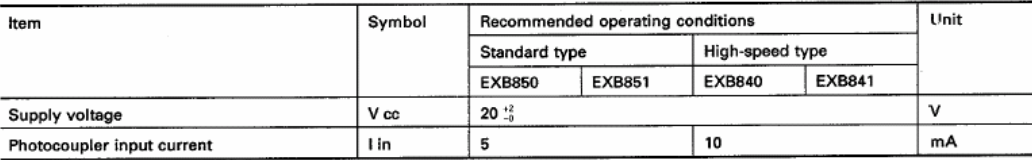
- 3 EXB840 Application Circuits
	- EXB840 is a hybrid IC capable of driving up to<br>150A for 600 V IGBT and up to 75A for a 1200 V IGBT. Since the signal delay in the drive circuit is 1us or less, the hybrid IC is suitable for switching at up to about 40 kHz.

Note the following when using the hybrid IC:

- The IGBT's gate-emitter drive loop wiring must  $\ddot{\phantom{0}}$ be shorter than one meter.
- $\cdot$ The IGBT's gate-emitter drive wiring should be twisted.
- If a large voltage spike is generated at the collec- $\bullet$ tor of the IGBT, increase the IGBT's gate series resistor(RG).
- The 33  $\mu$ F (#) capacitor absorbs changes in the  $\cdot$ supply voltage caused by the power supply wiring impedance. It is not a power supply filter capacitor.

#### Control circuit PC board

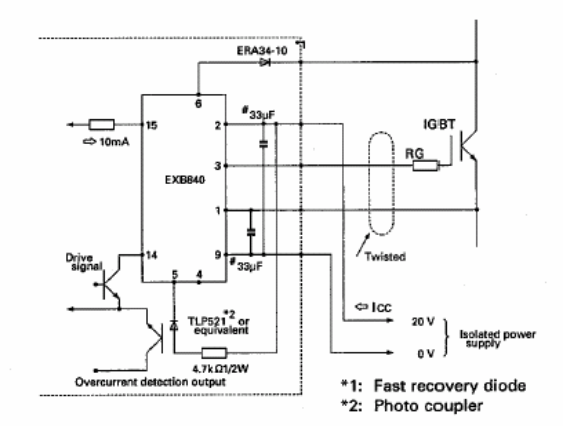

### TMS320LF2407A. TMS320LF2406A. TMS320LF2403A, TMS320LF2402A TMS320LC2406A, TMS320LC2404A, TMS320LC2402A

#### **DSP CONTROLLERS** SPRS145L JULY 2

- High-Performance Static CMOS Technology 25-ns Instruction Cycle Time (40 MHz)
	- 40-MIPS Performance
	- Low-Power 3.3-V Design
- Based on TMS320C2xx DSP CPU Core Code-Compatible With F243/F241/C242
	- Instruction Set and Module Compatible With F240/C240
- Flash (LF) and ROM (LC) Device Options - LF240xA: LF2407A. LF2406A.
	- LF2403A, LF2402A
	- LC240xA: LC2406A, LC2404A, LC2402A
- On-Chip Memory
	- Up to 32K Words x 16 Bits of Flash EEPROM (4 Sectors) or ROM
	- Programmable "Code-Security" Feature for the On-Chip Flash/ROM
	- Up to 2.5K Words x 16 Bits of
		- Data/Program RAM
		- 544 Words of Dual-Access RAM - Up to 2K Words of Single-Access RAM
	-
	- Boot ROM (LF240xA Devices) - SCI/SPI Bootloader
- Up to Two Event-Manager (EV) Modules (EVA and EVB), Each Includes:
	- Two 16-Bit General-Purpose Timers
	- Eight 16-Bit Pulse-Width Modulation (PWM) Channels Which Enable:
		- Three-Phase Inverter Control  $\overline{a}$ Center- or Edge-Alignment of PWM Channels
		- Emergency PWM Channel Shutdown With External PDPINTx Pin
	- Programmable Deadband (Deadtime) Prevents Shoot-Through Faults
	- Three Capture Units for Time-Stamping of External Events
	- Input Qualifier for Select Pins
	- On-Chip Position Encoder Interface Circuitry
	- Synchronized A-to-D Conversion
	- Designed for AC Induction, BLDC, Switched Reluctance, and Stepper Motor Control
	- Applicable for Multiple Motor and/or Converter Control
- External Memory Interface (LF2407A) 192K Words x 16 Bits of Total Memory: 64K Program, 64K Data, 64K I/O
- Watchdog (WD) Timer Module
- 10-Bit Analog-to-Digital Converter (ADC)
	- 8 or 16 Multiplexed Input Channels
	- 375 ns or 500 ns MIN Conversion Time Selectable Twin 8-State Sequencers Triggered by Two Event Managers
- Controller Area Network (CAN) 2.0B Module (LF2407A, 2406A, LF2403A)
- Serial Communications Interface (SCI)
- 16-Bit Serial Peripheral Interface (SPI) (LF2407A, 2406A, LC2404A, LF2403A)
- Phase-Locked-Loop (PLL)-Based Clock Generation
- Up to 40 Individually Programmable, Multiplexed General-Purpose Input/Output (GPIO) Pins
- Up to Five External Interrupts (Power Drive Protection, Reset, Two Maskable Interrupts)
- Power Management: - Three Power-Down Modes  $\overline{a}$ Ability to Power Down Each Peripheral Independently
- Real-Time JTAG-Compliant Scan-Based Emulation, IEEE Standard 1149.1<sup>†</sup> (JTAG)
- Development Tools Include:
	- Texas Instruments (TI) ANSI C Compiler, Assembler/Linker, and Code Composer Studio™ Debugger
	- **Evaluation Modules**
	- Scan-Based Self-Emulation (XDS510™)
	- **Broad Third-Party Digital Motor Control** Support
- Package Options
	- 144-Pin LQFP PGE (LF2407A)
	- 100-Pin LQFP PZ (2406A, LC2404A)
	- 64-Pin TQFP PAG (LF2403A)
	- 64-Pin QFP PG (2402A)
- Extended Temperature Options (A and S) - A:  $-$  40 $^{\circ}$ C to 85 $^{\circ}$ C
	- $-$  S:  $-$  40°C to 125°C

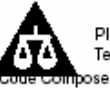

Please be aware that an important notice concerning availability, standard warranty, and use in critical applications of Texas Instruments semiconductor products and disclaimers thereto appears at the end of this data sheet. poser Studio and XDS510 are trademarks of Texas Instruments.

Other trademarks are the property of their respective owners.<br>1 IEEE Standard 1149.1-1990. IEEE Standard Test-Access Port: however, boundary scan is not supported in this device family.

PRODUCTION DATA information is current as of publication<br>Productsconform tospecifications per the terms of Texas Indrum<br>Vesting of all narrowships<br>Vesting of all narrowships

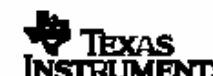

Copyright 2 2003, Texas Instruments Incorporated

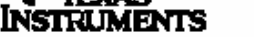

## **A.4 Simulation model**

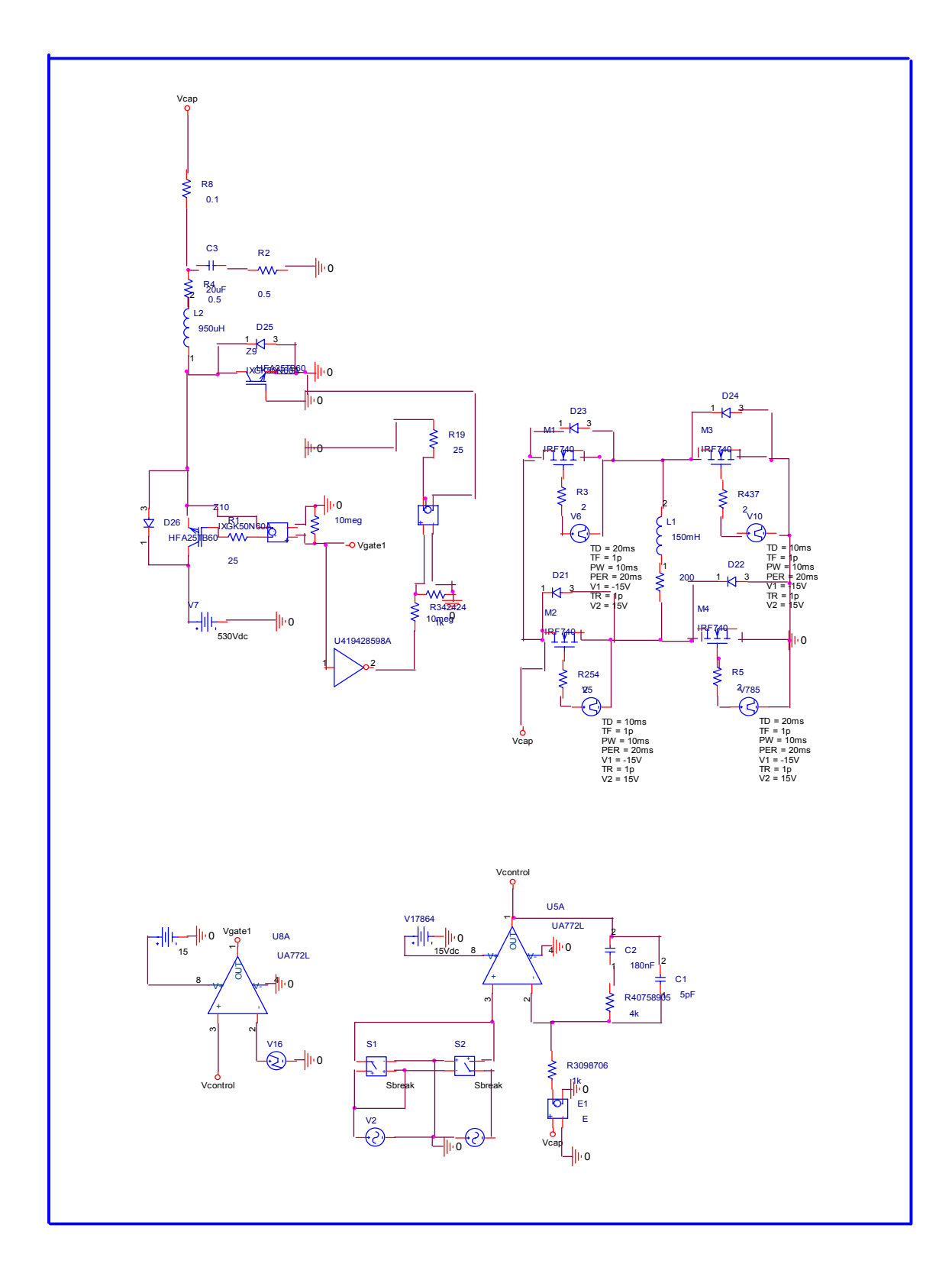

Figure A-5 Simulation Model

#### **A.5 Determination of Suitable Topology for the Output Stage**

Seven different circuit topologies have been proposed. These topologies are variations of well-known H-Bridge inverters.

Also it is important to emphasize that the switches of the output stage are switched at low frequencies, thus reducing losses and cost. First thyristorized topologies are examined because of their low costs. Then IGBT and MOSFETs are examined.

Initially mode by mode analysis is applied to the circuits and it is seen that five of the topologies can satisfactorily operate for purely resistive load. However when the load is changed to be inductive, only two of them seemed to be working properly in all situations. Two of them could not work for both resistive and the inductive loads.

It must be noted that all of the switches used at the output stage are low speed switches.

In order to simplify the problem, the issue of obtaining sinusoidal input currents to the input stage is not considered in this study. During the analysis the input part, that is the full rectified sinusoid generator, is assumed to be ideal and conducting current in both directions. The load is first assumed to be purely resistive and than a combined resistive+inductive load is considered.

### **A.5.1 Full Controlled H-Bridge Inverters**

In this section different full controlled bridge inverters are examined. Although all of them have four controlled switches, the type of that circuit devices changes and also some of them has anti-parallel diodes. In order to specify the differences, individual circuits are named as topology 1, 2 … etc.

#### **A.5.1.1 Topology One of the Full Controlled Bridge Inverter**

The first topology of full controlled bridge inverter consists of four tyristors as shown in figure A.6. That is, all of the switches are controllable at this time. This circuit operates well when the load is purely resistive. T1 and T4 switches are turned on for one cycle, and T3 and T2 for the next cycle.

For inductive load, this circuit fails. After T1 and T4 switches are turned on, because of the lagging current, these switches can not be turned off even if the gate signals are removed. So a sinusoidal signal can not be obtained at the terminals of the load.

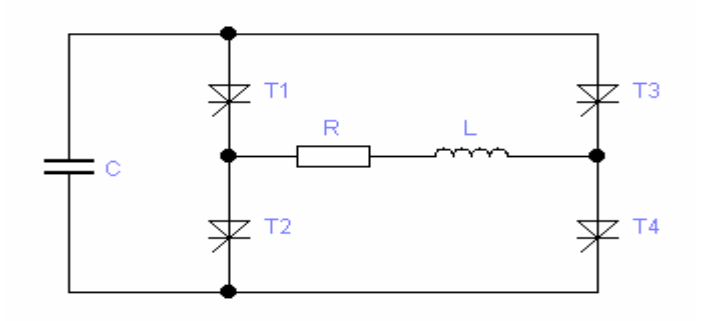

Figure A.6 First topology consists of four tyristors

### **A.5.1.2 Topology Two of the Full Controlled H-Bridge Inverter**

The second topology of full controlled bridge inverter is a modified version of the four thyristorized circuit. At this time four anti-parallel diodes are added as shown in figure A.7

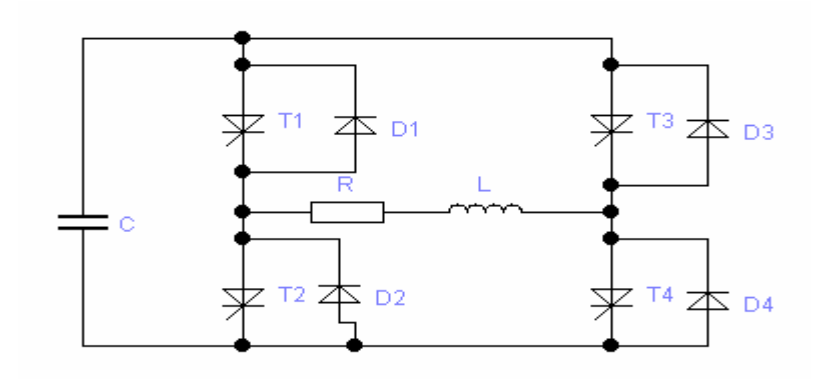

Figure A.7 Four anti-parallel diodes are added to topology one

This circuit operates well for the purely resistive load. But in spite of the freewheeling diodes the circuit does not operate when the load is inductive.

At the first sight it is thought that (assume positive current and voltage) the reactive current can be commutated from T1 and T4 switches to D2 and D3 diodes. But it is not the case. The same problem with topology one is still exists. The thyristors can not be turned off while there is a current flowing through them.

#### **A.5.1.3 Topology Three of the Full Controlled H-Bridge Inverter**

The third topology of full controlled bridge inverter consists of two tyristors and two transistors (or GTO's) as shown in figure A.8.

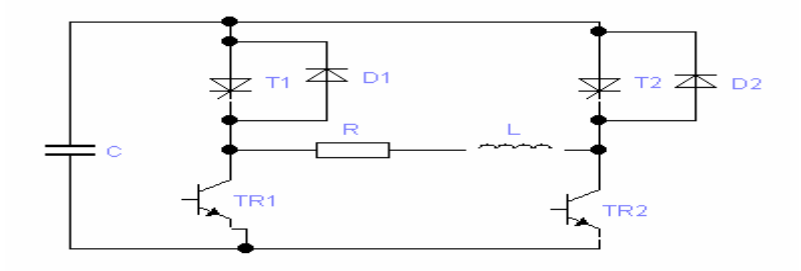

Figure A.8 Third topology consists of two tyristors and two transistors

For resistive load the circuit works well. Let's look at what will happen when an inductive load is connected.

At the first mode, T1 and TR2 are turned on and the voltage and the current are positive as shown in figure A.9.

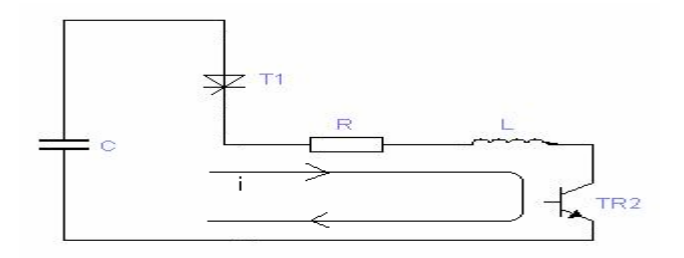

Figure A.9 T1 and TR2 are turned on

At the second mode, the load voltage must be the reversed of the input voltage so the cross elements (T2 and TR1 must be turned on). But as the current is lagging T1 can not be turned off even TR2 can be. At this time the load current closes its path through D2 as shown in figure A.10. Because TR1 and T2 can not go into conduction as it can not draw negative current. The load is shorted so load voltage is zero until the current in T1 reverses its direction. This is not what we want. This topology also fails.

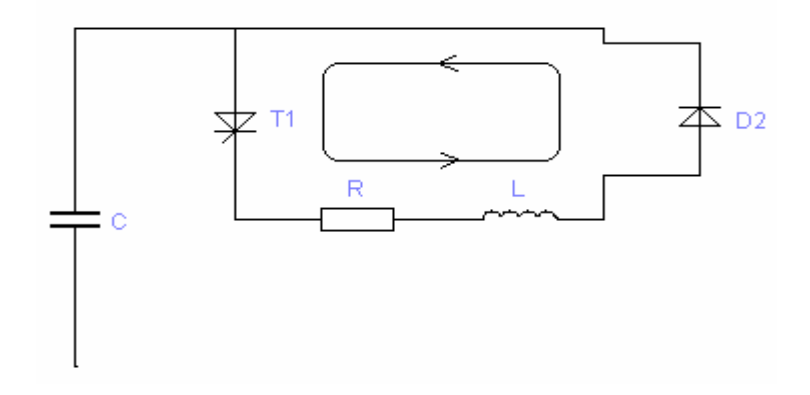

Figure A.10 load current closes its path through D2

### **A.5.1.4 Topology Four of the Full Controlled H-Bridge Inverter**

The fourth topology of full controlled bridge inverter consists of four transistors. GTO's can also be used but they are produced for very high power applications in the ranges of megawatts so BJT's, Mosfets, and IGBT s are suitable for low power application. Note that the cost effective solution is to use BJT s.

The circuit shown in figure A.11 works properly when the load is purely resistive. In the case of an inductive load, the circuit has some problems. Initially TR1 and TR4 are in conduction. When the source voltage drops to zero TR1 and TR4 are turned off and the cross switches TR2 and TR3 are turned on. At this point that is the switching instant, the current is first forced to drop to zero and than immediately change direction. Due to the high di/dt, there is a huge voltage spike occurs on the load.

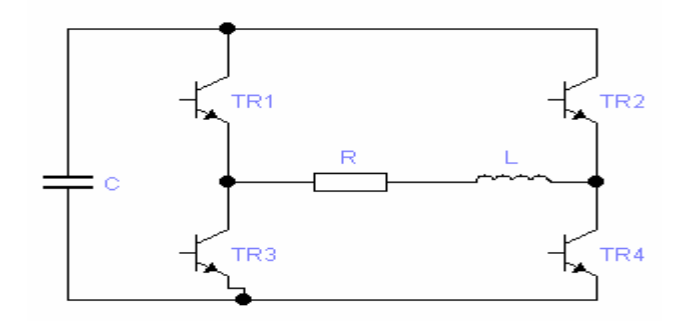

Figure A.11 Fourth topology consists of four transistors

This problem will be solved by providing a path to the reactive current. This is achieved by connecting anti-parallel diodes to the transistors as shown in figure A.12. During the mode by mode analysis, I assume that the capacitor voltage is kept constant.

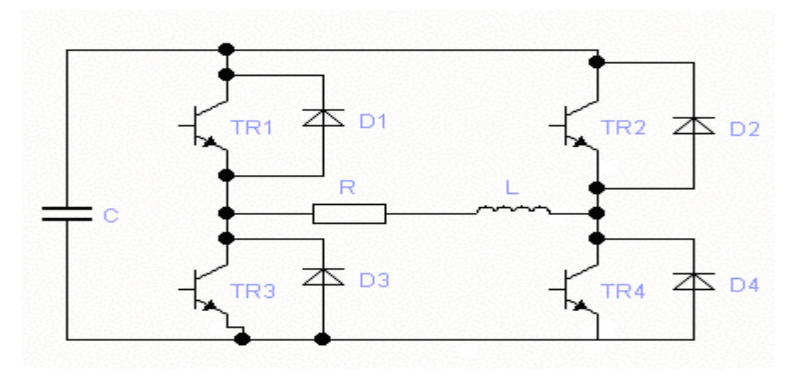

Figure A.12 Anti-parallel diodes connected to topology shown in figure A.11

Mode 1:

The voltage and the current are positive. TR1 and TR4 are on. The load voltage is the input voltage minus the voltage drops on the transistors as shown in figure A.13.

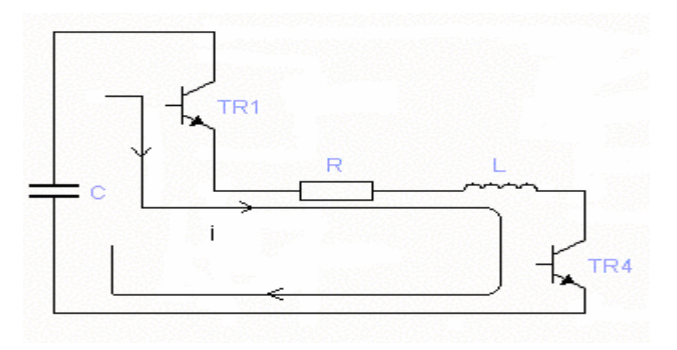

Figure A.13 TR1 and TR4 are on

Mode 2:

The voltage is negative but the current is still positive. TR1 and TR4 are turned off. The current continues to flow through D2 and D3 and even if the gate signals are applied, TR2 and TR3 can not be turned on. The load voltage is the reverse of the input voltage minus the voltage drops on the diodes. This mode continues until the load current becomes zero as shown in figure A.14.

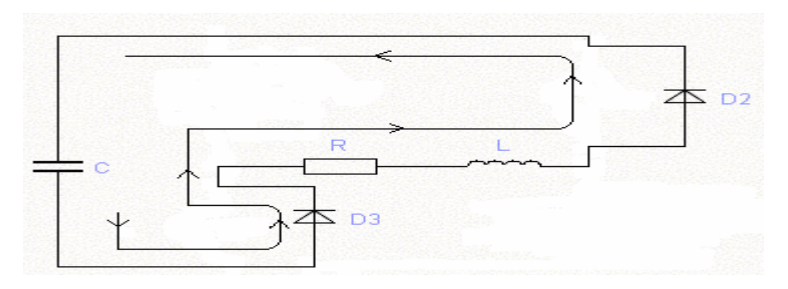

Figure A.14 D2 and D3 are on

Mode 3:

Both the voltage and the current are negative. TR2 and TR3 are on as shown in figure A.15. The load voltage is the reverse of the input voltage minus the voltage drops on the transistors.

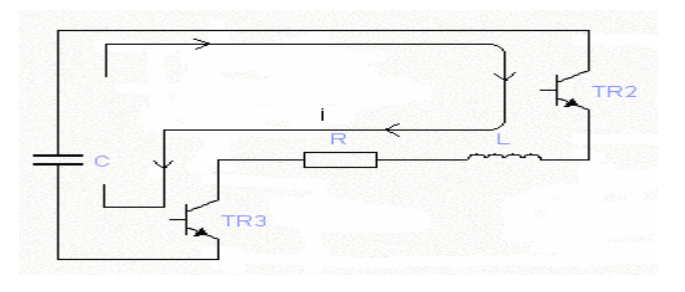

Figure A.15 TR2 and TR3 are on

Mode 4:

The voltage is now positive but the current is still negative. TR2 and TR3 are turned off. The current continues to flow through D1 and D4 and even the gate signals are applied, TR1 and TR4 can not be turned on as shown in figure A.16. The load voltage is the input voltage minus the voltage drops on the diodes. This mode continues until the load current becomes zero.

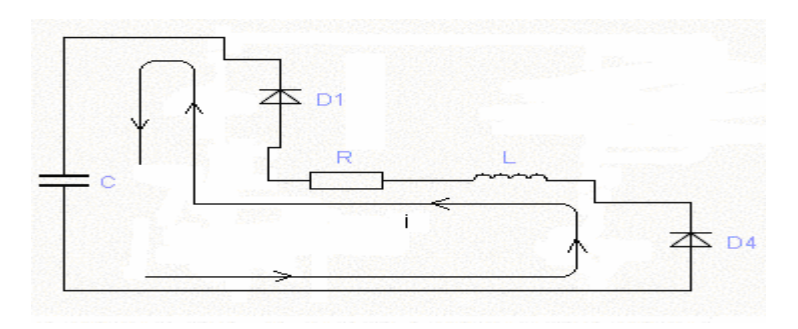

Figure A.16 D1 and D4 are on

The theoretical voltage and current waveforms indicating the operation modes for inductive load are shown in Figure A.17

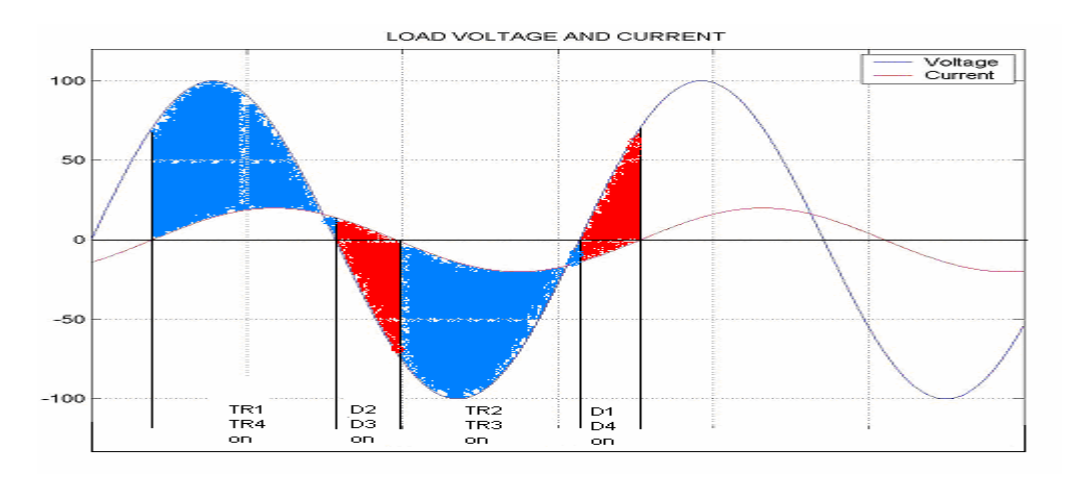

Figure A.17 Theoretical voltage and current waveforms indicating the operation modes for inductive load

## **A.5.1.5 Topology Five of the Full Controlled H-Bridge Inverter**

The fifth topology of full controlled inverter's is a mid-point connection inverter, consists of only two transistors but two capacitors at the input as shown in figure A.18. During the mode by mode analysis, I assume that the capacitor voltages are same and kept constant. This circuit works properly for in-phase load voltage and current.

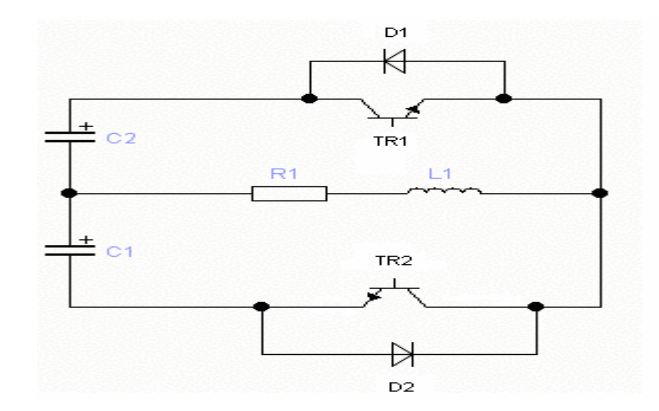

Figure A.18 Fifth topology consists of two transistors, two capacitors at the input

For inductive load;

Mode 1:

The voltage and the current are positive. TR1 is on. The load voltage is the input voltage minus the voltage drop on the transistor as shown in figure A.19.

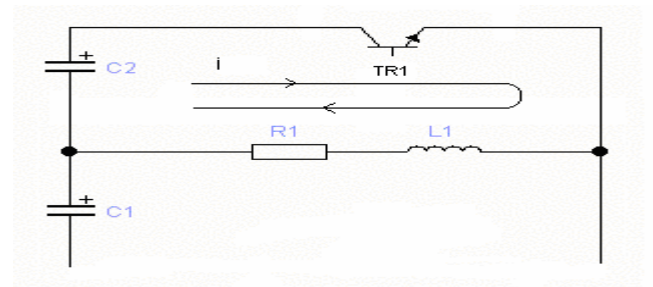

Figure A.19 TR1 is on

Mode 2:

The voltage is negative but the current is still positive. TR1 is turned off. The current continues to flow through D2 and even the gate signals are applied, TR2 can not be turned on as shown in figure A.20. The load voltage is the reverse of the input voltage minus the voltage drop on the diode. This mode continues until the load current becomes zero.

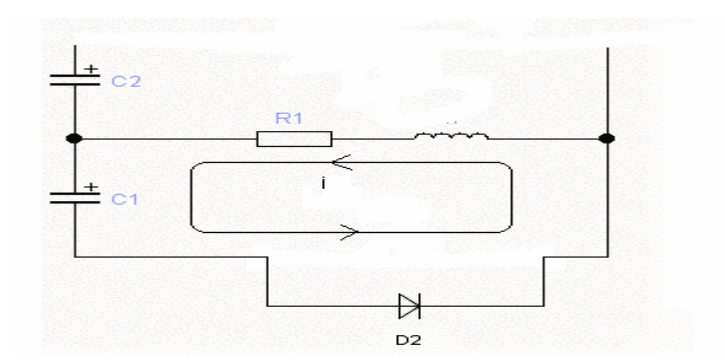

Figure A.20 D2 is on

Mode 3:

Both the voltage and the current are negative. TR2 is on as shown in figure A.21. The load voltage is the reverse of the input voltage minus the voltage drop on the transistor.

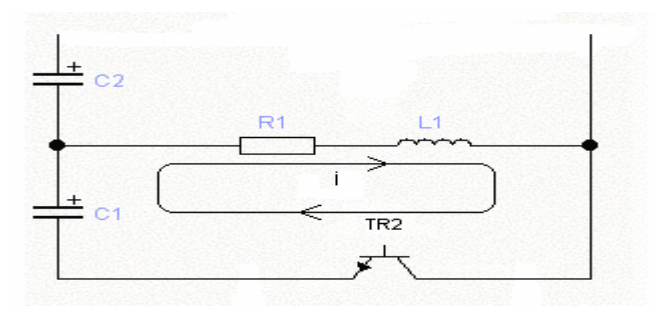

Figure A.21 TR2 is on

Mode 4:

The voltage is now positive but the current is still negative. TR2 is turned off. The current continues to flow through D1 and even the gate signals are applied, TR1 can not be turned on as shown in figure A.22. The load voltage is the input voltage minus the voltage drop on the diode. This mode continues until the load current becomes zero.

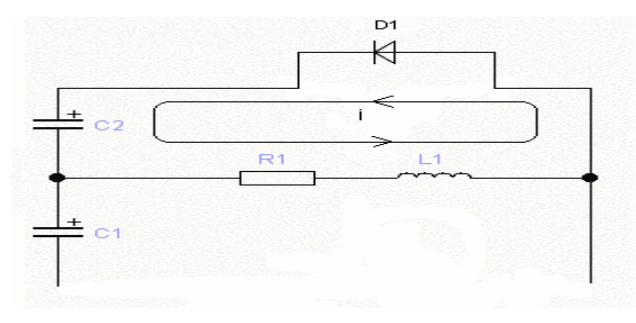

Figure A.22 D1 is on

The theoretical voltage and current waveforms indicating the operation modes for inductive load are as shown in figure A.23. Note that, under the given assumptions, the waveforms are same with topology six except for the amplitude of the input voltage levels. It is the half of the bridge inverter topologies as two capacitors are connected in series. But this topology uses half the number of semiconductor switches used in other full controlled bridge inverters.

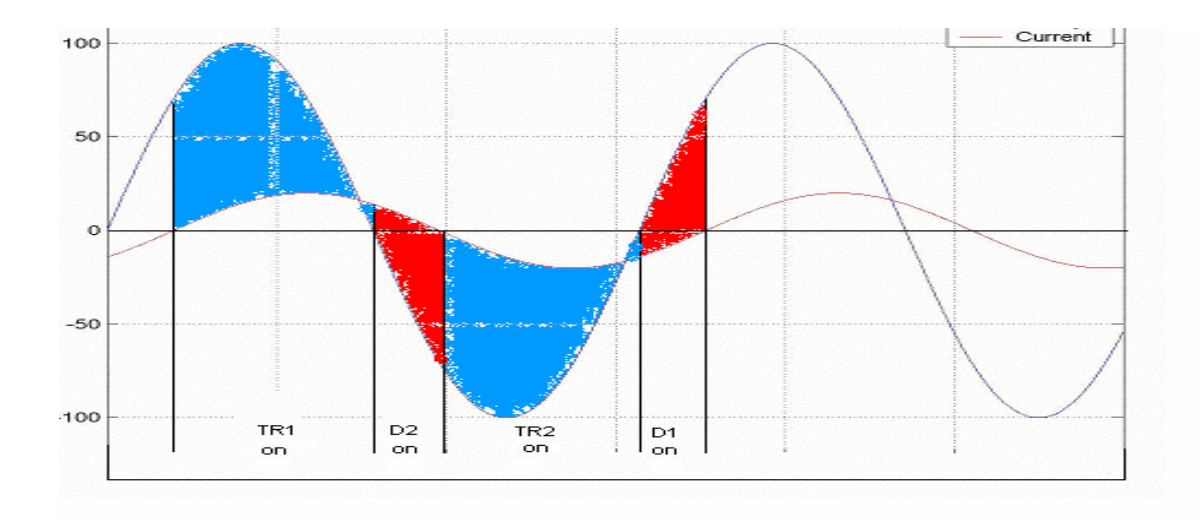

Figure A.23 Theoretical voltage and current waveforms indicating the operation modes for inductive load

Topology two would also be suitable for our application. But force commutation circuits must be used to turn off the thyristors which means additional cost and volume. That's why this topology is rejected.

Under the given assumptions, the results are satisfactory for circuit topologies four and five of the full controlled bridge inverters. But when the practical facts are taken into account (the non ideal capacitor voltages), topology five of the full controlled H-bridge inverter seems to be difficult to implement practically. So, topology four of the full controlled bridge inverter is chosen as the inverter stage for the further analysis.

#### A.6 Sinusoidal Filters Available in the Market

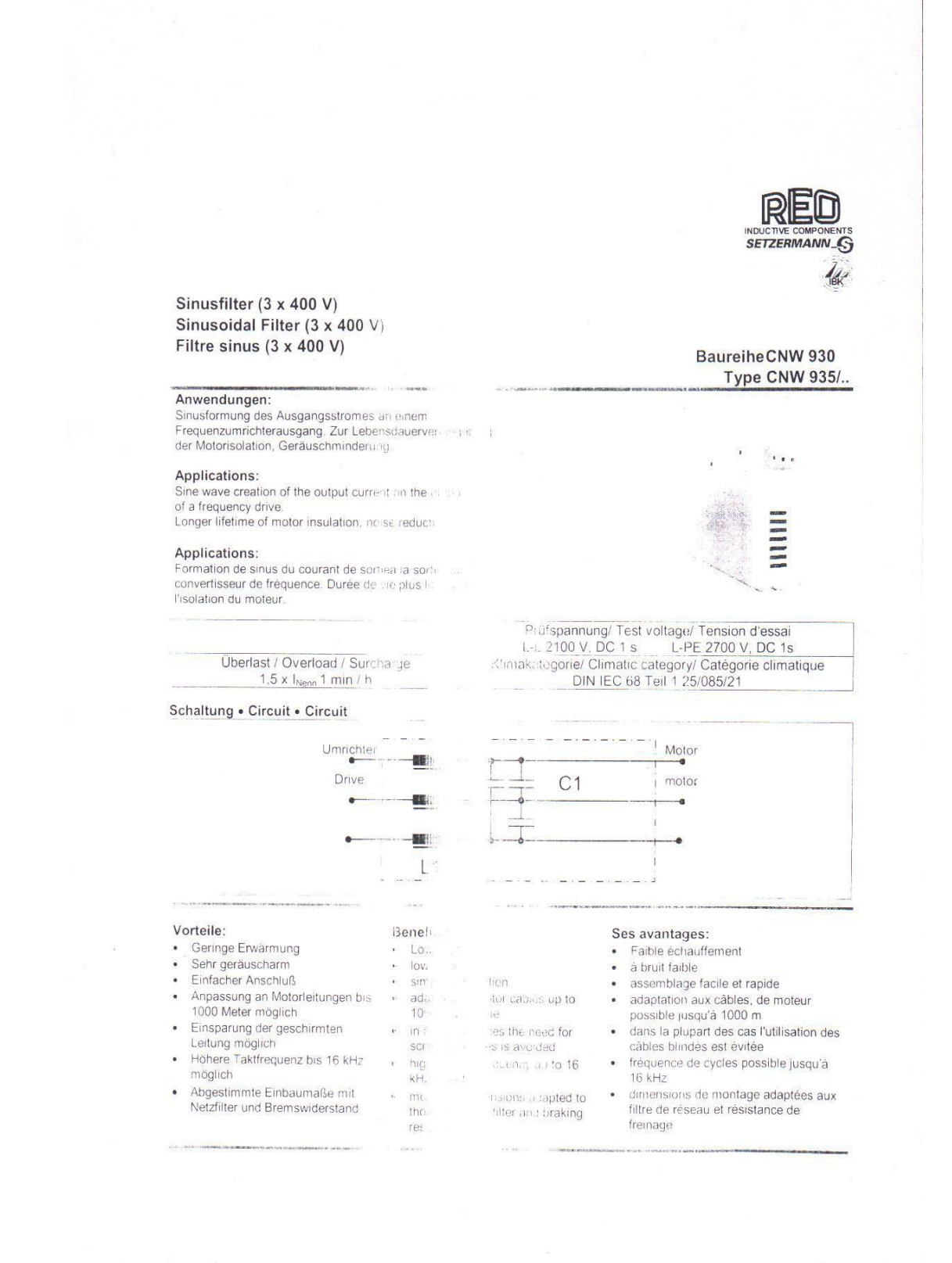

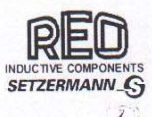

#### Technische Daten • Technical data • Donnaes fachniques

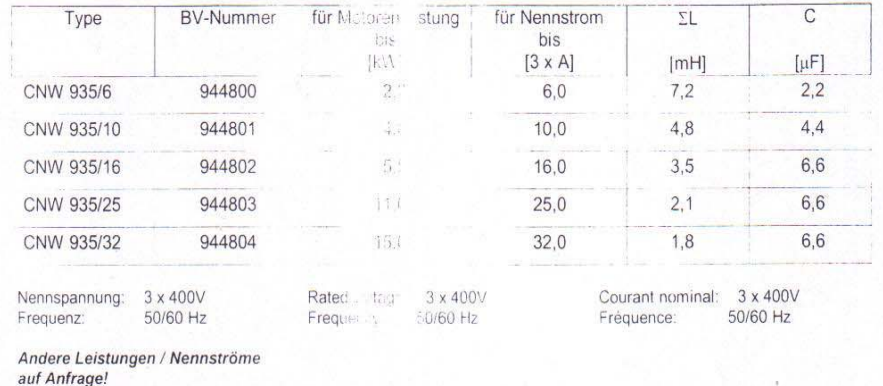

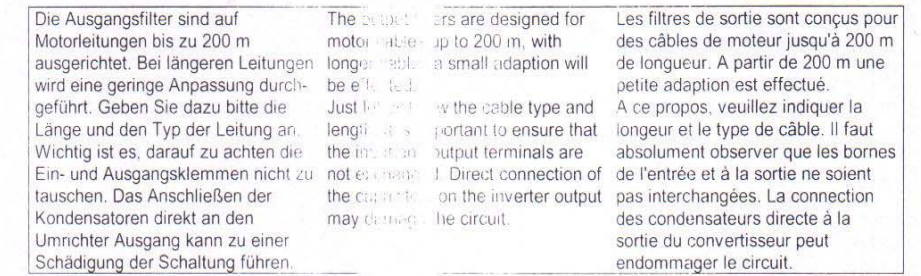

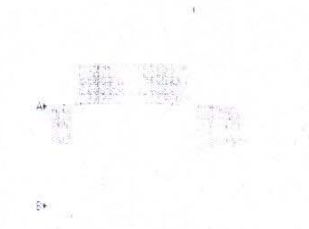

A Spannungsverlauf ohne Sinusfilter

**B** Spannungsverlauf mit Sinusfilter

 $\frac{1}{2}$  5009  $\frac{1}{2}$  5009  $\frac{1}{2}$ A 5007 250ms

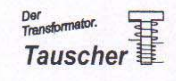

## Sinusfilter, Motorfilter, dreiphasig

Sinusfilter (3 x 400V) als Tiefpassfilter aus Drossel und Kondensator für Frequenzumrichter nach EN 61558, VDE 0570

#### Einsatzmöglichkeiten

Einsatzmoglichkeiten<br>
Brasizmoglichkeiten<br>
Greegelte Drehstrom-Antriebe mit Frequenzumrichter für<br>
Greegelte Drehstman-Antriebe mit Frequenzumrichter für<br>
Druckmaschinen, Werkzeugmaschinen. Fertigungs-<br>
automaten, Förder-,

Beschreibung<br>Drossel mit Kondensator zur Sinusformung des Drosser init Nonnensator zur Sintstermung des<br>Ausgangsstromes an einen Frequenzumrichterausgang.<br>Zur Lebensdauerverlängerung der Motorisolation durch<br>reduziertes du/dt und Geräuschminderung.<br>Betrieb von Motoren über lange

## Sinusoidal filter, motor filters, three-phase

Sinusoidal filter (3 x 400V) as low-pass filter with reactor and capacitor for frequency inverter to EN 61558, VDE 0570

#### applications

controlled three<br>phase drives with frequency inverter for<br>printmachines, wood/plastics machines, textilmachines,<br>packingmachines, machine-tools, automatic packingmachines, machine-tools, automatic<br>productionmachines, conveying machines, cranes,<br>railway/trains, grinding-mills, mixer-machines, pumping<br>apparatus, ventilators and chemical industries. test equipments, windpowerplants and solarenergy plants.

#### description

technical datas

less the unity of the capacitor for sine wave creation of the output<br>current of a frequency drive.<br>Longer lifetime of motor insulation with reduction of du/dt and parasitic noise reduction.<br>Use of motors with long cables possible, in most cases a screened cable it not necessary, better EMC datas

## **Technische Daten** Sinusdrossel mit Kondensator nach EN 61558, VDE 0570 Frequenzbereich: 0 Hz bis 120 Hz<br>Schaltfrequenz 3 kHz bis 8 kHz Surainiequenz, 3 km2 bis 8 km2<br>
Rereich der Bemessungsspannung: bis 3 x 400 V<br>
(höhere Werte auf Anfrage)<br>
Additive Umrinktermehrbelastung: typ. + 10 % des Bemessungsstroms<br>
Prüfspannung: Wicklung - Kem: 2,5 kV<br>
große ther Isolationsklasse: F max. Umgebungstemperatur: 40°C<br>Überlast: 1,5 x I Nenn 1 Min/h Brandschutzklasse: UL94V0<br>Vorbereitet für Schutzklasse |<br>Schutzart: IP00 Schutzart: IP00<br>Nennströme von 2,5A bis 610A<br>Drossel 2 x im Vakuum getränkt<br>Klemmen berührungssicher nach VBG4, oder<br>Flachanschluss für Bolzen oder zum Stecken, nicht berührsicher

## Sinewave reactor with capacitor according EN 61558, VDE 0570 eactor with capacitor according EN 61558, VDE 0570<br>
frequency range: 0 Hz to 120 Hz<br>
switching frequency 3 kHz to 8 kHz<br>
range of rated voltage: until 3x 400 V<br>
additive load of inverter: type + 10 % of rated current<br>
test temperature class: F<br>max. ambient temperature: 40°C<br>over load: 1,5 1 1 min/h fire class: UL94V0 lie class: UL-94 voltage for protection index lies<br>protective class: IP00<br>criment from 2,5A uniti 610A<br>chokes 2 x laquered under vacuum<br>block terminals safe according VBG4 or flat termination with bolt or for plugging, not touch safe

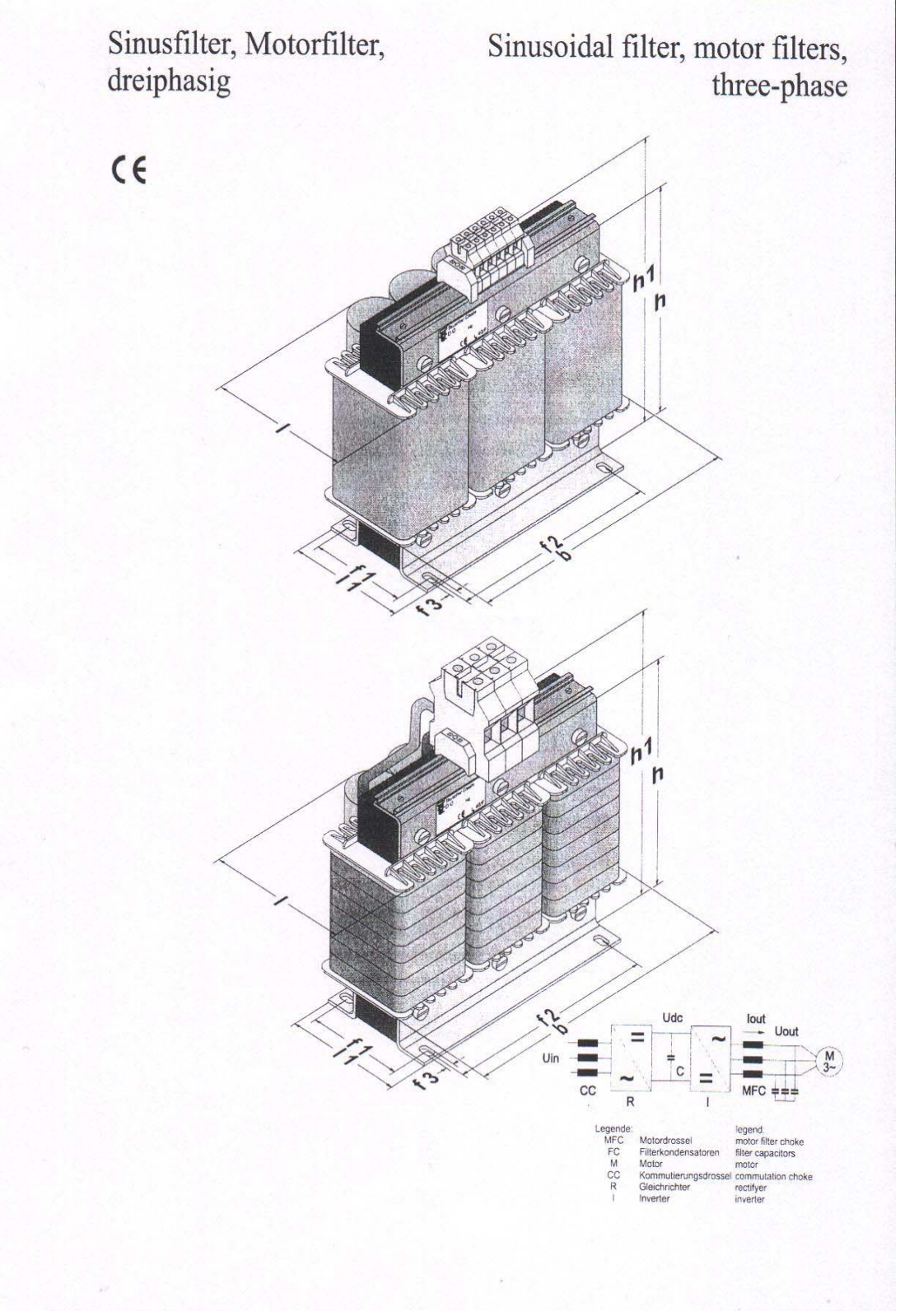

Transformator.

# Sinusfilter, Motorfilter,<br>dreiphasig

# Sinusoidal filter, motor filters,<br>three-phase

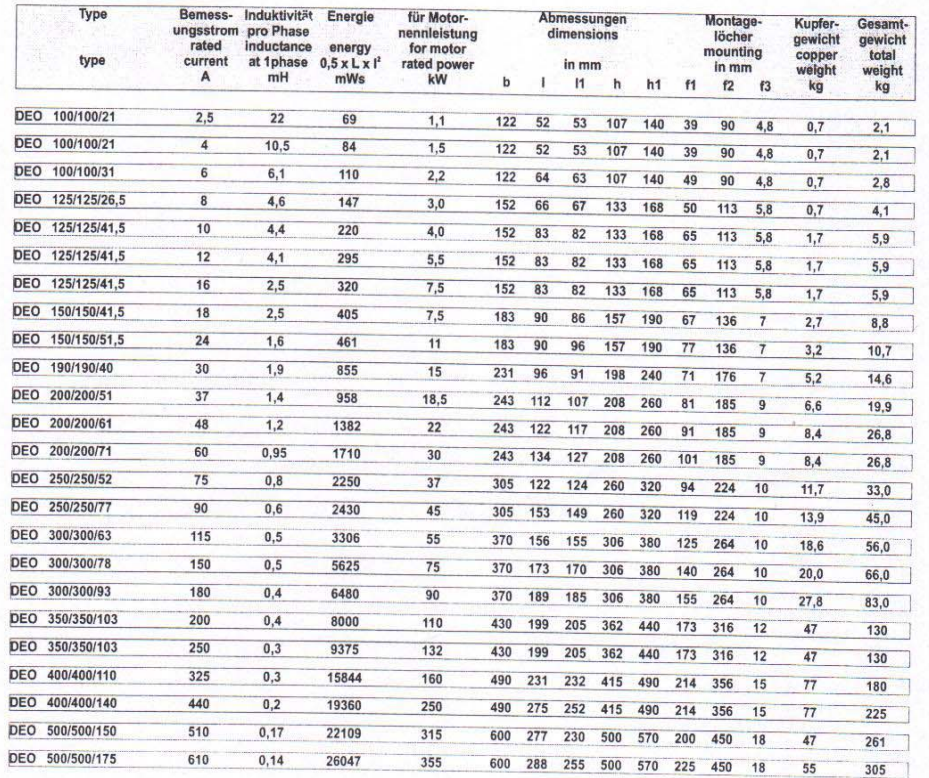